#### **REPUBLIQUE ALGERIENNE DEMOCRATIQUE ET POPULAIRE** *Ministère de l'enseignement supérieur et de la recherche scientifique*

*Université Mouloud Mammeri deTizi ouzou*

 *Faculté du génie de la construction Département de génie civil*

Mémoire de fin d'étude

*En vue d'obtention du diplôme master en génie civil. Option : construction civiles et industrielles.*

**Théme** 

*Etude d'une Structure* **(RDC+ 3étage +comble+3 sous sol)** *à usage d'habitation contreventée par voile et portique, étudié par le logiciel ETABS*

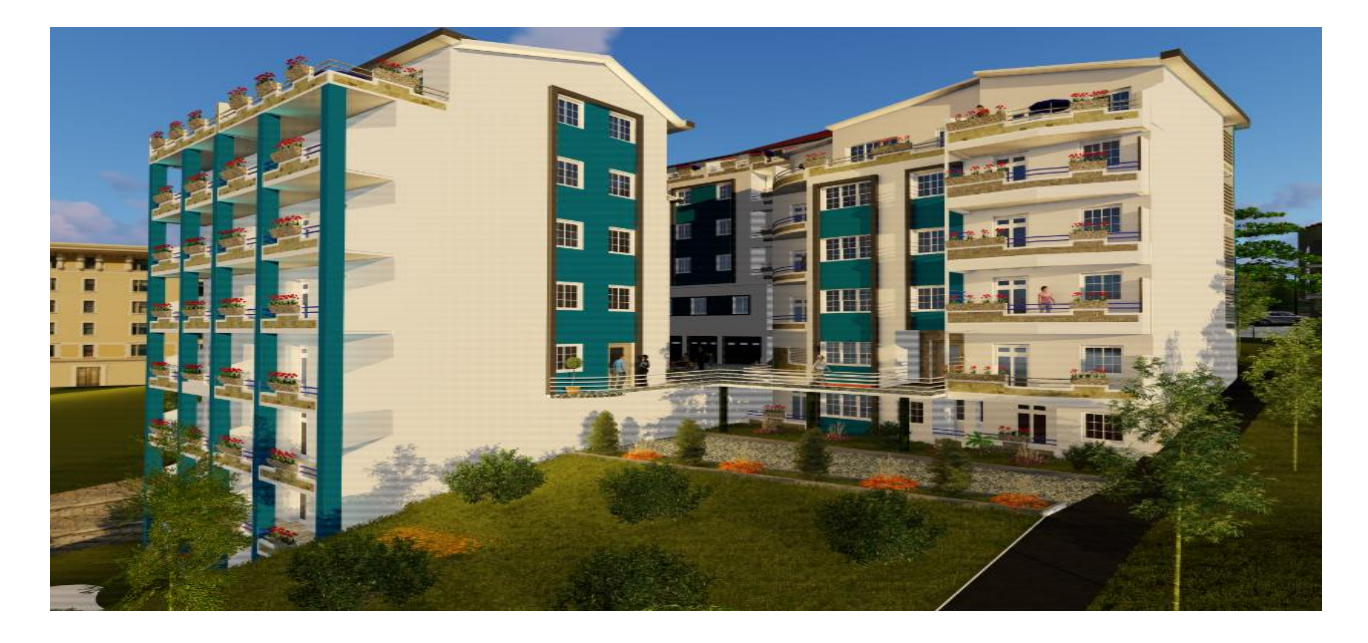

Etudié par : M<sup>elle</sup> IKERROUIENE KARIMA Dirigé par : M<sup>r</sup> BENYAHI.K Melle KACHIH AMEL

 *Année 2018 / 2019*

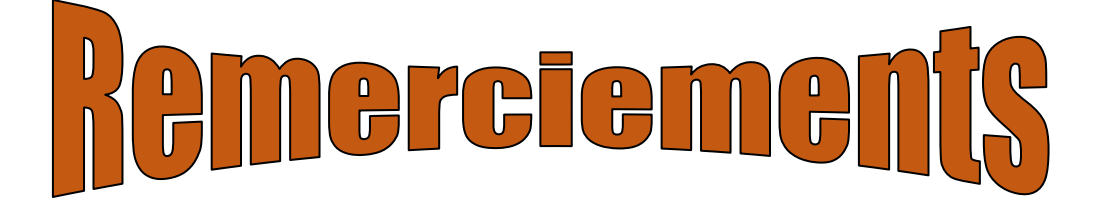

*En premier lieu, nous remercions dieu le tous puissant qui nous a donné la force, la patience, le courage et la volonté de mener à terme ce projet.*

*En second lieu, nous tenons à adresser nos remerciements à notre promoteur MR BENYAHI Pour ses orientations et conseils tout le long de notre travail pour ses orientations et conseils tout le long de notre travail. Ainsi que l'ensemble des enseignants qui ont contribué à notre formation et le personnel de l'institut de génie civil. Nous tenons également à remercier toutes les personnes qui ont participé de prés ou de loin à la réalisation de ce projet. Nos vifs remerciements iront aussi aux membres de jury qui nous feront l'honneur de juger ce travail et de l'enrichir par leurs propositions.*

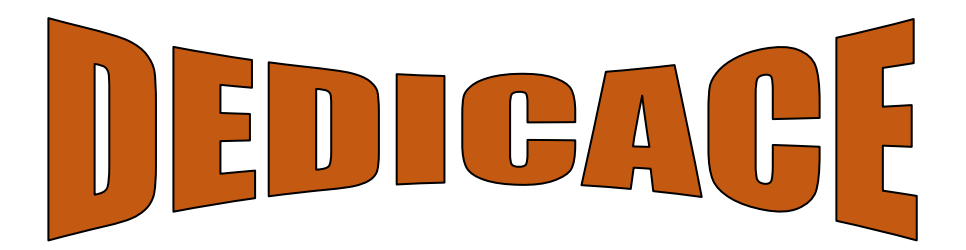

# *Je dédie ce travail à :*

*A mes très chers parents qui m'ont toujours soutenu tout au long de ma vie, qui m'ont orienté dans le bon chemin et qui' ont tout fait pour que je réussisse, que Dieu vous bénisse et vous garde.*

 *A mes très chers frères (SMAIL et AMAR) A mes très chères sœurs (FATMA ZHOR RAZIKA et SOUAD).*

*A mes princesses AYA MALAK et YASMINE. A mes princes KHALED ANIS HAMZA AYOUB et ADAM. A mon très chère MOHAND que dieu te protège pour moi. A ma chère binôme KARIMA et sa famille. A mes chères copines et sœurs WAHIBA FATIMA et LAMIA. A mes amis LOTFI et AGHILAS.*

*A la promotion génie civil MASTER II 2018/2019. Tous ceux qui m'ont aidé durent ce travail. A tous ceux que j'aime et je respecte.* 

*AMEL.*

# DEDIGAGE

# *dédie ce travail à :*

- *A mes très chers parents qui m'ont toujours soutenu tout au long de ma vie, qui m'ont orienté dans le bon chemin et qui' ont tout fait pour que je réussisse, que Dieu vous bénisse et vous garde.*
	- *A mes très chers frères (DJAMEL et RABAH) A mes très chères sœurs (FARIEL et LYLIA)*
	- *A ma chère binôme AMEL et sa famille. A mes chères copines et sœurs SARAH FARIDA WAHIBA FATIMA et LAMIA. A mes amis LOTFI et AGHILAS.*

 *A la promotion génie civil MASTER II 2018/2019. Tous ceux qui m'ont aidé durent ce travail. A tous ceux que j'aime et je respecte.* 

*KARIMA.*

# **Liste des figures Chapitre I : Description de l'ouvrage**

Figure I-1 : Diagramme parabole-rectangle des contraintes-déformations du béton à L'ELU

- Figure I-2 : Diagramme contrainte- déformation du béton à L'ELS
- Figure I-3 : Diagramme contrainte- déformation de l'acier a L'ELU

#### **Chapitre II : Pré-dimensionnement des éléments**

- Figure II-1 : Coupe transversale d'un plancher à corps creux
- Figure II-2 : Dimensions de la poutre principale.
- Figure II-3 : Dimension de la poutre secondaire.
- Figure II-4 : Coupe des voiles en plan.
- Figure II-5 : Coupe des voiles en élévation.
- Figure II.6.surface d'influence du poteau le plus sollicité.
- Figure II.7 : Schéma de calcul d'un versant de la toiture.

#### **Chapitre III : calcul des éléments**

Figure III-1-1 : Coupe transversale de l'acrotère

Figure III-1-2 : schémas statique de moment fléchissant et de l'effort normal et de l'effort

#### tranchant.

- Figure III-1-3 : Section rectangulaire de l'acrotère soumise à la flexion composée
- Figure III-1-4 : Ferraillage de l'acrotère.
- Figure III-2-1 : Coupe verticale d'un plancher en corps creux
- Figure III-2-2 : ferraillage de la dalle de compression
- Figure III-2-3 : Schéma de calcul de la poutrelle.
- Figure III-2-4 : Méthode des trois moments.
- Figure III-2-5 : schéma statique de la poutrelle n1.

Figure III-2-6 : Diagramme des moments fléchissant a l'ELU.

- Figure III-2-7 : Diagramme des efforts tranchant.
- Figure III-2-8 : schéma statique de la poutrelle n 2.
- Figure III-2-9 : Diagramme des moments fléchissant a l'ELU.
- Figure III-2-10 : schéma statique de la poutrelle n3.
- Figure III-2-11 : Diagramme des moments fléchissant a l'ELU.
- Figure III-2-12 : Diagramme des moments fléchissant à l'ELS.
- Figure III-2-13 :. Diagramme des efforts tranchants à l'ELS.
- Figure III-3-1 : Les éléments d'un escalier.
- Figure III-3-2 : Schéma du 1er type d'escalier.
- Figure III-3-3 : Schéma du2er type d'escalier.
- Figure III-3-4 : Schéma statique de calcul du 1<sup>er</sup> type d'escalier à l'ELU.
- Figure III-3-5 : Diagramme des efforts tranchants et des moments fléchissant à l'ELU.
- Figure III-3-6 : Schéma statique de calcul du 2em type d'escalier à l'ELU.
- Figure III-3-7 : Diagramme des efforts tranchants et des moments fléchissant à l'ELU.
- Figure III-3-8 : Schéma statique de calcul du 1<sup>er</sup> type d'escalier à l'ELS.
- Figure III-3-9 : Diagramme des efforts tranchants et des moments fléchissant à l'ELS.
- Figure III.3.10 : Schéma statique de calcul du 1er type2 d'escalier à l'ELS.
- Figure III-3-11 : Diagramme des efforts tranchants et des moments fléchissant à l'ELS.
- Figure III-4-1 : Schéma statique du balcon.
- Figure III-4-2 : Schéma statique de calcul du balcon à l'ELS.
- Figure III-5-1 : schéma statique de la poutre palière.
- Figure III-5-2 : Diagramme des efforts tranchants et des moments fléchissant à l'ELU.
- Figure III-5-3 : Diagramme des efforts tranchants et des moments fléchissant à l'ELS.

#### **Chapitre VI: Ferraillage des éléments structuraux**

Figure VI.1**.**Diagramme d'une section entièrement comprimé. Figure VI.2.Diagramme d'une section partiellement comprimé. Figure VI.3**.**Diagramme d'une section entièrement comprimé. Figure VI.4.Disposition des armatures verticales dans les voiles.

#### **Chapitre VII: Etude de l'infrastructure**

Figure VII.1 : Schéma statique de calcule du débord du radier.

Figure VII -2 : Présentation des charges simplifiées.

Figure VII.3 : Répartition trapézoïdale.

.

Figure VII.4: Diagramme des efforts internes à l'ELU (Sens des petites portées).

Figure VII.5 : Diagramme des efforts internes à l'ELU (Sens des grandes portées).

Figure VII.6: Diagramme des moments fléchissant à l'ELS (Sens des petites portées).

Figure VII.7 : Diagramme des moments fléchissant à l'ELS (Sens des grandes).

Figure VII.22 : Diagramme des efforts tranchants à l'ELS(sens y-y).

#### **Chapitre VIII: Etude de mur plaque**

Figure. VIII.1 : schéma statique du mur plaque du sous sol.

Figure VIII.2 : Diagramme des contraintes horizontales à l'ELU.

Figure VIII .3 : Diagramme des contraintes horizontales à l'ELS.

 Figure VIII.4 : plaque rectangulaire uniformément chargée ;un coté encastré ; les trois autres simplement appuyés.

# **Liste des tableaux**

#### **Chapitre I : Description de l'ouvrage**

Tableau I-1: Contrainte admissible d'élasticité des aciers en fonction de  $\gamma_s$ 

#### **Chapitre II : Pré-dimensionnement des éléments**

Tableau II-1 : vérification des poutres aux conditions du RPA 99

*Tableau II-2 : Charges revenant au Plancher étage courant*

*Tableau II-3 : Charges revenant aux murs extérieurs.*

*Tableau II-4: Charges revenant au toiture.*

*Tableau II-5: coefficients de dégression de surcharge.*

*Tableau II-6 : dégression des surcharges d'exploitation.*

 *Tableau II-7 : Récapitulatif des calculs de la descente de charges.*

 *Tableau II-8 : Vérification au flambement.*

#### **Chapitre III : calcul des éléments**

 *Tableau III-2-1 : Calcul des moments en travée.*

 *Tableau III-2-2 : Calcul des efforts tranchants.*

 *Tableau III-2-3 : Calcul des moments en travée.*

 *Tableau III-2-4. : Calcul des moments en travées.*

 *Tableau III-3- 1: Détermination du poids propre de la volée.*

 *Tableau III-3-2: Détermination du poids propre du palier.*

 *Tableau III-4-1 : Charge concentrée sur le balcon due au poids propre du garde-corps.*

#### **Chapitre V: Présentation ETABS et vérification de RPA**

 *Tableau V.1: pourcentage de participation massique*

*Tableau V.2: Vérifications sous sollicitations normales (Effort normal réduit).*

*Tableau V.3: les valeurs des pénalités p<sup>q</sup> pour notre structure .*

*Tableau V.4: le poids de la structure.*

*Tableau: V.5: Les valeurs de Vxlogiciel et Vylogieciel*

*Tableau V-6 : Déplacements absolu sous l'action Ex et Ey .*

*Tableau V-7 : Justification vis-à-vis des déformations.*

 *Tableau V-8 : Vérifications De l'effet P- Δ.*

#### **Chapitre VI: Ferraillage des éléments structuraux**

Tableau VI.1.1 : caractéristiques de calcul en situation durable et accidentelle**.**

*Tableau VI.1.2: Récapitulatif des sections d'acier recommandées par RPA*

*Tableau VI.1.3: Détermination des armatures longitudinales des poteaux.*

*Tableau VI.1-4 : Valeurs de « λg » et « ρa » pour les différentes sections des poteaux.*

*Tableau VI.1-5 : Vérification de la condition de non fragilité pour les poteaux.*

*Tableau VI.1.6: Vérification de l'état limite de compression du béton dans les poteaux.*

 *Tableau VI-1.7 : Sections minimales des armatures transversales.*

 *Tableau VI.2.1 : Pourcentage total des aciers longitudinaux des poutres.*

*Tableau VI.2.2 : Détermination des armatures longitudinales des poutres principales.*

*Tableau VI.2.3 : Détermination des armatures longitudinales des poutres secondaires.*

*Tableau VI.2.4 : Vérification de l'état limite de compression du béton pour les poutres principales.*

*Tableau VI.2.5 : : Vérification de l'état limite de compression du béton pour les poutres* secondaires.

*Tableau VI.2.6 : Récapitulatif du ferraillage des poutres principales et secondaires Tableau VI.3.1 : Ferraillage des voiles longitudinaux (VL).*

*Tableau VI.3.2 : Ferraillage des voiles transversaux (VT).*

#### **Chapitre VII: Etude de l'infrastructure**

 *Tableau VII-1 : semelles filantes sous voiles (sens longitudinal)*

*Tableau VII-2 : semelles filantes sous voiles (sens transversal).*

*Tableau VII-3 : Résultante des charges pour les semelles sous poteaux.*

*Tableau VII.4 : Détermination du poids propre du radier.*

 *Tableau VII.5 : Résultats du calcul des armatures du panneau de dalle du radier.*

 *Tableau VII.6 : Vérification des contraintes à l'ELS pour la dalle du radier.*

 Tableau VII.7 : Détermination des charges uniformes (simplifiées) dans le sens des petites portées.

Tableau VII.8 : Détermination des charges uniformes (simplifiées) dans le sens des grandes portées.

Tableau VII.9 : Résultats du calcul des armatures des nervures.

Tableau VII.10 : Vérification des contraintes à l'ELS pour les nervures.

#### **Chapitre VIII : Etude de mur plaque**

*Tableau VIII-1 : Ferraillage du mur plaque.*

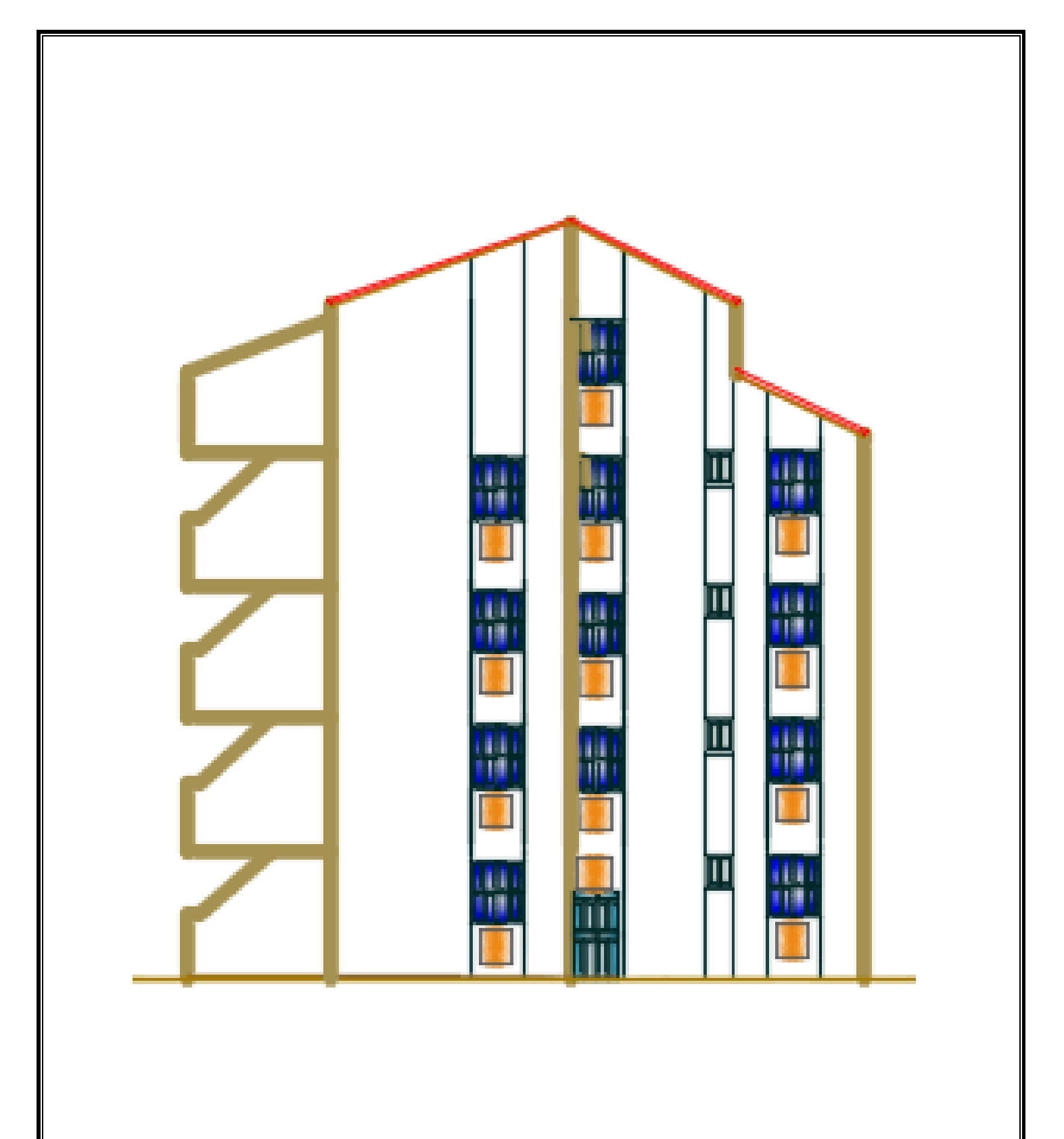

Façade principale

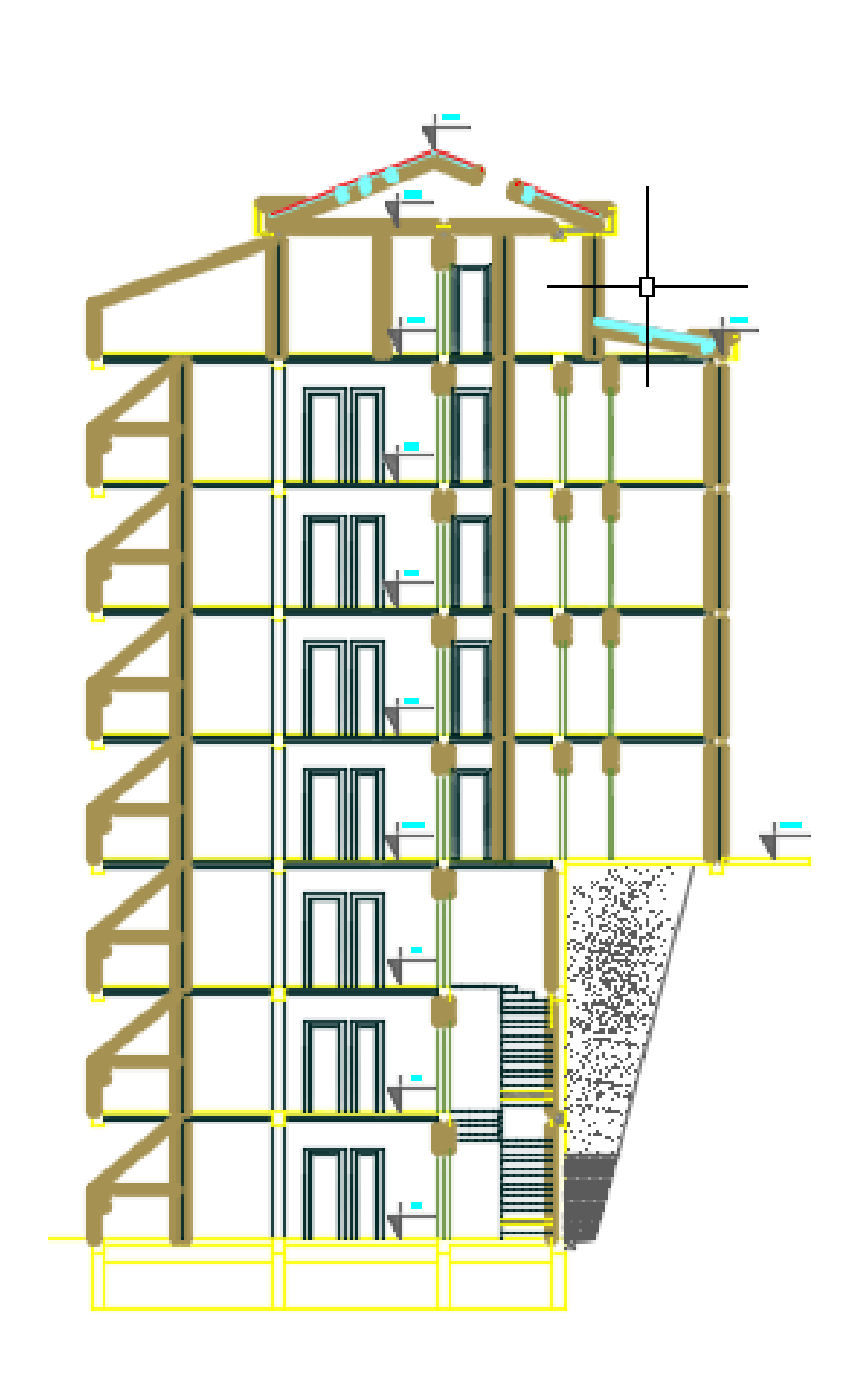

Coupe sur l'escalier

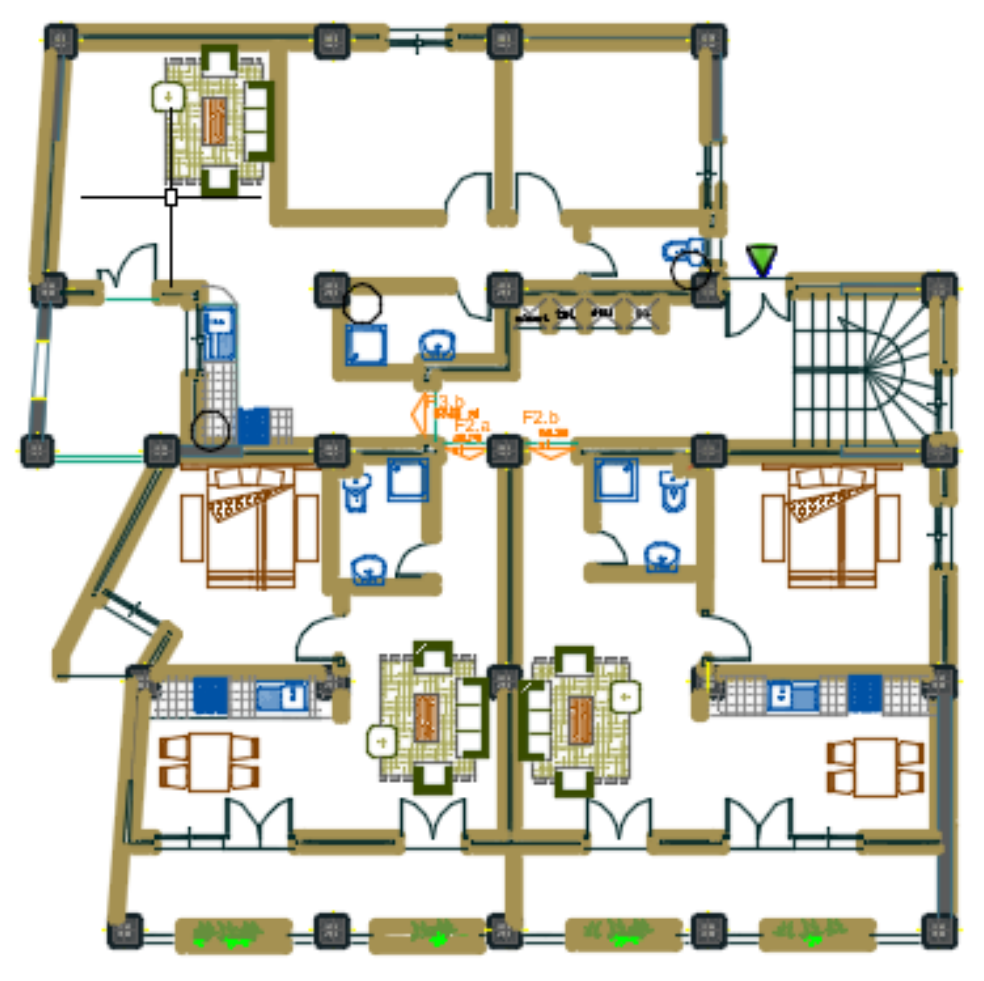

Plan RDC

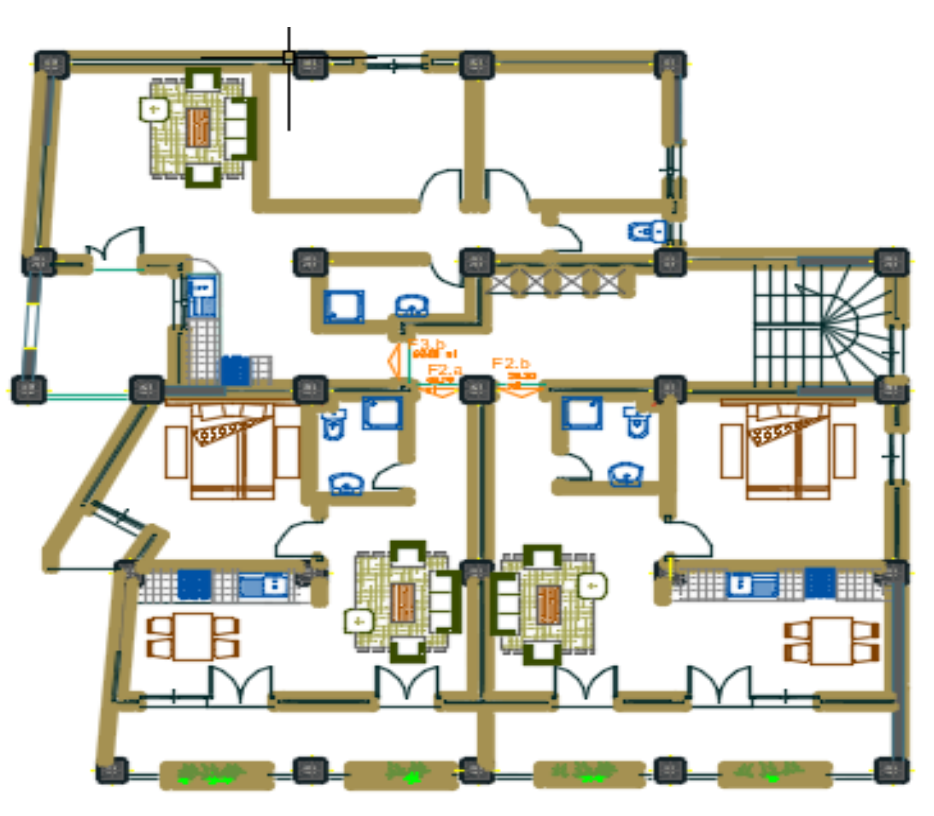

Plan etage courant

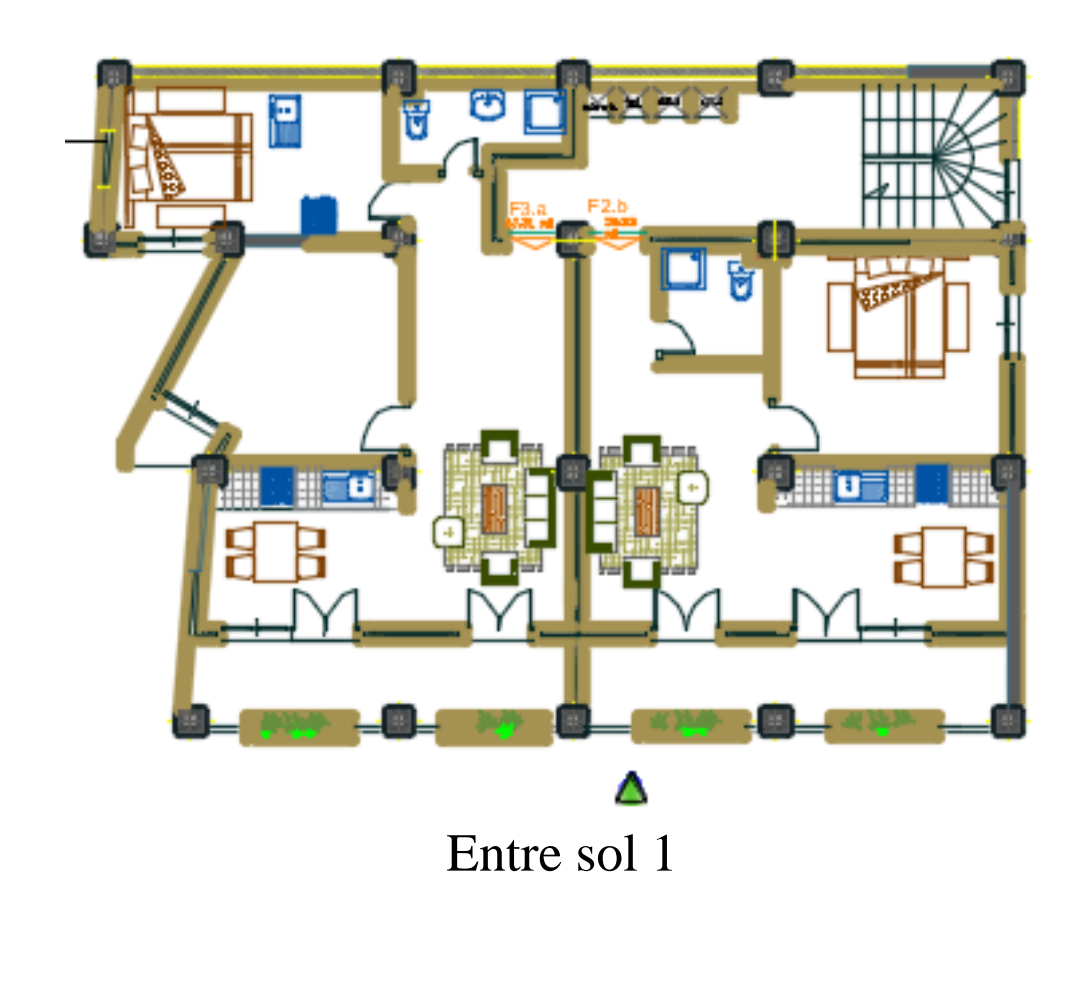

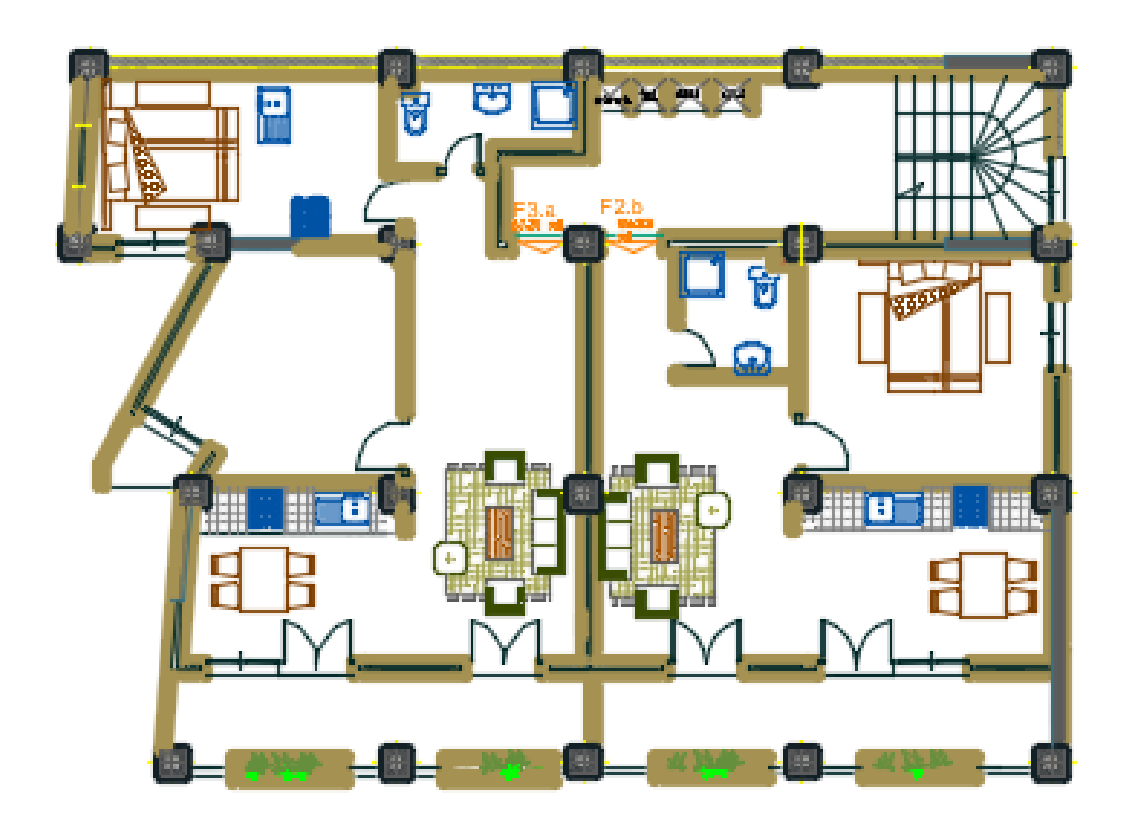

Entre sol 2

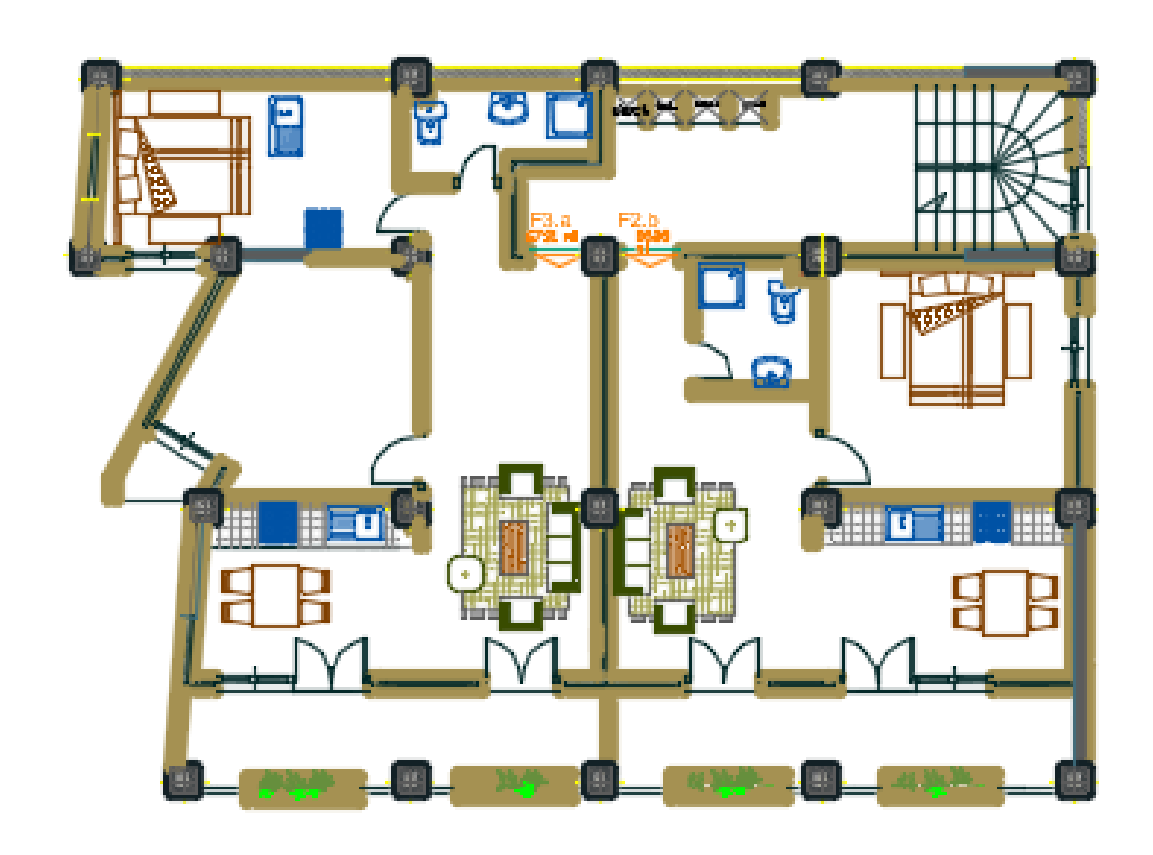

Entre sol 3

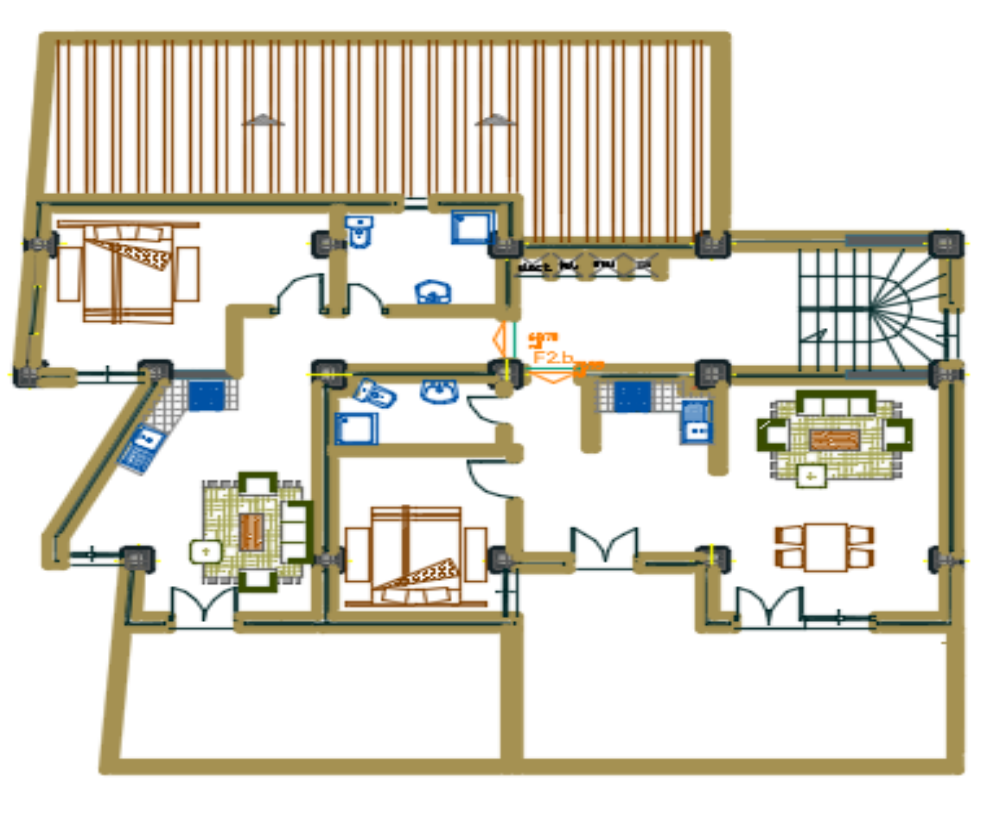

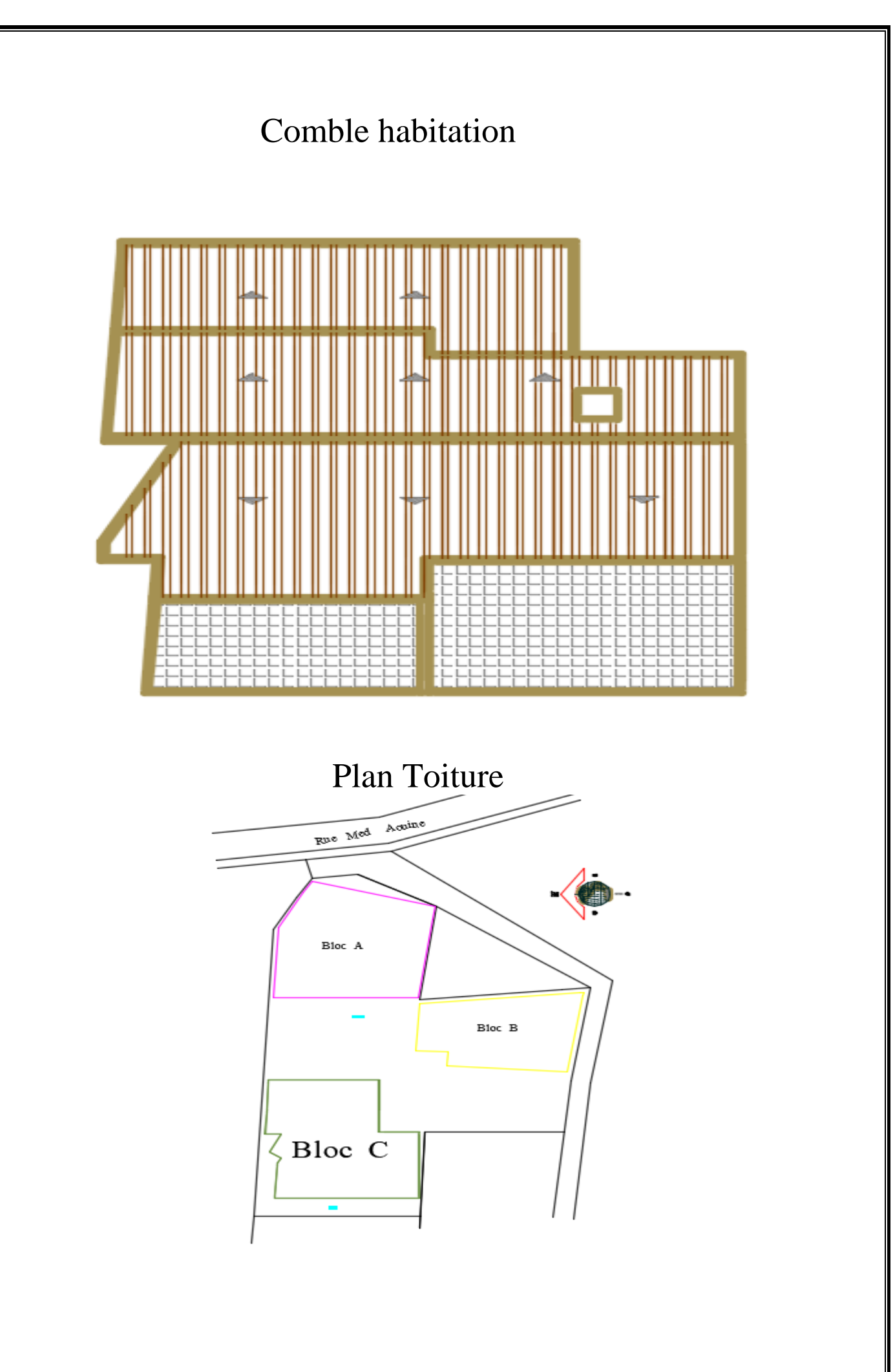

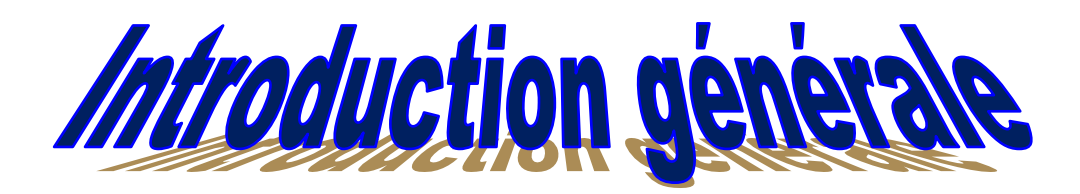

L'intensité des forces sismiques agissant sur un bâtiment lors d'un tremblement de terre est conditionnée non seulement par les caractéristiques du mouvement

sismique, mais aussi par la rigidité de la structure sollicitée. Pour mieux se protéger contre d'éventuels événements sismiques, il est nécessaire de bien comprendre le phénomène des tremblements qui est à l'origine des mouvements forts de sol.

L'amélioration de la réglementation technique de construction se base donc sur une connaissance approfondie du mouvement du sol.

A cet effet l'ingénieur en génie civil est concevoir des édifices de manière à faire face à ce phénomène (construction parasismique), il doit en outre tenir compte de différents facteurs tels que l'économie, l'esthétique et la résistance. Dans l'analyse et le dimensionnement des structures, l'ingénieur doit appliquer le règlement en vigueur afin d'assurer le bon fonctionnement de l'ouvrage.

Dans le cadre de ce projet de fin d'études nous avons procédé au calcul d'une structure comportant un RDC et3étages plus un comble à contreventement mixte à usage d'habitation, dans cette étude on a utilisé le logiciel de calcul par élément finis ETABS (version9.6) efficace dans la modélisation des structures a plusieurs étages. Il permet la détermination des caractéristiques dynamiques de la structure. Après les calculs, on passe aux ferraillages des éléments. Au final, on procède à l'élaboration des plans d'exécution et de ferraillage des différents éléments de la construction.

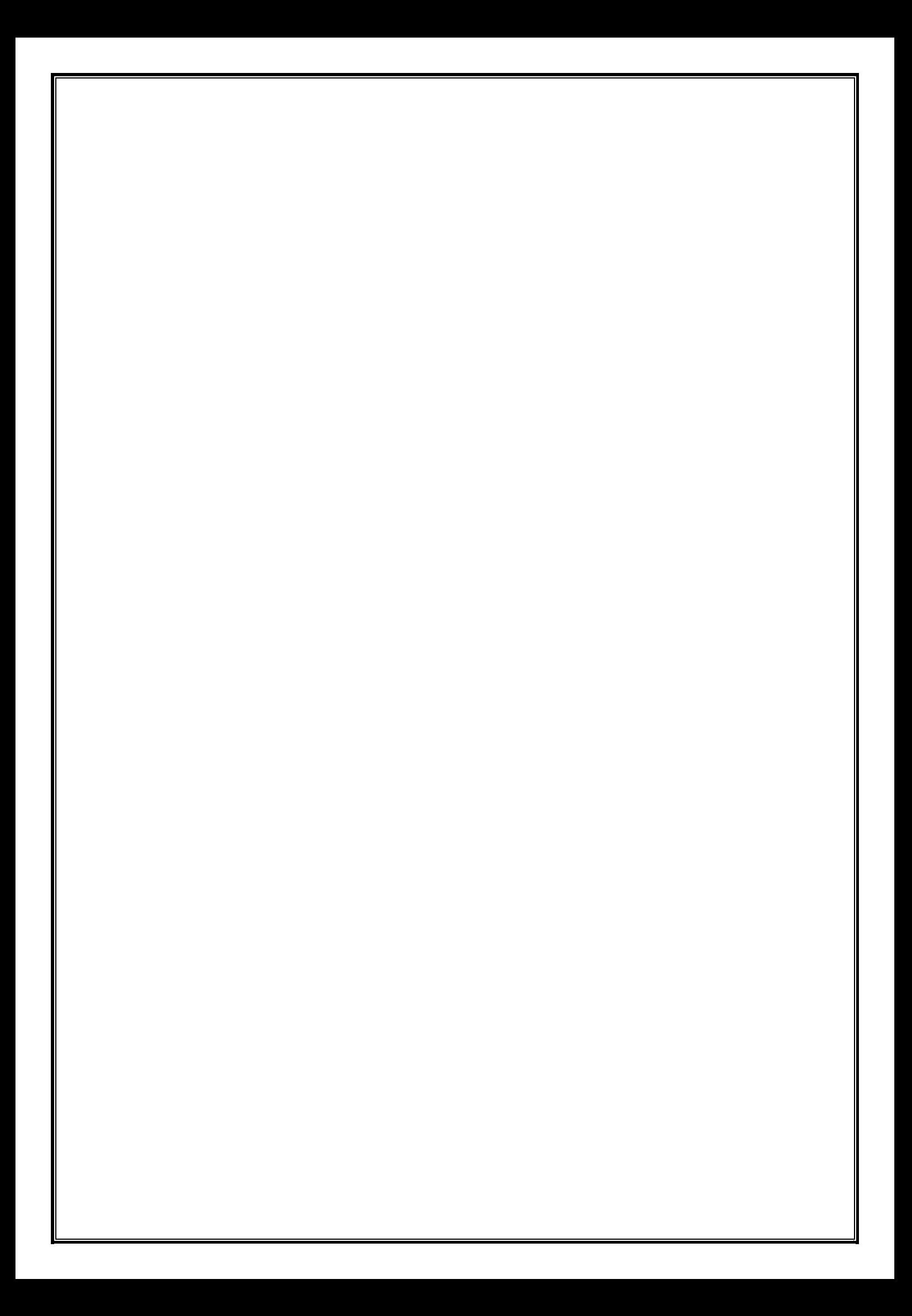

#### **I.1.Description de l'ouvrage**

Notre projet consiste à étudier un bâtiment à usage d'habitation **(RDC+ 3étage +comble+3**

**sous sol)** qui est implanté à **AZEFFOUN (TIZI OUZOU)** une zone de moyenne sismicité

#### «ZONE II.a» **(RPA 99 VERSION 2003) article 3.2.**

Le bâtiment est considéré comme un ouvrage courant ou d'importance moyenne (groupe

d'usage 2) puisque sa hauteur totale ne dépasse pas 14 m.

#### **I.2.Dimensions de l'ouvrage**

-Longueur du bâtiment : **15.82m**

- -Largeur du Bâtiment : **11.42 m**
- -Hauteur du Bâtiment : **26.26 m**

-Hauteur d'un étage courant :**3,06m**

-Hauteur de RDC : **3.06m**

#### **I.3**.**Règlement utilisée**

-Règles parasismique Algériennes (**RPA99/vrsion2003**).

-Règles technique de conception et de calcul des ouvrages de constructions en béton armé suivant la méthode des états limites (BAEL 91 révisées 99).

-Document technique règlementaire (**DTR B.C.2.2**) : charges permanentes et charges d'exploitation.

-Document technique règlementaires **(DTR B.C.2-41)** : règles de conception et de calcul des structures en béton armé (**C.B.A. 93).**

#### **I.4.Elément composant de la structure**

#### **I.4.1.Eléments composant la superstructure**

#### **a. L'ossature**

On se référant au règlement RPA version 2003, qui exige pour toute structure dépassant une hauteur de 14m en zone  $II_a$  comme la hauteur de notre bâtiment dépasse cette hauteur, il ya

lieu d'introduire des voiles de contreventements, l'ossature est composé de

- Poteaux et poutres formant un système de portique dans les deux sens (transversales et longitudinales), destiné à reprendre essentiellement les charges verticales et une partie des charges horizontales.
- Voiles porteurs en béton armé disposé dans les deux sens (longitudinale et transversal) constituants ainsi un système de contreventement assurant la rigidité et la stabilité de l'ouvrage.

#### **b. Les planchers**

Les planchers sont des aires limitant les différents niveaux d'un batiment.ils ont pour rôles essentiels :

- La transmission de différentes charges verticales et horizontales aux éléments structuraux
- Ils assurent l'isolation thermique et acoustique des différents étages (fonction d'isolation).
- $\triangleright$  la répartition des charges et surcharges sur les éléments porteurs,

Il y a deux types de planchers :

#### **Plancher en corps creux**

Constitués de corps creux, poutrelles préfabriquées et une dalle de compression.

#### **Plancher en dalle pleine**

Prévues lorsqu'il n'est pas possible de réaliser des planchers en corps creux et pour les consoles.

#### **c. Les voiles de contreventement**

Elément verticaux en béton armé, destiné à reprendre les charges horizontales dues au séisme et une partie des charges verticales.

#### **d. la maçonnerie**

**.**Les murs extérieurs sont en double cloison composés de deux murs en brique creuses de 10cm et une lame d'aire de 5cm.

**.**Les murs intérieur (ou de séparation) sont en brique creuses de 10cm d'épaisseur.

#### **e. L'escalier**

 Les escaliers sont des éléments permettant le passage à pied entre les différents niveaux du bâtiment. Ils seront constitués de paillasses et de palier de repos en béton armé qui sont coulés sur place.

#### **f. Les Revêtements**

- Carrelage pour les plancher et les escaliers.
- Céramique pour les salles d'eau et les cuisine.
- Enduit ciment pour les murs de façade et les cages d'escaliers.
- $\triangleright$  plâtre pour les cloisons intérieurs et les plafonds.

#### **g. La toiture**

C'est la structure porteuse, dont la fonction de supporter son poids, ainsi que les matériaux de couverture. La charpente doit assurer la fonction suivante :

- supporter son poids propre (fermes, pannes).
- Porter les matériaux de couverture.
- Résister aux pression et dépressions exercées par le vent sur un versant et aux dépressions sur l'autre.
- Supporter le poids de la neige qui n'est pas négligeable dans certaines régions.

#### **h. La terrasse**

La terrasse est une surface plane servant à supporter son poids propre et les surcharges **i**. **Balcons**

Ce sont des aires consolidées au niveau de chaque plancher, ils seront réalisés en dalle pleine **I.4.2.Eléments composante l'infrastructure**

C'est la partie de la construction qui est situé au dessus du sol.

 **Fondations** : C'est la partie enterrée dans le sol qui transmet les charges et les surcharge de la construction au sol .Le choix de mode de fondation est fonction de l'importance de l'ouvrage (ou des surcharges) et de la nature du sol.

#### **I.5. Caractéristique mécanique des matériaux**

#### **I.5.1 Béton**

Le béton est un matériau constitué par mélange de ciment, de granulats (sable et gravier) et de l'eau, il est caractérisé du point de vue mécanique par sa résistance à la compression qui varie en fonction de la granulométrie, le dosage en ciment, la quantité d'eau de gâchage et l'âge du béton. Ce dernier sera conforme aux règles **BAEL 99** et le **RPA 99** version **2003** applicable en **ALGERIE.**

#### **a. Résistance caractéristique a la compression**

Le béton est définit du point de vue mécanique par sa résistance a la compression a l'âge de 28 jour, elle est notée par  $f_{c28}$ . Elle varie en fonction du diamètre des granulats, du dosage en ciment et de la quantité de l'eau de gâchage.

Cette résistance caractéristique à la compression (fc28) est déterminée après plusieurs essais d'écrasement par compression axiale sur des éprouvettes cylindrique normalisées d'une hauteur de 32 cm et d'un diamètre de 16 cm.

#### **L'article A.2.1.11 du BAEL 99stipule que**

**Pour j≤ 28 jours :**

- EnMPa ; pour  $f_{c28} \leq 40 MPa$ ,
- $= \frac{1}{1.40 \pm 0.95i} \times \mathbf{f}_{c28}$  en MPa ; pour  $f_{c28} \ge 40 MPa$
- **Pour j>28 jours** :elle est prise conventionnellement égale à :

fcj=fc28

pour l'étude du projet, la valeur de fc28 sera prise comme suite :fc28=25 MPa

#### **b**. **Résistance caractéristique du béton à la traction**

La résistance du béton à la traction est faible, elle est de l'ordre de 10 % de la résistance à la compression, elle est définie par la relation suivante :

#### $f_{\rm ti}$ =0, 6+0, 06 $f_{\rm ci}$  (BAEL 99, art A.2.1,12)

#### **c. module d'élasticité**

Le module d'élasticité représente le rapport entre la contrainte appliquée et engendrée On distingue deux modules de déformation :

#### **c.1.module de déformations longitudinales**

selon la durée d'application des contraintes normale, on distingue deux types de modules de Déformation longitudinaux.

#### **c.1.a. Module de déformation longitudinale instantanée**

d'après **l'article A.2.1,22 du BAEL 99 ,**lorsque la durée des contraintes est inférieures à24 heures, le module de déformation longitudinale instantanée du béton (Eij) est égale à :

 $E_{ij} = 11000 \sqrt[3]{f_{ci}}$  (MPa)

Pour fc28=25MPa ;Eij=32164.20 MPa

#### **c.1.b. module de déformation longitudinale différée**

d'après **l'article A.2.1,22 du BAEL 99,**lorsque les contraintes appliquée sont de longue durée le module de déformation longitudinale différée du béton(Evj) est égale à :

 $E_{vi} = 3700 \sqrt[3]{f_{ej}} (MPa)$ Pour $f_{ej}$ =25 MPaon à $E_{ij}$ =32164,2MPa.

#### **c.2.module de déformation transversale**

La valeur du module d'élasticité transversale G est de :

 $G = \frac{E}{2(1 + \nu)}$ 

E : module de YOUNG.

 $\nu$ : Coefficient de poisson.

 $\bullet$  Le coefficient de poisson  $\nu$  : (BAEL 99, art A.2.1,3)

C'est le rapport entre la déformation relative transversale et la déformation relative longitudinale :

$$
v = \frac{\Delta t}{\Delta l_i} = \frac{\varepsilon t}{\varepsilon l}
$$

il est pris égal :

 $\triangleright \nu = 0$  (à l'ELU) pour le calcul des sollicitations.  $\triangleright \nu = 0,2$  (à l'ELS) pour le calcul des déformations.

#### **d. Notions d'états limites**

un état limite est une au –delà de laquelle une structure n'assure plus la fonction pour laquelle elle a étais conçue .on distingue deux catégories d'états limites : .Etat limite Ultime(ELU). .Etas Limite de service(ELS).

#### **d.1.Etat limite ultime**

L'état limite ultime est le seuil de résistance mécanique dont le dépassement entrainerai la ruine de la structure, il doit être justifié vis-à-vis de :

.L'équilibre statique (non-renversement).

.La stabilité de la forme (non-flambement).

.La résistance et la fatigue des matériaux (non-rupture).

La contrainte limite ultime de résistance à la compression est donnée par l'article (**A.4.3 ,41du BAEL 99)**

$$
f_{\rm bc}=\frac{0.85\times f_{c28}}{\theta\gamma_b}
$$

**Avec :**

**:** Coefficient de sécurité du béton  $\gamma_b = 1.15$  si la situation est accidentelle  $\rightarrow$   $f_{bc} = 18,4MPa$ .  $\gamma_b = 1.5$  si la situation est constante  $f_{bc} = 14,2MPa$ . **θ** : coefficient d'application  $\theta$  = 1 lorsque t > 24 heures  $\theta$  = 0,9 lorsque 1 < t < 24 heures

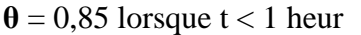

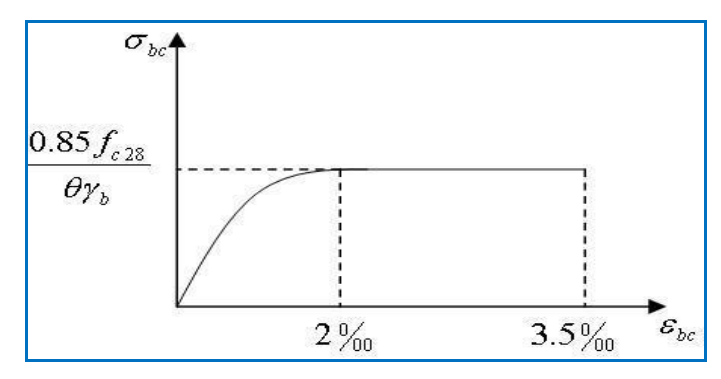

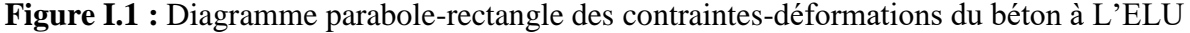

Le diagramme est composé :

- D'une partie parabolique et la déformation relative est limitée à 2  $\frac{0}{00}$  (état élastique).
- **•** D'une partie rectangle  $2 \frac{0}{0}$  **e**  $\leq \text{Ebc} \leq 3.5 \frac{0}{0}$  **e** (état plastique).

#### **d.2.Etat limite de service**

L'état limite de service est le seuil au-delà duquel, les conditions normales d'exploitation et de durabilité des structures ne sont plus satisfaites (Ouverture des fissures, flèche ou,

Déformations excessives, fatigue des matériaux).

L'article **A.4.5,2 du BAEL 99** stipule que la contrainte de compression du béton( $\bar{\sigma}_{bc}$ ) est limitée à  $0,6$  f<sub>cj</sub>

.Pour fc<sub>28</sub> = 25 MPa ;  $\bar{\sigma}_{bc}$  = 15MPa

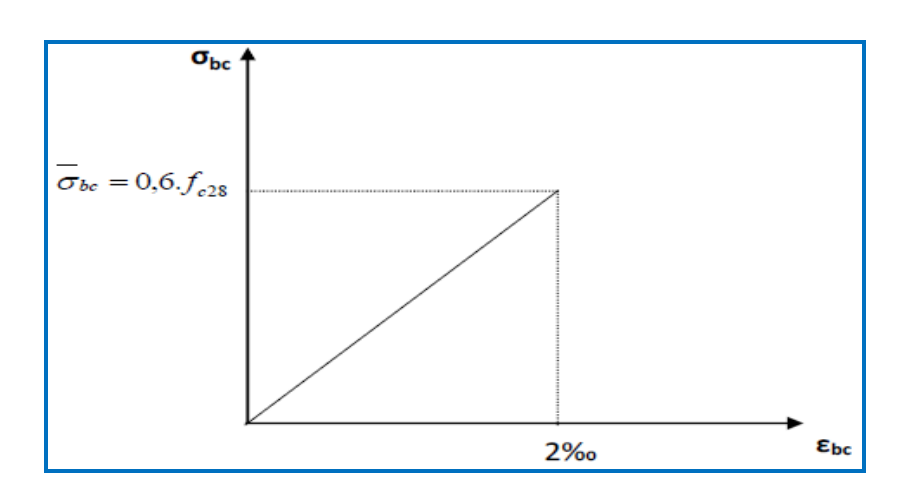

**FIGURE I.2 :** Diagramme contrainte- déformation du béton à L'ELS.

#### **e. Contrainte limite de cisaillement**

La contrainte de cisaillement est donnée par la formule suivante : **(BAEL.91/ modifié99, Art. A.5.1, 1) :**

# $\frac{\mathbf{v}_{\mathrm{u}}}{\mathbf{b}_{\mathrm{0}}}$  d  $\tau_u =$

 $V_{\rm ul}$  = l'effort tranchant ultime agissant sur la section cisaillé.

**b<sup>0</sup>** =largeur de l'âme.

**d** =hauteur utile de la poutre (d=h-c). Cette contrainte ne doit pas dépasser les valeurs suivantes :

#### **Cas de fissuration est non préjudiciable (peu nuisible).**

 $\tau_{\text{u}} \le \min\left(0, 2\frac{\text{fej}}{\text{vb}}; 5\text{MPa}\right)$ 

#### **Cas de fissuration est préjudiciable ou très préjudiciable.**

$$
\tau_u \leq \min\left(0.15 \, \frac{\text{fc28}}{\gamma \, \text{b}}; \, 4 \, \text{MPa}\right)
$$

#### **I.5.2 L'acier**

L'acier est un alliage de fer et de carbone (en faible pourcentage), il est utilisé pour reprendre les efforts de tractions, de cisaillement et de torsion qui ne peuvent pas être repris par le béton. Ils sont caractérisés par leurs limites élastiques et se distinguent par leurs nuances et leurs états de surface. En général, les aciers utilisés sont de trois types :

**Les ronds lisses (RL)**

**Les aciers à hautes adhérences (HA)**

#### **Treillis soudés (TS)**

Dons notre cas, les trois types d'acier utilisés sont les suivants :

 **.**Aciers à hautes adhérences FeE400, dont la limite d'élasticité fe = 400MPa.

 **.**Treillis soudés TS520 (*Φ< 6mm),* dont la limite d'élasticité fe = 520MPa.

# **a)Module d'élasticité longitudinale**

Le module d'élasticité longitudinale de l'acier (Es) est donné par l'article **A.2.2.1 du BAEL 99** comme suit :

Es= 200000 MPa. (Sa valeur est constante quel que soit la nuance de l'acier)

#### **b) Contrainte limite de l'acier b.1.Contrainte limite ultime**

La contrainte limite ultime de déformation par l'article **A.4.3 ,2 du BAEL 99** comme suite :

$$
\overline{\sigma}_{st} = \frac{\mathbf{F}_e}{\mathbf{v}_s}
$$

**Avec :**

 $\bar{\sigma}_{st}$ : contrainte admissible d'élasticité de l'acier.

F<sup>e</sup> : Limite d'élasticité.

:Coefficient de sécurité tel que :

*Situation courante.* 

 $\gamma_s = 1,00$  *Situation accidentelle.* 

**.** Les résultats de  $\bar{\sigma}_{st}$  pour les aciers utilisés dans notre cas sont résumés dans le tableau cidessous :

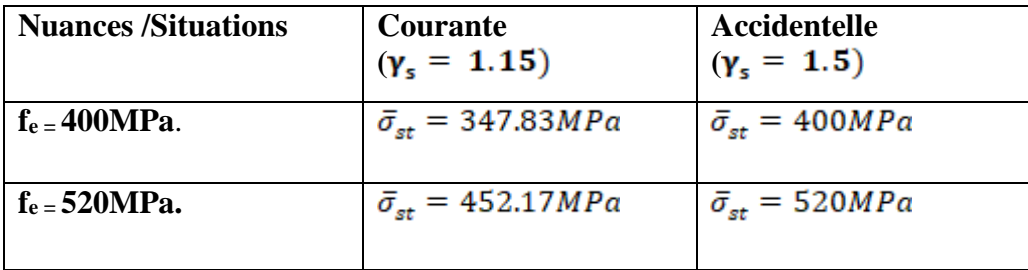

**Tableau I.1 : Contrainte admissible d'élasticité des aciers en fonction de** 

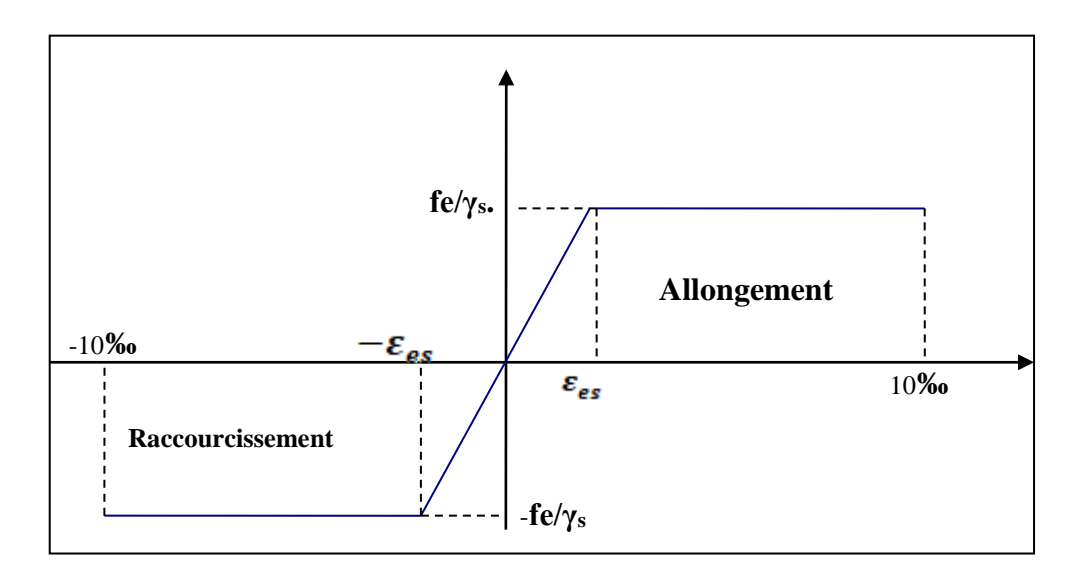

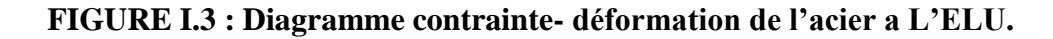

#### **b.2.Contrainte limite de service**

Afin de réduire le risque d'apparition des fissures et pour limiter l'importance de l'ouverture

de celles-ci, on est amené à limiter les contraintes dans les armatures tendues sous l'action des

sollicitations de service on définit :

- **Fissuration peu nuisible (Art. A.4.5, 32 BAEL91 modifiées 99**) : Cas des éléments intérieurs où aucune vérification n'est nécessaire.
- **Fissuration préjudiciable (Art. A.4.5, 33 BAEL91 modifiées 99)** : C'est le cas des milieux exposés aux intempéries

$$
\sigma_{s} < \overline{\sigma}_{st} = \min\left(\frac{2}{3}f_e \ ; \ \max(0.5fe; 110\sqrt{\eta f_{ij}}\right) MPa.
$$

#### **Avec** :

 $\bar{\sigma}_{s}$ : Contrainte limite d'élasticité de l'acier.

- fe : limite d'élasticité des aciers utilisés.
- $f_{ij}$ : la résistance caractéristique à la traction du béton.
- η : coefficient de fissuration.
	- **η** = 1 pour les ronds lisses.
	- **η** = 1.3 pour les aciers de haute adhérence **(***Φ< 6mm).*
	- **η** = 1.6 pour les aciers de haute adhérence **(***Φ***>** *6mm).*

 **Fissuration très préjudiciable (Art. A.4.5, 34 BAEL91 modifiées 99) :** C'est le cas des milieux agressifs.

 *S* **<** *tj fe* ;max(0,5 *fe* ;110 *f* 3 2 0.8min S t

#### **Protection d'armatures: (art A. 7.1, BAEL91 modifiées 99)**

Dans le but d'avoir un bétonnage correct et de prémunir les armatures des effets d'intempéries et d'agents agressifs, on doit veiller à ce que l'enrobage (C) des armatures soit conforme aux prescriptions suivantes :

- **C ≥ 5cm** : Pour les éléments exposés à la mer, aux embruns ou aux brouillards salins ainsi que pour ceux exposés aux atmosphères très agressives.
- **C ≥ 3cm** : Pour les éléments en contact d'un liquide (réservoirs, tuyaux, canalisations).
- **C ≥ 1cm** : pour les parois situées dans les locaux non exposés aux condensations.

# *Chapitre II : Pré-dimensionnement des éléments.*

#### **Introduction**

Après la présentation de l'ouvrage et des caractéristiques des matériaux, nous procédons Au pré dimensionnement de notre projet. Le pré dimensionnement des éléments de construction permet d'avoir d'une façon générale l'ordre de grandeur de ces derniers. Dans ce chapitre, nous allons pré-dimensionner les planchers, les poutres, les voiles et les poteaux, en utilisant les règlements **BAEL 91 modifié 99etRPA99 version 2003.**

#### **II.1 .Pré-dimensionnement du plancher**

Le plancher est une successifs, il permet la transmission des charges et surcharges qui lui sont directement appliquées aux éléments porteurs, tout en assurant des fonctions de confort et d'isolation thermique et phonique. Pour plaque horizontale en béton armé infiniment rigide qui sert de séparation entre deux niveaux notre bâtiment, deux types de planchers seront utilisés:

 Plancher à corps creux en partie courante, composés de corps creux, treillis soudé, dalle de compression, et poutrelles.

• Dalle pleine pour les balcons.

#### **Planchers à corps creux:**

le plancher est composé de corps creux posés des sur des poutrelles préfabriquées en béton armé qui elles-mêmes, reposant sur les poutres principales, le tout complété d'une dalle de compression ferraillée par un treillis soudé.

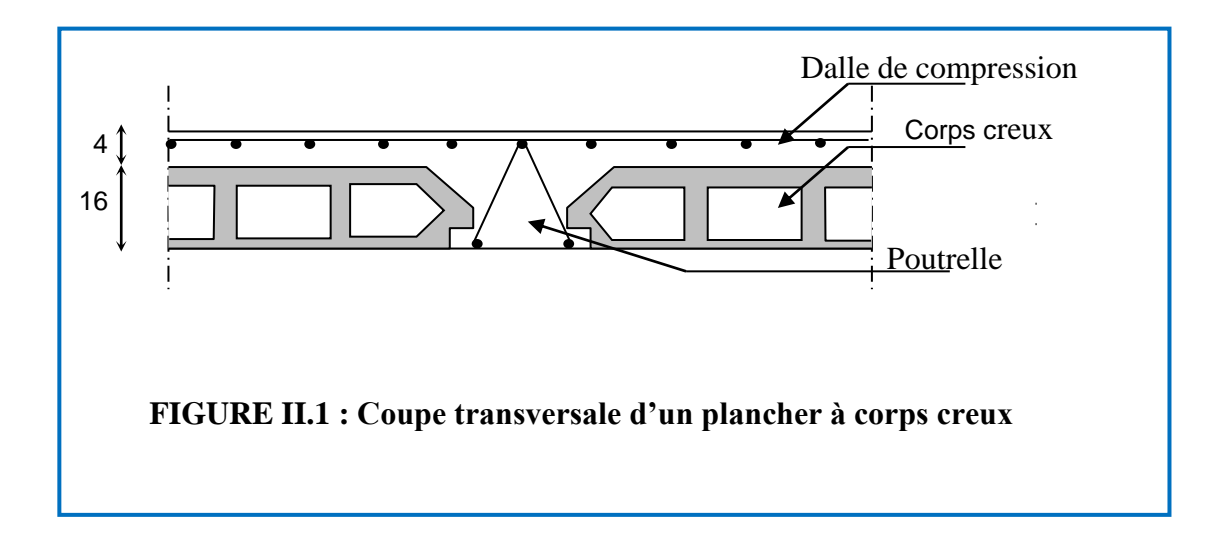

Les avantages du plancher en corps creux sont principalement les suivants :

- -Facilité et rapidité de réalisation.
- -Diminution du poids totale de la structure.
- -Bonne isolation thermique et phonique.

L'épaisseur (h<sub>t</sub>) est déterminée à partir de la condition de la flèche **(Article B.6.8,424 du BAEL 91 révisées 99) .** 

$$
h_t \geq \frac{1}{22.5}
$$

#### **Où :**

**ht** : Hauteur du plancher.

**l** : Porté maximale entre nus d'appuis dans le sens des poutrelles.

**Avec** :

 $I = L - b$ 

**L** : Distance entre axes des poteaux.

**b** : Largeur du poteaux, elle est prise égale à 25 cm d'après les exigence de **l'article 7.4.1 du RPA 99/version 2003.**

#### **Donc :**

 $l=438 - 25 = 413$  cm

$$
h_t \geq \frac{413}{22.5} = 18,35 \text{ cm}
$$

**D'où** :

ht=  $20 \text{ cm}$ .

- 16 cm pour l'épaisseur du corps creux.
- 4 cm pour l'épaisseur de la dalle de compression.

#### **Plancher en dalle pleine:**

Les dalles sont des plaques minces dont l'épaisseur est faible par rapport aux autres dimensions. La dalle peut reposer sur 2 ,3 ou 4 appuis. L'épaisseur des dalles dépend le plus souvent des conditions d'utilisation que des vérifications de résistance. Dans notre cas la dalle pleine concerne les balcons.

Ainsi, l'épaisseur de la dalle est déduite à partir des conditions suivantes :

#### **Condition de résistance à la flexion**

Pour une dalle reposant sur 03 ou 04 appuis :  $\frac{L}{50} \le e \le \frac{L}{40} \rightarrow \frac{413}{50} \le e \le \frac{4.13}{40}$ **D'où** :

#### $8.26 \le e \le 10.32$

**Donc** : on prend : e=10cm

#### **Condition de résistance au feu**

Cette condition nous permet de fixer l'épaisseur minimale de la dalle afin d'assurer une protection suffisante vis-à-vis du feu pour une durée moyenne.

 **e** =7cm pour une heure de coupe-feu,

 **e** =11cm pour deux heures de coupe-feu,

 **e** =17,5 cm pour un coupe de feu de quatre heures.

D'après l'article G.R.8 du règlement de la protection civile, il faut que la résistance au feu des éléments porteurs de la structure (poteaux, poutres…) soit au moins deux heures, alors on opte pour un plancher qui devrait largement résister à deux heures donc on a : **e=15cm.**

#### **Condition d'isolation phonique : (règles techniques CBA93)**

Selon les règles du **CBA93** et le BAEL91 modifié 99, la loi de masse exige pour une bonne isolation acoustique (bruits aériens) que la masse du plancher soit supérieure à  $350$ kg/m<sup>2</sup>.

 $M_p = \rho_{b\text{éton}} \times e \geq 350 \text{ Kg/m}^2$  $e \ge \frac{M_p}{\rho_{\text{béton}}} \ge \frac{350}{2500} = 0,14m$  **avec :**  $\rho_{\text{béton}} = 2500 \text{ Kg/m}^3$ **On prend** :  $e = 15$ cm **Conclusion**

Pour satisfaire les trois conditions nous allons opter pour des dalles pleines de **15 cm.**

#### **II.2.Pré-dimensionnement des poutres**

Les poutres sont en béton armé de section rectangulaire, leur rôle est de transmettre les charges aux poteaux.

Le pré dimensionnement se fera selon le BAEL91 modifié 99 et les vérifications selon RPA99/V2003

$$
\frac{L_{max}}{15} \leq h_t \leq \frac{L_{max}}{10}
$$
  
0,4h<sub>t</sub>  $\leq$  b  $\leq$  0,7h<sub>t</sub>  
Avec :

 $L_{\text{max}}$ . Longueur libre entre nus d'appuis.

 $\mathbf{h}_{\mathbf{t}}$ : Hauteur de la poutre.

**b** : Largeur de la poutre.

Les dimensions choisis (b et h) doivent satisfaire les exigence de l'article (7.5.1 du BAEL 99/version 2003) , qui sont les suivantes :

> $ht/b \leq 4$  $ht \geq 30cm$  $b \geq 20$ *cm*

#### **II.2.1.Poutres principales**

**Hauteur**

Lmax =497-25=472 cm

$$
\frac{47.2}{15} \le h_t \le \frac{47.2}{10}
$$

**D'où :**

 $31,14 \le h \le 47.2$  cm **h=40 cm** 

**Largeur**

 $0.4h_t \le b \le 0.7h_t$  $0.4x40 \le b \le 0.7x40$ **D'où :**  $16 \le b \le 28$  **b=25 cm** 

**II.2.2.Poutre secondaires . Hauteur** -Lmax=438 -25 =413 cm  $\frac{408}{15} \, \le \, h_t \, \le \frac{408}{10}$ **D'où :**   $27.5 \le h \le 41.3$ cm **h**=35cm

 **. Largeur**  $0.4h \le b \le 0.7h$ 

 $-0.4x35 \le b \le 0.7x35$ **D'où :**

> $14 \le b \le 25$ cm **b=25cm**

**II.2.3.Vérification des exigences de l'article 7.5.1 du RPA 99**

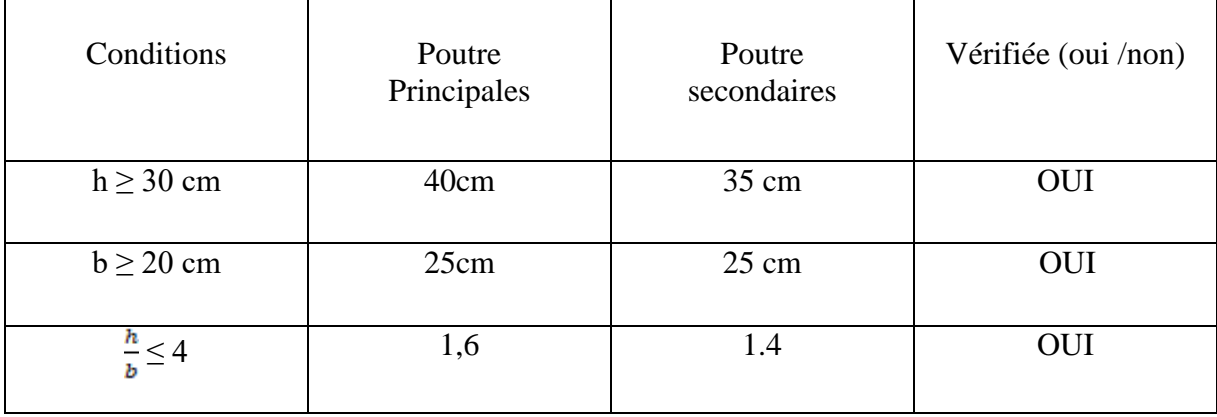

**Tableau II.1** : vérification des poutres aux conditions du RPA 99

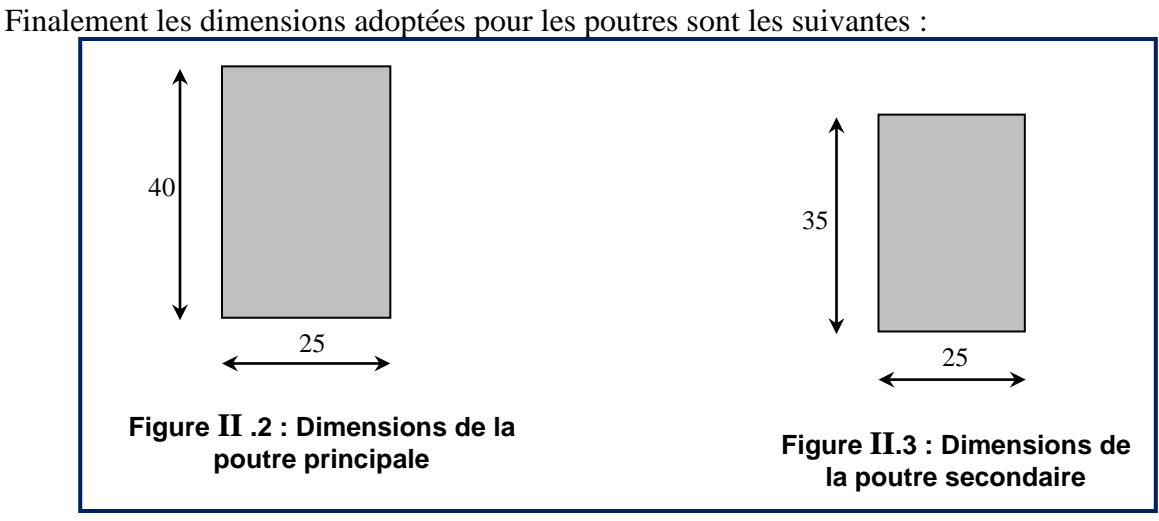

#### **II.3.Pré-dimensionnement des voiles**

Les voiles sont des éléments rigides en béton armé coulés sur place, ils sont destinés

D'une part, à assurer la stabilité de l'ouvrage sous l'effet des chargements horizontaux,

D'autre part, à reprendre une partie des charges verticales.

D'après le règlement **RPA2003 (Article 7.7.1),** on considère comme voiles les éléments satisfaisant la condition :L ≥4a

#### **Avec :**

 **l** : longueur du voile.

 **a**: épaisseur du voile.

L'épaisseur minimale d'un voile : **amin = 15 cm** .De plus l'épaisseur est déterminée en Fonction de la hauteur libre d'étage et des conditions de rigidité aux extrémités comme il est Indiqué sur la figure ci-après :

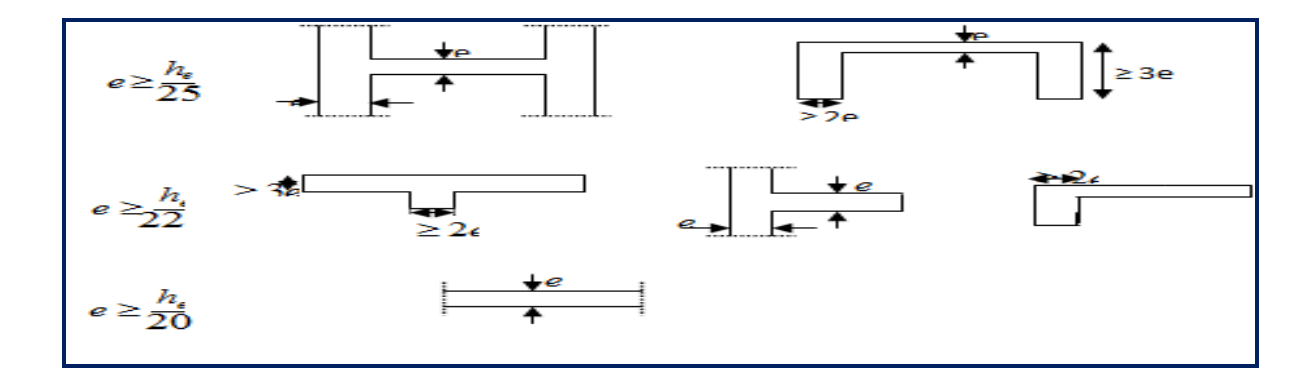

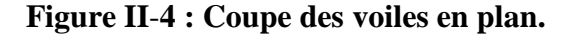

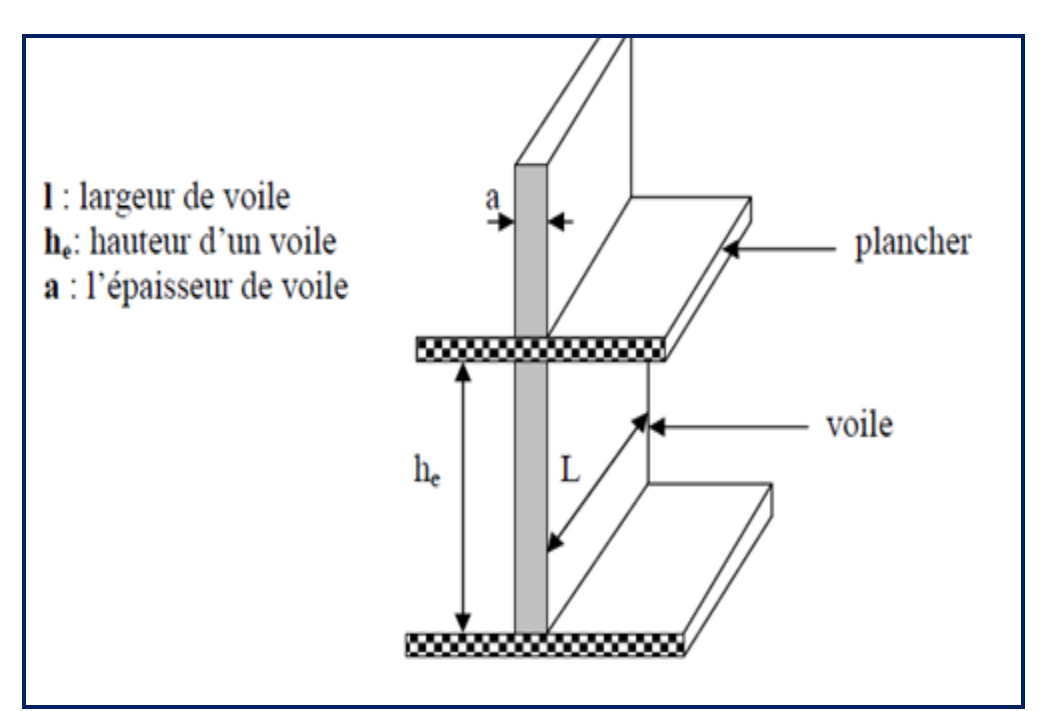

#### **Figure II.5 :**coupe de voile en élévation.

Dans notre cas la hauteur d'étage est de 3.06 m (elle est la même pour tous les niveaux).  $he = h - e$  dalle

 **e dalle : Epaisseur de la dalle=20cm.**

**Danc** :

he= $306 - 20 = 286$  cm

**D'où** :

$$
a \geq \frac{he}{25} = 11,44 \text{ cm}
$$

**Et :** 

$$
a \geq \frac{he}{22} = 13 \text{ cm}
$$

**Finalement** : l'épaisseur adoptée pour le voile est de 20 cm.

#### **II.4.Pré-dimensionnement des poteaux**

Le Pré-dimensionnement des poteaux se fait à l'ELS en effectuant une décente de charges suivant le poteau le plus sollicité et en supposant que le seul le béton reprend l'effort normal  $N<sub>S</sub>$ , tel que  $N<sub>S</sub>=G+Q$ .

La section de poteau le plus sollicité est donné comme suite : *b*  $S \geq \frac{Ns}{s}$  $\sigma$  $\geq$ 

Avec : N<sub>S</sub> : Effort normal revenant au poteau le plus sollicité (à la base).

 $\phi$ : Contrainte limite de service sur béton en compression ( $\phi$  =0,6fc<sub>28</sub>=15MPa).

#### **II.4.1.Détermination des charges et surcharges :**

Pour déterminer les charges permanentes G et les surcharges d'exploitations Q nous allons

nous référer au DTR B.C.22
### **II.4.1.a. Charges permanentes**

- **Plancher**
- **Plancher en corps creux**

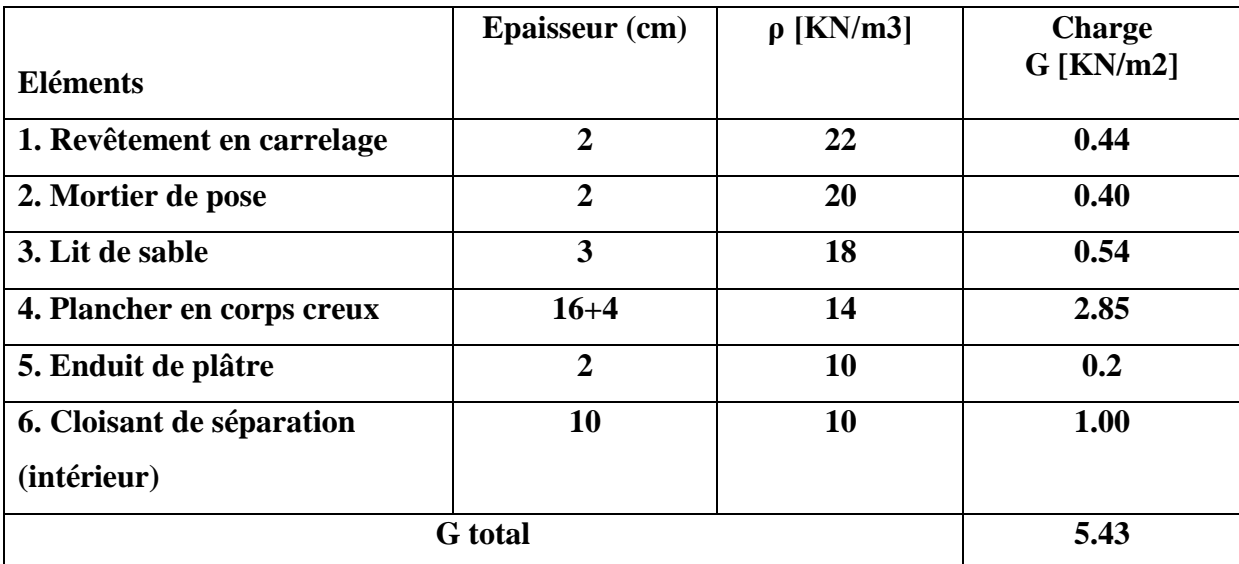

**Tableau: II-2 : Charges revenant au Plancher étage courant.**

### **La maçonnerie**

 **1. Mures extérieurs**

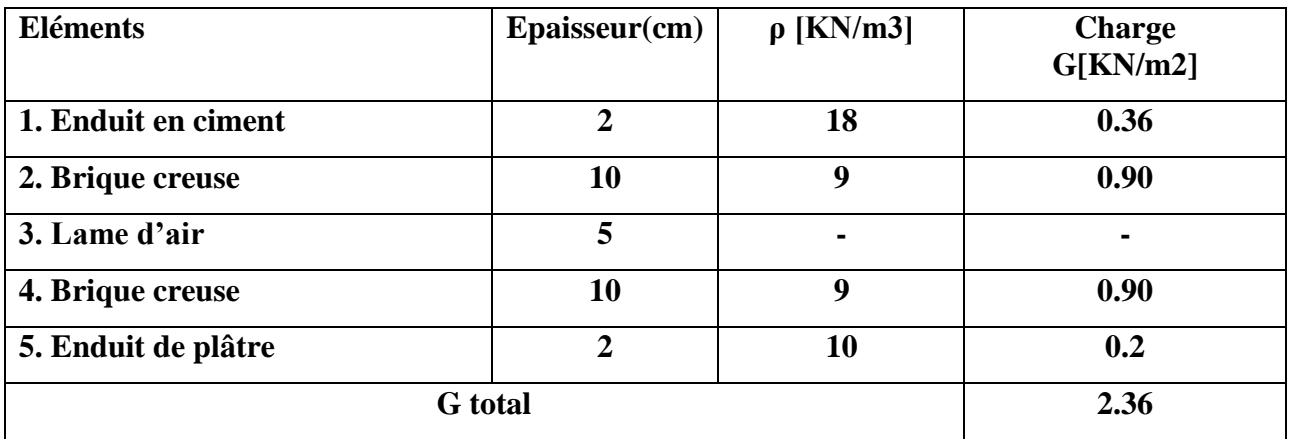

### **Tableau: II-3 : Charges revenant aux murs extérieurs.**

### **2. La toiture**

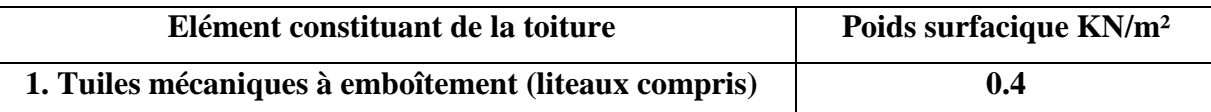

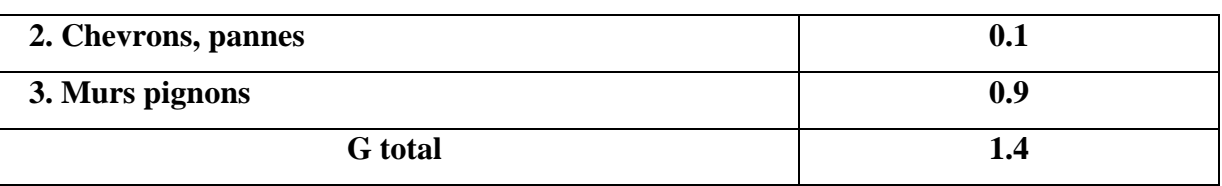

### **Tableau: II-4 : Charges revenant au toiture. .**

### **II.4.1.b. Les Surcharges d'exploitations**

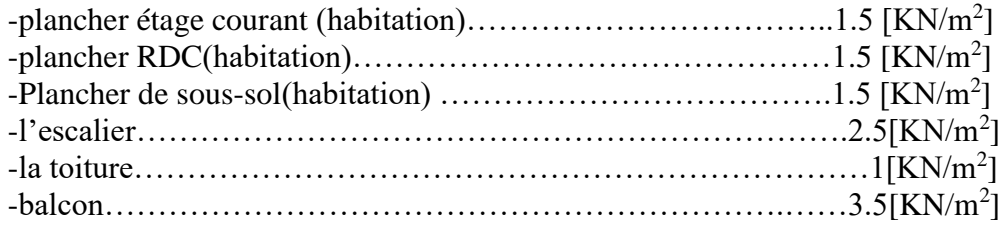

### **II.4.2. Descente de charges**

a. Surface d'influence du poteau le plus sollicité :

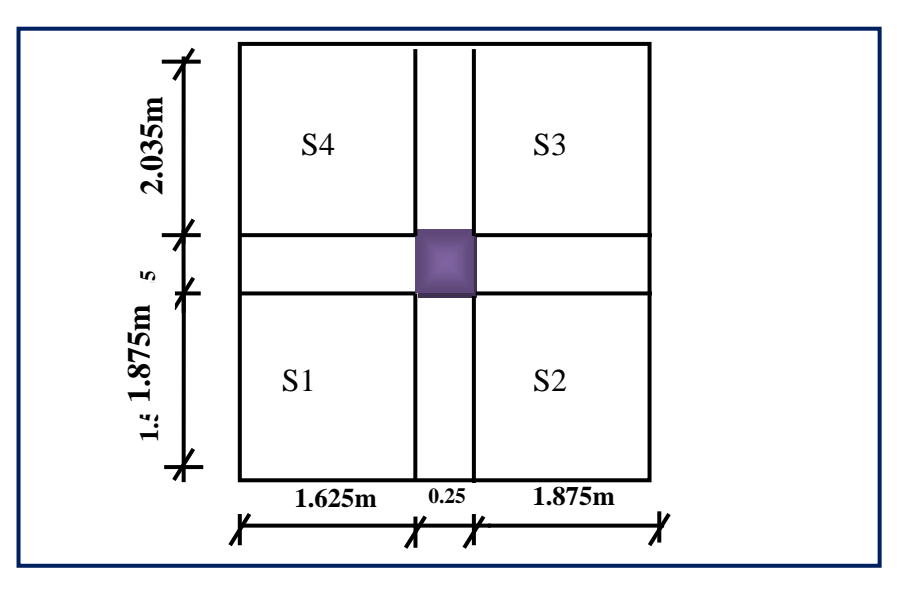

**Figure II.6**.surface d'influence du poteau le plus sollicité.

b.poids propre des éléments :

**Plancher :**

**Plancher étage courant :**G<sub>péc</sub> =[(1.625x1.875)+(1.875x1.875)+(1.625x2.035)+(1.625x2.035)

] x 5.43=73.05KN

### **Poutre :**

**Poutre principale :**G<sub>pp</sub>=(0.4x0.3)x3.5x25=10.5KN

.**Poutre secondaire :**G<sub>PS</sub>=(0.35x0.3)x3.91x25=10.26KN

**Donc** :

le poids propre des poutres est :20.76KN

**Poteaux :**

```
Gpt=(3.06-0.4)x0.25x0.25x25=4.15KN.
```
### **toiture**

Elle se compose de deux versants inclinés, de même angle  $\alpha$ .

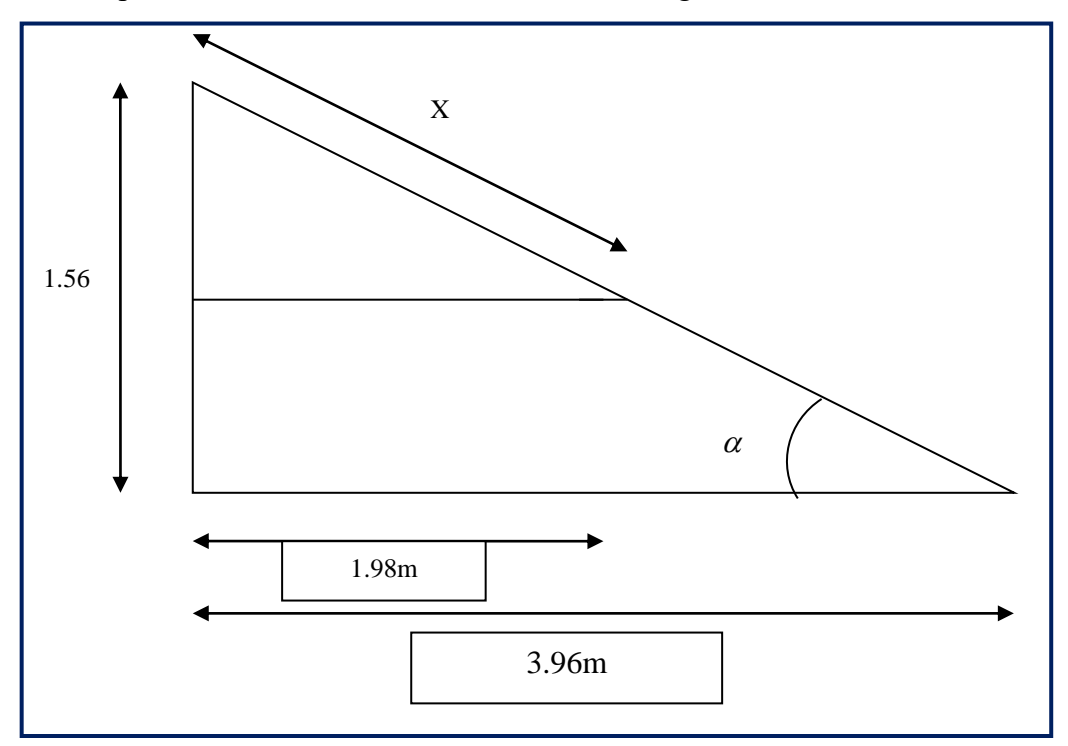

**Figure II. : Schéma de calcul d'un versant de la toiture .**

**Calcul de**  $\alpha$ **:** 

tgα = 1,56/ 3,96 = 0,394 ce qui donne  $\alpha = 21,50^{\circ}$  **on prend** :  $\alpha = 22^{\circ}$ 

**Calcul de x :**

$$
x = \frac{198}{\cos \alpha} = \frac{198}{\cos 22} = 213cm
$$

### **Calcul de la surface de la toiture inclinée St :**

 $St = 2,13(1,875+1,625) = 7,455$  m<sup>2</sup>

### **Donc :**

 Poids propre de la toiture est :  $G_{(p \text{ toiture})} = \text{St } x G = 7,455 x 1,4 = 10,437 KN$ 

### **Surcharge d'exploitation :**

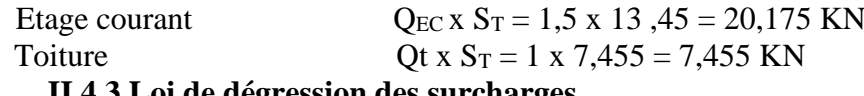

### **II.4.3 Loi de dégression des surcharges**

La loi de dégression des surcharges s'applique essentiellement pour des immeubles dont le nombre d'étage est supérieur ou égal à 5. Elle est donnée par la formule suivante :

 i n i 1 <sup>0</sup> Q<sup>i</sup> ) 2n 3 n Q Q ( ……………………………………(2.6)

Par ailleurs, lorsque la charge d'exploitation est la même pour tous les étages, la loi de dégression donnée par la formule (2.6) est équivalente à la règle usuelle dans laquelle les charges d'exploitations de chaque étage sont réduites dans les proportions indiquées cidessous :

- Pour le toit ou la terrasse………………………………..….Q<sup>0</sup>
- Pour le dernier étage…………………………..……..…….Q
- Pour l'étage immédiatement inférieur………………….0, 9Q
- Pour l'autre immédiatement inférieur………………….0, 8Q

Ainsi de suite en réduisant de 10% jusqu'à 0,5Q, valeur conservée pour les étages inférieurs suivants (D'après **le DTR BC 2.2 [4], [ART 6.3],** ce qui est le cas du présent ouvrage.

 Les différentes valeurs du coefficient réducteur sont données en fonction des étages comme suit

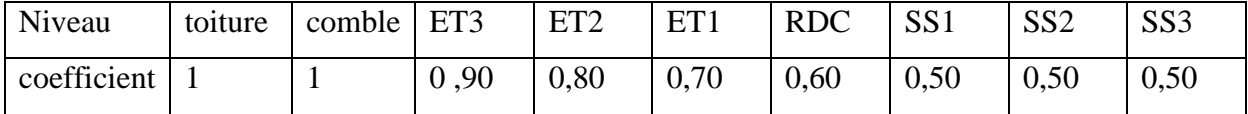

**Tableau: II-5 :** coefficients de dégression de surcharge.

#### **Surcharges cumulées Qn :**

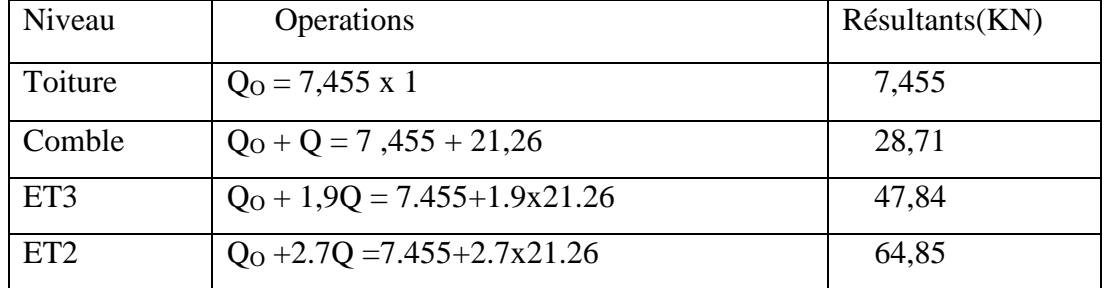

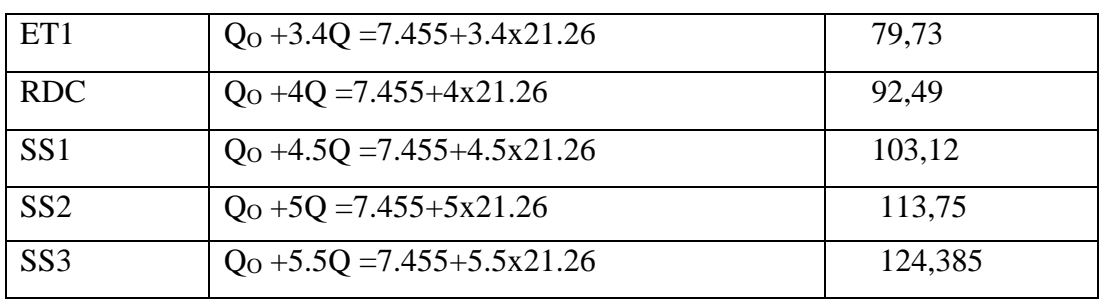

**Tableau: II-6 :**dégression des surcharges d'exploitation

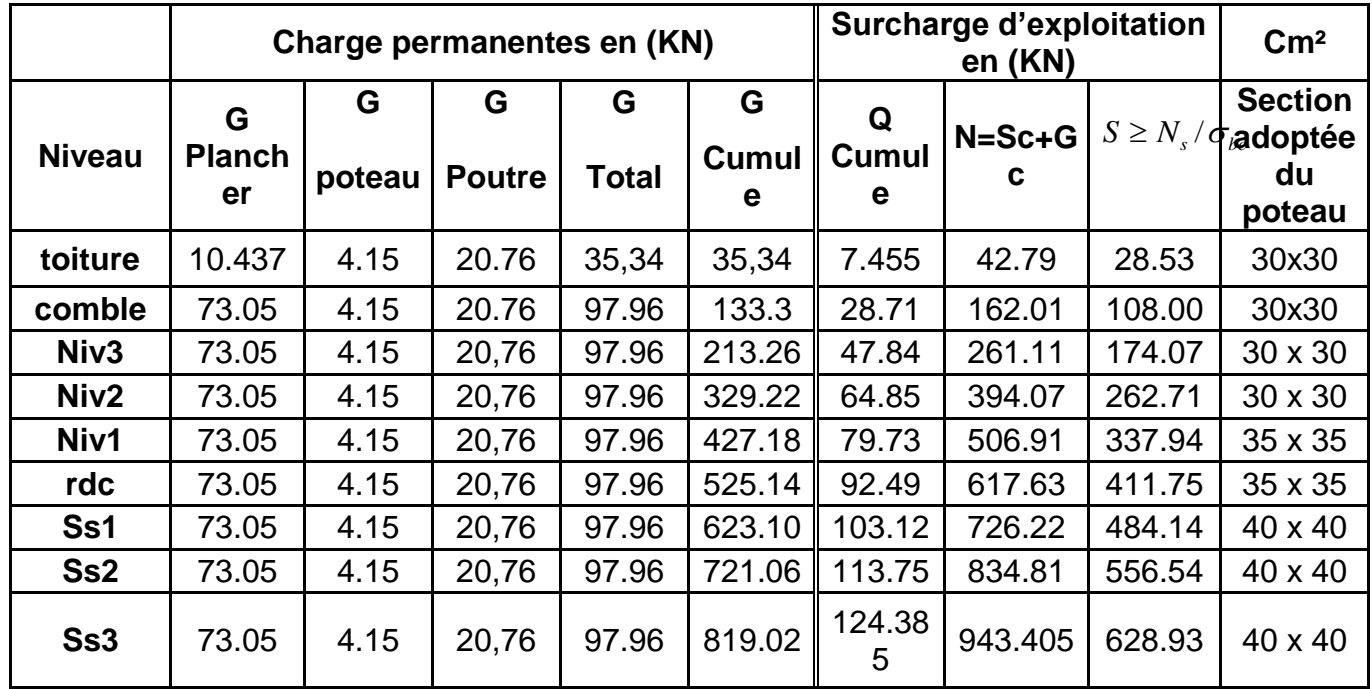

### **Tableau II.7 : Récapitulatif des calculs de la descente de charges.**

**Enfin**, On adopte pour les poteaux les coffrages suivants :

- Pour la toiture et le comble  $\longrightarrow$  (30x30) cm
- Pour les niveaux : 2 et 3  $\longrightarrow$  (30x30) cm
- Pour les niveaux : 1 et RDC  $\longrightarrow$  (35x35) cm
- Pour les 3 sous sol  $\longrightarrow$  (40x40) cm

### **II.4.4Vérification relative aux coffrages**

Les poteaux doivent être coulés sur toute leur hauteur (h) en une seule fois. Les dimensions de la section transversale des poteaux en zone  $II_a$  doivent satisfaire les conditions suivantes :

a) Min  $(b_1, h_1) \ge 25$ cm. (En zone IIa)

b) Min 
$$
(b_1, h_1) \ge \frac{h_e}{20} = \frac{266}{20} = 13.3
$$
 cm.

c) 
$$
1/4 < b_1/h_1 < 4
$$

#### **On a :**

1) min  $(30,30) = 30$ cm > 25cm  $\longrightarrow$  Condition vérifiée,

2) min  $(30,30) = 30$ cm >  $266/20 = 13,3$ cm Condition vérifiée

3)Les poteaux de la structure sont de section carrée ,donc le rapport  $b_1/h_1 = 1$  est compris entre  $\frac{1}{4}$ et 4.

#### **D'où :**

Aussi, adoptées les sections sont au moins égales à 13.3cm et à 25 cm.

 Donc , les exigences de l'article( **7.4.1 du RPA 99/ version 2003)** sont satisfaites. **II .4.5 Vérification de la résistance des poteaux au flambement**

le flambement est une déformation latérale d'une pièce travaillant en compression. Ce phénomène fait partie des instabilités de forme.

Pour qu'il n'y pas de risque de flambement des poteaux, la condition suivante doit être satisfaire :

$$
\lambda = \frac{L_f}{i} \le 50
$$

**Avec :**

 $L_f$ : longueur de flambement, qui égale à  $L_f = 0.7$  L<sub>0</sub> **L0**: portée réelle du poteau (Hauteur libre).

**i** : rayon de giration,

$$
i = \sqrt{\frac{I}{A}}
$$

#### **Avec :**

I : moment d'inertie du poteau,  $I=\frac{b h^3}{12}$  (section rectangulaire),

$$
I = \frac{b^3}{12}
$$
 (section carrée).

A: Section transversale du Poteau ( $B = b.h$ ; pour une section carrée :  $S = b^2$ ). **D'où :**

$$
\lambda = \frac{L_f}{i} = \frac{0.7l_0}{\sqrt{\frac{b^4}{b^2}}} \Rightarrow \lambda = \sqrt{12.0,7} \cdot \frac{lo}{b} = 2.425 \cdot \frac{l_0}{b}
$$

La hauteur d'étage étant la même pour tout les niveaux, donc :  $l_0 = 306-40 = 266$  cm. D'où :

$$
\lambda = 2.425 \cdot \frac{l_o}{b} = 645.05 \cdot \frac{1}{b} \le 50
$$

### **Donc :**

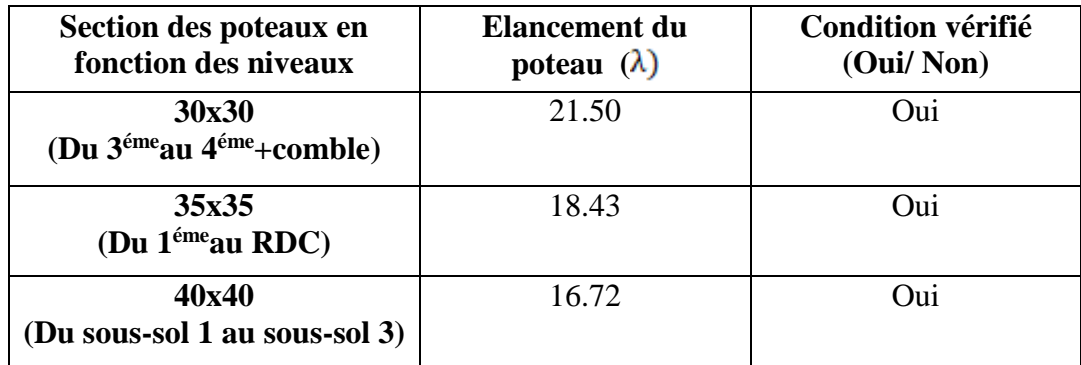

**Tableau II-8 : Vérification au flambement.**

*Chapitre IV : Modélisation et présentation de logiciel ETABS*

# *CHAPITRE III : CALCUL DES ELEMENTS*

### **III.1.Calcul de l'acrotère**

 Cet ouvrage comporte un seul type d'acrotère qui sera assimilé à une console encastrée dans la poutre du plancher terrasse.

 La console est soumise à un effort G dû à son poids propre et à un effort latéral Q dû à la main courante engendrant un moment de renversement M dans la section d'encastrement (section dangereuse).

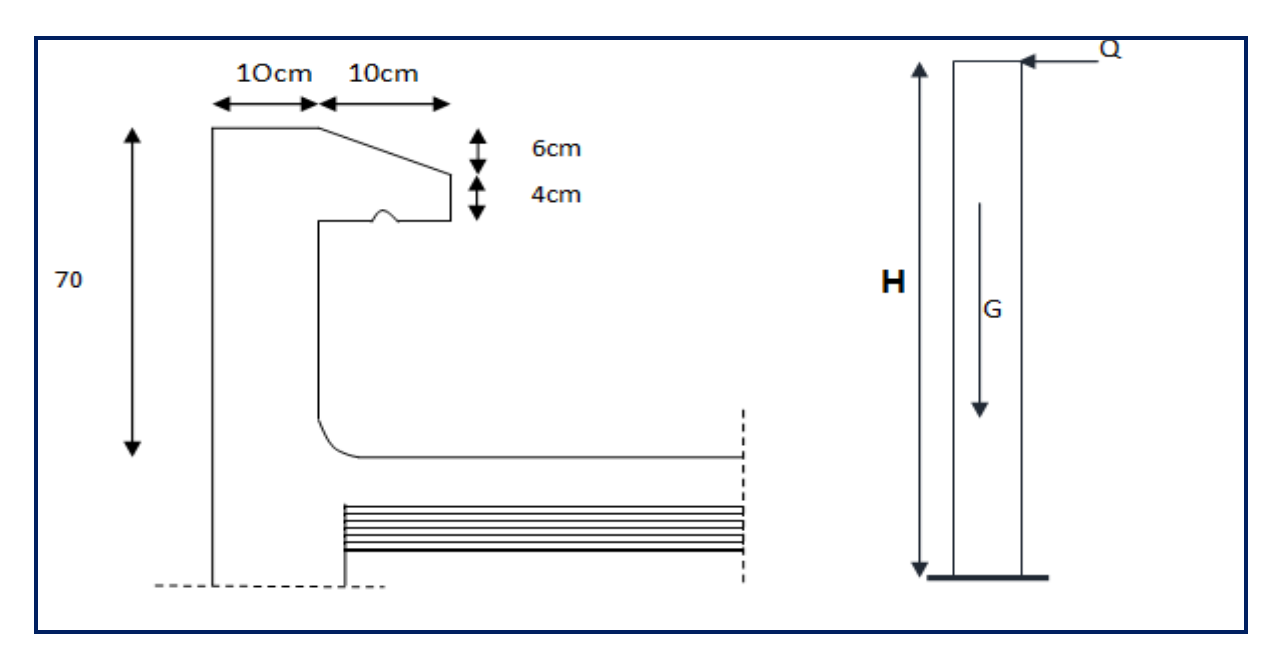

### **Fig.III.1.1 : Coupe transversale de l'acrotère**

Les calculs se feront pour une bande de 1 m de largeur et le ferraillage sera déterminer en flexion composée.

### **III.1.1) Détermination des sollicitations**

Poids propre de l'acrotère :  $G=S\times \rho$ 

 S : section transversale. Masse volumique du béton.  $G=$ • Surcharge d'exploitation :  $Q=1,00$  KN/ml Avec :

- Effort normal dus au poids propre  $G : N = Gx1 = 1,925$  KN
- Effort tranchant :  $T=Qx1 = 1,00$  KN
- Moment fléchissent max du a la surcharge  $Q : M = QxH=1\times 0,70 = 0.70$ KN.m

### **Diagrammes des efforts**

**²**

### *CHAPITRE III : CALCUL DES ELEMENTS*  $N=1.925$ kn  $T=1$  kn  $M=0.7$  $km.m$ Diagramme des Diagramme des Diagramme des efforts tranchants. efforts normaux. moments fléchissant.

**Figure III.1.2 : schémas statique de moment fléchissant et de l'effort normal et de l'effort tranchant.**

### **III.1.2) Combinaison des charges :**

- $\triangle$  A L'ELU Combinaison est : 1.35G +1.5 Q (BAEL)
	- $\triangleright$  Effort Normal dû à G :N<sub>u</sub> = 1,35 x G = 1,35 x 1,925 = 2.298 KN
	- $\triangleright$  Moment de flexion du a Q : M<sub>u</sub> = 1,5 x M<sub>Q</sub> = 1,5 x 0,7 = 1.05 KN.m
	- Effort tranchant :T<sub>U</sub>=1.5  $\times$  T<sub>Q</sub> =1.5  $\times$ 1=1.5 KN

### **A L'ELS** Combinaison est : G +Q (BAEL)

- $\triangleright$  Effort Normal dû à G :N<sub>s</sub> = N<sub>G</sub> = 1,925 KN
- $\triangleright$  Moment de flexion du a Q :M<sub>s</sub> = M<sub>0</sub>= 0, 70 KN.m
- $\triangleright$  Effort tranchant :T<sub>S</sub>=T<sub>Q</sub> = 1KN

### **III.1.3) Ferraillage de l'acrotère à L'ELU**

### **Hypothèse de calcul :**

- L'acrotère est sollicité en flexion composée.
- La fissuration est considérée comme préjudiciable (l'acrotère étant exposé aux intempéries.
- Le calcul se fera pour une bande de 1m.

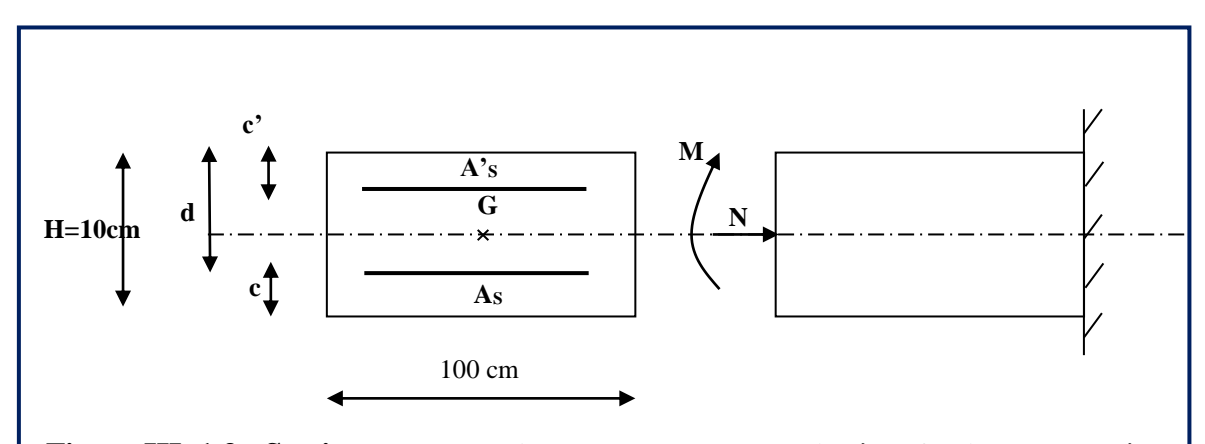

**Figure III .1.3 : Section rectangulaire de l'acrotère soumise à la flexion composée**

$$
e_u = \frac{M_u}{N_u} = \frac{1.05}{2.298} = 0.457 \text{ m} = 45.7 \text{ cm}
$$

$$
a = \frac{h}{2} - C = \frac{10}{2} - 2 = 3 \text{ cm}
$$

**Calcul de l'excentricité** 

C 2 h  $e_u$ )  $a = \frac{11}{2} - C$  **numeral** Le centre de pression (point d'application de l'effort normal) se

trouve à l'extérieur de la section limitée par les armatures d'où la section est partiellement comprimée.

 **Mu** : moment du à la compression. **Nu** : effort de compression.  **Cp** : centre de pression.  **e<sup>u</sup>** : excentricité.  **a :** distance entre le CDG de la section et le CDG des armatures tendues.  **C** : l'enrobage. Avec : |

Donc l'acrotère sera calculé en flexion sous l'effet du moment fictif« M<sub>f</sub> », puis passer à la flexion composée où la section d'armature sera déterminée en fonction de celle déjà calculée.

### **Calcul des armatures en flexion simple ; section fictive**

**Moment fictif :**

**:**

 $M_f=M_u+N_u\times(\frac{h}{2}-c)$  $M_f = 1.05 + 2.298$  x  $(0.03) = 1.11$  kN.m  $\mu_b = \frac{M_f}{bd^2 f_{bu}} = \frac{1.11 \times 10^3}{100 \times 8^2 \times 14.2} = 0.012$  $\mu_b = 0.012 < \mu_l = 0.392$  message La section est simplement armée (SSA), les armatures comprimées ne sont pas nécessaires  $A_{sc} = 0$ .

$$
\mu_b = 0.012 \quad \implies \quad \beta = 0.994
$$

### **Les armatures fictives (flexion simple) :**

$$
\sigma_{st} = \frac{f_e}{\gamma_s} = \frac{400}{1,15} = 348 \text{ MPa} \text{ et } \beta = 0,994
$$

Donc:  $A_f = \frac{M_f}{\beta d\sigma_{st}} = \frac{1.11 \times 10^3}{0.994 \times 8 \times 348} = 0,42 \text{cm}^2$ 

### **Les armatures réelles (flexion composée)**

$$
A_r = A_f - \frac{N_u}{\sigma_{st}} = 0.42 - \frac{2.298 \times 10}{348} = 0.353 \text{ cm}^2 \quad \text{m} \implies A_r = 0.353 \text{ cm}^2
$$

### **III.1.4) Vérification a L'ELU Condition de non fragilité : (BAEL91/ Art A.4. 2.1) :**

Un élément est considérée comme non fragile lorsque la section des armatures tendues qui travaillent à la limite élastique est capable d'équilibrer le moment de première fissuration de la section droite d'armature.

Le ferraillage de l'acrotère doit satisfaire la CNF :  $A_r \geq A_{min}$ 

$$
A_{\min} = \frac{0.23 \times b \times d \times f_{t28}}{f_e} \times \left[\frac{e_s - (0.445 \times d)}{e_s - (0.185 \times d)}\right]
$$
  
avec: 
$$
\int f_{t28} = 0.6 + 0.06 f_{c28} = 0.6 + 0.06X25 = 2.1 MPa.
$$

$$
e_s = \frac{M_S}{N_S} = \frac{0.7}{1.925} = 0.36 \text{ m} = 36 \text{ cm}
$$

$$
A_{\text{min}} = \frac{0.23 \times 100 \times 8 \times 2.1}{400} \times \left[ \frac{36 - (0.445 \times 8)}{36 - (0.185 \times 8)} \right] = 0.906 \text{ cm}^2
$$

 $A_r = 0,353$  cm<sup>2</sup>  $\leq A_{min} = 0,906$ cm<sup>2</sup>

 $A_r \leq A_{\text{min}}$  no  $\implies$  Condition n'est pas vérifier donc le ferraillage se fera avec  $A_{\text{min}}$ 

### **Armature principales :**

Les armatures vérifiant la condition de non fragilité sont supérieures à celles calculées à l'ELU, donc on adopte la section minimale:

 $A_s$  =  $A_{min}$  = 0.906 cm<sup>2</sup>

Soit:  $As = 5HAS$  **n**= $\Rightarrow$  $As = 2.51cm^2/ml$  avec un espacement  $St = 20cm$ 

**Armature de répartition :**

$$
A_{\rm r} = \frac{A_{\rm s}}{4}
$$
  

$$
A_{\rm r} = \frac{2.51}{4} = 0.62 \text{ cm}^2.
$$

Soit : $A_r = 4$  HA8 = 2,01 cm<sup>2</sup> Avec un espacement : S<sub>t</sub> = 60/4 = 15cm

### **Vérification au cisaillement : (Art III .2.BAEL 99) :**

La vérification s'effectue à l'ELU, la fissuration est considérée comme préjudiciable On doit vérifier que :  $\tau_u = \frac{v_u}{bd} \le \bar{\tau}_u = \min\left\{0, 15 \times \frac{f_{c28}}{v_h}, 4\right\}$  [MPa].

$$
\begin{cases}\n\tau_u = \frac{v_u}{b \ d} \\
\text{Avec:}\n\end{cases}
$$
\n
$$
\mathbf{Avec:}\n\begin{cases}\n\overline{\tau}_u = \min\{0, 15 \times \frac{f_{c28}}{v_b}, 4\} \text{ [MPa]} \\
\gamma_b = 1.5 \text{ ; (situation counte)} \\
V_U = 1.5Q = 1.5 \times 1 = 1.5KN.\n\end{cases}
$$
\n
$$
\mathbf{avec:}\n\tau_u: \text{contract de cisaillement}
$$
\n
$$
\mathbf{D'où:}\n\tau_u = \frac{v_u}{bd} = \frac{1.5 \times 10^3}{1000 \times 80} = 0.018 \text{ MPa.}
$$
\n
$$
\overline{\tau}_u = \min\{0.15 \times \frac{f_{c28}}{v_b} \text{ ; } 4\} = \min\{0.15 \times \frac{25}{1.5} \text{ ; } 4\} = 0.15 \text{ MPa}
$$
\n
$$
\text{Donce: } \tau_u = 0.018 \text{ MPa} \le \overline{\tau}_{u} = 0.15 \text{ MPa} \quad \text{on} \implies \text{ la condition est veirifiée,}
$$

**Alors** : il n'y a pas de risque de cisaillement(les armatures transversales ne sont pas nécessaires).

### **vérification de l'adhérence dans les barres : (Art 6.1.3 BAEL91)**

Il est important de connaitre le comportement de l'interface entre le béton et l'acier, puisque le béton armé est composé de ces deux matériaux, il faut donc vérifier que :

$$
\tau_{se} \le \overline{\tau}_{se} = \Psi_s \cdot f_{t28}
$$
  
\navec :  
\n
$$
\begin{cases}\n\tau_{se} = \frac{v_u}{0.9 d \Sigma u_i} \\
\sum \text{Ui} : \text{Some des périmètres utiles des barres.} \\
\sum \text{Ui} : \text{n } \pi \varphi = 5 \times 3,14 \times 0,8=12,56 \text{ cm} \\
\tau_{se} = \frac{v_u}{0.9 d \Sigma u_i} = \frac{1.5 \times 10^3}{0.9 \times 80 \times 125,6} = 0.165 \text{ MPa.} \\
\tau_{se} = \Psi_s \cdot f_{t28}=1,5 \times 10^3\n\end{cases}
$$

2,1= 3,15 MPa;  $(\Psi_s = 1,5)$ :Barres de haute adhérence)

**D'où :**  $\tau_{se}$  = 0.165 MPa  $\tau_{se}$  = 3,15 MPa

 $\tau_{\rm se} \le \bar{\tau}_{\rm se}$  La condition est vérifiée, donc il n'y a pas de risque d'entraînement des barres.

### **Ancrage des barres verticales :**

La longueur de scellement droit (BAEL 91 1.2.2)

 $L_s = 40\varphi = 40 \times 0.8 = 32 \text{ cm}$ 

### **La longueur de scellement droit :(Art6.1.1.23**

### **BAEL)**

La longueur de scellement droit est :

$$
l_s = \frac{\varphi}{4} \times \frac{f_e}{\tau_s} = 35.3 \; \varphi
$$

D'après le tableau des valeurs  $\frac{15}{2}$  (f<sub>c28</sub> et FeE400) :  $\left[\frac{122,000}{2}\right]$  = 35,3 f**c28**= 25 MPa FeE400

$$
\tau_s = 0.6 \, \Psi^2 f_{tj} = 0.6 \times (1.5)^2 \times 2.1 = 2.835 \, \text{MPa}
$$

 $l_s$  = 35,3  $\varphi$  = 35,3 × 0,8 = 28,24 cm

Les barres étant comprimées, un scellement d'une longueur de 30cm

et un crochet normal suffiraient largement pour garantir son ancrage.

### **III.1.5) vérification à L'ELS**

Il faut vérifierles deux conditions suivantes :

- La contrainte dans les aciers  $\sigma_{st} < \bar{\sigma}_{st}$
- La contrainte dans le béton  $\sigma_{bc} < \bar{\sigma}_{bc}$

### **Vérification de la contrainte dans l'acier :**

L'acrotère est exposé aux intempéries, donc la fissuration est considérée comme préjudiciable, on doit donc vérifier que :

$$
\sigma_{st} \leq \sigma_{st} = \min\left\{\frac{2}{3}f_e \text{ ; } 110\sqrt{\eta f_{t28}}\right\}
$$
  
On a des aciers  $\left\{\begin{array}{c} HA: \varphi \geq 8 \text{ mm} \\ feE 400 \end{array}\right\}$  m  $\Longrightarrow \eta = 1.6$ 

Donc:  $\sigma_{\scriptscriptstyle st}$ ÷  $=$  min  $\frac{2}{3}$  × 400; 110  $\sqrt{1.6}$  × 2,1 $\{$  = 201,633 MPa.

$$
A \text{vec}: \quad \begin{cases} \mathbf{f}_{\text{t28}} = 2.1 \text{MPa} \\ \mathbf{f}_{\text{e}} = 400 \text{MPa} \\ \bar{\sigma}_{bc} = 0.6 \times \mathbf{f}_{\text{c28}} = 15 \text{MPa} \end{cases}
$$

Calcul de  $\sigma_{st}$ :  $\sigma_{st} = \frac{M_S}{\beta_1 \times d \times A_S}$ ; avec :  $A_s = 2.51$  cm<sup>2</sup>

$$
\rho_1 = \frac{100.A_S}{bd} = \frac{100 \times 2.51}{100 \times 8} = 0,313 \quad \text{m} \quad \text{M} = \frac{1}{K_1} = 0,023
$$

$$
\sigma_{st} = \frac{M_S}{\beta_1 \times d \times A_S} = \frac{0.7 \times 10^6}{0.9125 \times 80 \times (2.51 \times 10^2)} = 38.20 \text{ MPa}.
$$

**D'ou**:  $\sigma_{st} = 38.20 \text{ MPa} < \bar{\sigma}_{st} = 201.633 \text{ MPa}$  **La condition est vérifiée.** 

### **Vérification des contraintes de compression dans le béton :**

$$
\sigma_{bc} \leq \sigma_{bc} \text{ Avec: } \sigma_{bc} = \frac{\sigma_{st}}{K1} = k \sigma_{st}
$$

On a:  $\bar{\sigma}_{bc} = 0.6 f_{c28} = 15MPa$ 

$$
\begin{cases}\n\sigma_{st} = \frac{M_S}{\beta_1 \times d \times A_S} = 38.20 \text{ MPa} \\
K = \frac{1}{K_1} = 0.023\n\end{cases}
$$

 $\sigma_{bc} = \frac{\sigma_{st}}{R_1} = k \sigma_{st} = 0.023 \times 38.20 = 0.87 \text{ MPa}$ 

D'où : $\sigma_{bc}$  = 0.87 MPa <  $\bar{\sigma}_{bc}$  = 15MPa  $\longrightarrow$  La condition vérifiée.

#### **III.1.6) vérification de l'acrotère au séisme**

#### **(RPA99/modifier 2003. Art 6.2.3) :**

L'acrotère est calculé sous l'action des forces sismiques suivant la formule suivante :

$$
F_p = 4.A.C_p.W_p
$$

 **A :** coefficient d'accélération de zone, dans notre cas (zone IIa, groupe d'usage 2) A=0,15 (Art**4.2.3. tableau 4-1/RPA99/ modifier 2003**). Avec:

**C<sup>p</sup> :** Facteur de force horizontale variant entre 0,3 et 0,8

Dans notre cas  $C_p = 0.8$  (Tableau 6-1/RPA 99/ modifier 2003)

 $W_p$ : Poids propre de l'acrotère = $G = 1,925$  kN/ml

**D'où :**  $F_p = 4 \times 0.15 \times 0.8 \times 1.925 = 0.924$ *KN* /ml < 1KN/ml

La condition étant vérifiée, donc l'acrotère ayant été calculé avec un effort horizontal supérieur à la force sismique d'où le calcul au séisme est inutile.

#### **Conclusion :**

Apres toute lesvérifications, nous avons adopté le ferraillage suivant :

 $\checkmark$  Armatures principales : 5HA8/ml = 2.51 cm<sup>2</sup>/ml avec un espacement de S<sub>t</sub>=20cm. Armatures de répartition : 4 HA8= 2.01 cm<sup>2</sup> avec un espacement de S<sub>t</sub>=25 cm.

### **III.2.CALCULS DES PLANCHERS**

### **III.2.1.Introduction :**

Les planchers de (16+4) sont constitués :

- Corps creux utilisé comme coffrage perdu et comme isolant phonique et thermique.
- Dalle de compression en béton armée d'une épaisseur de 4 cm
- Des poutrelles préfabriquées, qui sont disposées dans le sens de la petite portée espacées de 65 cm, elles assurent une fonction de portance.

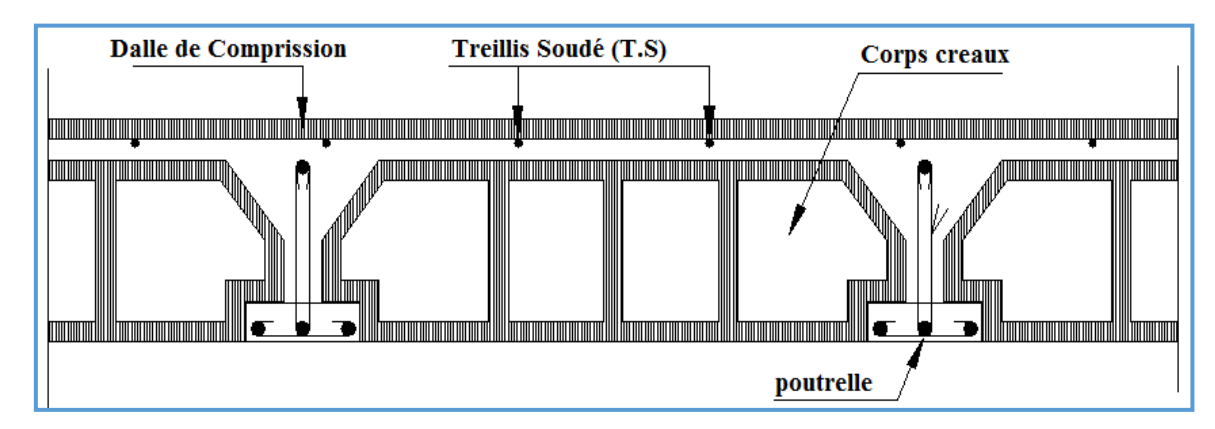

**Figure III.2.1 :** Coupe verticale d'un plancher en corps creux

### **III.2.2.Dalle de compression :**

La dalle de compression appelée aussi table de compression ou dalle de répartition. La dalle de répartition donne au plancher sa rigidité et assure la transmission des charges vers les poutrelles. Pour le ferraillage de la dalle de compression, on utilise du treillis soudé de nuance (TLE520;  $\varnothing \leq 6$ mm) dont les mailles ne doivent pas dépasser les normes qui sont mentionnées au *BAEL 99 (art B.6.8.423).*

 $\geq 20$  cm pour les armatures perpendiculaires aux poutrelles (nervures).

> 33 cm pour les armatures parallèles aux nervures.

### **a) Les armatures perpendiculaires aux poutrelles :**

$$
\mathbf{A}_{\perp} = \frac{4L}{f_e}
$$

**Avec** :

L : distance entre axe des poutrelles (L=65cm).  $f_e$ : Limite d'élasticité de l'acier utilisé ( $f_e$ =520MPa).

**D'où** :  $A_{\perp} = \frac{4 \times 65}{520} = 0.5$  cm<sup>2</sup> **Soit** :  $A_{\perp}$  = 5T5 = 0.98 cm<sup>2</sup> avec un espacement de  $e = \frac{100}{5} = 20$  cm

**b) Les armatures parallèles aux poutrelles :**

$$
A_{//} = \frac{A_{\perp}}{2} = \frac{1.7}{2} = 0.85
$$
 cm<sup>2</sup>

**Soit :**

 $A_{ij}$  = 5T5 = 0.98cm2 avec un espacement de 20 cm

On adopte pour le ferraillage de la dalle de compression un treillis soudé (TLE 520) de dimension (5x200x5x200) .

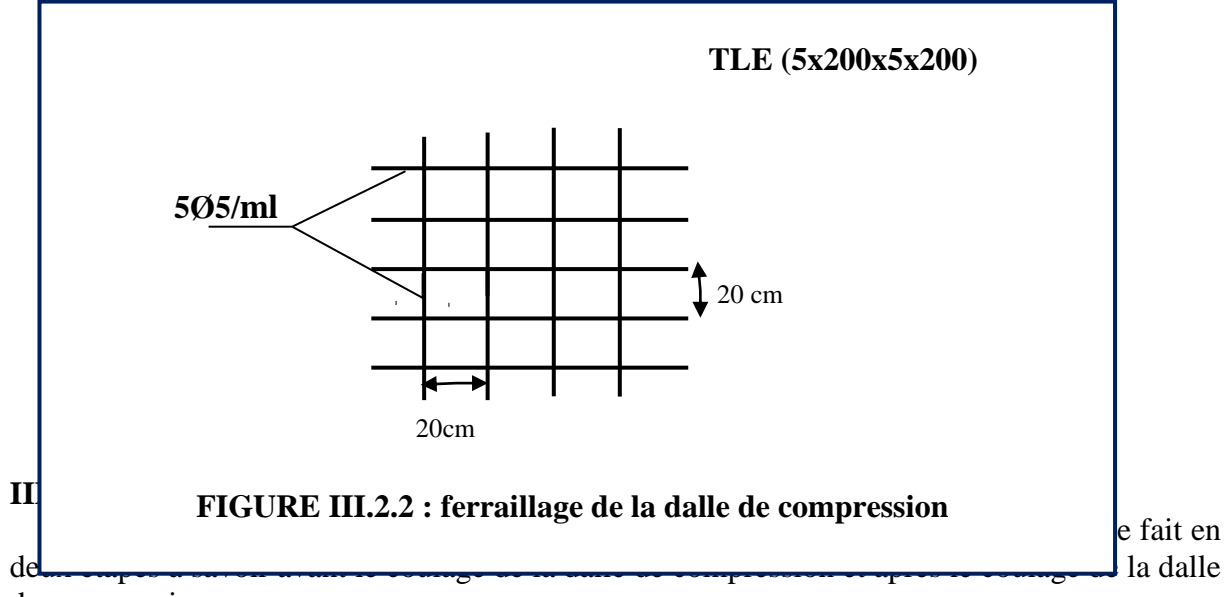

de compression.

#### **Disposition des poutrelles**

La disposition des poutrelles se fait suivant deux caractères :

#### **Critère de la petite portée**

Les poutrelles sont disposées parallèlement à la petite portée.

#### **Critère de la continuité :**

Si les deux sens ont les mêmes dimensions, alors les poutrelles sont disposées parallèlement au sens de plus grand nombre d'appuis.

Les poutrelles sont calculées comme des poutres en **Té**, les règles préconisent que la largeur **b1**de la dalle de compression à prendre en compte dans chaque côté de la nervure, est limitée par la plus faible des valeurs suivantes :**(Article A.4.1, / BAEL 91 modifiée 99)**

### **Étape : avant le coulage de la dalle de compression**

La poutrelle est considérée comme simplement appuyée à ses deux extrémités .elle doit supporter au plus de son poids propre, le poids du corps creux qui est estimé à **0.95**

**KN / m²** et la surcharge de l'ouvrier.

- **.Charges permanentes**
- **Poids propre de la poutrelle :**

 $G_p = 0.04 \times 0.12 \times 25 = 0.12$ KN/ml

**Poids propre de corps creux :**

 $G_C = 0.95 \times 0.65 = 0.62$  KN /ml

**Poids propre totale** 

 $G = G_p + G_c = 0.12 + 0.620 = 0.74$ KN/ml

### **. Surcharge d'exploitation**

. Poids de l'ouvrier :

 $Q= 1$  kN/ml

$$
Combinaison des charges a l'ELU :
$$
  
q<sub>u</sub>=1.35G + 1.5Q = 1.35 × 0.74 + 1.5 × 1 = 2.5 KN/ml

. Calcul du moment en través:  
\n
$$
M_{u} = q_{u} \times \frac{L^{2}}{8} = \frac{2.5 \times 4^{2}}{8} = 5 \text{ KN.m.}
$$

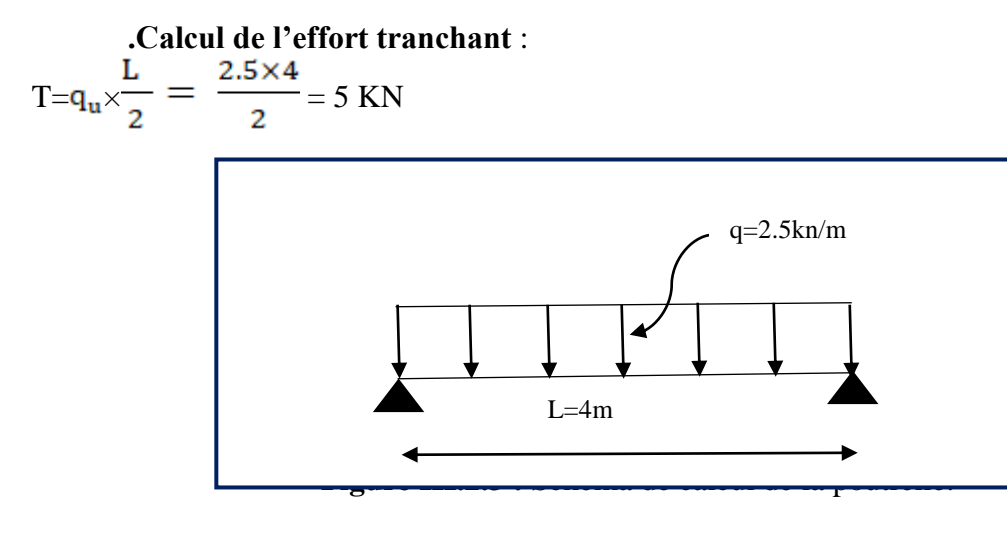

### **.Calcul de la section d'armature :**

les dimensions de la section poutrelle sont les suivantes : b=12 cm; h=4cm; d=h-c=2cm.

$$
\mu_{\rm b} = \frac{M_{\rm u}}{b \times d^2 \times f_{\rm bu}}
$$
  

$$
\mu_{\rm b} = \frac{5 \times 10^6}{120 \times 20^2 \times 14.2} = 7.33 >> \mu = 0.039
$$

section doublement armée(SDA).

#### **Conclusion :**

Vu les faibles dimensions de la poutrelle  $(12 \times 4)$ ; il est impossible de réaliser deux nappes d'armatures, donc il faut prévoir des étais intermédiaires pour l'aider à supporter les charges qui lui sont appliquées et de manière à ce que les armatures comprimées ne soient pas nécessaire.

### **: Etape : Après le coulage de la dalle de compression :**

Après le coulage du béton, la poutrelle travaille comme une poutre continue de section en Té avec une inertie constante reposant sur plusieurs appuis, ceux de rive sont considérés comme des encastrements partiels et les autres comme appuis simple. Elle support son poids propre ainsi que les charges et surcharges revenant au plancher.

#### **.Détermination des sollicitations et combinaisons de charge**

- **Poids propre de plancher :** Charge permanentes :  $G = 5.43 \times 0.65 = 3.529$  KN/ml
- **Surcharge d'exploitation :**

Plancher étage courant:  $Q = 1.5 \times 0.65 = 0.98$  KN/ml

Toiture :  $Q = 1 \times 0.65 = 0.65$  KN/ml

#### **Combinaison de charges :**

#### **.Plancher étage courant**

**ELU** : $q_u$  = 1.35G +1.5Q =1.35×3.529+1,5×0.98 = 6.3 KN/ml **ELS** : $q_{ser} = G + Q = 3.529 + 0.98 = 4.509$  KN/ml.

#### .**Toiture :**

**ELU** : $q_u$  = 1.35G +1.5Q =1.35×1.4+1,5×0.65 = 2.865 KN/ml **ELS** : $q_{ser} = G + Q = 1.4 + 0.65 = 2.05$  KN/ml.

#### **Remarque :**

On constate que le chargement pour le plancher étage courant est le plus défavorable. Vu que la différence entre les chargements n'est pas importante, on utilisera celui de plancher étage courant pour le calcul du ferraillage.

#### **III.2. 4Choix de la méthode**

Les efforts internes sont déterminés, à l'aide des trios méthodes suivantes :

 $\triangleright$  Méthode forfaitaire.

- Méthode des trois moments.
- > Méthode de Caquot.
- **a) Méthode forfaitaire :**

 **Vérification des conditions d'application de la méthode :(Art B.6.2.210 BAEL 91 modifié 99)**

- **Hypothèse :**
- **-** La valeur de la surcharge respecte la condition suivante :

 $Q \leq (2G \cdot 5KN/m^2)$ 

- La fissuration est non préjudiciable.

- Toutes les travées ont un même moment d'inertie.
- Le rapport de deux travées successives est compris entre 0,8 et 1,25.

#### **Vérification :**

On  $a Q = 1.5$  KN/ml  $2G = 2 \times 5.43 = 10.86$  KN/m Condition vérifiée

- Le moment d'inertie des sections transversales est le même dans les différentes travées considérées. 
— Condition vérifiée
- Les portées successives des travées sont dans un rapport compris entre 0,8 et 1.25.

**Donc**: 
$$
0.80 \le \frac{1}{1_{i+1}} \le 1.25
$$
;  
\n
$$
\frac{L_i}{L_{i+1}} = \frac{4.32}{4} = 1.08
$$
\n
$$
\frac{L_i}{L_{i+1}} = \frac{4}{2.8} = 1.42
$$
\nCondition non vérifié.  
\n
$$
\frac{L_i}{L_{i+1}} = \frac{2.8}{4.3} = 0.65
$$

La fissuration est considérée comme non préjudiciable.

#### **Conclusion :**

La 3ème condition n'est pas vérifiée, donc la méthode forfaitaire n'est pas applicable. Donc le calcul se fera par la méthode des trois moments.

**Principe de la méthode des trois moments :**

Les équations des trois moments sont données par les expressions suivantes :

$$
M_{i-1} \cdot \frac{l_i}{l_{i-1}} + 2M_i \left( \frac{l_i}{l_i} + \frac{l_{i+1}}{l_{i+1}} \right) + M_{i+1} \frac{l_{i+1}}{l_{i+1}} = -6E(W_i^g + W_i^d)
$$

avec:

$$
W_i^d = Q_i \cdot \frac{l_i^3}{24 \, E \, I_i} W_i^g = Q_{i+1} \cdot \frac{l_{i+1}^3}{24 \, E \, I_{i+1}}
$$

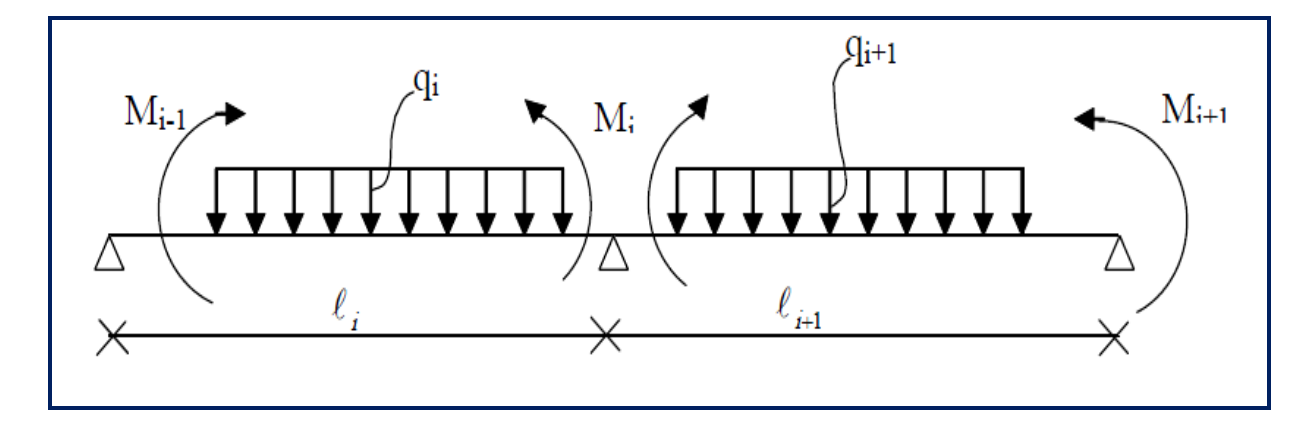

**Figure III.2.4:** Méthode des trois moments.

**Aux appuis :**

$$
M_{i-1}.l_i + 2M_i(l_i + l_{i+1}) + M_{i+1}.l_{i+1} = \frac{-q_i.l_i^3}{4} - \frac{q_{i+1}.l_{i+1}^3}{4}
$$

**En travée:** 

M(x) = ....................................(1) ...................................................................(2)

Avec:  $M_{i-1}$ ,  $M_i$  et  $M_{i+1}$ : sont respectivement les moments sur les appuis « i-1 », « i », «i+1».

- L<sup>i</sup> : Portée de la travée à gauche de l'appui « i ».
- Li+1 : Portée de la travée à droite de l'appui « i ».
- q<sup>i</sup> : Charge répartie à gauche de l'appui « i ».

 $q_{i+1}$ : Charge répartie à droite de l'appui « i ».

### **III-2-5 Application:**

**schéma statique n1 de calcul:**

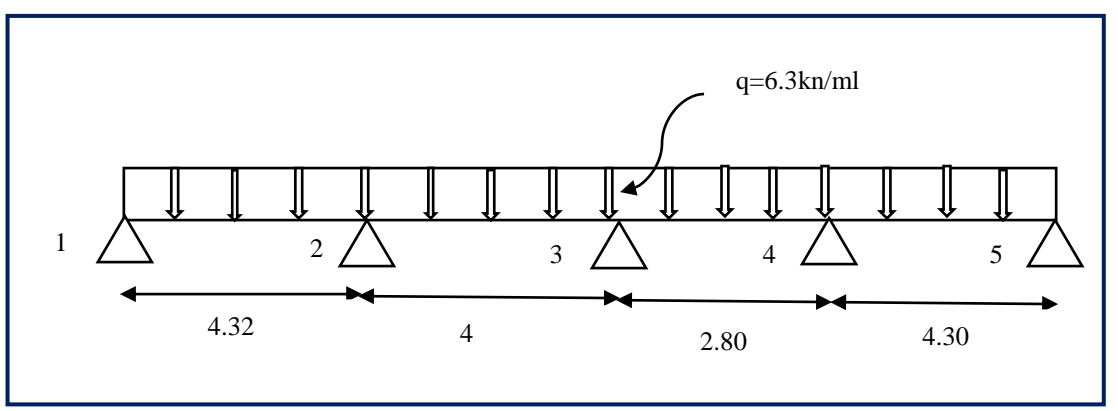

#### **a)Calcul de moments aux appuis :**

L'appui  $1:8,64M_1+4,32M_2-126.97$ 

L'appui 2:  $4.32M_1+16.64M_2+4M_3= -229.79$ 

L'appui 3: 4M2+13.6M3+2.8M4= -135.79

L'appui 4:  $2.8M_3+14.2M_4+4.30M_5= -159.79$ 

L'appui 5:  $4.30M_3+8.6M_5= -125.22$ 

La résolution de ce système nous donne les résultats suivants :

 $M_1$  = -9.715 KN.m  $M_2$  = -9.95 KN.m  $M_3$  = -5.65 KN.m  $M_4$  = -6.76 KN.m M5= -11.18 KN.m

### **b) Calcul des moments en travée :**

Le moment en travée à distance x de l'appui "i" est donné par la relation suivante :

$$
M(x) = \frac{ql}{2}x - \frac{q}{2}x^2 + M_i\left(1 - \frac{x}{l_i}\right) + M_{i+1}\frac{x}{l_i}
$$

 $X_i$ : la position du point dont le moment en travée est maximal, il est donné par la relation suivante:

$$
\frac{dM(x)}{dx} = 0
$$
 
$$
x = \frac{l}{2} + \frac{M_{i+1} - M_i}{q \cdot l_i}
$$

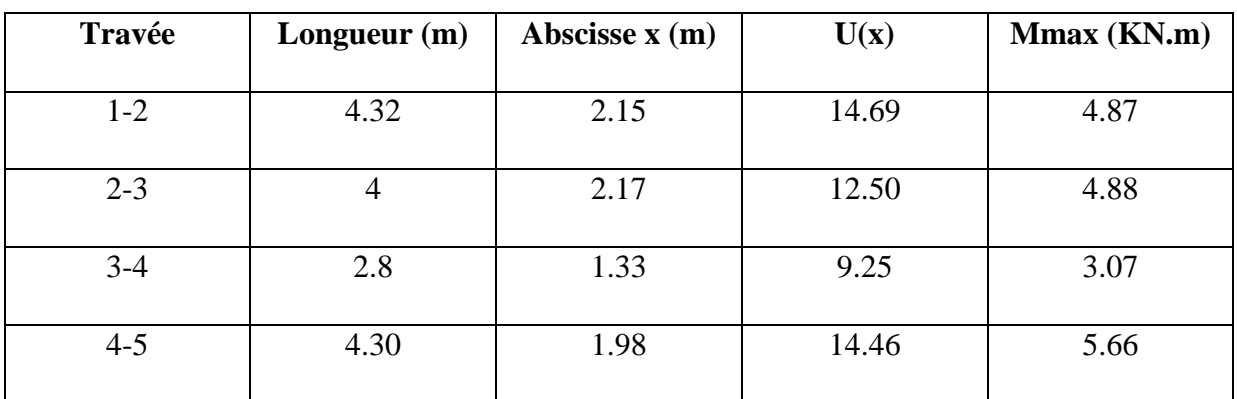

#### **Tableau III.2.1: Calcul des moments en travée.**

### **Remarque**

La méthode des trois moments surestime les moments sur appuis à l'encontre de ceux en travées, pour cela on réduit les moments sur appui de 1/3 des valeurs trouvées ainsi qu'on augmente les moments en travée de 1/3 des valeurs trouvées, de plus on considère un semi encastrement aux niveau des appuis de rive. On obtient les résultats suivants :

#### **Calcul des Moments corrigés aux appuis**

 $M_1 = -9.715 - 1/3$  ( $-9.715$ ) =  $-6.50$ KN.m  $M_2 = -9.95 - 1/3$  ( $-9.95$ ) =  $-6.66$ KN.m  $M_3 = -5.65 - 1/3$  ( $-5.65$ ) =  $-3.78$ KN.m  $M_4 = -6.76 - 1/3$   $(-6.76) = -4.52$ KN.m  $M_5 = -11.18 - 1/3$  ( $-11.18$ ) =  $-7.49$ KN.m **Calcul des Moments corrigés en travées Travée** (1-2) =4.87+1/3(4.78) =6.47 KN.m **Travée** (2-3) =4.88+1/3(4.88) =6.49 KN.m

**Travée** (3-4) =3.07+1/3(3.07) =4.08 KN.m

**Travée**  $(4-5) = 5.66+1/3(5.66) = 7.54$  KN.m

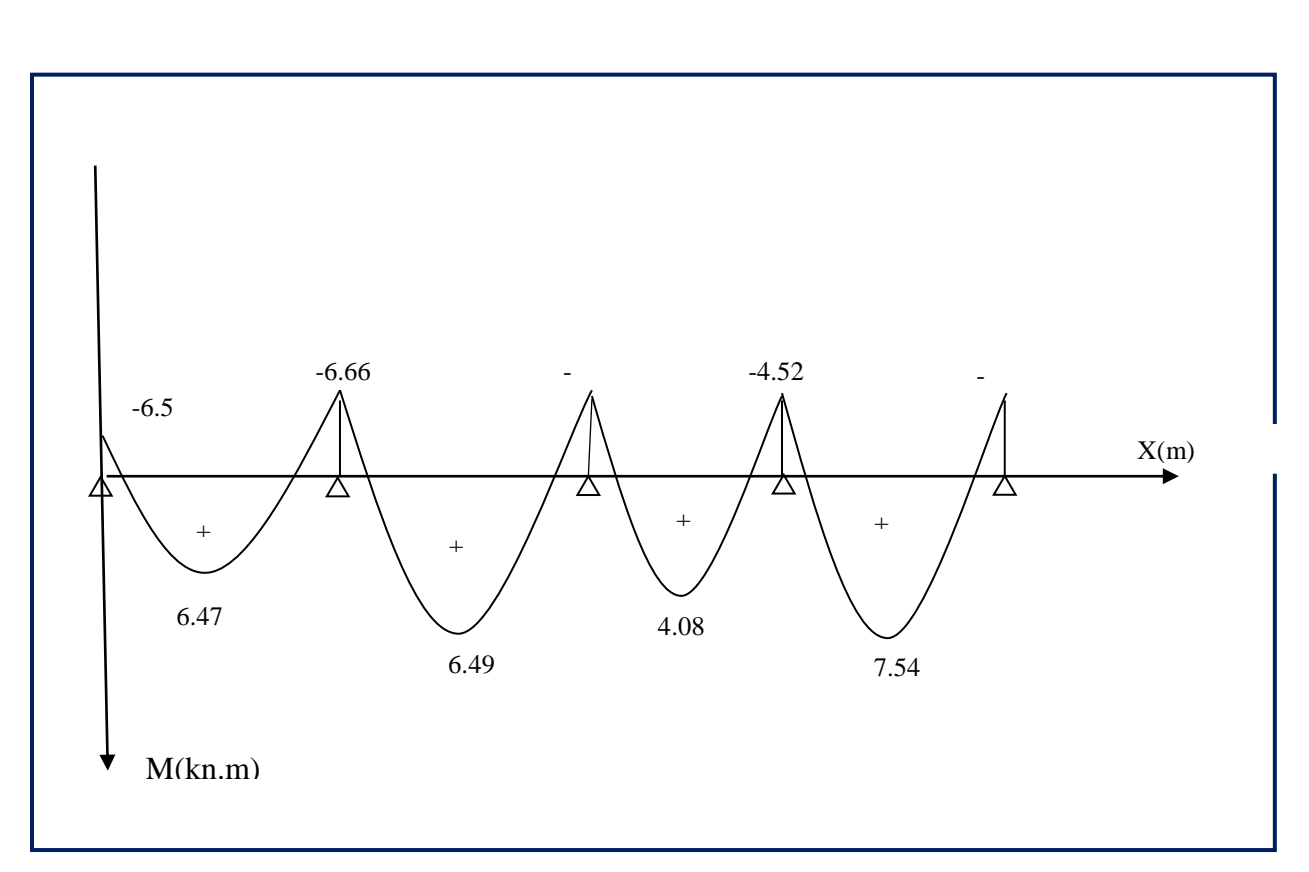

**Figure III.2.6 :**Diagramme des moments fléchissant a l'ELU.

### **Calcul des efforts tranchants:**

T(x)=  $\theta(x)$  +  $\frac{M_{i+1} - M_i}{l_i}$   $\theta(x)$ : Effort tranchant isostatique.

 $T(x) = -q_u \cdot x + q_u \frac{l_i}{2} + \frac{M_{i+1} - M_i}{l_i}$  les moments seront en valeur absolue.

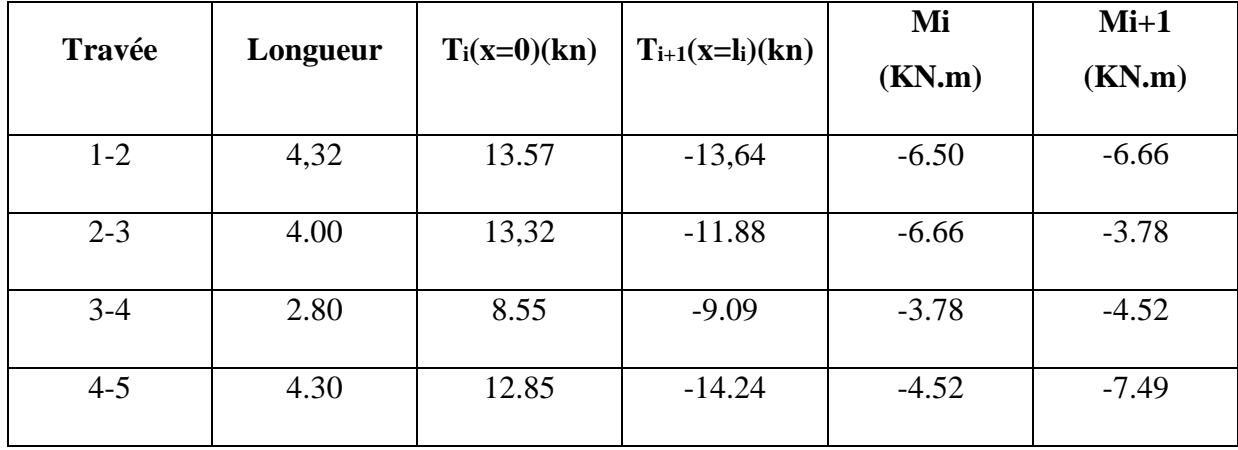

Les résultats obtenus sont récapitulés dans le tableau ci-après:

**Tableau III.2.2: Calcul des efforts tranchants.**

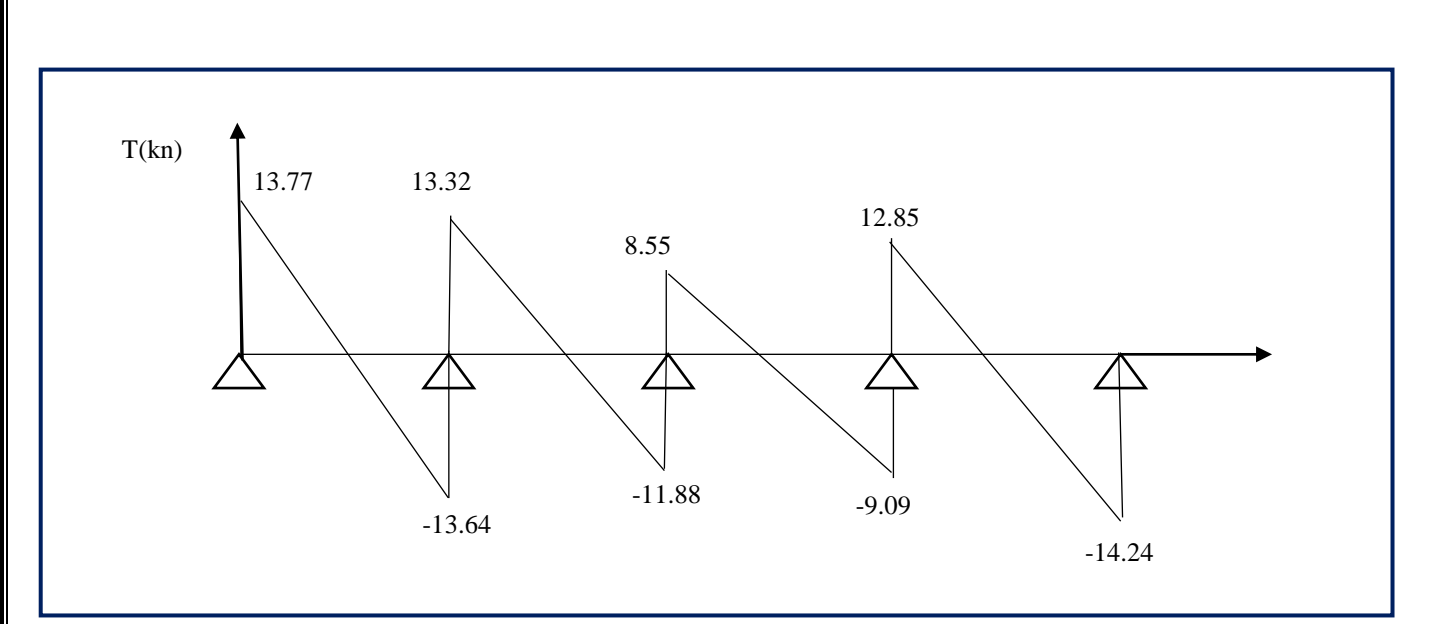

**Figure III.2.7:**Diagramme des efforts tranchant.

### **schéma statique n 2 de calcul:**

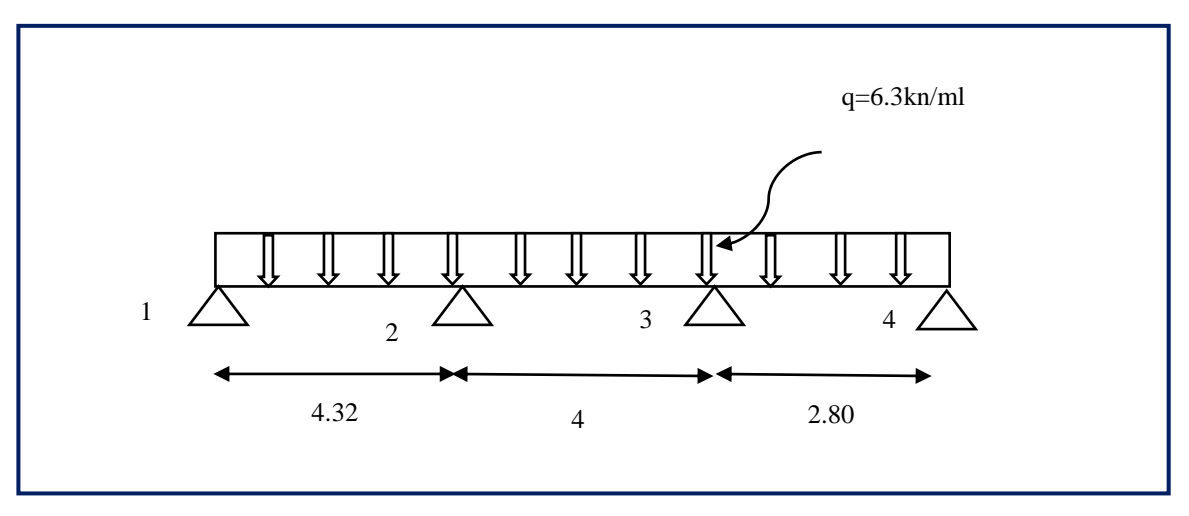

 **Figure III.2.8:** schéma statique de la poutrelle n 2.

### **a)Calcul de moments aux appuis :**

**L'appui** 1:8,64M1+4,32M2= -126.97

**L'appui** 2: 4.32M1+16.64M2+4M3= -229.79

**L'appui** 3: 4M2+13.6M3+2.8M4= -135.79

**L'appui** 4: 2.8M3+5.6M4= -34.57

La résolution de ce système nous donne les résultats suivants :

 $M_1$  = -9.84 KN.m  $M_2$  = -9.7 KN.m  $M_3$  = -6.59 KN.m  $M_4$  = -2.49 KN.m

### **b) Calcul des moments en travée :**

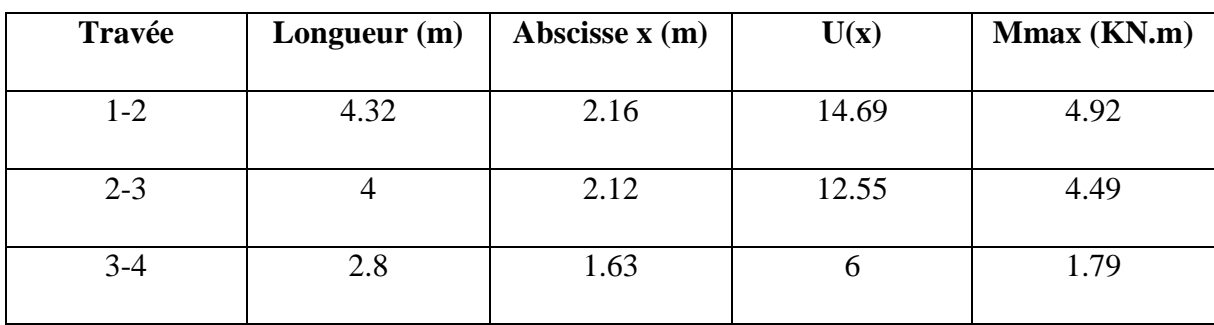

### **Tableau III.2.3: Calcul des moments en travée.**

### **Calcul des Moments corrigés aux appuis :**

 $M_1 = -9.81 - 1/3$  ( $-9.81$ ) =  $-6.59$ KN.m

 $M_2 = -9.7 - 1/3$  (-9.7) = -6.49KN.m

 $M_3 = -6.59 - 1/3$  ( $-6.59$ ) =  $-4.41$ KN.m

 $M_4 = -2.49 - 1/3$  ( $-2.49$ ) =  $-1.66$ KN.m

#### **Calcul des Moments corrigés en travées :**

Travée (1-2) = 4.92 + 1/3(4.92) = 6.54 KN.m

Travée  $(2-3) = 4.49 + 1/3(4.49) = 5.97$  KN.m

Travée  $(3-4) = 1.79 + 1/3(1.79) = 2.38$  KN.m

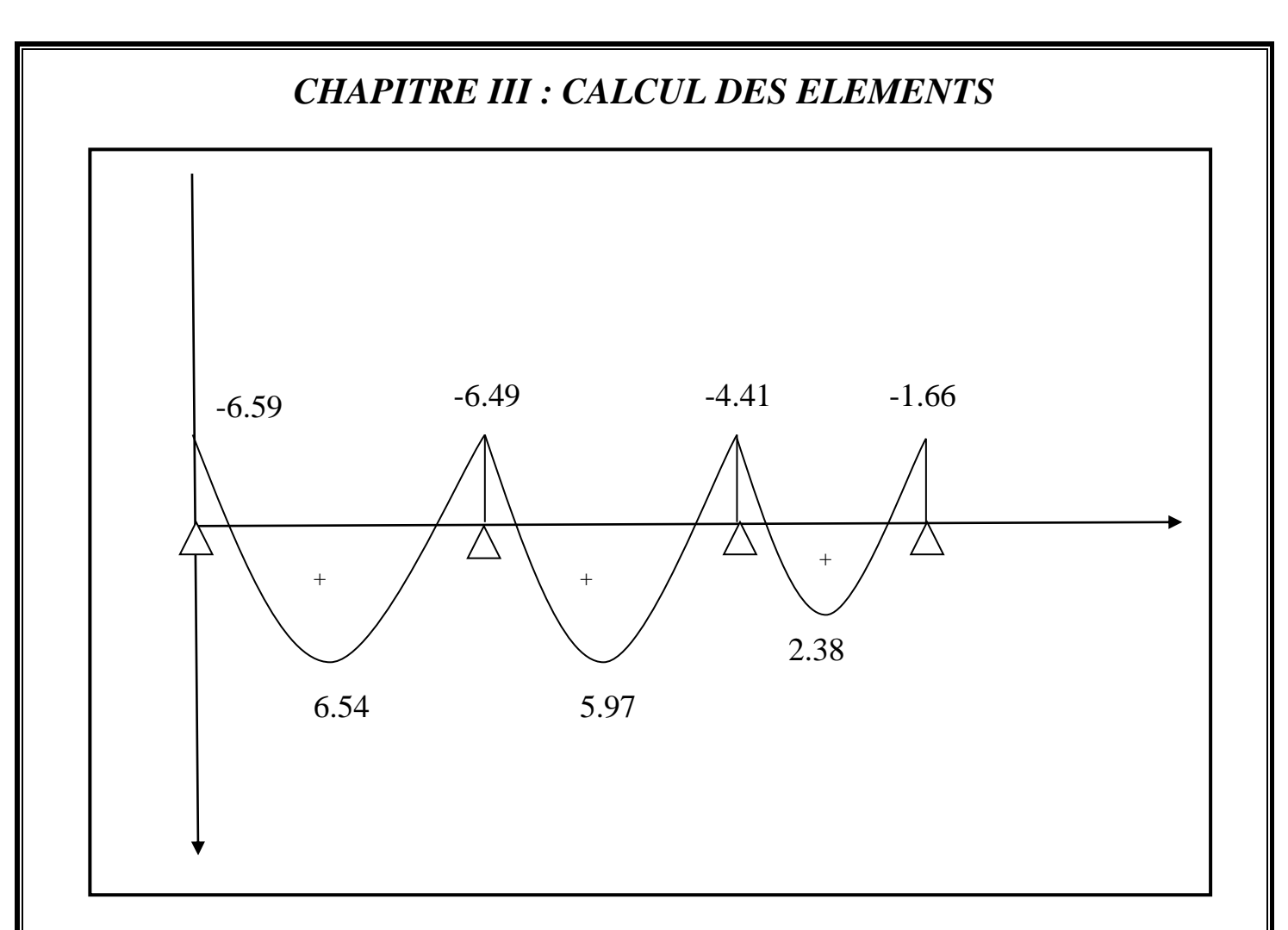

**Figure III.2.9 :**Diagramme des moments fléchissant a l'ELU.

### **schéma statique n 3 de calcul:**

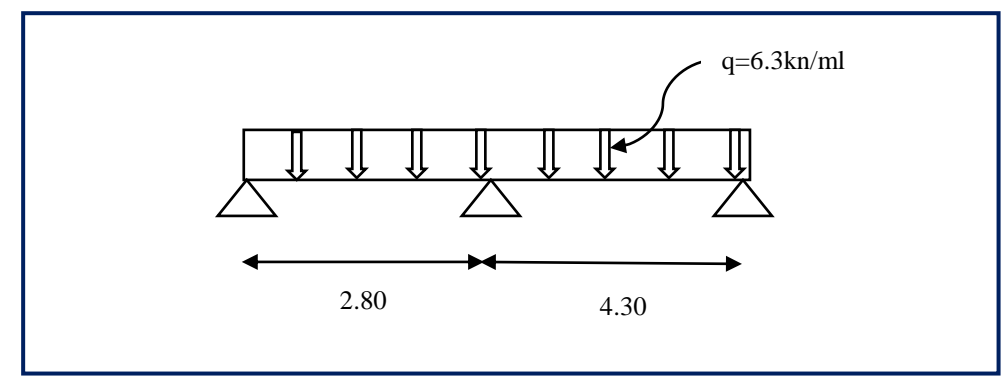

### **a)Calcul de moments aux appuis :**

L'appui 1:5.6M1+2.80M2= -34.57

L'appui 2: 2.80M1+14.2M2+4.30M3= -159.79

L'appui 3: 4.30M2+8.60M3= -125.22

La résolution de ce système nous donne les résultats suivants :

 $M_1$  = -2.56 KN.m  $M_2$  = -7.21 KN.m  $M_3$  = -10.59 KN.m

#### **b) Calcul des moments en travée**

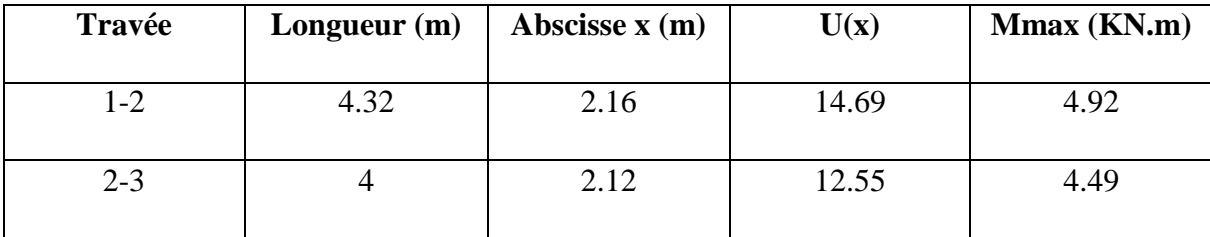

#### **Tableau III.2.4: Calcul des moments en travée.**

#### **Calcul des Moments corrigés aux appuis**

 $M_1 = -9.81 - 1/3$  ( $-9.81$ ) =  $-6.59$ KN.m

 $M_2=9.7-1/3$  (-9.7) = -6.49KN.m

M3=-6.59-1/3 (-6.59)= -4.41KN.m

#### **Calcul des Moments corrigés en travées**

**Travée (1-2)**=4.92+1/3(4.92) =6.54 KN.m

**Travée (2-3)**=4.49+1/3(4.49) =5.97 KN.m

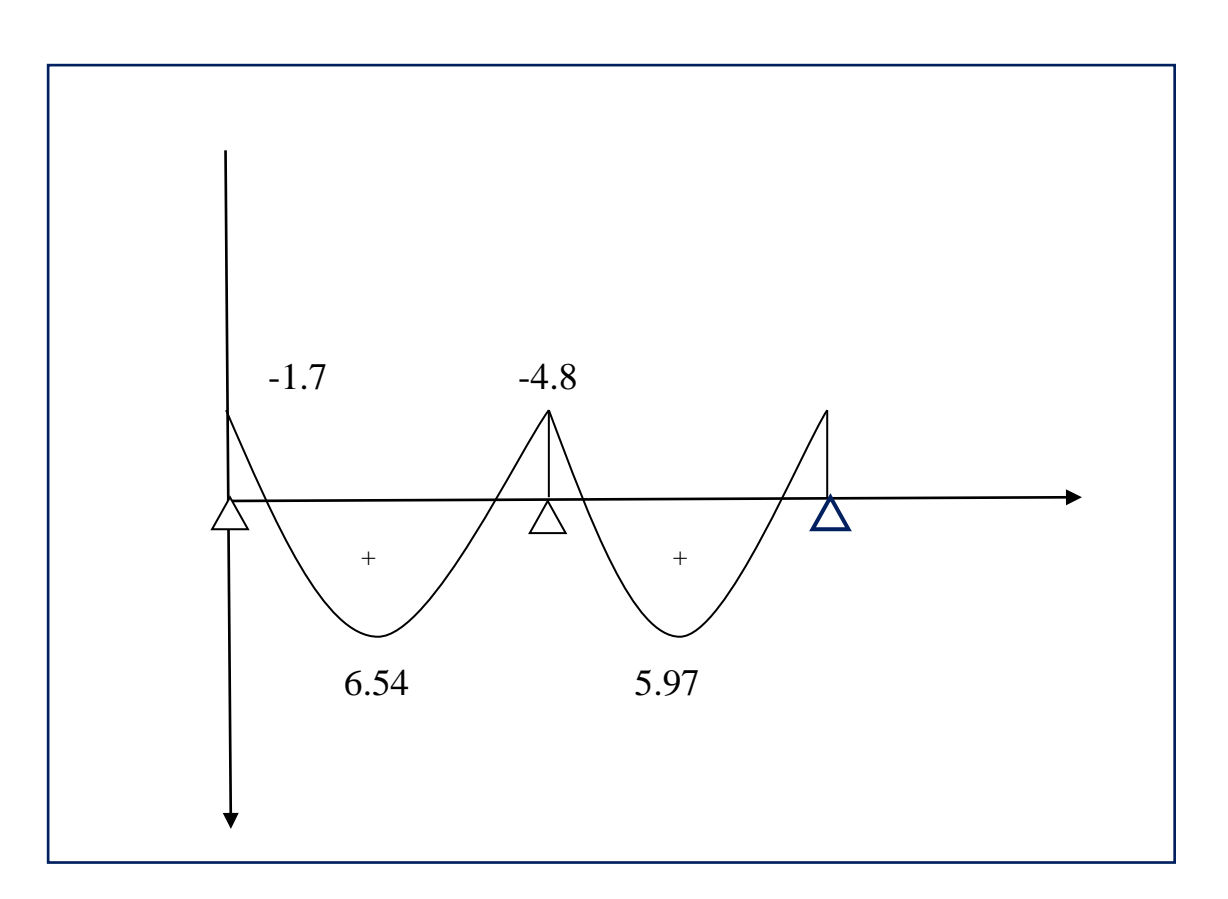

**Figure III.2.11 :**Diagramme des moments fléchissant a l'ELU.

#### **III.2.7. Calcul des armatures**

#### **a. Armatures longitudinales**

Les moments max aux appuis et aux travées sont :  $M_t^{max} = 7.54$  KN.m et $M_a^{max} = 7.49$  KN. m

La poutrelle sera calculée comme une section en **Té** dont les caractéristiques géométriques suivantes :

 $b = 65cm$ ;  $b_0 = 12cm$ ;  $h = 20cm$ ;  $h_0 = 4cm$ ;  $d = 18cm$ 

### **En travées**

 $M_t^{max}$  =7.54 KN.m Le moment qui peut être repris par la table de compression : pression :<br> $: f_{bu} = 14,2$ 

$$
M_{t} = b \times h_{0} \times \left( d - \frac{h_{0}}{2} \right) \times f_{bu} \qquad \text{Avec}: f_{bu} = 14,2 \text{ MPa}
$$
\n
$$
M_{t} = 0.65 \times 0.04 \times 14,2 \times 10^{3} \left( 0.18 - \frac{0.04}{2} \right)
$$
\n
$$
M_{t} = 59,072 \text{ KN.m}
$$
\n
$$
M^{\text{max}}_{t} = 7.54 \text{KN.m} \langle M_{t} \Rightarrow L \text{ are neutre est dans la table de compression}
$$

### **D'où :**

1a section se calculate comme une section rectangularier de (65 x 20) cm<sup>2</sup>.

\n
$$
\mu = \frac{M^{\max}}{bd^2 f_{bu}} = \frac{7.54 \times 10^6}{650 \times 180^2 \times 14.2} = 0.025
$$
\n65 cm

\n
$$
\mu = 0.025 \langle \mu_1 = 0.392 \rightarrow S.S.A
$$
\n
$$
\mu = 0.025 \rightarrow \beta = 0.9875
$$
\n
$$
A = \frac{M^t_{\text{max}}}{a + b} = \frac{7.54 \times 10^5}{a + 0.00555 \times 10^4 \times 10^5} = 1.22 \text{ cm}^2
$$

$$
A = \frac{M^{\textit{t}}_{\text{max}}}{\beta \times d \times \frac{f_e}{\gamma_s}} = \frac{7.54 \times 10^5}{0.9875 \times 18 \times \frac{400}{1.15} \times 10^2} = 1.22 \text{cm}
$$

Soit: 
$$
2H A 10 = 1.57
$$
 cm<sup>2</sup>

#### **Aux appuis**

 $M_{a max} = 7.49$  KN.m

La table étant entièrement tendue, le calcul se fera pour une section rectangulaire de largeur  $b_0$  $=12$  cm et de hauteur h  $= 20$ cm.

$$
\mu = \frac{M_a^{max}}{b_0 d^2 f_{bc}} = \frac{7.49}{0.12 \times (0.18)^2 \times 14.2 \times 10^3} = 0.13
$$
\n
$$
\mu = 0.13 < \mu = 0.392SSA.
$$
\n
$$
\mu = 0.13 \longrightarrow \beta = 0.930
$$
\n
$$
A_a = \frac{M_a^{max}}{\beta d \cos \theta} = \frac{7.49 \times 10^3}{0.930 \times 18 \times 348} = 1.28 \text{ cm}^2.
$$
\nSoit:  $A_a = 1HA14 = 1.54 \text{ cm}^2$ 

### **a) Armatures transversales :[Art A.7.2 ,2/BAEL 91 modifie 99]**

$$
\phi_{\iota} \le \min\left\{\frac{h}{35}; \phi_{\iota}; \frac{b_0}{10}\right\}
$$

 $\phi_t$ : Diamètre des armatures transversales

 $\phi$ <sub>l</sub>: Diamètre des armatures longitudinales

$$
\phi_t \le \min\left\{\frac{20}{35}; 10; \frac{12}{10}\right\}
$$

 $\phi_t \leq \min\{0,571;10;1.2\}$ 

$$
\phi_t = 0.571 \text{ cm} \approx 6 \text{ mm}
$$

**On prend: A t= 2HA6 = 0.56 cm²**

**a) Espacement des armatures transversales**

 $S_t \leq \min\{16, 2cm; 40cm\}$ 

On prend  $S_t = 15$ cm constant le long de la poutrelle, la section des armatures doit vérifier la condition suivante [Art A.5.1,23/BAEL 91modifie 99] :

 $\geq$ 0.4*MPa*  $\Rightarrow$  $b_0$ *S*  $\frac{A_t f_e}{I_c} \ge 0.4 MPa \Rightarrow \frac{0.56 \times 400}{12.15} = 1.24 MPa \ge 0.4 MPa$  condition verifiée *t*  $<sup>0</sup>$ </sup>  $12 \times 15$  $0.56 \times 400$  $=1.24MPa \ge$  $\times$  $\times$ 

### **III.2.8 Vérification à l'ELU**

#### **Condition de non fragilité**

**Aux appuis** :

A<sub>min</sub>=  $0.23\text{b}_0d \frac{\text{ft28}}{\text{fa}}$  =  $0.23\times12\times18\times\frac{2.1}{400}$  = 0.26 cm<sup>2</sup>

 $A_a = 1.54 \text{cm}^2 > A_{\text{min}} = 0.26 \text{cm}^2$   $\longrightarrow$  condition vérifiée.

#### **En travée :**

A<sub>min</sub>=  $0.23b_0d \frac{f128}{f2}$  =  $0.23\times65\times18\times\frac{2.1}{400}$  = 1.41 cm<sup>2</sup>

 $A_t = 1.57 \text{cm}^2 > A_{\text{min}} = 1.41 \text{cm}^2 \longrightarrow$  condition vérifiée. **Vérification de la contrainte tangentielle**

S<sub>1</sub> 
$$
\leq
$$
 min[0.9d; 40cm]  
\nS<sub>1</sub>  $\leq$  min[4.6,2-m; 40cm]  
\nOn period Si = 15cm constant, le long de la pourrelle, la section des armatures doit vérifier la  
\ncondition suivante [Art A.S.1,23/BAEL 91 modifie 99]:  
\n $\frac{A_1 f_c}{b_0 S_1} \geq 0.4 MPa \Rightarrow \frac{0.56 \times 400}{12 \times 15} = 1.24 MPa \geq 0.4 MPa condition verifiée\nIII.2.8 Vérification à l'ELU\n $\geq$  Condition de non fragilité  
\nAux appuis :  
\n $A_{min} = 0.23 b_0 d \frac{\hbar c B}{t_B} = 0.23 \times 12 \times 18 \times \frac{2.1}{400} = 0.26 \text{ cm}^2$   
\n $A_3 = 1.54 \text{ cm}^2 > A_{min} = 0.26 \text{ cm}^2 \Rightarrow \text{ condition } \text{veifificé.}$   
\nEn través é :  
\n $A_{min} = 0.23 b_0 d \frac{\hbar c B}{t_B} = 0.23 \times 65 \times 18 \times \frac{2.1}{400} = 1.41 \text{ cm}^2$   
\n $A_1 = 1.57 \text{ cm}^2 > A_{min} = 1.41 \text{ cm}^2 \Rightarrow \text{ condition } \text{veifificé.}$   
\n $\geq \text{Verification de la contractante tangentielte}$   
\n $T_u^{\text{max}} = 14.24 \text{ KN}$   
\n $r_u = 0.65 MPa$   
\n $r_u = 0.65 MPa$   
\n $r_u = 0.65 MPa$   
\n $r_u = 0.65 MPa \leq \overline{r}_u = 3.33 MPa \Rightarrow \text{Condition } \text{veifificé}$   
\n $\geq \text{Vérification de l'adhérence des barres (BAEL 99/Art A.6.1, 3)}$   
\n $\overline{r}_s = m(n(0.2 f c_s / r_s; 5 MPa) = 3.33 MPa \Rightarrow \text{Condition } \text{veifificé}$$ 

**Vérification de l'adhérence des barres (BAEL 99/ Art A.6.1 ,3)**

 $\bar{\tau}$ se=  $\Psi$ s.ft28

**Où :**

*Ѱ*s : Coefficient de scellement (En fonction de la nuance d'acier) *Ѱ*s = 1.5 (Barres de haute adhérence).

 $\bar{x}$ se = 1.5 x 2.1 = 3.15 MPa

$$
\tau_{se} = \frac{V_u}{0.9 d \sum u_i} \text{ avec } \sum u_i = n \times \Pi \times \Phi = 3.14 \times (1 \times 14) = 43.96 \text{mm}:
$$
\n
$$
\tau_{se} = \frac{14.24}{0.9 \times 180 \times 43.96} = 1.99 \text{MPa}
$$
\n
$$
\tau_{se} = 1.99 \text{MPa } \langle \overline{\tau}_{se} = 3.15 \text{ MPa} \Rightarrow \text{condition } \text{veifier}
$$
\n
$$
\Rightarrow \text{Pas de risque d'entrainement des barres longitudinales}
$$

#### **Ancrage des barres (BAEL 99/ Art 6.1 ,221)**

Pour les aciers à haute adhérence FeE400 et pour fc28= 25 MPA, la longueur de scellement droite ls est égale à : ls = 35φ  $ls = 35x1.4 = 50$ La longueur de scellement mesurée hors crochets est de : Lc= 0,4Ls= 0,4 x 50=20 cm.

### **. Finalement** :

La longueur Lc= 20 cm.

### **Influence de l'effort tranchant**

#### **. Au niveau des appuis de rive (BAEL 99 / Art. 5.1, 312)**

$$
\text{Ast adopt\'{e} > \text{Ast}\,\, \text{ancer}} = \frac{\gamma_s V_u^{\text{max}}}{f_s} = \frac{1.15 \times 14.24 \times 10^3}{400 \times 10^2} = 0.53 \, \text{cm}^2
$$

Ast adoptée = 1.54 cm² > 0.53cm². La condition est vérifiée. Donc les armatures inférieures ancrées sont suffisantes.

#### .**Au niveau des appuis de intermédiaire (BAEL 99 / Art. 5.1,312)**

Lorsque la valeur absolue du moment fléchissant de calcul vis-à-vis de l'état ultime Mu est inférieure à 0,9.Vu.d, on doit prolonger au-delà du bord d'appuis (coté travée) et y ancrer une section d'armatures suffisante pour équilibrer un effort égale à : Vu +Mu0.9d

#### **Donc :**

0,9.Vu.d= 0,9x14.24x0.18= 2.306 kN.m.  $M_{\text{U}} = 7.54 \text{ kN.m.}$ 

0,9.Vu.d= 2.306< Mu= 7.54 kN.m. La condition est vérifiée et les armatures calculées sont suffisantes.

**- Sur le béton (BAEL 99 / Art. A.5.1, 313) :**

$$
\frac{2\text{Vu}}{\text{b}_0 \text{x0.9d}} \le \frac{\text{0.8}fc_{28}}{\gamma_h}
$$

 $\frac{2 \times 14.24 \times 10^3}{120 \times 0.9 \times 180}$  = 1.46MPa

 $\frac{0.8x25}{1.5}$ =13.33MPa 1.46<13.33 
<del><u></u></del>La condition est vérifiée

**Vérification de la contrainte moyenne sur appuis intermédiaires (BAEL 99 / Art.A.5.1, 322)**  $\overline{a}$  $\overline{a}$ 

$$
\frac{2\text{Vu}}{\text{b}_0 \text{x0.9d}} \le \frac{1.3 \text{x} f c_{28}}{\gamma_b}
$$

$$
\frac{2 \times 14.24 \times 10^3}{120 \times 0.9 \times 180} = 1.46 MPa
$$

$$
\frac{1.3x25}{1.5}
$$
=21.67MPa

 1.46<21.67 La condition est vérifiée. **Vérification de la liaison des membrures d'une poutre avec l'âme (BAEL 99 / Art. A.5.3,2)**

Il y a lieu de justifier la jonction des membrures d'une poutre à l'âme (Jonction tablenervure).

Pour cela, la contrainte tangente τu doit être au plus égale à la contrainte tangente limite **τ̅**u. C'est-à-dire :

$$
\tau_u = \frac{v_u x (b - b_o)}{1.8 \times b \times dx h_0} \le \overline{\tau}_u
$$

$$
\tau_u = \frac{14.24 x (650 - 120)}{1.8 \times 650 \times 180 \times 40}
$$

 $\tau_u$ =0.89MPa

τū=min  $\{\frac{0.2xfc_{28}}{γ_b}$ ; 5 MPa} τū=3.33MPa  $\tau_u$ =0.89MPa  $\leq \overline{u}$ =3.33MPa  $\longrightarrow$  La condition est vérifiée

**Espacement maximal des armatures transversales (BAEL 99 / Art. A.5.1,22)**

St ≤ min (0.9d; 40 cm)= min (0.9x18 cm; 40 cm)= 16.2 cm. D'où : St= 15 cm

**Section minimale d'armatures d'âme (BAEL 99 / Art. A.5.1,22)**

 $\frac{A_t x f e}{b_0 x S t} \geq 0.4 \text{MPa}$ 

$$
Amin \ge \frac{0.4xb_0xSt}{f_0} = \frac{0.4x12x15}{400} = 0.18
$$
cm<sup>2</sup>  $\angle$ At adoptée = 0.56 cm<sup>2</sup>

**III-2-9 Vérification à l'ELS** 

#### **Les moments de flexion et les efforts tranchant à l'ELS:**

Lorsque la charge est la même sur les différentes travées le **BAEL99 (A.6.5.1)** précise que la multiplication des résultats du calcul à l'ELU par le coefficient  $(q_s/q_u)$  nous donne les valeurs des efforts internes de calcul à l'ELS. Les valeurs des efforts internes sont représentées sur les figures ci-dessous.

$$
\frac{q_s}{q_u} = \frac{4,615}{6,376} = 0,72 \ ; \ q_u = 6,376 \text{KN/ml} \qquad \qquad q_s = 4,615 \text{KN/m}
$$

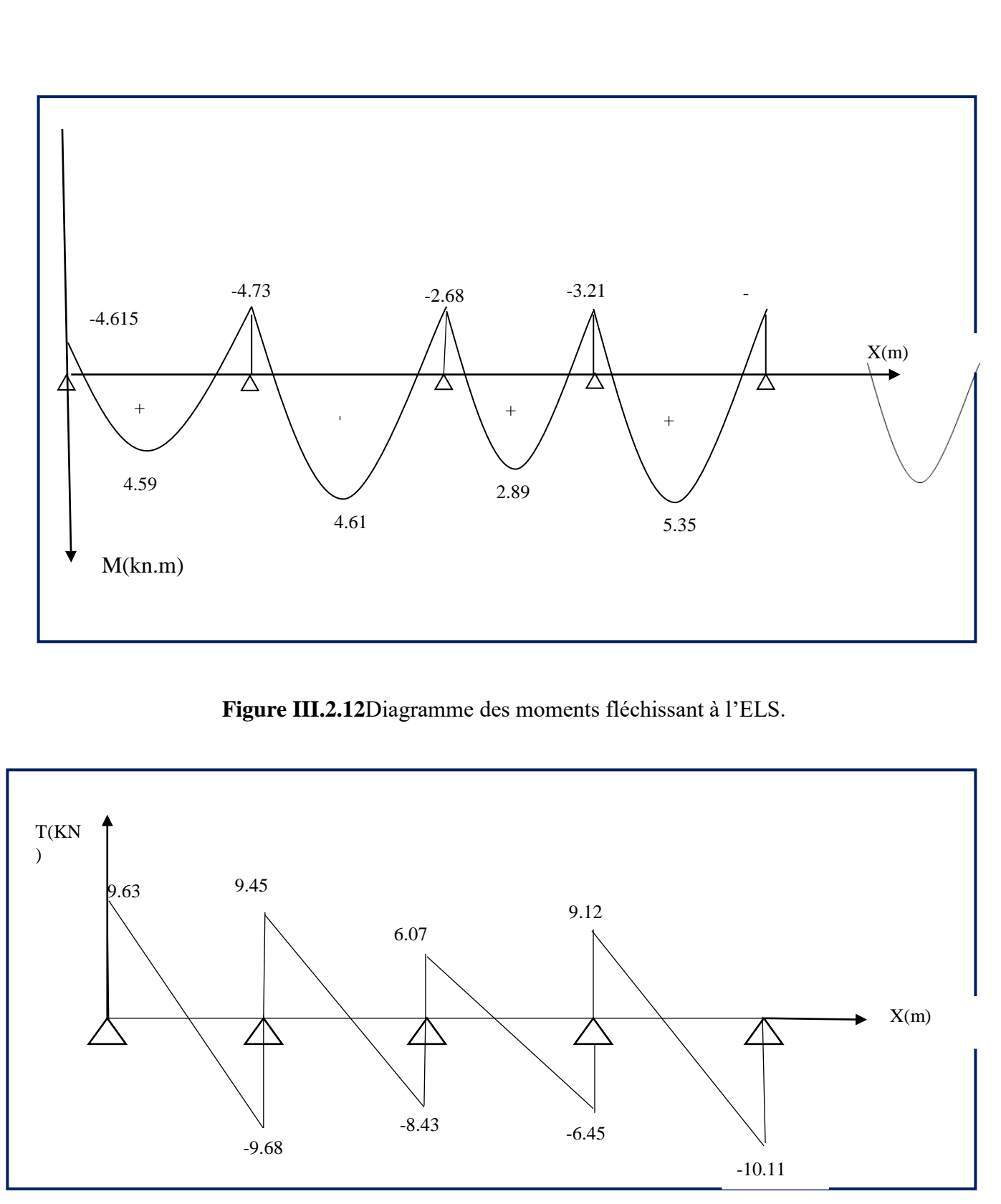

Figure III.2.13 : Diagramme des efforts tranchants à l'ELS.
#### **NB** :

Les états limites de service sont définis compte tenu des exploitations et de la durabilité de la construction.

Les vérifications qui leurs sont relatives sont :

#### **a) Etat limite de résistance de béton en compression**

La contrainte de compression dans le béton : $\sigma_{bc} = \frac{\sigma_{st}}{k_1}$ 

### **En travée :**

La section d'armatures adoptée à l'ELU en travée est  $A_s = 2010 = 1.57$  cm<sup>2</sup>.

$$
\rho_1 = \frac{100 \, A_s}{b_0 \cdot d} = \frac{100 \, .1.57}{12 \times 18} = 0.72 \to \beta_1 = 0.877 \, ; k_1 = 25.48
$$

La contrainte dans les aciers est :

 $\sigma_s = \frac{M_t^{ser}}{\beta_1 \cdot dA_S} - \frac{5.35.10^6}{0.877 \times 180 \times 1.57} = 215.86 MPa \cdot 348 MPa \cdot \dots \cdot \dots \cdot$  Condition vérifiée.

= 15 MPa.................. Condition vérifiée.

**Aux appuis :**

La section d'armatures adoptée aux appuis :

$$
A_s = 10014 = 1.54 \text{ cm}^2.
$$
  
\n
$$
\rho_1 = \frac{100 \cdot A_s}{b_0 \cdot d} = \frac{100 \times 1.54}{12 \times 18} = 0.713 \rightarrow \beta_1 = 0.877 \text{ ; } k_1 = 25.65.
$$

La contrainte dans les aciers est :

$$
\sigma_s = \frac{M_a^{\text{ser}}}{\beta_1 \cdot d.A_s} = \frac{5.32x.10^6}{0.877x180x402} = 218.8 \, MPa \quad \text{348 MPa} \quad \text{348 MPa} \quad \text{348 MPa} \quad \text{348 MPa} \quad \text{348 IPa} \quad \text{348 MPa} \quad \text{348 IPa} \quad \text{348 IPa} \
$$

$$
\sigma_{bc} = \frac{\sigma_s}{k_1} = \frac{218.8}{25.65} = 8.53 < \overline{\sigma_{bc}} = 15
$$
 MPa................. Condition verifyée.

### **b) Etat limite d'ouverture des fissures**

$$
\sigma_{_{\!S}}\leq\overline{\sigma_{_{\tt{st}}}}
$$

Les poutrelles ne sont pas soumises à des agressions.

Donc : Fissuration peu préjudiciable  $\overline{\sigma_{st}}$  = fe = 400MPa

**En appuis :**

st = 84,25 MPa<fe = 400Mpa ..........................condition vérifiée.

#### **c) Etat limite de déformation:**

La flèche développée au niveau de la poutrelle doit rester suffisamment petite par rapport à la flèche admissible pour ne pas nuire à l'aspect et l'utilisation de la construction.

Les règles de **BAEL99 (B.6.5.2)** précisent qu'on peu admettre qu'il n'est pas indispensable de vérifier la flèche si les conditions suivantes seront vérifiées.

 $L = 432$  cm (longueur entre nus d'appuis)

h = 20 cm (hauteur totale de la poutrelle).

$$
\mathbf{a} \cdot \frac{\mathbf{h}}{\mathbf{L}} \ge \frac{1}{16} \to \frac{20}{432} = 0,046 \le \frac{1}{22.5} = 0,044
$$
................. condition verify  
\n
$$
\mathbf{b} \cdot \frac{\mathbf{h}}{\mathbf{L}} \ge \frac{1}{15} \cdot \frac{\mathbf{M}_{t}}{\mathbf{M}_{0}} \to \frac{20}{432} = 0.046 \ge \frac{1}{15} \cdot \frac{5.35}{10.52} = 0.033
$$
................. condition verify  
\n
$$
\mathbf{c} \cdot \frac{\mathbf{A}}{\mathbf{b} \cdot \mathbf{d}} \le \frac{1}{f_{\rm s}} \to \frac{1.57}{12.18} = 0.007 < \frac{4.32}{400} = 0.009
$$
................. condition verify  
\n
$$
\mathbf{c} \cdot \frac{\mathbf{A}}{\mathbf{b} \cdot \mathbf{d}} \le \frac{1}{f_{\rm s}} \to \frac{1.57}{12.18} = 0.007 < \frac{4.32}{400} = 0.009
$$
................. condition verify  
\n
$$
\mathbf{d} \cdot \mathbf{d} \cdot \math
$$

Les conditions sont vérifiées donc le calcul de la flèche n'est pas nécessaire

## **III.3 Les escaliers**

## **III.3.1 Introduction**

Un escalier est un ouvrage qui permet de passer d'un niveau à l'autre d'une construction. Ils sont soumis à leur poids propre et aux surcharges.

Les escaliers sont aussi composés de paliers et paillasses assimilés dans le calcul à des poutres isostatiques et calculés en flexion simple. Les escaliers sont aussi munis d'un garde-corps.

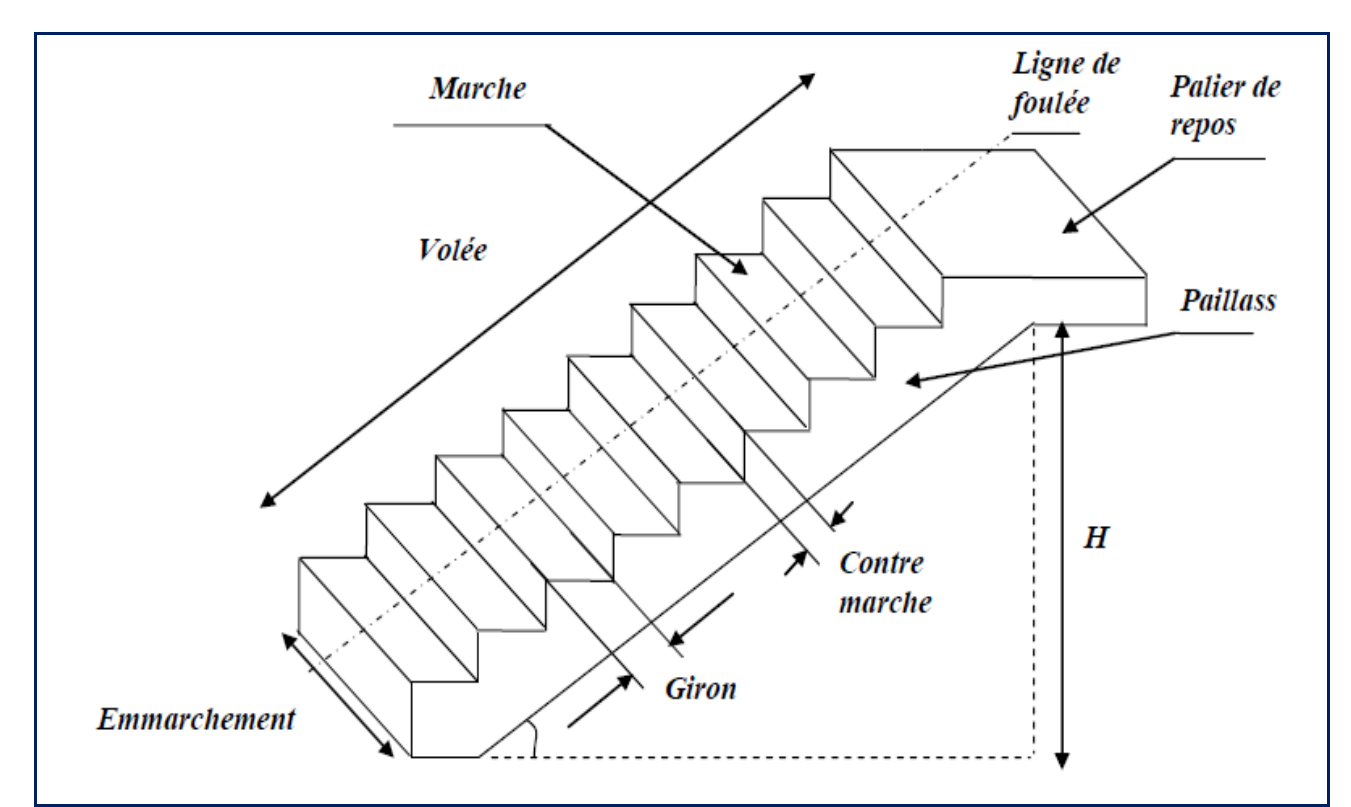

**Figure III-3-1 : Les éléments d'un escalier.**

## **Ou :**

g: giron,

H:hauteur de la paillasse,

h: hauteur de la contre marche,

L : longueur linéaire de la paillasse.

## **III.3.2 Calcul des escaliers**

## **Pré dimensionnement**

Le pré dimensionnement d'escalier consiste à déterminer :

- Le nombre des marches (n).
- La hauteur de la marche (h), le giron(g).

- L'épaisseur de la paillasse

### **. Hauteur des contres marches**

 $14 \text{ cm} \leq h \leq 18 \text{ cm}$ ; Donc:  $h=17 \text{ cm}$ 

### **.Le nombre de contremarches « n »**

H = 153 cm ; h = 17cm ; donc :  $n = \frac{H}{h} = \frac{153}{17}$  = 9 contres marches

Donc le nombre de marches est de : n-1= 8 marches.

**.Le giron :**

$$
g = \frac{240}{8} = 30
$$
 cm

#### **. Vérification de la loi de BLONDEL**

59 cm  $\leq$  g+2h  $\leq$  66 cm.

 $30 + 2X17 = 64$  cm; la condition est vérifiée.

#### **Alors :**

. h= 17 cm

$$
. g=30 cm
$$

. Nombre de marches : 8

#### **Epaisseur de la paillasse**

L'épaisseur de la paillasse est donnée par la relation suivante :  $\frac{L_0}{L_0}$   $\frac{L_0}{L_0}$ 

$$
\frac{1}{30} \geq e_{p} - \frac{1}{20}
$$

**Où :** Lo est la longueur réelle de la paillasse et des paliers (entre appuis).

### **Remarque**

La structure comporte deux types d'escalier :

Le premier type est celui menant du niveau  $0.00$  m au niveau  $1.53$  m. Il est constitué d'une volée et d'un seul palier (Palier de repos).

Le second type est celui menant du niveau 1.53 m au niveau 3.06 m (est ainsi de suite jusqu'au niveau 30.60 m). Il est constitué d'une volée et de deux paliers (Palier de repos et palier d'arrivée).

### **.Calcul de L (Longueur de la paillasse projetée)**

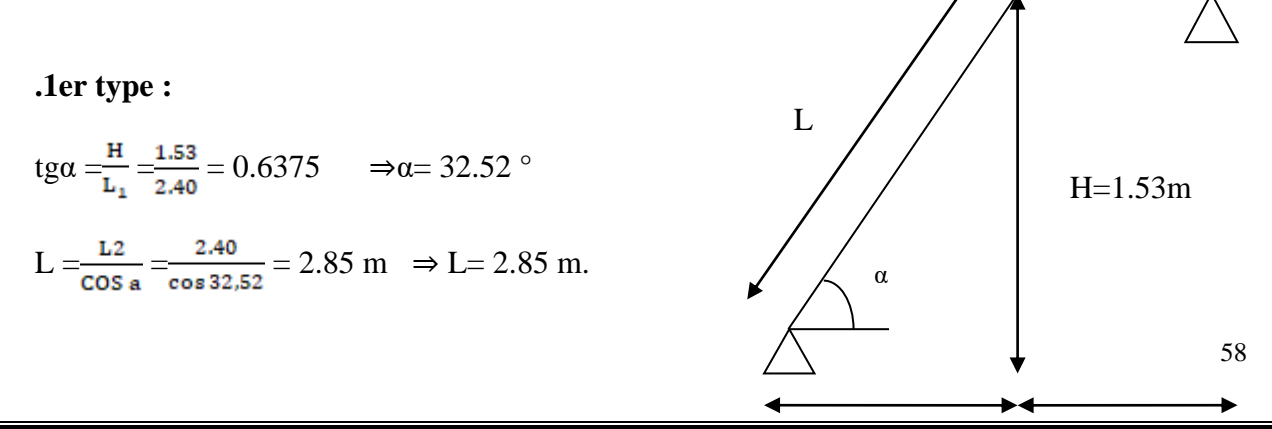

 $L1=2.4m$   $L2=1.25m$ 

## **. Finalement**

. Lo=  $L_2$  +  $L_1$ = 1.25 + 2.85= 4.10 m.  $\frac{180}{30} \leq e_p \leq \frac{410}{30} \Rightarrow 13.65 \text{ cm} \leq e \leq 20.5 \text{ cm}$ 

. L'épaisseur de la paillasse e= 20 cm.

**.2eme type:**

tga = $\frac{H}{L_1}$  = $\frac{1.53}{2.40}$  = 0.6375  $\Rightarrow$   $\alpha$  = 32.52  $\circ$ 

 $L = \frac{L2}{\cos a} = \frac{2.40}{\cos 32.52} = 2.85 \text{ m} \Rightarrow L = 2.85 \text{ m}.$ 

## **Finalement**

. Lo=  $L_1$  + L+L<sub>3</sub>=  $1.25$  +  $2.85$ + $1.25$ = 5.35 m  $\frac{535}{30} \le e_p \le \frac{535}{20} \Rightarrow 17.83 \text{ cm} \le e \le 26.75 \text{ cm}$ . L'épaisseur de la paillasse e= 20 cm.

### **III.3.3. Détermination des charges et surcharges a. Charges permanente**

**La Volée :**

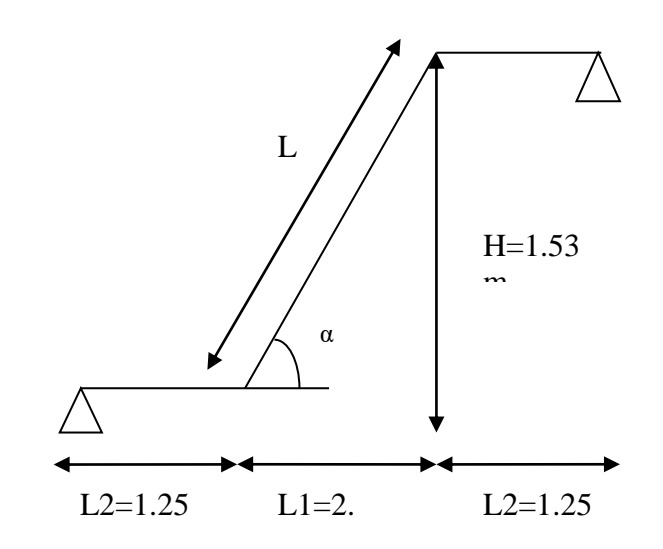

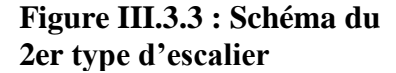

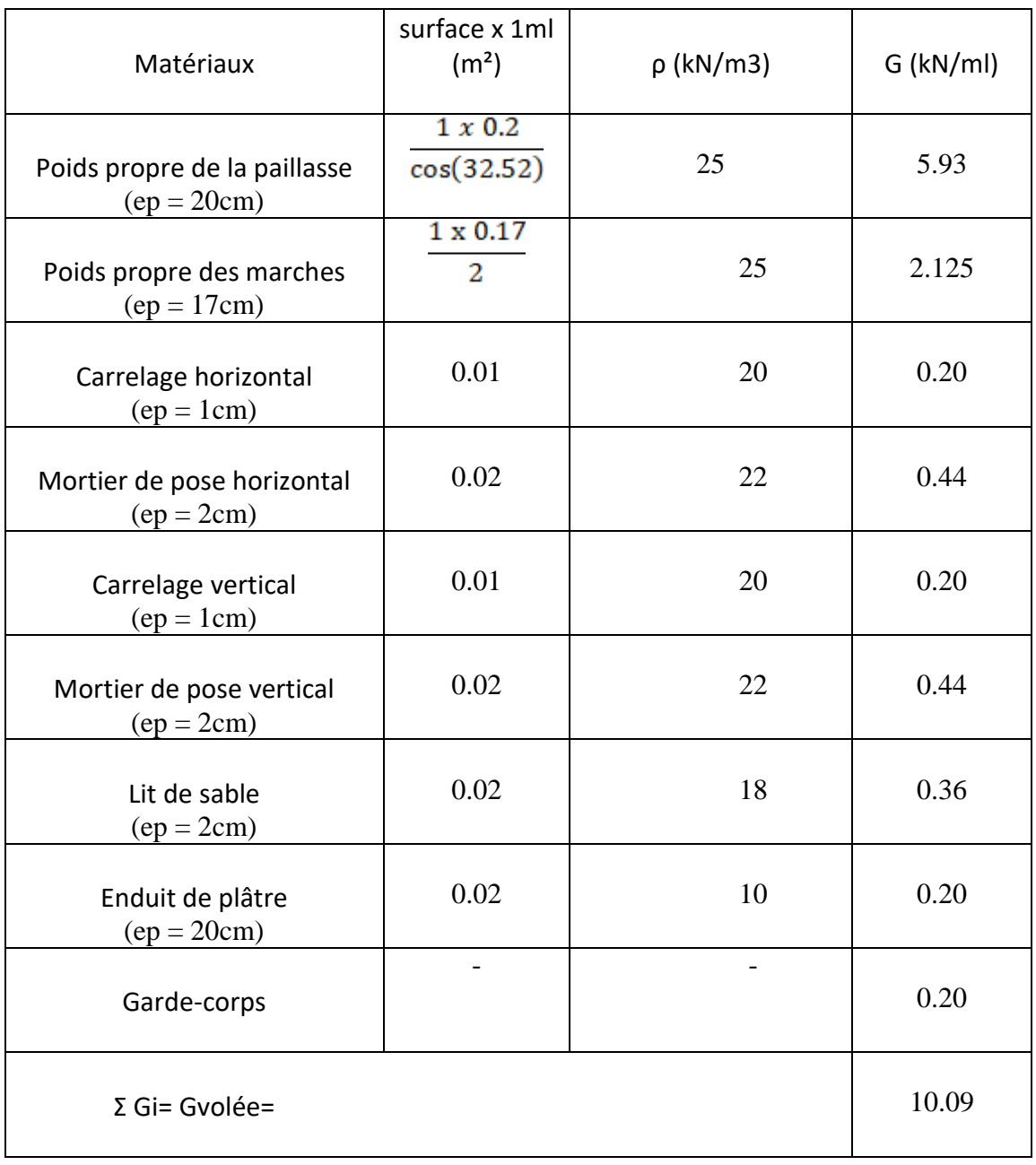

## **Tableau III.3.1 : Détermination du poids propre de la volée.**

**Le palier**

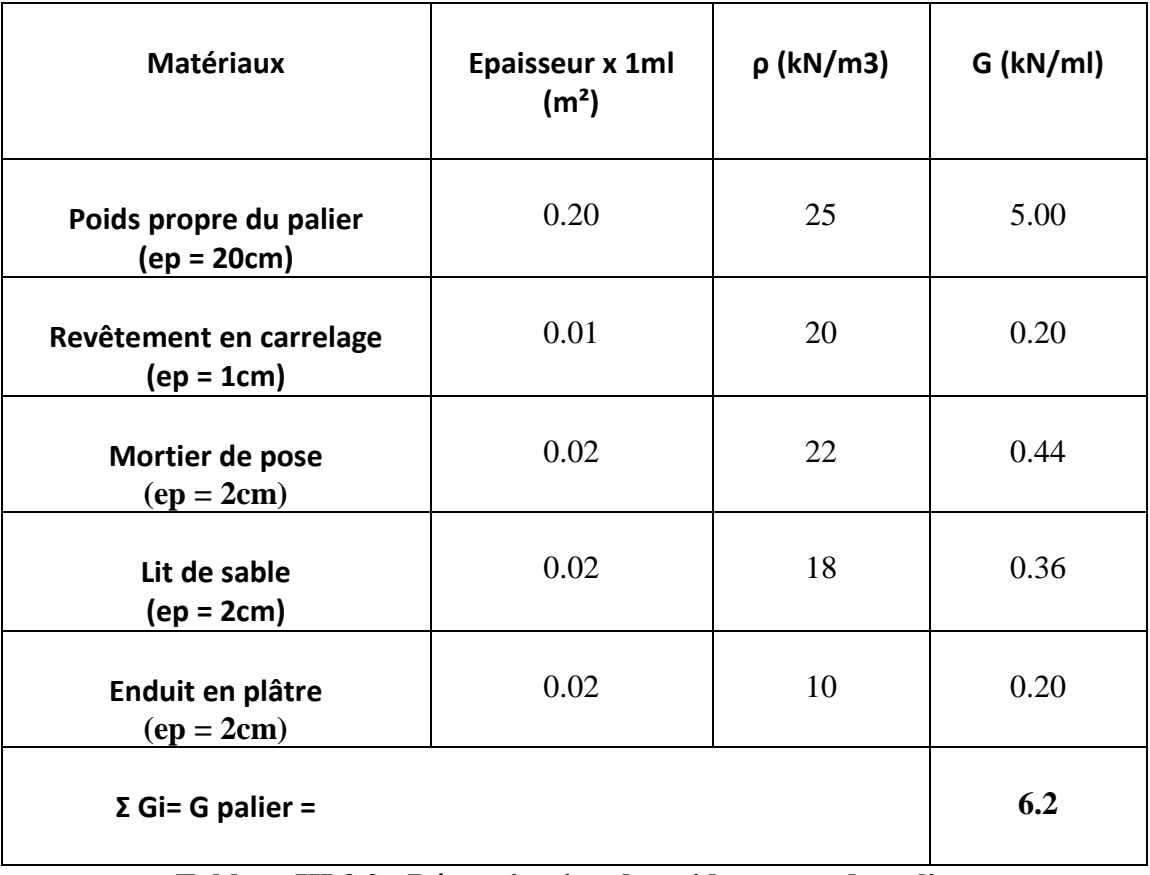

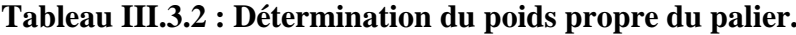

**b. Surcharge d'exploitation** D'après le **DTR B.C. 2.2 [19**], la surcharge d'exploitation pour

un escalier est de : Q= 2,5 kN/ml.

## **III.3. Calcul des efforts internes**

## **. Combinaisons de charges**

## **ELU :**

Volée :  $q1 = 1,35(10,09) + 1,5(2,5) = 17.37$  kN/ml.

Palier :  $q2 = 1,35(6,2) + 1,5(2,5) = 12,12$  kN/ml

## **ELS :** .

Volée : q1= 10,09 + 2,5= 12.59 kN/ml.

Palier :  $q2= 6,2 + 2,5= 8,7$  kN/ml. **III.3.1.6. Calcul à l'ELU**

 **Type 1 :**

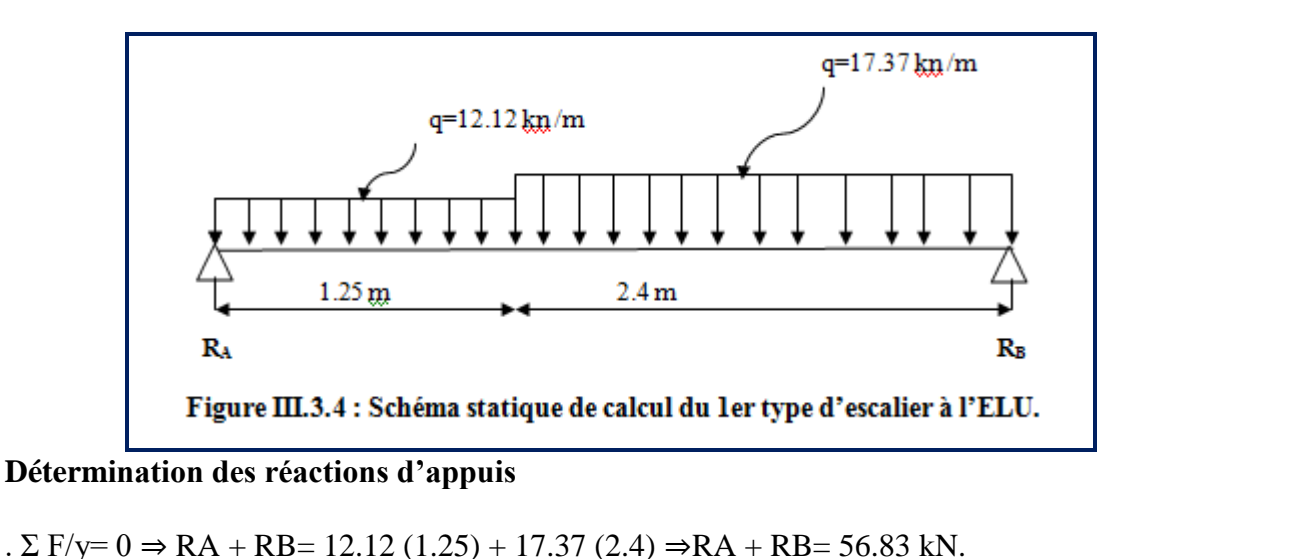

- $. \Sigma$  M/A= 0 ⇒3.65.RB= 12.12x1.25<sup>2</sup>/2 + 17.37x2.4x2.45 ⇒ RB= 30.57 kN
- **D'où :**

 $RA = 56.83 - 30.57 = 26.26$  kN. **. Finalement :**

> RA= 26.26kN. RB= 30.57 kN.

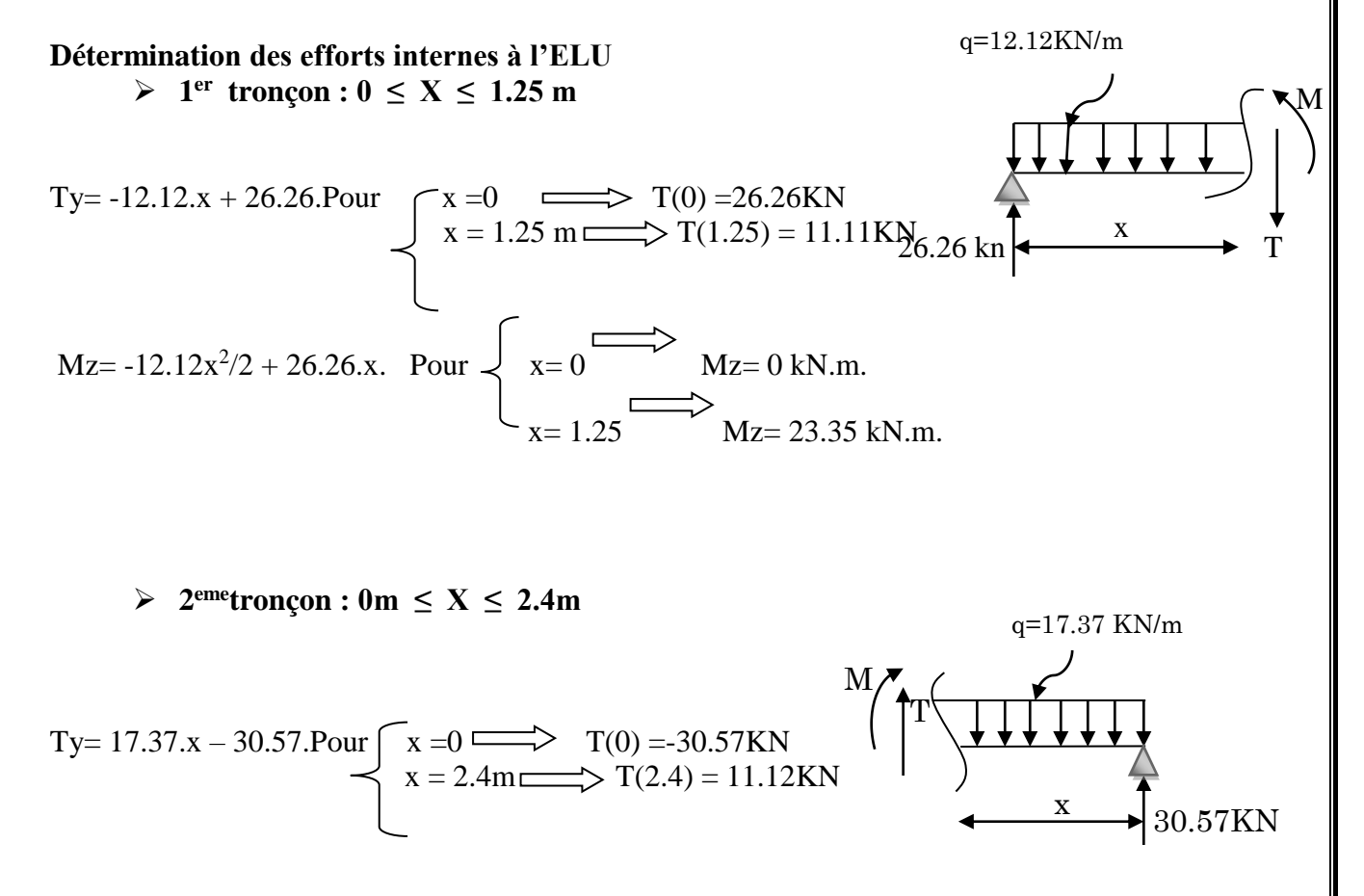

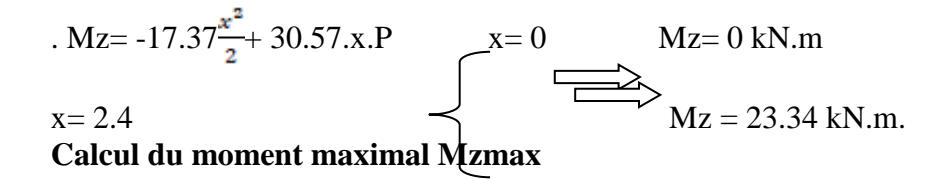

Le moment fléchissant atteint sa valeur maximale lorsque l'effort tranchant s'annule.

**D'où :**

Ty= 17.37.x – 30.57= 0 ⇒**x=1.75m**

En remplaçant la valeur de x dans l'équation : . Mz= -17.37 $\frac{x^2}{2}$ + 30.57.x : Mzmax= 25.7 KN.m En tenant compte de l'encastrement partiel des appuis :

**En travée :** Mt= 0,85Mzmax= 22.85 kN.m.

**Aux appuis** : Ma= -0,3Mzmax= - 8.06 kN.m.

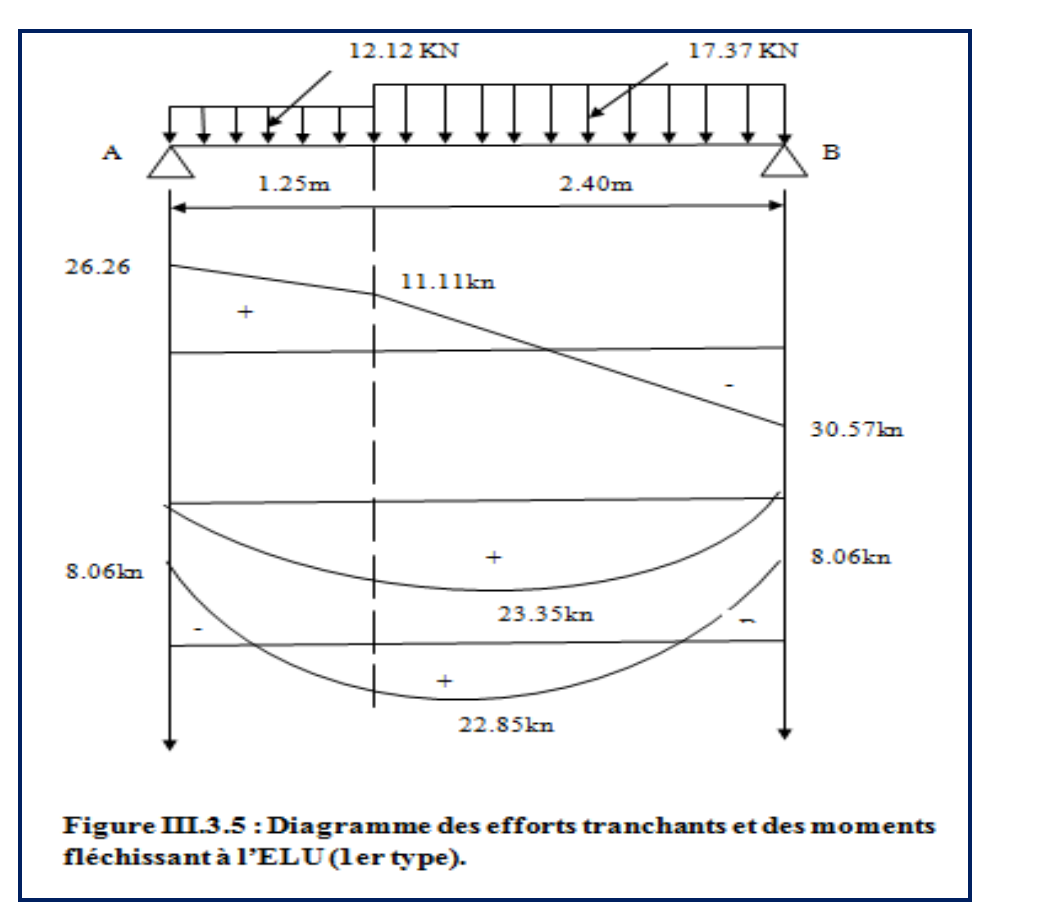

**Calcul des armatures**

Le calcul se fera en flexion simple pour une bande de longueur de (1m).

### **En travée :**

$$
\mu = \frac{M^{\max}}{b d^2 f_{bu}} = \frac{22.85 \times 10^6}{1000 \times 180^2 \times 14.2} = 0.049
$$
\n
$$
\mu = 0.049 \langle \mu_l = 0.392 \rightarrow S.S.A
$$
\nLa section est simplement armée (S.S.A) donc les armatures comprimées ne sont pas nécessaires (Asc = 0 cm<sup>2</sup>)

 $\mu = 0.049 \langle \mu_l = 0.392 \rightarrow S.S.A$ 

 $\equiv$ 

$$
\mu = 0.049 \rightarrow \beta = 0.9745
$$

$$
\mu = 0,049 \rightarrow \beta = 0.9745
$$
  

$$
A = \frac{M'_{\text{max}}}{\beta \times d \times \frac{f_e}{\gamma_s}} = \frac{22.85 \times 10^6}{0,9745 \times 18 \times \frac{400}{1.15} \times 10^2} = 3.74 \text{ cm}^2
$$

Soit : A adoptée**= 5HA 10**= 3.92 cm². Avec un espacement **: St= 20 cm. Armatures de répartition :**

Selon l'article**(A.8.2,41 du BAEL 99)** , Si les charges appliquées comprennent des efforts concentrés les armatures de répartition sont au moins égales à 1/3 Adoptée, dans le cas contraire (Cas de l'escalier) :

Ar= 1/4 Adoptée = 1.41 cm**². Soit : 4HA 10= 3.14 cm².**

 **Avec** un espacement : St= 25 cm

**Aux appuis**

**Aux appuis**  

$$
\mu = \frac{M_a}{b d^2 f_{bu}} = \frac{8.06 \times 10^6}{1000 \times 180^2 \times 14.2} = 0.017
$$

 $\mu = 0.017 \langle \mu_l = 0.392 \rightarrow S.S.A$ 

La section est simplement armée (S.S.A) donc les armatures compriméesne sont pas nécessaires (Asc =  $0 \text{ cm}^2$ )

$$
\mu = 0.017 \rightarrow \beta = 0.991
$$

$$
\mu = 0.017 \rightarrow \beta = 0.991
$$
  
\n
$$
A = \frac{M_a}{\beta \times d \times \frac{f_e}{\gamma_s}} = \frac{8.06 \times 10^6}{0.991 \times 18 \times \frac{400}{1.15} \times 10^2} = 1.29 \text{ cm}^2
$$
  
\nSoit : **Adoptée = 5HA 10= 3.92 cm<sup>2</sup>** avec un espacement : St= 20 cm.

#### **Armatures de répartition**

Ar= 1/4 Aadoptée = 0.98 cm**². Soit : 4HA 10= 3.14 cm²**. avec un espacement : St= 25 cm.

Soit : **A adoptée= 5HA 10= 3.92 cm<sup>2</sup>** avec un espacement : St= 20 cm.

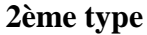

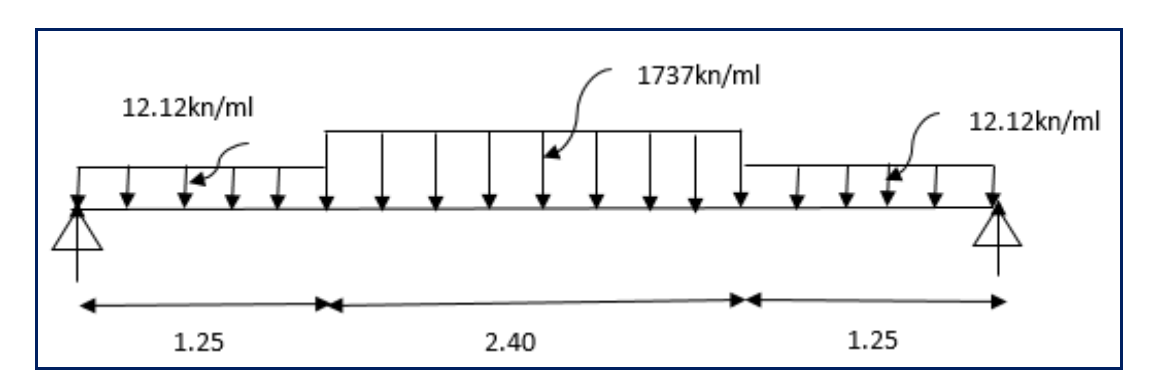

**Figure III.3.6 : Schéma statique de calcul du 2em type d'escalier à l'ELU.**

**Détermination des réactions d'appuis**

$$
R = R = \frac{1}{2} x [12.12x1.25 + 17.37x2.4 + 12.12x1.25] = 36 kN.
$$

. **1 er tronçon : 0 ≤ X ≤ 1.25 m** Ty= -12.12.x + 36. Pour x =0 T(0) =36KN x = 1.25 m T(1.25) = 20.85KN . Mz= -12.12 + 36.x. Pour x= 0 Mz= 0 kN.m. x= 1.25 Mz= 35.53 kN.m. **. 2emetronçon : 1.25m ≤ X ≤ 3.65m** Ty= -17.37(x-1.25) – 12.12(1.25)+36 Pour x =1.25 T(1.25) =20.85KN x = 3.65m T(3.65) = -20.84KN . Mz= -12.12(x-1.25)<sup>2</sup> /2-12.12(1.25)(x-1.25/2)+36x .Pour x= 1.25 Mz= 35.53 kN.m. x= 3.65 Mz= 50.66 kN.m. **3 emetronçon : 0 ≤ x < 1.25 m**  Ty= -12.12.x + 36. Pour x =0 T(0) =36KN x = 1.25 m T(1.25) = 20.85KN . Mz= -12.12 + 36.x. Pour x= 0 Mz= 0 kN.m. x= 1.25 Mz= 35.53 kN.m. **Calcul du moment maximal Mzmax** Ty= -12.12.x + 36.=0 donc x=2.97 M T x 36 kn q=12.12KN/m M q=17.37KN/m T x 36 1.25 q=12.12kn q=12.12 KN/m x 36KN T M

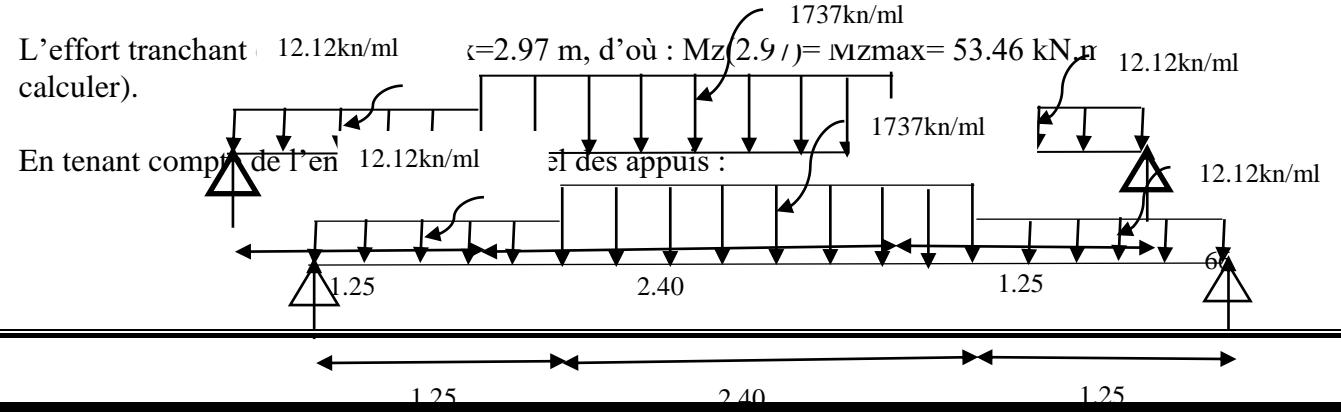

**.En travée :** Mt= 0,85Mzmax= 45.44kN.m.

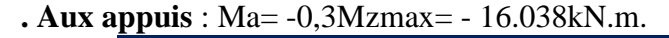

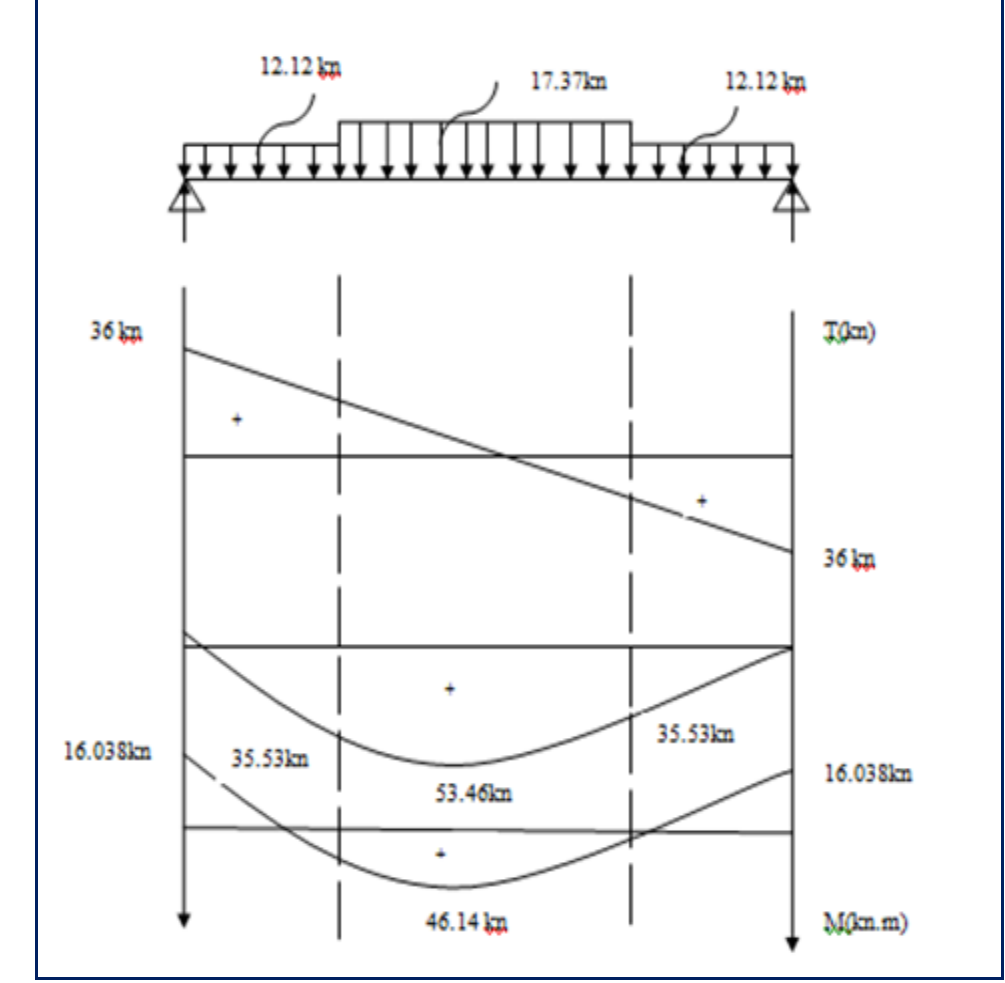

**Figure III.3.7 :** Diagramme des efforts tranchants et des moments fléchissant à l'ELU. **Calcul des armatures**

Le calcul se fait en flexion simple pour une bonde de longueur de (1m)

**En travée**

2 6 2  $\frac{\max_{t}}{2.2} = \frac{45.44 \times 10^6}{1000 \times 10^{-2}} = 0.098$ Talt en Tiexion calcul se fait en flexi<br> **travée**<br>  $\frac{M^{\max}t}{b d^2 f_{bu}} = \frac{45.44 \times 10}{1000 \times 180^2 \times 1000}$ *M bu*  $\frac{t}{1000 \times 180^2 \times 14.2} =$  $\mu = \frac{M^{\max}t}{1.2.2} = \frac{45.44 \times 10^{-4} \text{ J}}{1.000 \times 10^{-4} \text{ J}}$ 

La section est simplement armée (S.S.A) donc les armatures compriméesne sont pas nécessaires (Asc =  $0 \text{ cm}^2$ )  $\mu = 0.098 \langle \mu_l = 0.392 \rightarrow S.S.A$ 

 $\mu = 0.098 \rightarrow \beta = 0.948$ 

$$
\mu = 0,098 \rightarrow \beta = 0.948
$$
  

$$
A = \frac{M'_{\text{max}}}{\beta \times d \times \frac{f_e}{\gamma_s}} = \frac{45.44 \times 10^3}{0,948 \times 18 \times 348} = 7.78 cm^2
$$

Soit : A adoptée= **6HA 14**= 9.24 cm². Avec un espacement **: St= 15 cm.**

#### **Armatures de répartition**

Selon l'article **(A.8.2,41 du BAEL 99)** , Si les charges appliquées comprennent des efforts concentrés les armatures de répartition sont au moins égales à 1/3 Adoptée, dans le cas contraire (Cas de l'escalier) :

Ar= 1/4 Adoptée = 2.31 cm**². Soit : 4HA 10= 3.14 cm².**

Avec un espacement : **St= 25 cm.**

**Aux appuis :** 2 6  $\frac{a}{2 f} = \frac{1000 \times 180^2 \times 14.2}{1000 \times 180^2 \times 14.2} = 0.035$  $\frac{16.038\times10^6}{1000\times180^2\times14.2}$  $\frac{\text{Ave}}{16.038 \times 10^{2}}$  $b$   $d^2$   $f$ *M bu*  $\frac{a}{a} = \frac{10.050 \times 10}{10000 \times 10} =$  $\times180^2$   $\times$  $\mu = \frac{M_a}{1.1^{2.6}} = \frac{16.038 \times}{1000 \times 100^{2}}$ 

 $\mu = 0.035 \langle \mu_l = 0.392 \rightarrow S.S.A$ 

La section est simplement armée (S.S.A)

donc les armatures compriméesne sont pas nécessaires (Asc =  $0 \text{ cm}^2$ )

$$
\mu = 0.035 \rightarrow \beta = 0.9825
$$

$$
\mu = 0,053 \rightarrow \rho = 0.9823
$$
  

$$
A = \frac{M_a}{\beta \times d \times \frac{f_e}{\gamma_s}} = \frac{16.038 \times 10^3}{09825 \times 18 \times 348} = 2.61 \text{ cm}^2
$$

Soit : **A adoptée= 6HA 10= 4.71 cm²** . Avec un espacement : **St= 15 cm. Armatures de répartition :**

Ar= 1/4 Adoptée = 1.17 cm**². Soit : 4HA 10= 3.14 cm²**. Avec un espacement **: St= 25 cm.**

### **III.3.1.7. Vérifications à l'ELU**

a. Condition de non fragilité **(BAEL 99/ Art. A.4.2.1)** 

$$
\text{Amin} \ge 0,23.60.\text{d.} \frac{f t^{28}}{f \epsilon} = 0,23(100)(18) \frac{2.1}{400} = 2.17 \text{ cm}^2.
$$

 **Amin= 2.17cm<sup>2</sup>**

**1er type** 

- . En travée : At=  $5.65 \text{ cm}^2$  >  $2.17 \text{ cm}^2$ . La condition est vérifiée.
- . Aux appuis : Aa=  $3.92 \text{ cm}^2$  >  $2.17 \text{ cm}^2$ . La condition est vérifiée.

#### **2ème type**

- . En travée : At=  $9.24 \text{ cm}^2 > 2.17 \text{ cm}^2$ . La condition est vérifiée.
- . Aux appuis : Aa= 4.71 cm² > 2.17cm². La condition est vérifiée.

## **b. Vérification au cisaillement (BAEL 99/ Art. 5.1,211)**

$$
\bar{\tau}_u = \min \left\{ \frac{0.2}{\gamma_b} f c_{28}; 5 MPa \right\}
$$
 (BAEL 99/ Art. A.5.2.1, 211)  
\n
$$
\tau_{u1} = \frac{30.57 \times 10^3}{10^3 \times 180} = 0,169 MPa
$$
\n
$$
\tau_{u2} = \frac{36 \times 10^3}{10^3 \times 180} = 0,2 MPa
$$
\nPour les fissurations non préjudiciables :  
\n
$$
\bar{\tau}_u = \min \left\{ \frac{0.2}{\gamma_b} f c_{28}; 5 MPa \right\} = \min \{3,33 MPa, 5 MPa\} = 3,33 MPa
$$
\n
$$
\tau_{u1} = 0,169 MPa < \tau_u = 3,33 MPa
$$
\nCondition vérifiée  
\n
$$
\tau_{u2} = 0,2 MPa < \tau_u = 3,33 MPa
$$

### **c. Vérification de l'adhérence des barres (BAEL 99/ Art A.6.1 ,3)**

$$
\bar{\tau} \text{ se} = \Psi \text{s}.
$$
 ft28

## **Où :**

. Ѱs : Coefficient de scellement (En fonction de la nuance d'acier) . *Ѱ*s = 1.5 (Barres de haute adhérence).

#### **Donc :**

 $\bar{\tau}$ *x* $\bar{\tau}$ *s* $\epsilon$  = 1.5 x 2.1= 3.15 MPa.  $\tau_{se} = \frac{1}{(0.9 \text{ d } \Sigma \text{ Ui } )}$ 

#### **Où :**

Σμi : Somme des périmètres utiles des barres.

**Type1 :**  $\Sigma \mu i = n \cdot \pi \cdot \varphi = 5 \times 3,14 \times 10 = 157 \text{ mm}.$ 

$$
\tau_{se} = \frac{30.57 \times 10^3}{0.9 \times 180 \times 157} = 1.20 MPa
$$

 $\tau$ se = 1.20 MPa $\leq \tau$ <sup>3</sup> se = 3.15 MPa.

La condition est vérifiée, il n'y a pas de risque d'entraînement des barres .

#### **Type2 :**

 $\Sigma \mu i = n \cdot \pi \cdot \varphi = 6 \times 3,14 \times 10 = 188.4 \text{ mm}.$ 

$$
\tau_{se} = \frac{36 \times 10^3}{0.9 \times 180 \times 188.4} = 1.18 MPa
$$

 $\tau$ se = 1.18 MPa $\tau$ <sup>*z*</sup><sub>se</sub> = 3.15 MPa.

La condition est vérifiée, il n'y a pas de risque d'entraînement des barres.

#### **d. Ancrage des barres (BAEL 99/ Art 6.1 ,221)**

Pour les aciers à haute adhérence FeE400 et pour fc28= 25 MPa, la longueur de scellement droite ls est égale à :

 $ls = 35\varphi$ 

- . Pour les HA 10 : ls= 35x1.0= 35 cm.
- . Pour les HA 12 : ls= 35x1.2= 42 cm.
- . Pour les HA 14 : ls= 35x1.4= 49 cm .

Ls dépasse la largeur des poteaux, il faut donc prévoir des crochets. La longueur de scellement mesurée hors crochets est de :

 $Lc= 0.4Ls$ 

- . Pour les HA 10 : Lc= 0,4 x 35=14 cm.
- . Pour les HA 12 : Lc= 0,4 x 42= 16.8 cm.
- . Pour les HA 14 : Lc= 0,4 x 49= 19.6cm.

 **. Finalement** : La longueur Lc= 20 cm.

**e. Influence de l'effort tranchant :**

**Au niveau des appuis (BAEL 99 / Art. 5.1,312)** 

**Type1 :**

$$
\text{Ast adopt\'{e}} > \text{Ast ancer} = \frac{v_u^{\text{max}} \cdot \gamma_s}{f_e} = \frac{1,15x30.57.10^3}{400.10^2} = 0.878 \text{cm}^2
$$

Ast adoptée = 3.92 cm² > 0.878 cm². La condition est vérifiée. Donc les armatures inférieures ancrées sont suffisantes.

## **Type2 :**

Ast adopté >Ast ancrer= $\frac{1}{2} = \frac{1,1,3,30,10}{1,1,2,30,10^2} = 1.035 \text{cm}^2$ 2 3 1.035 400.10  $\frac{1,15.36.10^3}{100.10^2} = 1.035cm$ 

Ast adoptée = 4.71 cm² > 1.035 cm². La condition est vérifiée. Donc les armatures inférieures ancrées sont suffisantes.

### **f. Espacements des barres (BAEL 99/ Art. A.8.2, 42)**

Pour des charges réparties seulement :

#### **1er type**

. Armatures principales en travée :  $St = 20$  cm < min (3h ; 33 cm) = 33 cm. La condition est vérifiée.

. Armatures principales aux appuis :  $St = 20$  cm < min (3h ; 33 cm) = 33 cm. La condition est vérifiée.

. Armatures de répartition :  $St = 25$  cm < min (4h ; 45 cm) = 45 cm. La condition est vérifiée.

#### **2ème type**

. Armatures principales en travée :  $St= 15$  cm < min (3h ; 33 cm) = 33 cm. La condition est vérifiée.

. Armatures principales aux appuis :  $St = 15$  cm < min (3h; 33 cm) = 33 cm. La condition est vérifiée.

. Armatures de répartition : St= 25 cm < min (4h ;45 cm) = 33 cm. La condition est vérifiée. **III.3.1.8. Calcul à l'ELS :**

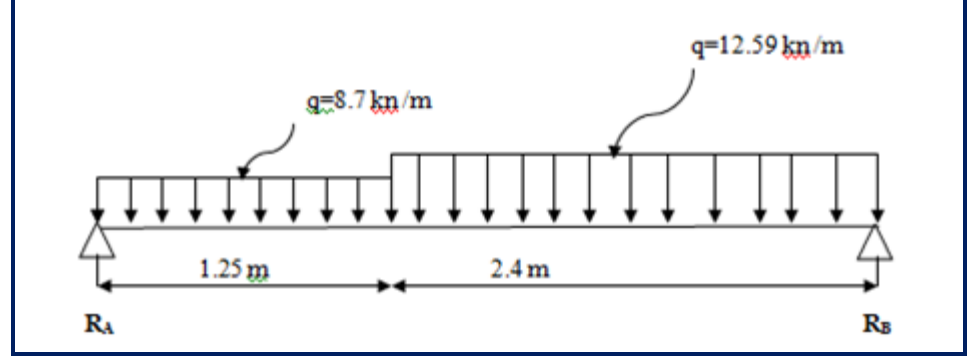

Figure III.3.8: Schéma statique de calcul du 1<sup>er</sup> type d'escalier à l'ELS.

### **Détermination des réactions d'appuis**

 $. \Sigma$  F/y= 0  $\Rightarrow$  RA + RB= 8.7 (1.25) + 12.59 (2.4)  $\Rightarrow$  RA + RB= 41.091 kN . Σ M/A= 0  $\Rightarrow$  3.65.RB= 8.7 x 1.25<sup>2</sup>/2+ 12.59x2.4x2.45  $\Rightarrow$  RB= 22.14 kN **D'où** :  $RA = 41.091 - 21.14 = 18.95$  kN. **Finalement**

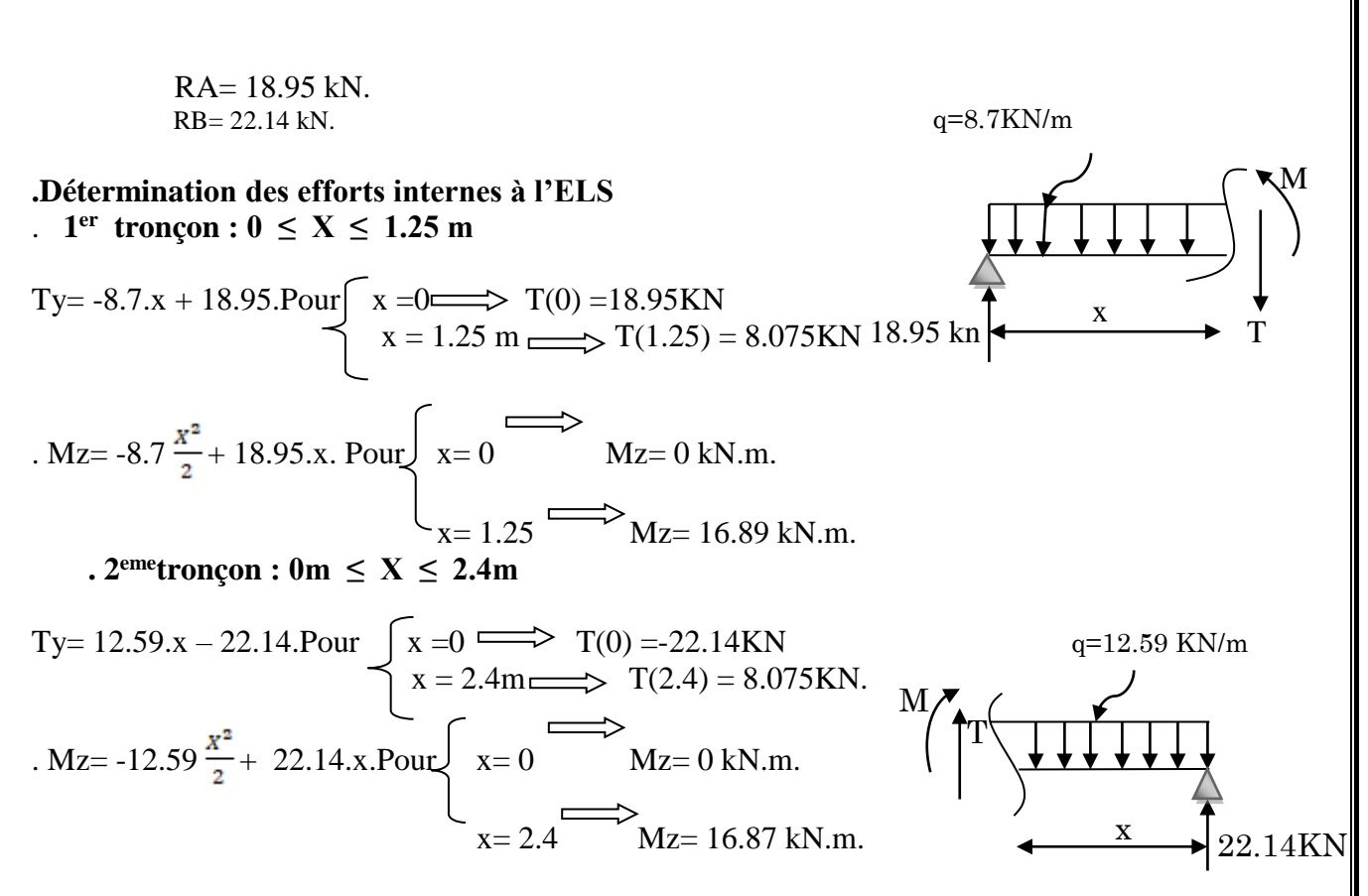

### **Calcul du moment maximal Mzmax**

Le moment fléchissant atteint sa valeur maximale lorsque l'effort tranchant s'annule. D'où :Ty= 12.59.x – 22.14= 0 ⇒**x=1.72m**

En remplaçant la valeur de x dans l'équation : . Mz= -12.59  $\frac{x^2}{2}$  + 22.14x : Mzmax= 19.45 KN.m En tenant compte de l'encastrement partiel des appuis : **.En travée :** Mt= 0,85Mzmax= 16.53 kN.m.

**. Aux appuis** : Ma= -0,3Mzmax= - 5.83 kN.m.

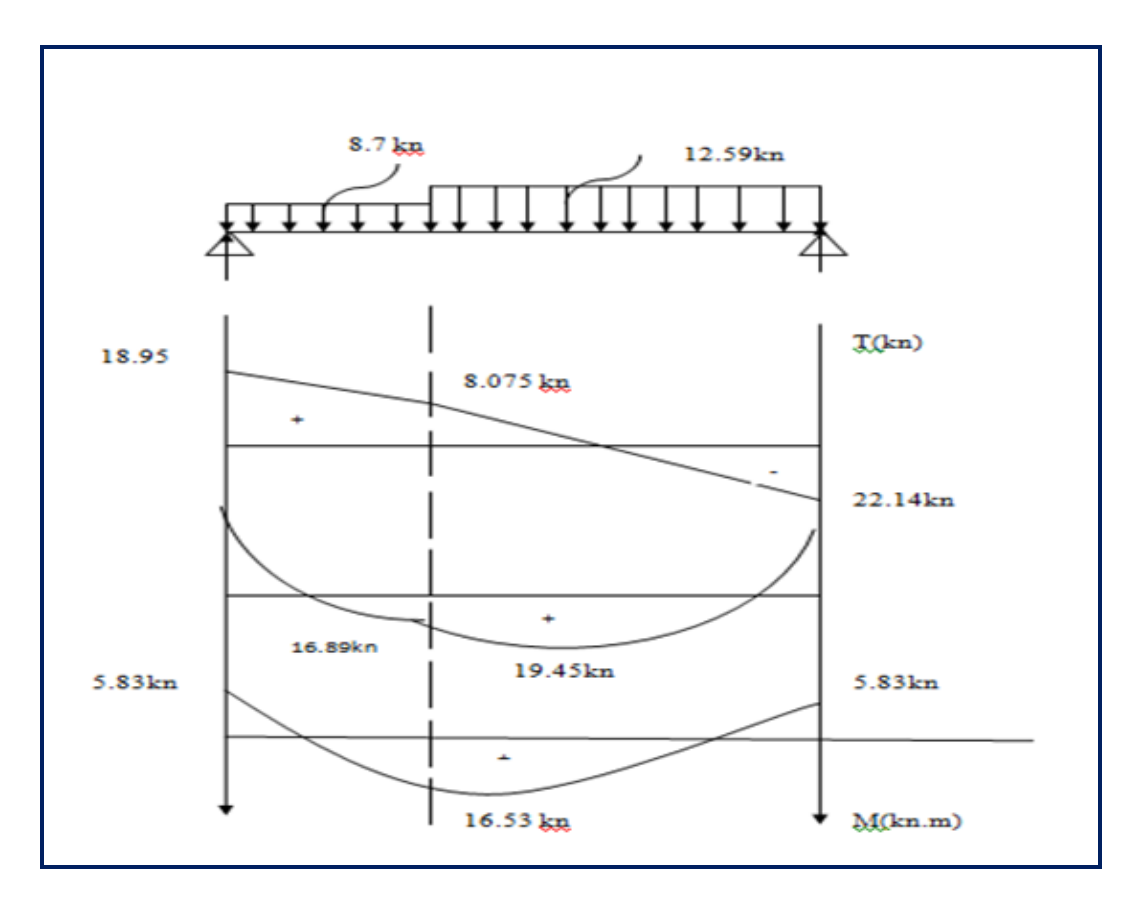

**Figure III-3-9** : Diagramme des efforts tranchants et des moments fléchissant à l'ELS.

**2ème type :**

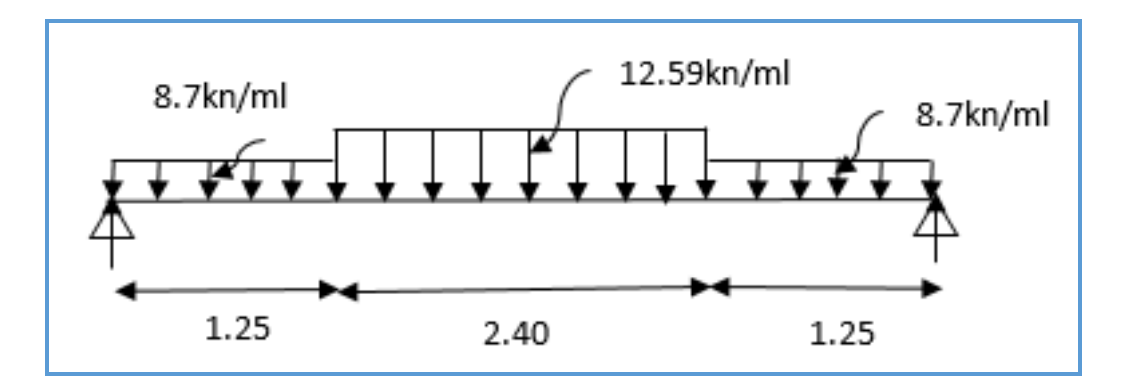

**Figure III.3.10 : Schéma statique de calcul du 1er type2 d'escalier à l'ELS.**

**Détermination des réactions d'appuis**

. RA = RB=
$$
\frac{1}{2}
$$
 [8.7x1.25 + 12.59x2.4 + 8.7x1.25]= 25.98 kN (Symétrie).

**D'où** :

RA= RB= 25.98 kN.

## **.Détermination des efforts internes à l'ELS**

 $1^{\text{er}}$  **tronçon :** 0 ≤ X ≤ 1.25 m

Ty=  $-8.7.x + 25.98$  Pour  $\left(x = 0 \right) \rightleftharpoons T(0) = 25.98$ KN  $\leq x = 1.25 \text{ m}$  T(1.25) = 15.105KN

. Mz= -8.7
$$
\frac{x^2}{2}
$$
 + 25.98x.Pour  
 $x = 0$   $\Longrightarrow$  Mz= 0 kN.m.  
 $x = 1.25$   $\Longrightarrow$  Mz= 25.67 kN.m.

 $.2^{\text{emet}}$ **tronçon :** 1.25m  $\leq X \leq 3.65$ m

Ty= -12.59 (x-1.25) – 8.7 (1.25)+25.98 Pour  $\begin{bmatrix} x = 1.25 \implies T(0) = 15.105 \text{KN} \end{bmatrix}$  $x = 3.65m$   $\longrightarrow$  T(3.65) = -15.11KN

$$
Mz = -12.59 \xrightarrow{(\kappa - 1.25)^2} 8.7(1.25)(x - 0.625) + 25.98x.
$$
 Pour  $\left\{\n \begin{array}{l}\n x = 1.25 \longrightarrow & \text{Mz = 25.67 kN.m.} \\
 x = 2.45\n \end{array}\n \right.$ 

**. 3 emetronçon 0 ≤ x < 1.25m** 

Ty= -8.7.x + 25.98 Pour  $\int x=0$   $\implies$  T(0) =25.98KN  $\leq x = 1.25 \text{ m} \implies T(1.25) = 15.105 \text{KN}$ . Mz=  $-8.7\frac{x^2}{2} + 25.98x$ . Pour  $\begin{cases} x = 0 \end{cases}$  Mz= 0 kN.m.  $x= 1.25$  Mz= 25.67 kN.m.

**Calcul du moment maximal Mzmax**

Le moment fléchissant atteint sa valeur maximale lorsque l'effort tranchant s'annule. D'où :Ty= -8.7+ 25.98= 0 ⇒**x=2.98m**

En remplaçant la valeur de x dans l'équation : . Mz=  $-8.7\frac{x^2}{2}$  + 25.98x : Mzmax= 38.79 KN.m

En tenant compte de l'encastrement partiel des appuis : **.En travée :** Mt= 0,85Mzmax= 32.97 kN.m. **. Aux appuis** : Ma= -0,3Mzmax= -11.63 kN.m

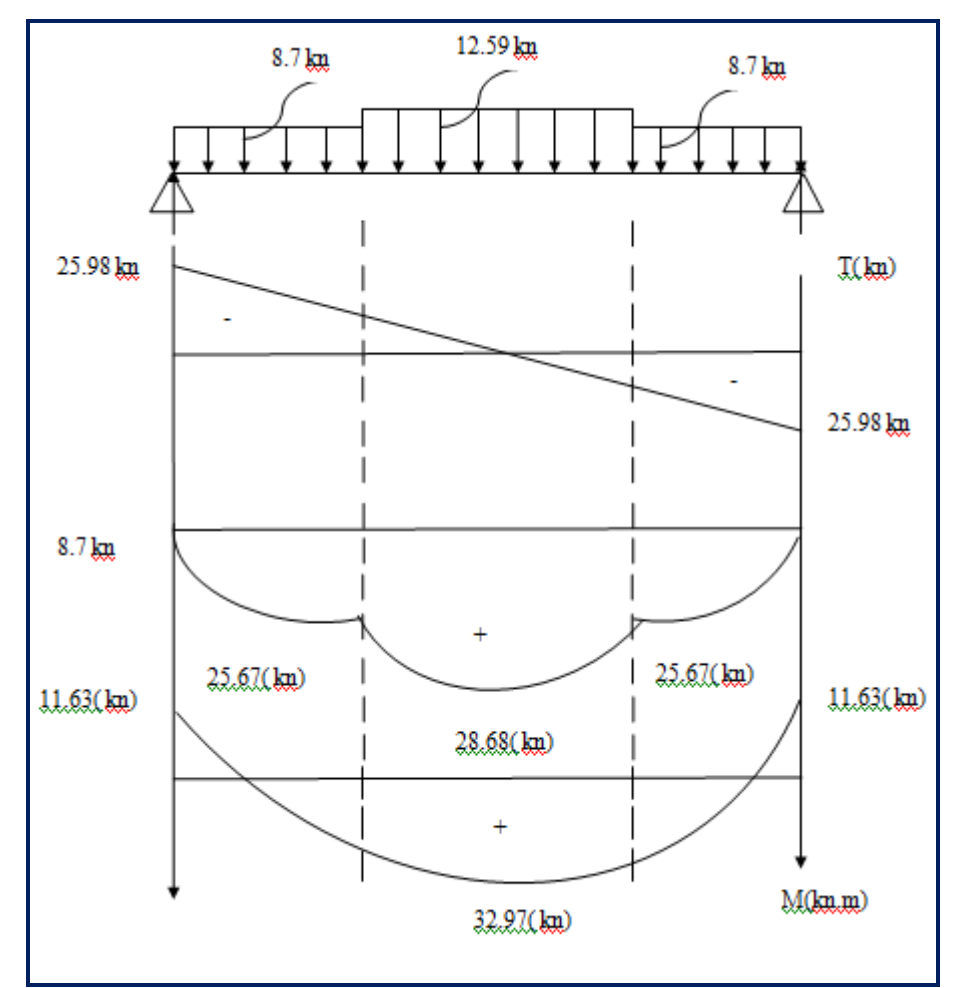

 **Figure III-3-11** Diagramme des efforts tranchants et des moments fléchissant à l'ELS(type2) **III.3.1.9. Vérifications à l'ELS**

### **1. Etat limite de compression du béton**

**1er type :**

### **a. En travée**

$$
\vec{\sigma}_{bc} = 0.6fc28 = 0.6 \times 25 = 15 \text{ MPa.}
$$
\n
$$
\sigma_{bc} = \frac{\sigma_{st}}{k1} \qquad \sigma_{st} = \frac{M_s}{\beta_1 \cdot d \cdot A}
$$
\n
$$
\rho_1 = \frac{100.A}{b_0.d} = \frac{100.3.92}{100 \times 18} = 0.217
$$

Des abaques et pour une valeur de ρ = 0.217 : **β**1= 0.925 ; K1=51.67 **Donc :**

$$
\sigma_{st} = \frac{16.53.10^{\circ}}{0.925 \times 180 \times 3.92.10^{2}} = 253.26 < 348 \text{ MPa............}
$$
 Condition vérifiée.  
\n
$$
\sigma_{bc} = \frac{\sigma_{st}}{k1} = \frac{178.22}{51.67} = 4.9 \text{ MPa } < \overline{\sigma_{bc}} = 15 \text{ MPa............}
$$
 Condition vérifiée.

#### **a. En Appuis**

$$
\rho_2 = \frac{100 \text{ A}}{b_0 d} = \frac{100 \cdot 3.92}{100 \times 18} = 0.218
$$

Des abaques et pour une valeur de ρ = 0.218 : **β**1= 0.925 ; K1=51.67 **Donc :**

$$
\sigma_{st} = \frac{5.83.10^{\circ}}{0.925 \times 180 \times 3.92.10^{2}} = 89.32 < 348 \text{ MPa............}
$$
 Condition vérifiée.  

$$
\sigma_{bc} = \frac{\sigma_{st}}{k1} = \frac{89.32}{51.67} = 1.72 \text{ MPa } < \overline{\sigma_{bc}} = 15 \text{ MPa............}
$$
 Condition vérifiée.

#### **2ème type :**

#### **a. En travée**

$$
\rho_1 = \frac{100.4}{b_0 d} = \frac{100.9.24}{100 \times 18} = 0.513
$$

Des abaques et pour une valeur de  $ρ = 0.513 : β1 = 0.895$ ; K1=31.50 **Donc :**

$$
\sigma_{st} = \frac{32.97.10^{\circ}}{0.895 \times 180 \times 9.24.10^{2}} = 221.48 < 348 \, \text{MPa}
$$
\nCondition vérifiée.

 $\sigma_{bc} = \frac{\sigma_{st}}{k_1} = \frac{221.48}{31.50} = 7.03 \text{ MPa } < \overline{\sigma_{bc}} = 15 \text{ MPa}$ ............ Condition vérifiée.

#### **b. En Appuis :**

$$
\rho_2 = \frac{100.4}{b_0.4} = \frac{100.4.71}{100 \times 18} = 0.262.
$$

Des abaques et pour une valeur de  $ρ = 0.262 : β1 = 0.919$ ; K1=47.73 **Donc :**

$$
\sigma_{st} = \frac{11.63.10^{\circ}}{0.919x180x4.71.10^2} = 149.27 < 348 \text{ MPa............}
$$
 Condition vérifie.  
\n
$$
\sigma_{bc} = \frac{\sigma_{st}}{k1} = \frac{149.27}{47.73} = 3.13 \text{ MPa } < \overline{\sigma_{bc}} = 15 \text{ MPa............}
$$
 Condition vérifie.

#### **2. Etat limite d'ouverture des fissures**

 L'escalier n'est pas exposé aux intempéries et aux milieux agressifs, ce qui veut dire que la fissuration est peu nuisible. Donc aucune vérification n'est nécessaire**. (ArticleA.4.5,32 du BAEL 99) .**

#### **3. Etat limite de déformation**

Il n'est pas nécessaire de procéder au calcul de la flèche si les trois conditions suivantes sont

- satisfaites **(BAEL 99/ Art. B.6.5,1)**:<br>  $\frac{h}{L} \ge \frac{1}{16}$  h: haute •  $\frac{h}{t} \ge \frac{1}{t}$  h : hauteur de la section est égale à 20 cm.
- $\frac{h}{L} \ge \frac{Ms_t}{10 M_0}$  L : portée libre est égale à 445 cm.
- $\frac{A_{st}}{b \times d} \le \frac{4.2}{f_a}$  A : section des armatures tendues.

Ms<sub>t</sub> : moment fléchissant max en travée.

#### **1er type :**

1) 
$$
\frac{h}{L} = \frac{20}{365} = 0,055 < \frac{1}{16} = 0,062 \Rightarrow
$$
 condition non vérifiée.  
\n2)  $\frac{h}{L} = \frac{20}{365} = 0,055 < \frac{M_t}{10 \times M_0} = \frac{16.53}{10 \times 22.03} = 0,08 \Rightarrow$  condition non vérifiée.  
\n3)  $\frac{A}{b_0 \times d} = \frac{3.92}{100 \times 18} = 0,002 < \frac{4.2}{f_e} = \frac{4.2}{400} = 0,0105 \Rightarrow$  condition vérifiée.

#### **2ème type :**

1) 
$$
\frac{h}{L} = \frac{20}{490} = 0,04 < \frac{1}{16} = 0,062 \Rightarrow
$$
 condition non vérifiée.  
\n2)  $\frac{h}{L} = \frac{20}{490} = 0,04 < \frac{M_t}{10 \times M_0} = \frac{32.97}{10 \times 22.03} = 0.149 \Rightarrow$  condition non vérifiée.  
\n3)  $\frac{A}{b_0 \times d} = \frac{9.24}{100 \times 18} = 0,005 < \frac{4,2}{f_e} = \frac{4,2}{400} = 0,0105 \Rightarrow$  condition vérifiée.

Les conditions  $\frac{h}{L} \ge \frac{1}{16}$  etne sont pas vérifiées, le calcul de la flèche est donc nécessaire pour les deux types d'escaliers.

**. Calcul de la flèche (BAEL 99/ Art B.6.5,2)**

#### **1er type**

$$
f_v = \frac{M_i^S \cdot l^2}{10 \cdot E_v \cdot I_{fv}} \le \overline{f} = \frac{L}{500} = \frac{365}{500} = 0.73cm
$$
  

$$
f_i = \frac{M_i^S \cdot l^2}{10 \cdot E_i \cdot I_{fv}} \le \overline{f} = \frac{L}{500} = \frac{365}{500} = 0.73cm
$$

**Avec :**

. Ms : Moment fléchissant maximal à l'ELS.

. Ev : Module de déformation différé. (Ev=  $3700\sqrt[8]{25}$  = 10818,86 MPa).

. Ei : Module de déformation instantanée (Ei=  $11000 \sqrt[3]{25}$ = 32164.2 MPa).

. Ifv, Ifi : Moment d'inertie fictif de la section pour les déformations respectivement de langue et courte durée tel que :

$$
I_{fv} = \frac{1, 1 \times I_0}{1 + \mu \times \lambda_V}
$$

$$
I_{fi} = \frac{1, 1 \times I_0}{1 + \mu \times \lambda_i}
$$

**Avec :**

$$
I_0 = \frac{b}{3} (V_1^3 + V_2^3) + 15 A_t (V_2 - C_2)^2
$$

**Où :**  $V_1 = \frac{S_{xx}}{B_0}$   $\Rightarrow$  V2= h-V1 Moment statique par rapport à l'axe xx' ; tel que:  $S_{xx} = \frac{5n}{2} + 15.$ **A.** d  $\frac{100 \times 20}{2} + 15 \times 3.92 \times 18$   $S_{xx} = 21058.4 \text{ cm}^3$ 

B0 : Surface de la section homogène.

$$
B_0 = b \times h + 15
$$
. A. d = 100 × 20 + 15 × 3.92 = 2058.8 cm<sup>2</sup>

#### **D'où:**

$$
V_1 = \frac{210584}{2058.8} = 10.23 \text{ cm} \Rightarrow \text{V2} = 20 \cdot 10.23 = 9.77 \text{ cm}
$$

**Donc :**

$$
I_0 = \frac{100(10.23^3 + 9.77^3)}{3} + 15 \times 3.92 \times (9.77 - 2)^2 = 7032239cm
$$

#### **Aussi :**

$$
\lambda i = \frac{0.05 \times f_{t28}}{\left(2 + \frac{3 \times b_0}{b}\right) \times \rho}
$$

$$
\rho = \frac{A}{b_0 \times d} = \frac{3.92}{100 \times 18} = 0,0022
$$

Des abaques et pour une valeur de ρ= 0.0022 : **β**1= 0.985 **Donc ;**

$$
\sigma_{\text{st}} = \frac{M_{\text{s}}}{\beta_1 \cdot \text{d.A}} = \frac{16.53 \cdot 10^{\circ}}{0.985 \cdot 18 \cdot 3.92} = 237.83 \text{MPa}
$$
\n
$$
\lambda_i = \frac{0.05 \times 2.1}{\left(2 + \frac{3 \times 100}{100}\right) \times 0.0022}
$$
\n
$$
\lambda \mathbf{i} = 9.54 \Rightarrow \lambda \text{v} = \frac{2}{5} \lambda \mathbf{i} = 3.816
$$

**Et :**

$$
\mu = 1 - \frac{1.75 \cdot f_{t28}}{4 \cdot \rho \cdot \sigma_{s+} f_{t28}} = 1 - \frac{1.75 \cdot 2.1}{4 \cdot 0.0022 \cdot 237 \cdot 83 + 2.1} = 0.123
$$

$$
I_{fv} = \frac{1,1 \times 7032239}{1 + 0.123 \times 3.816} = 52644.83cm^{4}
$$

 $35591.20$ cm $^4$  $1 + 0.123 \times 9.54$  $I_{fi} = \frac{1,1 \times 7032239}{1 + 0.123 \times 9.54} = 35591.20$  cm  $=\frac{1,1\times}{1,0}$ 

**. Au final :**

$$
f_v = \frac{16.53.10^3(365)^2}{10x1081886x5264483} = 0.038 \text{cm} \le \overline{f} = \frac{L}{500} = \frac{365}{500} = 0.73 \text{cm}
$$
  

$$
f_i = \frac{16.53.10^3(365)^2}{10x321642x35591.20} = 0.19 \le \overline{f} = \frac{L}{500} = \frac{365}{500} = 0.73 \text{cm}
$$
  
**2em type :**

$$
f_v = \frac{M_t^s \cdot l^2}{10 \cdot E_v \cdot I_{fv}} \le \overline{f} = \frac{L}{500} = \frac{490}{500} = 0.98cm
$$
  

$$
f_i = \frac{M_t^s \cdot l^2}{10 \cdot E_i \cdot I_{fi}} \le \overline{f} = \frac{L}{500} = \frac{490}{500} = 0.98cm
$$

#### **Avec** :

. Ifv, Ifi : Moment d'inertie fictif de la section pour les déformations respectivement de langue et courte durée tel que :

$$
I_{fv} = \frac{1, 1 \times I_0}{1 + \mu \times \lambda_V}
$$

$$
I_{fi} = \frac{1,1 \times I_0}{1 + \mu \times \lambda_i}
$$

## **Avec :**

 $I_0 = \frac{8}{3} (V_1^3 + V_2^3) + 15 A_t (V_2 - C_2)^2$ **Où :**  $\Rightarrow$  V2= h-V1 Moment statique par rapport à l'axe xx' ; tel que:  $S_{xx} = \frac{S_{xx}}{2} + 15.A_s$ .  $d = \frac{100 \times 20}{2} + 15 \times 9.24 \times 18$   $S_{xx} = 22494.8$  cm<sup>3</sup>

B0 : Surface de la section homogène.

 $B_0 = b \times h + n$ .  $A_s = 100 \times 20 + 15 \times 9.24 = 2138.6$  cm<sup>2</sup> **D'où:** 10.52 2138.6  $V_1 = \frac{22494.8}{2138.6} = 10.52 \text{ cm} \Rightarrow \text{V2} = 20 \cdot 10.52 = 9.48 \text{ cm}$ 

### **Donc :**

$$
I_0 = \frac{100(10.52^3 + 9.48^3)}{3} + 15 \times 9.24 \times (9.48 - 2)^2 = 7496219 \text{ cm}
$$
  
Aussi :

$$
\lambda_{v} = \frac{0.05 \times f_{t28}}{\left(2 + \frac{3 \times b_{0}}{b}\right) \times \rho}
$$

$$
\rho = \frac{A}{b_{0} \times d} = \frac{9.24}{100 \times 18} = 0,005
$$

Des abaques et pour une valeur de ρ= 0.005 : **β**1= 0.985 **Donc ;**

$$
\sigma_{\text{st}} = \frac{M_{\text{s}}}{\beta_{1} \cdot \text{d.A}} = \frac{32.97 \cdot 10^{8}}{0.985 \cdot 18.924} = 201.25 \text{MPa}
$$

$$
\lambda_{i} = \frac{0.05 \times 2.1}{\left(2 + \frac{3 \times 100}{100}\right) \times 0.005}
$$

$$
\lambda \mathbf{i} = 4.2 \Rightarrow \lambda \text{v} = \frac{2}{5} \lambda \mathbf{i} = 1.68
$$

**Et :**

$$
\mu = 1 - \frac{1.75 \cdot f_{\text{tgs}}}{4. \rho \cdot \sigma_{\text{S}} + f_{\text{tgs}}} = 1 - \frac{1.75 \cdot 2.1}{4.0005 \cdot 201 \cdot 25 + 2.1} = 0.4
$$
  

$$
I_{fv} = \frac{1.1 \times 7496219}{1 + 0.4 \times 1.68} = 49317.23 \text{cm}^4
$$

$$
I_{fi} = \frac{1,1 \times 7496219}{1 + 0.4.4.2} = 3076806 \text{cm}^4
$$

**. Au final :**  
\n
$$
f_v = \frac{32.97.10^3(490)^2}{10x1081886x49317.23} = 0.90cm \le \overline{f} = \frac{L}{500} = \frac{490}{500} = 0.98cm
$$
\n
$$
f_i = \frac{32.97.10^3(490)^2}{10x321642x3076806} = 0.79 \le \overline{f} = \frac{L}{500} = \frac{490}{500} = 0.98cm.
$$
\n**III.4.calul des balcons :**  
\n**III.4.1 Introduction :**

Le balcon est assimilé à une console encastré à une extrémité et libre à l'autre, réalisé en dalle pleine et coulée sur place.

Le calcul se fera pour une bande de 1m de largeur sous les sollicitations suivantes :

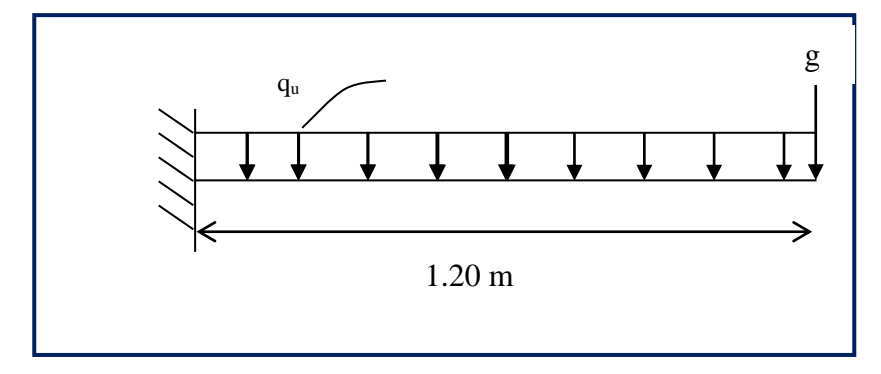

**Figure III.4.1 : Schéma statique du balcon**

G : charge permanente uniformément répartit due au poids propre de la dalle pleine Q : surcharge d'exploitation verticale revenant au balcon.

g : charge verticale concentré due à l'effet du poids propre du garde-corps en brique

### **III.4.2 dimensionnement des balcons**

Pour les dalles pleines, leur épaisseur est déterminée comme suit :

 $e_p = L/10$   $e_p = \frac{1.20}{10} = 0.12 \text{ m}$ 

On opte pour une épaisseur :  $e_p = 15$  cm.

#### **III.4.3 Détermination des charges et surcharge du balcon**

Nous considérons une bande d'1 m de largeur

- **Charge permanente :** charge due à la dalle en béton armé (déterminé dans le chapitre II) G = 5.5 KN/ $m^2$
- $\triangleright$  surcharge d'exploitation : Q = 3.5 KN/ $m^2$
- **Example 2** Charge concentrée **:** g =  $1.62$  KN/ $m^2$

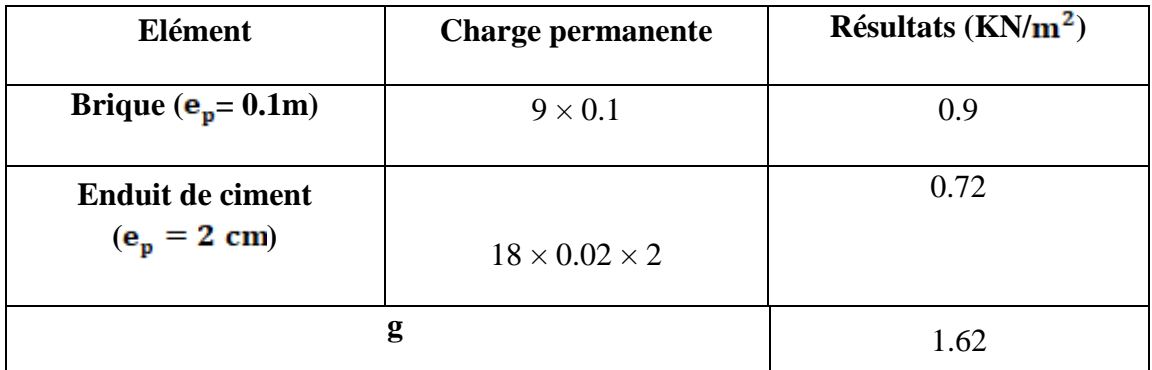

**Tableau III.4.1:**Charge concentrée sur le balcon due au poids propre du garde-corps.

## **III.4.4 Combinaison de charge**

**a) A L'ELU: La dalle :**  $q_{u1} = (1.35G+1.5Q) \times 1 = (1.35 \times 5.55+1.5 \times 3.5) \times 1$  $q_{u1}$  = 12.675 KN/ml

## **Le garde-corps**

 $\mathbf{q}_{\mathbf{u}2}$  = (1.35×g) × 1 = (1.35×1.62)× 1

 $q_{u2} = 2.19$  KN/ml

b)  
\nA L'ELS  
\n
$$
\sum_{q_{s1} = (G + Q) \times 1} \frac{A L'ELS}{1} = (5.5 + 3.5) \times 1
$$
\n
$$
q_{s1} = 9 \text{ KN/ml}
$$

#### **Le garde-corps**

 $q_{52} = g = 1.62$  KN/ml

### **III.4.5 Calcul des moments de l'encastrement**

**Le moment provoqué par la charge qu1 est**

$$
M_{U1} = q_{u1} \frac{l^2}{2} = 12.675 \times \frac{1.20^2}{2}
$$
  

$$
M_{U1} = 9.126
$$
 KN.m

#### **Le moment provoqué par la surcharge qu2 est**

 $M_{U2} = q_{U2} \times 1 = 2.19 \times 1.20$  $M_{U2} = 2.62$  KN.m

## **Le moment total**  $M_u = M_{qu1} + M_{qu2} = 9.126 + 2.62 = 11.74$ KN.m.  $M_{\text{u}}$  = 11.74 KN.m

### **III.4.6 Ferraillage**

#### **Les armatures principales**

 $= 0.048 < \mu_1 = 0.392 \implies$  $\times$ 13<sup>2</sup>  $\times$  $=\frac{11.74 \times}{1.00 \times 10^{2}}$ M  $=\frac{M_u}{1.33}=\frac{11.74 \times 10}{1.08 \times 10^{2} \times 1.47}=0.048 < \mu_1=0.392$  $100 \times 13^{2} \times 14.2$  $11.74 \times 10$  $^{2}$   $\sim$  1.4.2  $^{-0.0+0.4}$ 3  $\mu = \frac{1}{b} d^2 t = \frac{1}{100 \times 12^2 \times 14.2} = 0.048 < \mu$ *bu u*  $bd^2f$ Section simplement armée.

Donc les armatures comprimées ne sont pas nécessaires**(Asc=0)**

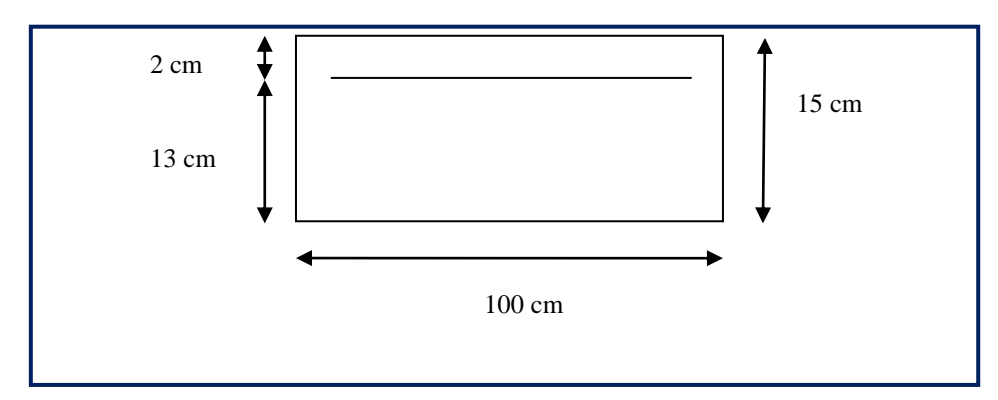

 $\mu = 0.0606 \implies \beta = 0.975$ 

$$
A = \frac{M_u}{\beta d\sigma_{st}} = \frac{11.74 \times 10^3}{0.975 \times 13 \times 348} = 2.66 \text{cm}^2
$$

On adopte  $4H A10 = 3.14 \text{ cm}^2$ . Avec un espacement  $S_t = 25 \text{ cm}$ 

### **Les armatures de répartition**

$$
A_r = \frac{A}{4} = \frac{3.14}{4} = 0.785 \text{cm}^2
$$

On adopte  $4H A8 = 2.01$  cm<sup>2</sup>. Avec :  $S_t = 25$  cm

**III.4.7 Vérifications à l'ELU**

### **Conditions de non fragilité : (A.4.2,1/BAEL91modifié 99)**

$$
A_{\min} = \frac{0.23bdf_{28}}{fe} = \frac{0.23 \times 100 \times 13 \times 2.1}{400} = 1.56 cm^2
$$
  
\n
$$
A_{\min} = 1.56 cm^2 < A_{\text{adoptée}} = 3.14 cm^2 \longrightarrow \text{Condition verify:}
$$

**Vérification de l'entrainement des barres** *:* **(A.6.1,3/BAEL91modifié 99)**

 $V_u = q_{u1} + q_{u2} = (12.675 \times 1.20 + 2.19) = 17.4$  KN.

$$
\tau_{se}=\frac{V_u}{0.9d\Sigma u_i}\!<\!\overline{\tau}_{se}
$$

**Avec :**

$$
\bar{\tau}_{se} = \psi_s f t_{28} = 3.15 MPa
$$
  
\n $\Sigma u_i = 3.14 \times 4 \times 1 = 12.56 cm^2$ 

 $\tau_{se} = \frac{17.4 \times 10}{0.9 \times 13 \times 12.56} = 1.18 MPa < \bar{\tau}_{se}$  $=\frac{17.4\times10}{2.8\times10^{-18}}=1.18$  $0.9 \times 13 \times 12.56$  $\frac{17.4 \times 10}{12.13 \times 10^{-15}} = 1.18 MPa < \bar{\tau}_{se}$   $\longrightarrow$  Condition vérifiée.

**Vérification au cisaillement : (A.5.1,2/BAEL91modifié 99)**

$$
\tau_{_u}=\frac{V_{_u}}{bd}\!\leq\!\overline{\tau}_{_u}
$$

**Avec :**

$$
\overline{\tau}_u = \min\left\{\frac{0.2f_{c28}}{\gamma_b} \ ; \ 5MPa\right\} = 3.33 \ MPa \quad \text{(fissuration peu préjudiciable)}.
$$
\n
$$
\tau_u = \frac{\overline{16.83 \times 10}}{100 \times 13} = 0.13 MPa < \overline{\tau} = 3.33 MPa \Rightarrow Condition \text{véreis}.
$$
\nLes armatures transversales ne sont pas nécessaires.

**Vérification de l'espacement des barres :** *(Art* 

*A.8.2,42/BAEL91 modifié99)*

Armatures principales :  $S_t = 25$  cm < min (3h ; 33cm) = 33 cm.  $\longrightarrow$  Condition vérifiée Armatures secondaires:  $St = 25$  cm < min (4h ; 45cm) = 45 cm. Condition vérifiée

### **Longueur de scellement :**

La longueur de scellement droit est donnée par :

$$
l_s = \frac{\phi \times f_e}{4 \times \overline{\tau_s}}
$$
  
\n
$$
\overline{\tau_s} = 0.6 \times \psi_s^2 \times f_{t28} = 0.6 \times (1.5)^2 \times 2.1 = 2.84 MPa
$$
  
\n
$$
l_s = \frac{1 \times 400}{4 \times 2.84} = 35.21 cm.
$$
  
\n**Soit**:  $l_s = 40 cm$ .

Pour des raisons de pratique on adopte un crochet normal.

La longueur de recouvrement d'après l'article (**A.6.1, 253/BAEL99modifié 99**) est fixée pour les barres à haute adhérence à :

 $L_r = 0.4 L_s = 0.4 \times 40 = 16$  cm

On adopte :  $L_r = 16$ cm.

**III.4.8 Vérification à l'ELS**

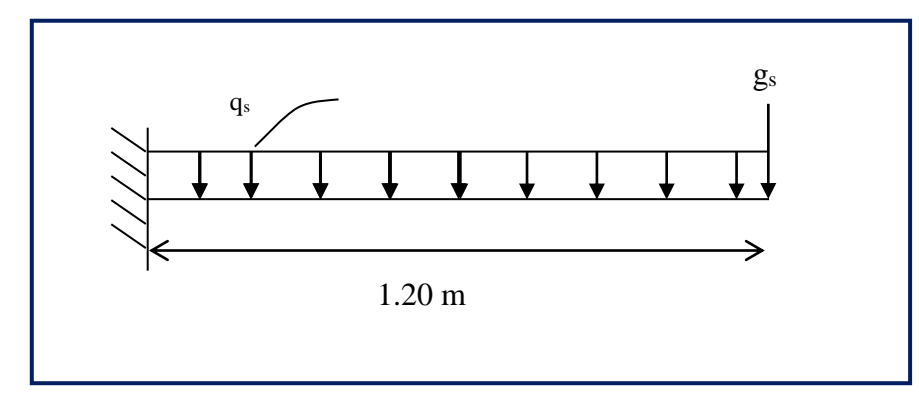

#### **Moments fléchissant**

**Le moment provoqué par la charge qs1est**

$$
M_{q51} = q_{s1} \frac{l^2}{2} = 9 \times \frac{1.20}{2}
$$

$$
M_{q51} = 6.48 \text{ KN.m}
$$

## **Le moment provoqué par la charge qs2 est**  $M$ **qs2**=  $q$ s2 × 1 = 1,62 × 1.20 = 1.944 KN .m

 **Le moment total agissant aura la valeur**  $M_s$ = Mq<sub>s1</sub> + Mq<sub>s2</sub> = 6.48 + 1.944 = 8.42 KN m

#### **Etat limite de compression de béton**

$$
\overline{\sigma}_{bc} = 0.6 \times f_{c28} = 0.6 \times 25 = 15 \text{ MPa}
$$
\n
$$
\sigma_{bc} = k \sigma_{s}
$$
\n
$$
\rho_{1} = \frac{100 \times A_{s}}{b \times d} = \frac{100 \times 3.14}{100 \times 13} = 0.241 \Rightarrow \begin{cases} \beta_{1} = 0.921\\ K_{1} = 48.29 \end{cases}
$$
\n
$$
k = \frac{1}{k_{1}} = \frac{1}{48.29} = 0.02
$$
\n
$$
\sigma_{c} = \frac{M_{s}}{k_{1}} = \frac{8.42 \times 10^{6}}{48.29} = 0.02
$$

*Mpa*  $d \times A$ *s s*  $s = \frac{m_s}{\rho_{\text{2ndy}}}\frac{1}{4} = \frac{6.12 \times 10^{-3}}{0.021 \times 120 \times 2.14} = 223.96$  $0.921 \times 130 \times 3.14$ 1  $=$  $\times130\times$  $=\frac{8.42\times}{8.834\times10^{-4}}$  $\times d \times$  $=$  $\sigma_{s} = \frac{\overline{\sigma}}{\beta_{1}}$  $\sigma_{bc} = k\sigma_{s} = 0.02 \times 223.96 = 4.47 Mpa$ 

 $\sigma_{bc} < \frac{\overline{\sigma}}{\sigma_{bc}} \Rightarrow$  $b_{\rm bc} < \sigma_{\rm bc} \Rightarrow$  La condition est vérifiée.

### **Etat limite d'ouverture des fissures**

La fissuration est peu nuisible. Donc aucune vérification n'est nécessaire**. (Article A.4.5,32 du BAEL 99)** .

#### **III.3.9 Vérification de la flèche**

Si les conditions suivantes sont vérifiées alors il n y a pas lieu de vérifier la flèche:

$$
\frac{e}{L} \ge \frac{1}{22.5} \qquad \qquad \frac{e}{L} \ge \frac{Ms}{10.M_u} \qquad \qquad \frac{A}{b.d} \le \frac{3.6}{fe}
$$

$$
1/\frac{e}{L} \ge \frac{1}{22,5}, \quad \frac{15}{120} = 0.125 \ge \frac{1}{22,5} = 0.044 \quad \text{condition verify the}
$$
\n
$$
2/\frac{e}{L} \ge \frac{Ms}{10.M_u}, \quad \frac{15}{120} = 0.125 \ge \frac{8.42}{10(11.74)} = 0.1 \quad \text{condition verify the}
$$
\n
$$
3/\frac{A}{b.d} \le \frac{3.6}{fe} \implies \frac{3.14}{100 \times 13} = 0.002 \le \frac{3.6}{400} = 0.009 \quad \text{Condition verify the}
$$

Toutes les conditions sont vérifiées, donc le calcul de la flèche n'est pas nécessaire.

### **III.4.10 Conclusion**

Le ferraillage retenu pour les balcons est le suivant :

. **Armatures principales** : 4 HA 10/ml (St= 25 cm).

. **Armatures de répartition** : 4 HA 8 (St= 25 cm).

## **III.5.calcul de la poutre palière**

La poutre palière est une poutre de section rectangulaire  $(b \times h)$ , considérée comme semi encastrée dans les poteaux. Elle est destinée à supporter son poids propre, le poids du mur et la réaction du palier.

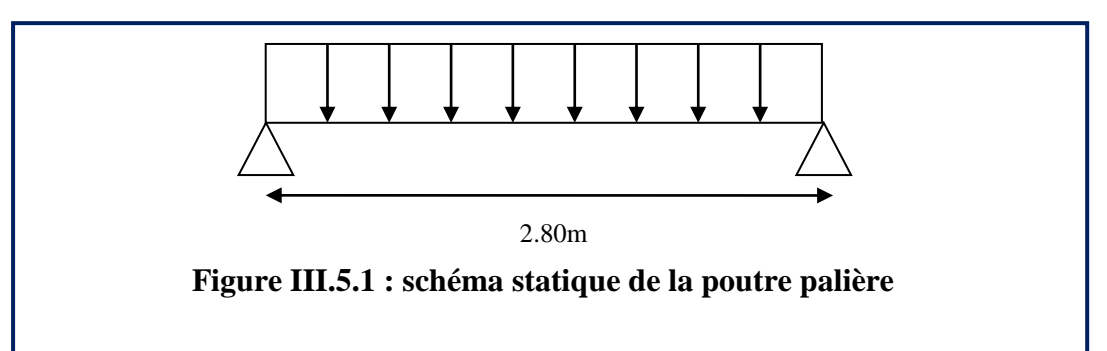

## **III.5.1Pré dimensionnement**

**Hauteur :** la hauteur de la poutre palière est donnée par

la formule suivante : L L  $\frac{L}{15} \leq h \leq \frac{L}{10}$  L: portée libre de la poutre  $\mathbf{h}_t$ : Hauteur de la poutre 280 280 - donc  $18 \le h \le 28$  $\leq$  h  $\leq$  $10$ 15 Mais selon le RPA 99 modifié en **2003 (Art A.7.5)** exige une valeur minimale pour la hauteur qui est de 30 cm donc

## On prend  $\mathbf{h} = 30$  cm

**Largeur :** la largeur de

la poutre est donnée par **:**

 $0.4h \leq b \leq 0.7h$  $0.4 \times 30 \le b \le 0.7 \times 30$  donc  $12 \le b \le 21$ 

**On a :**

$$
\begin{cases}\nb \ge 20 \text{ cm} \\
\frac{h}{b} = \frac{30}{25} = 1.5 \le 4 \\
\text{on prend } b = 25 \text{ cm}\n\end{cases}
$$

Donc la poutre aura pour dimensions  $(b \times h) = (25 \times 30)$  cm<sup>2</sup>

## **III.5.2 Détermination des charges**

Poids propre de la poutre :  $G_1=0.3x0.25x25$ **G1=1.875kn/ml** Poids propre de mur extérieur :  $G_2=(1.53-0.35)$  x2.36 **G2=2.79kn/ml**

(0.35 m : Hauteur de la poutre secondaire)

. Réaction au point A à l'ELU : RA-ELU= 36 kn/ml

. Réaction au point A à l'ELS : RA-ELS= 25.98 kn/ml

## **III.5.3 Combinaison de charge**

**A L'ELU :** qu=  $1.35$  (G1+G2) + RA=  $1.35$  (1.875+2.79) + 36= 42.29 kn/ml **A L'ELS :**  $qs = (G1 + G2) + RB = (1.875 + 2.79) + 25.98 = 30.64$  kn/ml. **III.5.4. Calcul à l'ELU**

#### **Détermination des efforts internes**

La longueur de la poutre palière est 2.80m (entre nue d'appuis)

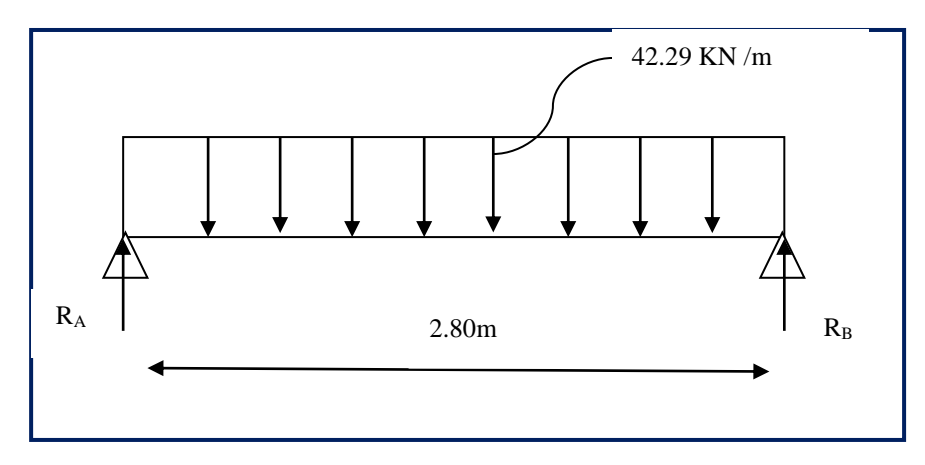

 $R_A = R_B = \frac{q_{u \times L}}{2} = \frac{42.29x2.80}{2}$  $R_A = R_B = 59.2$ KN  $M_0 = \frac{q_{u\times L^2}}{8} = \frac{42.29 \times 2.80^2}{8} = 41.44$  KN.m

En tenant compte du semi-encastrement :

Moment en travée =  $0.85 \times M_0$  =  $0.85 \times 41.44$  = 35.22 KN.m Moment en appuis =  $-0.3 \times M_0 = -0.3 \times 41.44 = -12.43$  KN.m

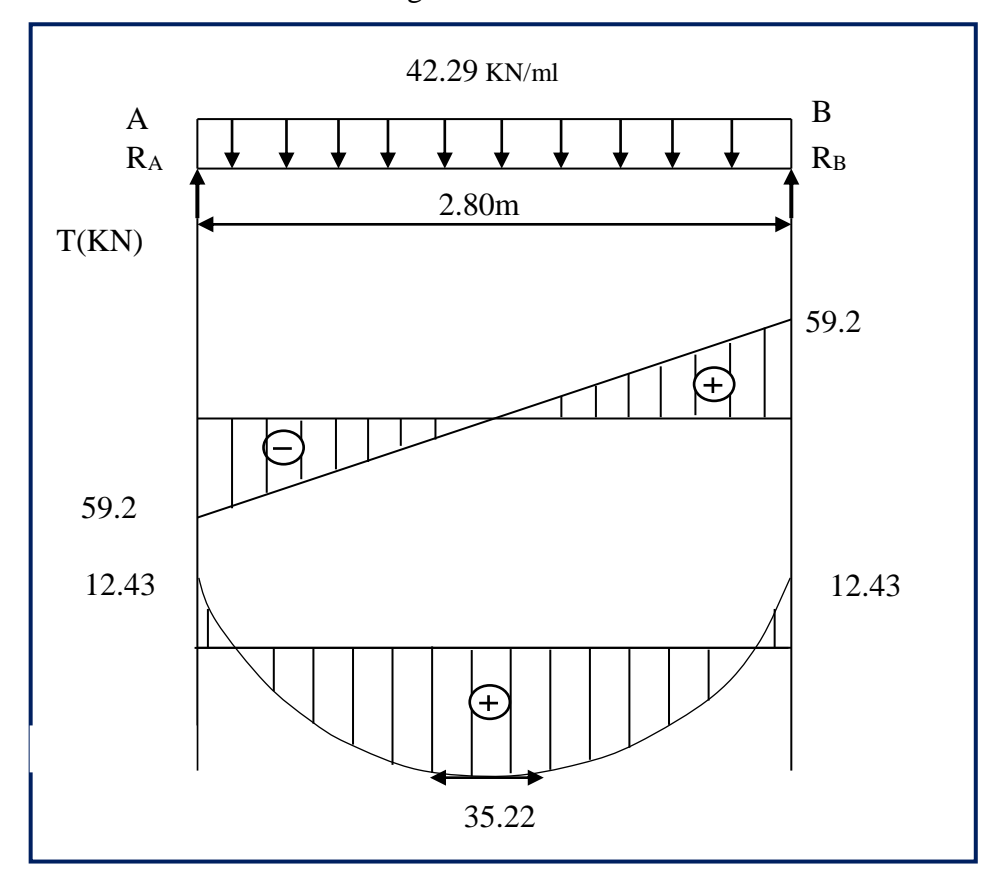

Les résultats sont mentionnés dans le diagramme suivant :

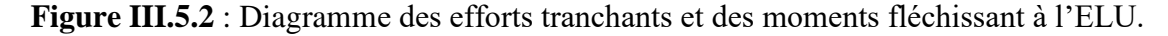

## **III.5.5. calcul des armatures**

**En appuis :**

$$
f_{bc} = \frac{0.85 f_{C28}}{\theta \gamma_b} = \frac{0.85 \times 25}{1 \times 1.5} = 14.2 MPa
$$
  

$$
\mu_b = \frac{M_u^t}{b \times d^2 \times f_{bc}} = \frac{12.43 \times 10^6}{250 \times 280^2 \times 14.2} = 0.04
$$

 $\mu \le \mu_e = 0.392 \longrightarrow$  la section est simplement armée  $\mu_b = 0.04$   $\longrightarrow \beta = 0.980$ 

 $\frac{M_a}{\beta \times d \times \sigma_{st}} = \frac{12.43 \times 10^3}{0.980 \times 28 \times 348} = 1.3 \text{cm}^2$ On prend **:3HA10=2.35**

#### **En travée :**

$$
f_{bc} = \frac{0.85 f_{c28}}{\theta \gamma_b} - \frac{0.85 \times 25}{1 \times 1.5} = 14.2 MPa
$$
\n
$$
\mu_b = \frac{M_u^t}{b \times d^2 \times f_{bc}} - \frac{35.22 \times 10^6}{250 \times 280^2 \times 14.2} = 0.12
$$
\n
$$
\mu \le \mu_e = 0.392 \longrightarrow \text{ la section est simplement armée}
$$
\n
$$
\mu_b = 0.12 \longrightarrow \beta = 0.936
$$
\n
$$
A_a = \frac{M_t}{\beta \times d \times \sigma_{st}} = \frac{35.22 \times 10^3}{0.936 \times 28 \times 348} = 3.86 \text{cm}^2
$$

On prend **:3HA14=4.62**

#### **III.5.6. Les vérifications**

**fragilité du béton : (Art A 4.2.1/ BAEL 99 modifié 99**

**a) Vérification de la non** 

**En travée :**

$$
A_{\min} = 0.23 \text{bd} \frac{f_{c28}}{f_e}
$$
  
\n
$$
A_{\min} = 0.23 \times 25 \times 28 \frac{2.1}{400} = 0.845 \text{cm}^2
$$
  
\n
$$
A_{\min} = 0.845 \text{cm}^2 < A_{\text{adopté}} = 4.62 \text{cm}^2 \longrightarrow \text{CV}
$$

**En appuis :**

 $A_{\text{min}} = 0.23 \times 25 \times 28 \frac{2.1}{400} = 0.845 \text{cm}^2$  $A_{\text{min}} = 0.845 \text{cm}^2 < A_{\text{adopté}} = 2.35 \text{cm}^2 \longrightarrow \text{CV}$ 

**b) Vérification à l'effort tranchant- contrainte de cisaillement : (Art A.5.1.2/ BAEL 99 modifié99)**

$$
\tau_{u} = \frac{v_{u}}{bxd} < \tau_{u} \text{ avec :}
$$
\n
$$
Vu = 59.2 \text{kn}
$$
\n
$$
\tau_{u} = \frac{59.2 \times 10^{3}}{250 \times 280} = 0.84 \text{ MPa}
$$
\n
$$
\frac{\tau_{u}}{\tau_{u} = \min(0.20 \frac{fc28}{Vb}; 5 \text{MPA}) = \min(0.20 \frac{0.25}{1.5}; 5 \text{ MPa})}{v_{u} = \min(3.33; 5 \text{MPA}) = 3.33 \text{ MPa}}
$$
\n
$$
\tau_{u} = 0.84 < \overline{\tau_{u}} = 3.33 \text{ MPa} \qquad \text{condition veirfiée.}
$$

**c)Vérification de la contrainte d'adhérence acier béton** 

La valeur limite de la contrainte d'adhérence pour l'ancrage des armatures est donnée par  $\tau_{se} \leq \overline{\tau_{se}}$ <br> $\Psi_s = 1.5$  coefficient scellement HA.  $\Sigma$ u<sub>i</sub>: somme des périmétres utiles des barres  $\tau_{se} = \frac{v_{max}}{0.9 d \Sigma u_i} \leq \overline{\tau_{se}} \quad \text{ Avec :}$  $\overline{\tau_{se}}$  =  $\Psi_{\rm s}f_{\rm t28}$  = 1.5 × 2.1 = 3.15MPa  $\tau_{\text{se}} = \frac{v_{\text{max}}}{0.9d\Sigma u_i}$ **Avec :**

 $=$  n  $\times \pi \times$ 2.49MPa

 $\tau_{\text{se}} = 2.49 < \tau_{\text{se}} = 3.15 \dots \dots \dots \dots$ condition vérifiéé Pas de risque d'entrainement des barres longitudinales**)**

#### **d. Ancrage des barres (BAEL 99/ Art 6.1 ,221)**

Pour les aciers à haute adhérence FeE400 et pour fc28= 25 MPa, la longueur de scellement

droite ls est égale à :ls = 35φ

**. Pour les HA 10** : ls= 35x1.0= 35 cm (Aux appuis).

**. Pour les HA 14** : ls= 35x1.4= 49 cm (En travée).

Ls dépasse la largeur des poteaux, il faut donc prévoir des crochets. La longueur descellement

Mesurée hors crochets est de : Lc= 0,4Ls

**. Pour les HA 10** : Lc= 0,4 x 35=14 cm.

**.Pour les HA 12** : Lc= 0,4 x 49= 19.6 cm.

. Finalement : La longueur **Lc= 20 cm.**

#### **e) Armature transversale**

$$
\varnothing_t \le \min\left\{\frac{h}{35}; \frac{b}{10}; \varnothing \right\} - \varnothing_t \le \min\left\{\frac{300}{35}; \frac{250}{10}; 1.4\right\} = 8.57 \text{mm}
$$

On prend un cadre et étrier HA8 (At=2.01cm<sup>2</sup>)

#### **f. Espacement maximal des armatures transversales (BAEL 99 / Art. A.5.1 ,22)**

Stmax ≤ min (0,9d; 40 cm) = min (25,2 cm; 40 cm) = 25,2 cm.
#### **g. Section minimale d'armatures d'âme (BAEL 91 / Art. A.5.1,22)**

« Si on désigne par At la section d'un cours d'armatures transversales de limite d'élasticité fe

la quantité  $\frac{Atxfe}{h0xSt}$ doit être au moins égale à 0.4 MPa (ou N/mm<sup>2</sup>) ». **D'où** :

 $\frac{Atxfe}{b_0xst} \geq 0.4MPa$ 

A<sub>t min</sub>= $\frac{0.4x25x15}{400}$ =0.37cm<sup>2</sup><At adoptée = 2.01 cm<sup>2</sup>.

#### **h. Exigences du RPA 99 modifier 2003 (Art. 7.5.2)**

#### **1. Armatures longitudinales (Art. 7.5.2.1)**

« Le pourcentage total minimum des aciers longitudinaux sur toute la longueur de la poutre

est de 0.5% en toute section ».

. Al= 3HA  $14 + 3$ HA  $10= 4.34 + 2.35= 6.69$  cm<sup>2</sup>.

. 0.5% de la section= 0.005 x b x h= 0.005x30x25= 3.75 cm²

**D'où** : Al=  $6.69 \text{ cm}^2$  >  $0.5\%$  de la section=  $3.75 \text{ cm}^2$ . La condition est vérifiée.

#### **2. Armatures transversales (Art. 7.5.2.2)**

At min = 0,003 x St x b= 0,003 x15 x 30= 1.35 cm² <At adoptée= 2.01 cm². La condition est vérifiée.

#### **Zone nodale**

St ≤ min (h/4; 12 $\phi$ ) = min (7.5; 12) = 7.5 cm. $\Rightarrow$  St = 7 cm.

#### **Zone courante**

St ≤ h/2= 30/2= 15 cm.⇒ **St= 15 cm.**

**III.5.7. Calcul à L'ELS :**

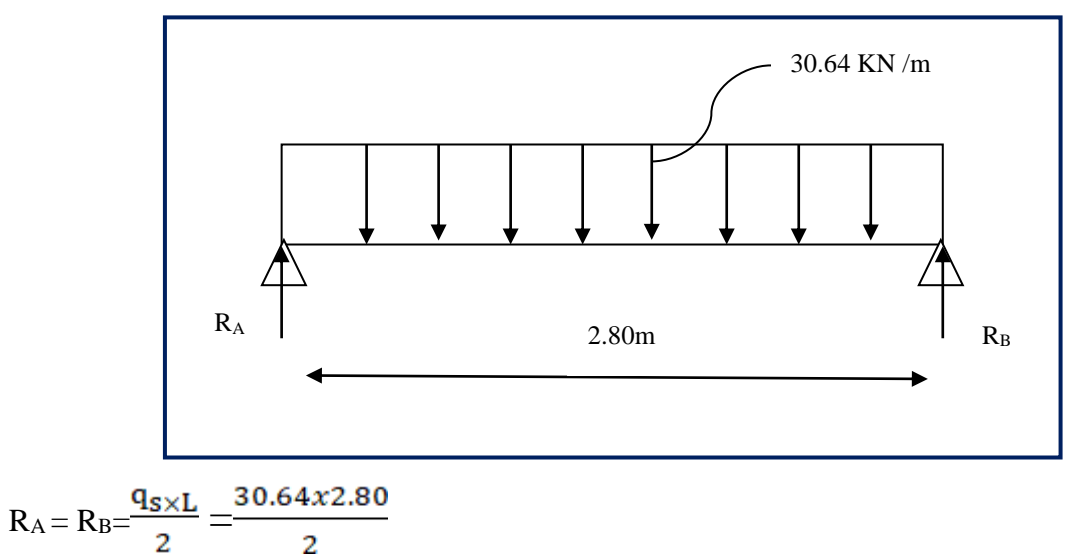

$$
R_A = R_B = 42.89 \text{KN}
$$
  

$$
M_0 = \frac{q_{s \times L^2}}{8} = \frac{30.64 \times 2.80^2}{8} = 30.02 \text{ KN.m}
$$

En tenant compte du semi-encastrement :

Moment en travée =  $0.85 \times M_0$  =  $0.85 \times 30.02$  = 25.51 KN.m Moment en appuis =  $-0.3 \times M_0 = -0.3 \times 30.02 = -9.002$  KN.m

Les résultats sont mentionnés dans le diagramme suivant :

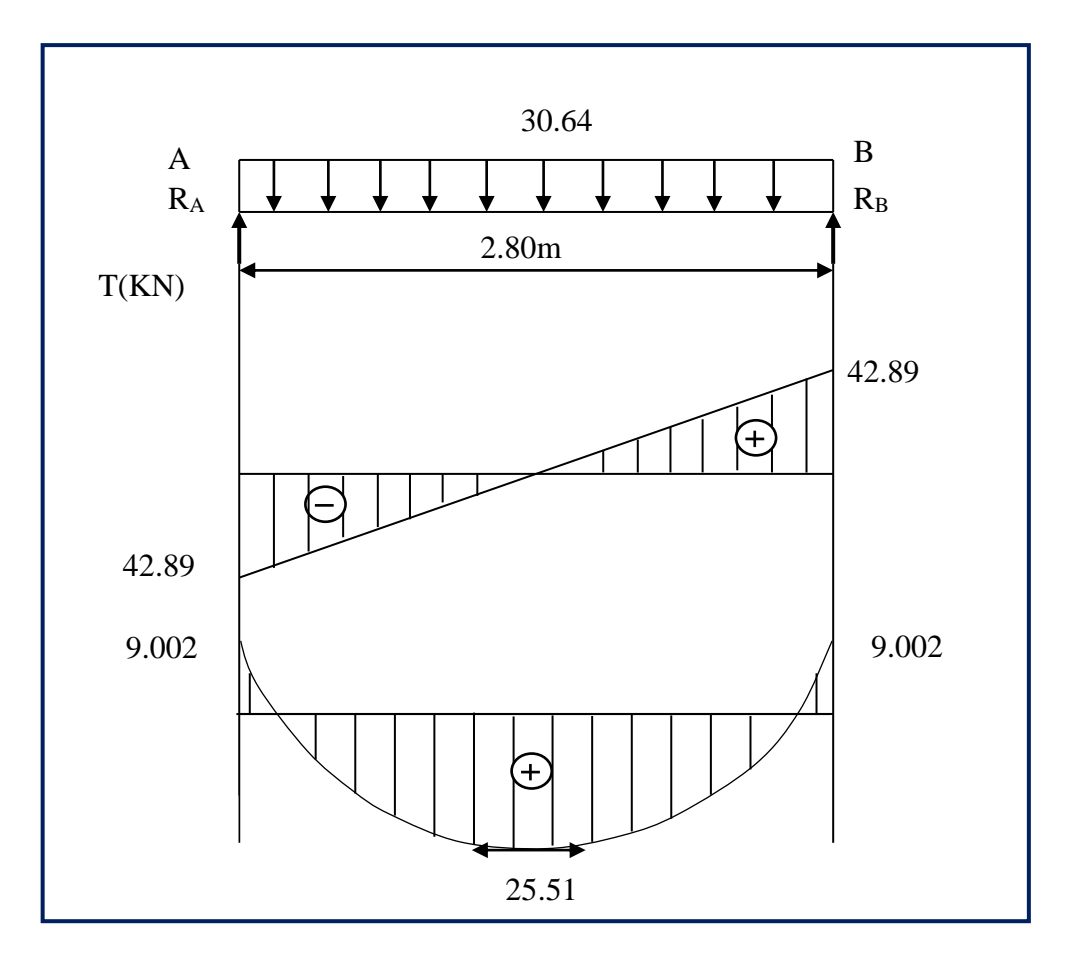

**Figure III.5.3** : Diagramme des efforts tranchants et des moments fléchissant à l'ELS.

#### **III.5.8.vérifications a l'ELS**

#### **1)Etat limite d'ouverture des fissures**

**a) Etat limite de compression de béton : (Art A.4.5.2/BAEL99)** On doit vérifier que :

$$
\overline{\sigma_{bc}} = 0.6f_{c28} = 15MPa
$$
\n
$$
\sigma_{bc} = \frac{\sigma_s}{k_1} \qquad \text{avec} \qquad \sigma_s = \frac{M_s}{\beta_1 d A_{st}}
$$
\n
$$
\sum_{\rho} = \frac{100 A_{ST}}{bd} = \frac{100 \times 4.62}{25 \times 28} = 0.66
$$
\n
$$
\rho = 0.66 \qquad \beta = 0.881 \qquad k_1 = 27.02
$$
\n
$$
\sigma_s = \frac{25.51 \times 10^6}{0.881 \times 280 \times 4.62 \times 10^2} = 223.83 MPa
$$

**En travée:**

$$
\sigma_s = 223.83 \le \sigma_s = 348 \text{ MPa} \longrightarrow \text{C.V}
$$
  
\n•  
\n
$$
\sigma_{bc} = \frac{\sigma_s}{k_1} = \frac{223.83}{27.02} = 8.28 \text{MPA} < \sigma_{bc} = 15 \text{ MPA} \longrightarrow \text{C.V}
$$
  
\n>9  
\n
$$
\rho = \frac{100A_{st}}{bd} = \frac{100 \times 2.35}{25 \times 28} = 0.335
$$
  
\n
$$
\rho = 0.335 \quad \beta = 0.270 \quad k_1 = 40.56
$$
  
\n
$$
\sigma_s = \frac{9.002 \times 10^6}{0.270 \times 280 \times 2.35 \times 10^2} = 506.69 \text{ MPA}
$$
  
\n
$$
\sigma_{bc} = \frac{\sigma_s}{k_1} = \frac{506.69}{40.56} = 12.56 \text{MPA} < \sigma_{bc} = 15 \text{ MPA} \longrightarrow \text{C.V}
$$
  
\n**b)**  
\n10  
\n11  
\n12  
\n13  
\n14  
\n15  
\n16  
\n17  
\n18  
\n18  
\n19  
\n10  
\n10  
\n10  
\n11  
\n12  
\n13  
\n14  
\n15  
\n16  
\n17  
\n18  
\n19  
\n10  
\n10  
\n10  
\n11  
\n12  
\n13  
\n14  
\n15  
\n16  
\n17  
\n18  
\n19  
\n10  
\n10  
\n10  
\n11  
\n12  
\n13  
\n14  
\n15  
\n16  
\n17  
\n18  
\n19  
\n10  
\n10  
\n10  
\n11  
\n12  
\n13  
\n14  
\n15  
\n16  
\n17  
\n18  
\n19  
\n10  
\n10  
\n10  
\n11  
\n12  
\n13  
\n14  
\n15  
\n16  
\n17  
\n18  
\n19  
\n10  
\n10  
\n10  
\n10

Toutes les conditions sont vérifiées, alors le calcul de la flèche n'est pas nécessaire, donc les armatures calculées à l'ELU sont suffisantes.

#### **III.5.9 :Conclusion**

Le ferraillage de la poutre palière est comme suit :

 **Appuis : 3HA10 =2.35 Travées: 3HA14 = 4.62cm<sup>2</sup>** 

# *Chapitre IV : Modélisation et présentation de logiciel ETABS*

#### **IV.1 Présentation du logiciel Etabs**

ETABS est l'abréviation de « Extended Three-dimensional Analysis of Building Systems » pouvant être traduit par « Analyse tridimensionnelle étendue des systèmes de construction ». Ce logiciel a été développé par la compagnie américaine « COMPUTERS and STRUCTURES,

Inc. » avec une première version datant de 1984.

ETABS est destiné à la conception et l'analyse des structures de génie civil. Grâce à une interface graphique unique, il permet une modélisation facile et rapide avec un choix illimité de matériaux. Les étapes de modélisation peuvent être résumées comme suit :

- Définir la géométrie de la structure.
- Spécifier les caractéristiques géométriques et mécaniques des éléments.
- Introduire les charges statiques et dynamiques.
- Spécifier les conditions aux limites.
- Lancer l'analyse.
- Visualiser les résultats.

#### **IV.2. Étapes de modélisation**

#### **IV.2.a. 1ère étape : Définir la géométrie de la structure**

#### **Choix des unités:**

Le choix du système d'unités pour la saisie de données dans ETABS, se fait du bas de l'écran, on sélectionne **kn-m** comme unités de base pour les forces et déplacements :

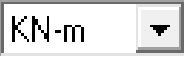

#### **Création d'un nouveau model**

Après avoir choisi le système d'unité, la prochaine étape est de créer un nouveau model en cliquant sur l'icône « **New Model** » ou en utilisant le raccourcis « Ctrl+N ». Une boite de dialogue intitulée « **New Model Initialization** » apparait où trois choix s'offrent à l'utilisateur :

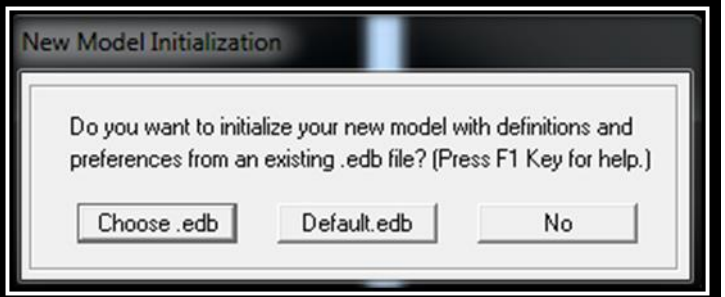

.« **Choose. edb** » : Utilisée afin d'obtenir les caractéristiques des matériaux et les cas de charge d'un model existant.

. « **Default. edb** » : Utilisée pour créer un nouveau fichier par défaut.

. « **No** »: Utilisée pour créer un nouveau fichier vierge.

#### **Géométrie de base**

Dans le menu en haut de l'écran on sélectionne **File <sup>⇒</sup>New model⇒Default.edb.** une boite de dialogue intitulée « **Building Plan Grid System and Story Data Définition** » apparait tel que :

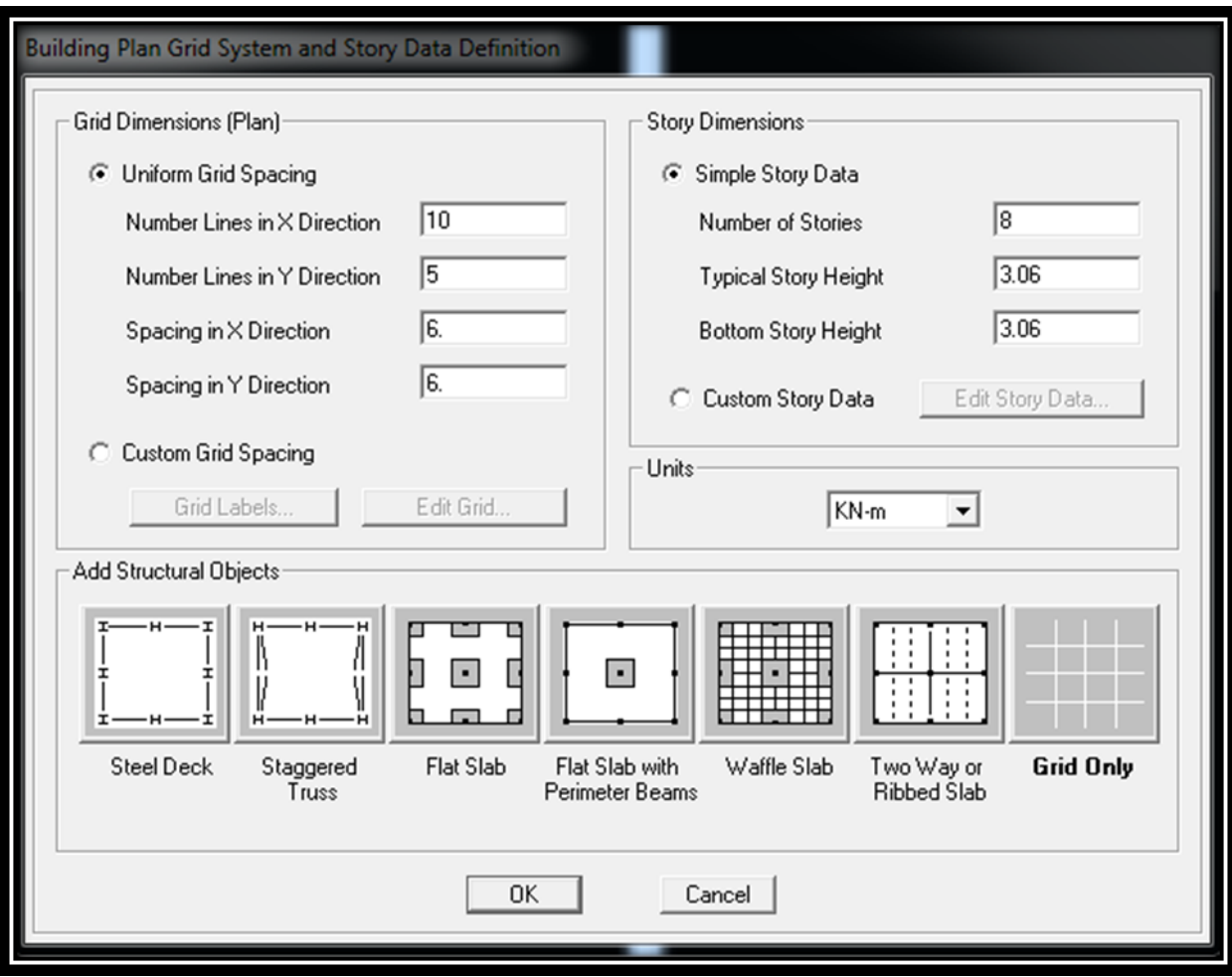

Cette option permet d'introduire:

. « Number Lines in X Direction » : Nombre de travées (lignes de construction) suivant X.

. « Number Lines in Y Direction » : Nombre de travées (lignes de construction) suivant Y.

. « Spacing in X Direction » : Espacement (constant) entre les lignes de construction suivant X.

. « Spacing in Y Direction » : Espacement (constant) entre les lignes de construction suivant Y.

. « Number of Stories » : Nombre d'étages.

. « Typical Story Height » : Hauteur (constante) d'étage courant.

. « Bottom Story Height » : Hauteur du RDC

**Remarque** 

La hauteur d'étage et la longueur des travées étant rarement constantes, l'utilisateur se doit d'avoir recourt aux options « Custom Grid Spacing » et « Custom Story Data » permettant respectivement d'introduire la distance (espacement) entre chaque travée suivant X et Y et la

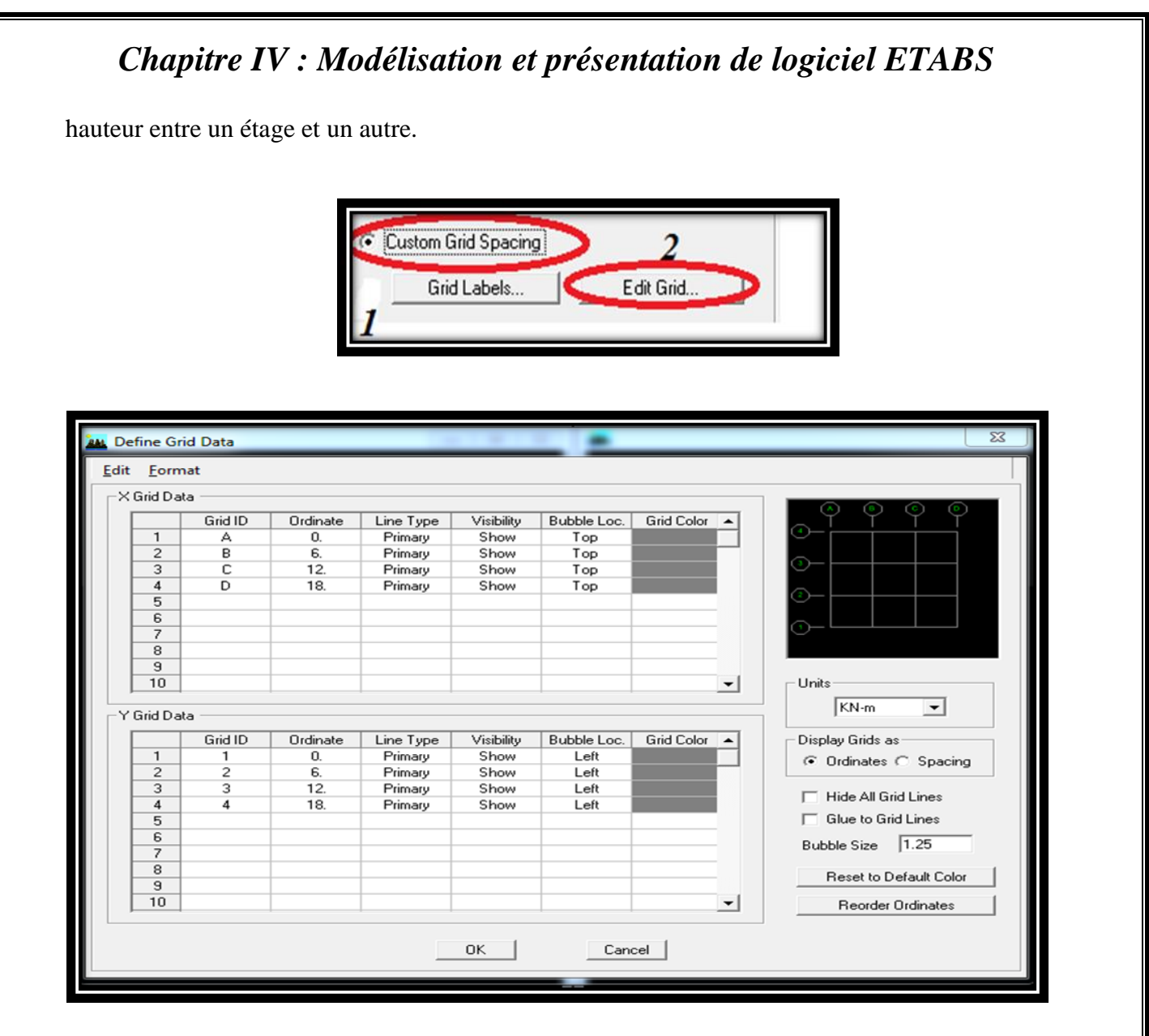

**IV.2.b. 2ème étape : Spécifier les caractéristiques géométriques et mécaniques des éléments**

#### **1. Caractéristiques mécaniques des matériaux**

Les caractéristiques des matériaux sont définies dans la boite de dialogue intitulée « **Material Property Data** ». L'utilisateur peut y accéder suit par le cheminement suivant « **Define Material properties** » ou bien en cliquant sur l'icône « Define Material properties ». La boite de dialogue « **Define Materials** »apparait tel qu

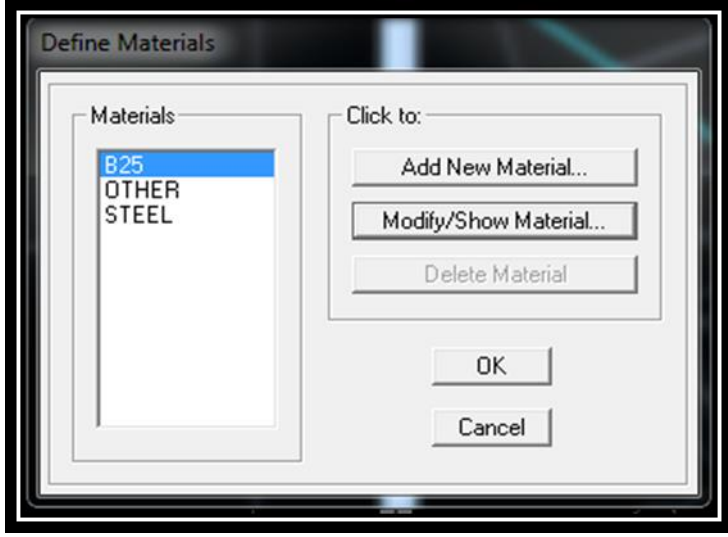

- . « **Add New Material** » : Ajouter un autre matériau.
- . « **Modify/Show Material** » : Modifier/Afficher les propriétés d'un matériau.
- . « **Delete Material** » : Supprimer un matériau.

. En sélectionnant « CONC » et en cliquant sur « **Modify/Show Material** » la boite de dialogue suivante s'affiche

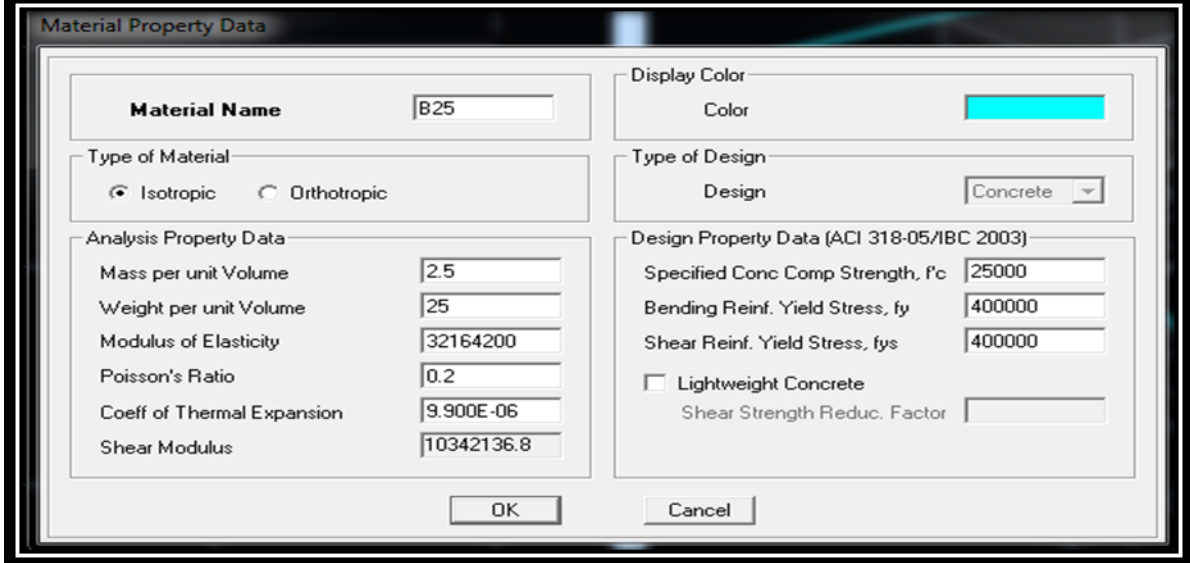

 En sélectionnant « OTHER » et en cliquant sur « **Modify/Show Material** » la boite de dialogue suivante s'affiche :

Pour le matériau « OTHER », la masse volumique et le poids volumique sont pris égale à zéro et les autres paramètres sont laissé par défaut.

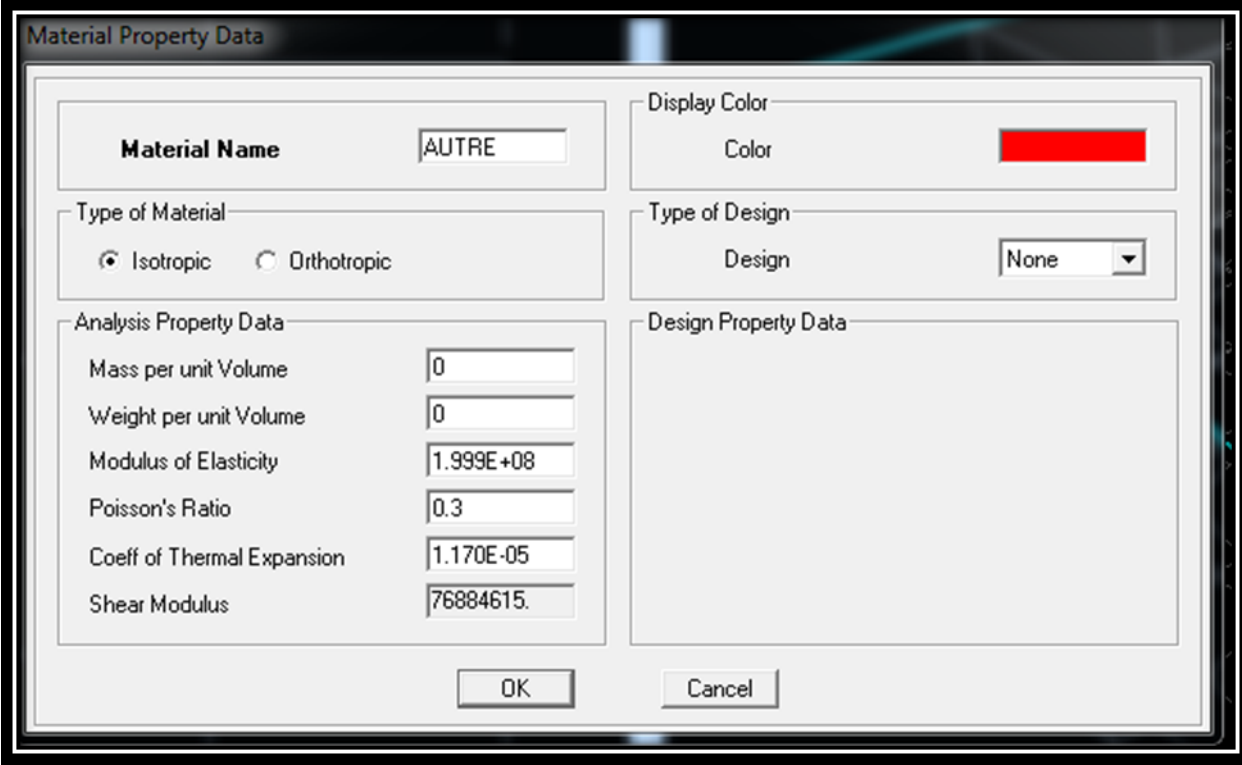

#### **. Remarque**

Le matériau « BETON » est affecté aux poteaux, poutres et voiles, le logiciel calcul automatiquement le poids propre de ces éléments.

Le matériau « OTHER » est affecté aux plancher en corps creux et aux dalles pleines pour éviter de prendre en compte le poids propre du béton qui a déjà été pris en compte lors du calcul des poids propres dans les chapitres précédents (Il est possible d'affecter le matériau « BETON » à ces éléments, mais dans ce cas, il faut soustraire le poids du béton de leurs poids total ».

#### **2. Caractéristiques géométriques des éléments**

Cette étape consiste à l'affection des **propriétés géométriques** des éléments (Poutres, poteaux et voile)

Nous choisissons le menu **Define**  $\Rightarrow$  **Frame sections**  $\overline{F_1}$ , On clique sur la liste d'ajout de sections et on sélectionne **Add Rctangular** pour ajouter une section rectangulaire». La boite de dialogue suivante apparait :

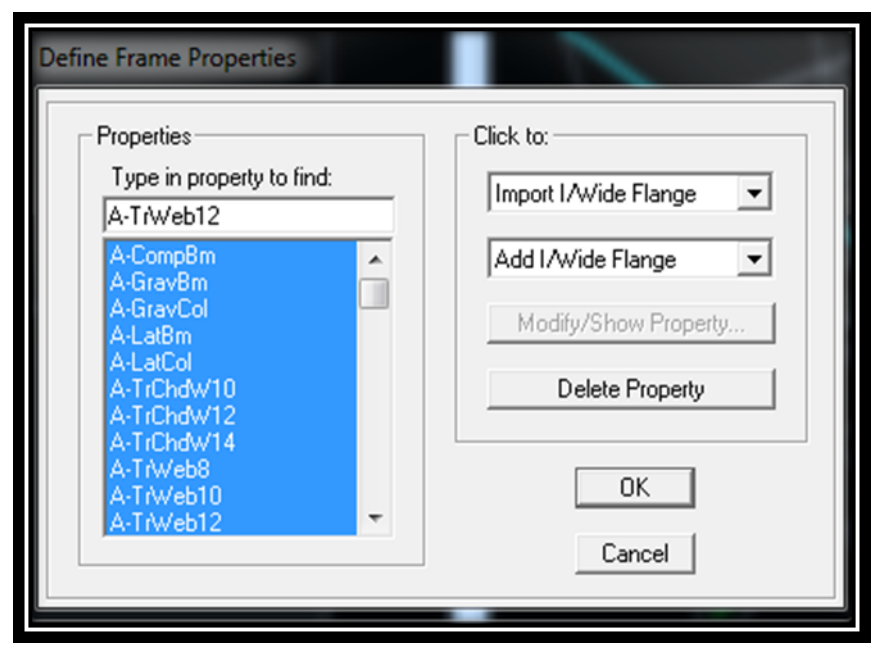

Pour retrouver facilement les sections ajouter, il est préférable avant de commencer à introduire les nouvelles sections, de sélectionner toutes les sections déjà existantes (Par défaut) et de cliquer sur « **Delete Property** » pour toutes les supprimer.

. La commande « **Import** » permet d'importer une section préalablement définie.

. La commande « **Add** » permet d'ajouter une section tel que :

Add Rectangular Permet d'ajouter une section rectangulaire (Poteaux et poutres).

**109**

 $\equiv$ 

#### **.Exemples**

 **Poteaux** 

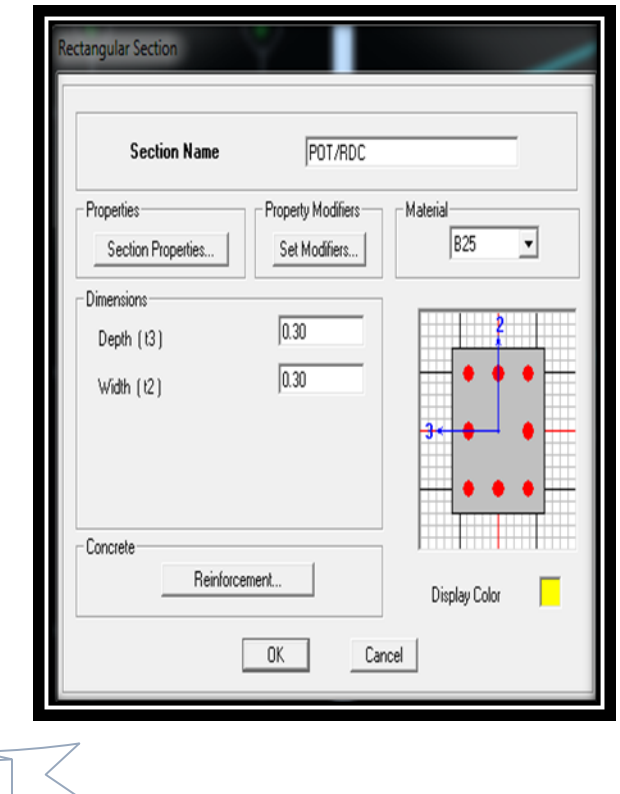

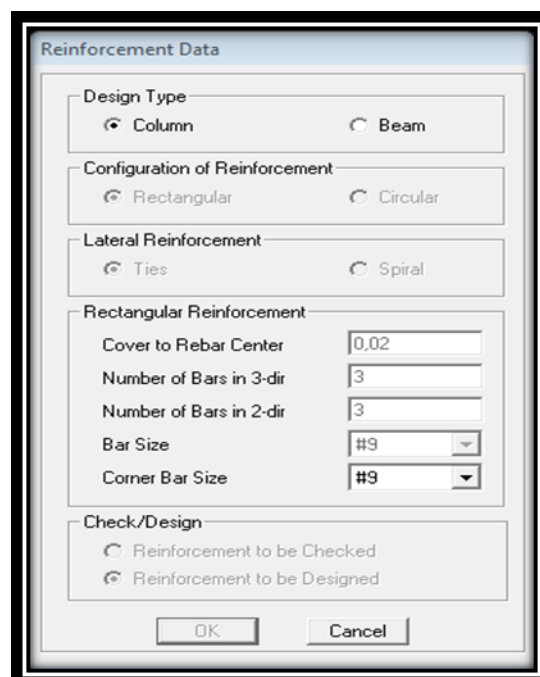

#### **Poutres**

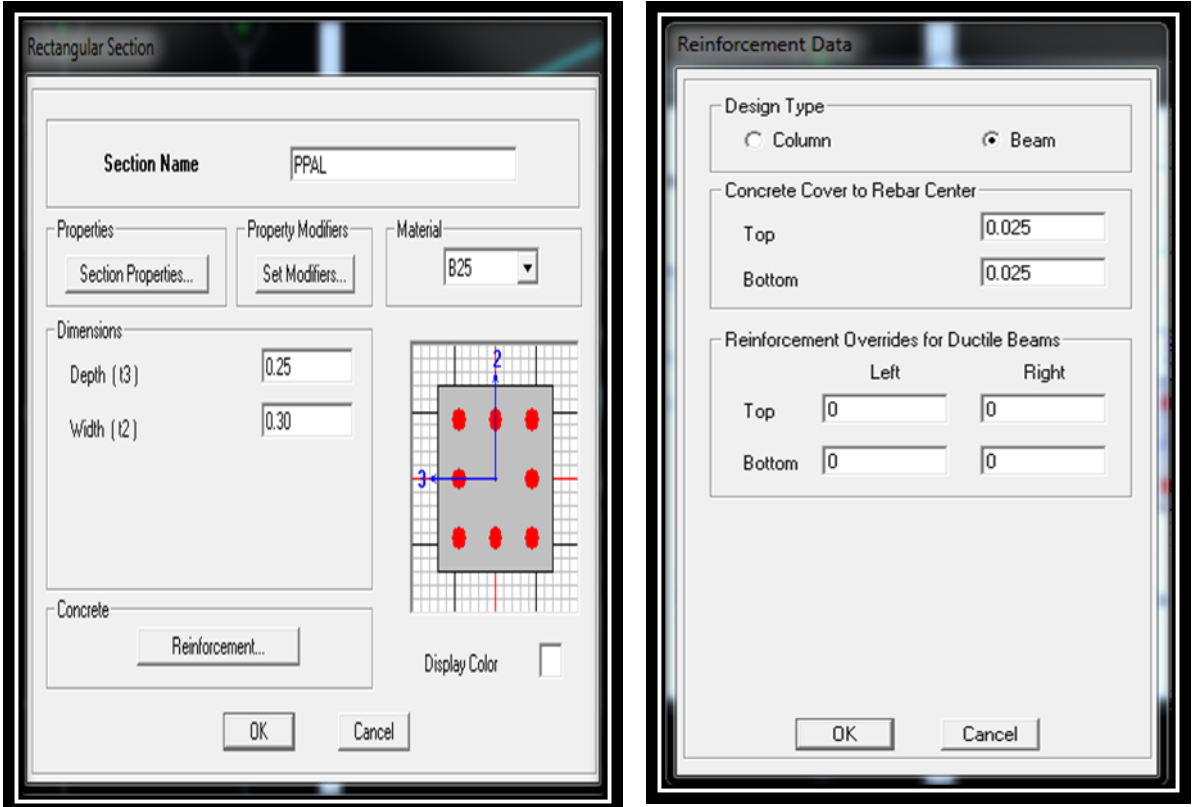

Après avoir finis de modéliser les éléments **barres** (poutres, poteaux), nous allons passer aux éléments **surfaciques** (voile, plancher)

#### On choisit le menu :

**Define**<sup> $\div$ </sup>**wall/slab/decksection**<sup> $\div$ </sup>**Add new Wall** pour le dimensionnement du voile

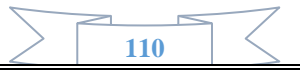

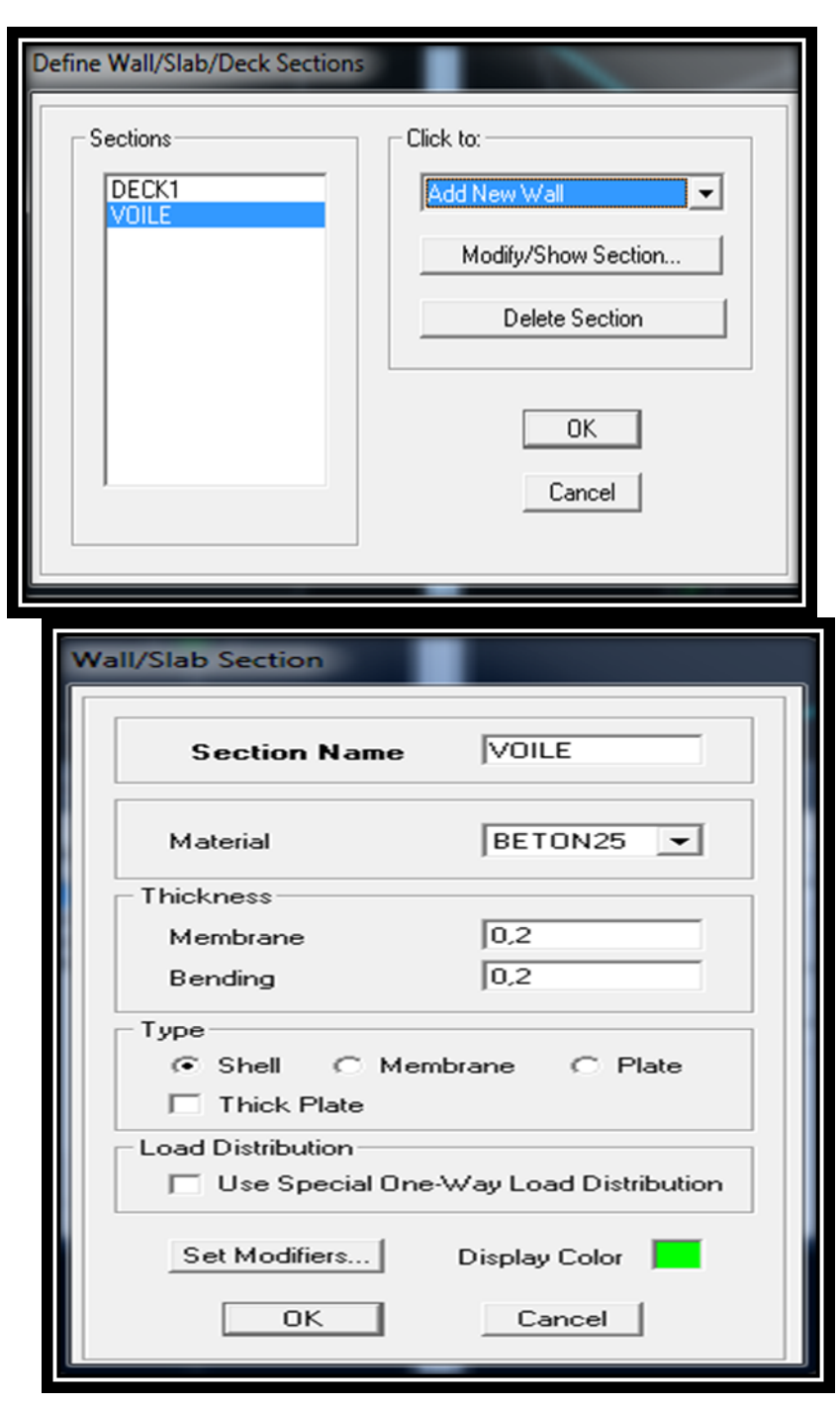

Pour ajouter un élément, il suffit de sélectionner soit « **Add New Wall** » ou « **Add New Slab** » tel que :

**111**

**. Pour les dalles pleines :**

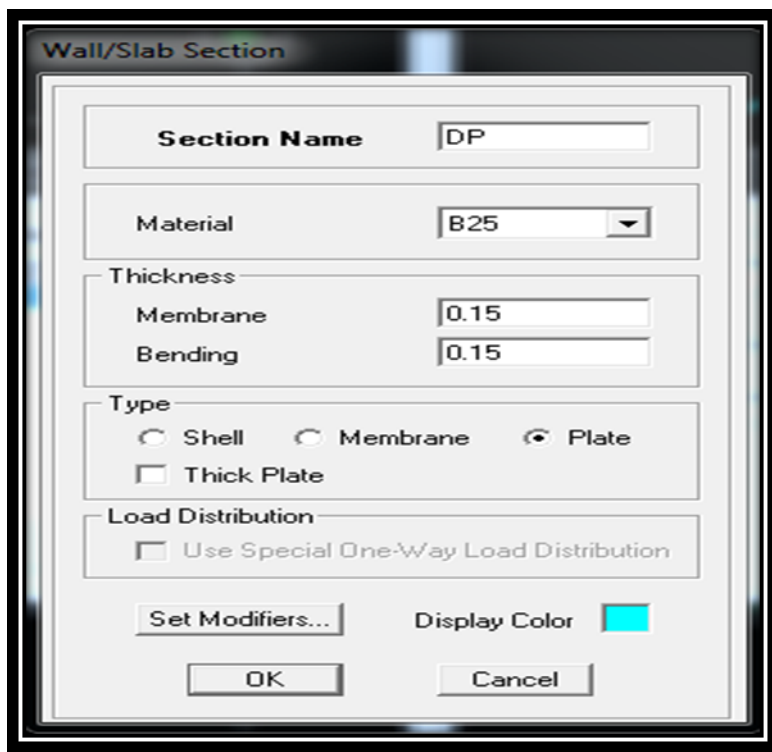

**. Pour les planchers en corps creux :**

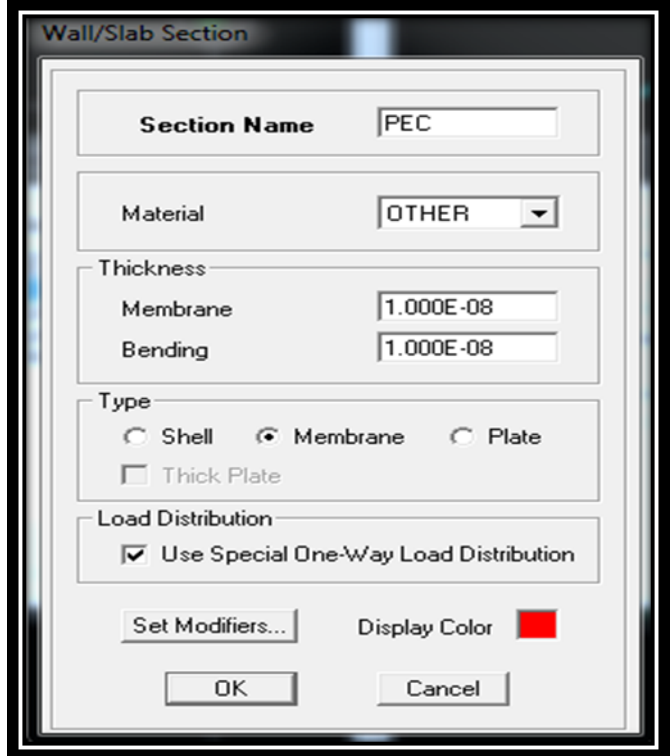

L'option « **Use Special One-Way Load Distribution** » permet de choisir le sens de distribution des charges (Sens des poutrelles).

. Cette option permet uniquement la transmission les charges uniformes du corps creux aux poutres principales. Pour les poutres secondaires, il faut les sélectionner et

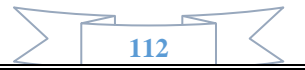

les charger à part tel qu'il suffit de multiplier la charge surfacique (G ou Q) par (0.65) pour les poutres intermédiaires et par (0.65/2) pour les poutres de rives.

#### **3. Affectation des éléments suivant les lignes de construction (Grid lignes)**

#### **a. Les poutres**

L'affectation des poutres au lignes de construction se fait en « **Plan View** » (Vue en plan) en utilisant les cheminements suivant « **Draw Draw Line Objects Draw Lines (Plan, Elev, 3D**) » et « Draw Draw Line Objects Create Lines in Region or at Clicks (Plan, Elev,

**3D**) » ou en utilisant les icônes « **Draw Lines (Plan, Elev, 3D**) » et « **Create Lines in Region or at Clicks (Plan, Elev, 3D) ».** 

La différence entre les deux commandes est que, la première, permet de modéliser un élément du point A au point B sans interruption en effectuant un cliqué-glissé. Par contre, la deuxième, permet de modéliser un élément du point A au point B mais en divisant automatiquement celui-ci à chaque intersection de lignes de construction aussi elle permet de modéliser un élément juste en cliquant sur un point quelconque entre deux nœuds.

#### **b. Les poteaux**

Il existe deux méthodes pour la modélisation des poteaux sur ETABS. La première est celle utilisée pour les poutres sauf que dans ce cas, l'utilisateur doit se mettre en « **Elevation View** » (Vue en élévation).

La deuxième méthode consiste à se mettre en « **Plan View** » (Vue en plan) puis utiliser les cheminements suivant « **Draw Draw Line Objects Create Columns in Region or at Clicks (Plan**) » ou en utilisant l'icône « **Create Columns in Region or at Clicks (Plan**) ». Cette méthode est plus pratique car elle offre la possibilité de changer l'angle d'orientation des poteaux grâce à l'option « **Angle** ».

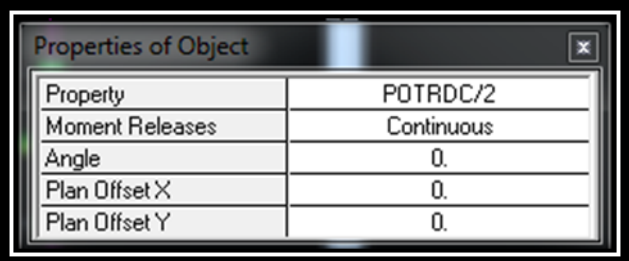

#### **c. Les voiles**

Pour modéliser les voile, l'utilisateur doit se mettre en « Elevation View » puit faire comme suit « **Draw \_ Draw Area Objects \_ Draw Rectangular Areas (Plan, Elev)** 

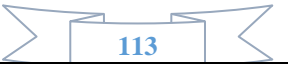

» ou utiliser l'icône « **Draw Rectangular Areas** ». L'autre méthode est de le faire en « Plan View » comme suit « **Draw \_ Draw Area Objects \_ Draw Walls (Plan**) » ou à l'aide de l'icône « **Draw Walls (Plan**) ». Cette méthode est idéale pour modéliser les bouts de voiles car elle permet de fixer des paramètres comme la longueur ou l'angle d'orientation du voile grâce à l'option « **Drawing Control** ».

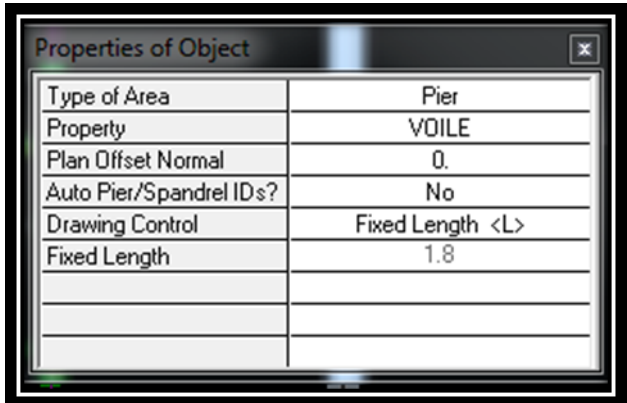

#### **d. Dalles pleines**

Pour les dalles rectangulaires, la méthode est la même que celle utiliser pour les voile mais en se mettant sur « **Plan View** ».

Pour des dalles de forme autre que rectangulaire ou carré, Cette méthode est utilisée « **Draw Draw Area Objects ͢Draw Areas** (Plan, Elev, 3D) ou en utilisant l'icône « **Draw Areas** (**Plan, Elev, 3D**  $\boxed{\triangledown}$ 

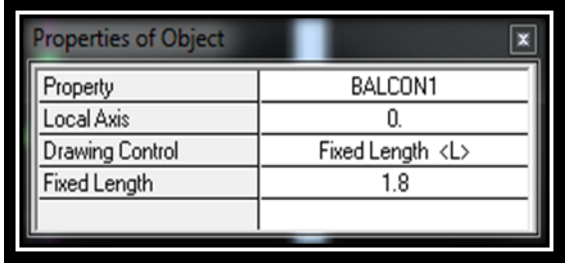

#### **e. Plancher en corps creux**

La méthode est la même que celle utiliser pour les dalles pleines rectangulaires. Le sens de distribution des charges (Sens des poutrelles) peut être modifié grâce à l'option « **Local Axis».**

**114**

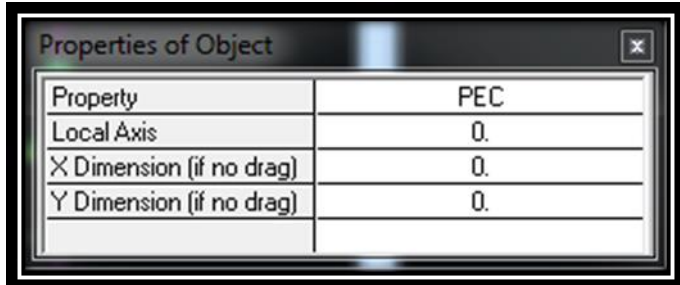

#### **1. Charges statiques**

#### **a. Poids propre de la structure**

La méthode à suivre afin de tenir compte du poids propre de la structure est la suivante «

**Define ͢Static Load Cases** » ou en utilisant l'icône « **Static Load Cases** ». Une boite de dialogue intitulée « **Define Static Load Case Names** » apparait tel que les paramètres doivent être définies comme suit :

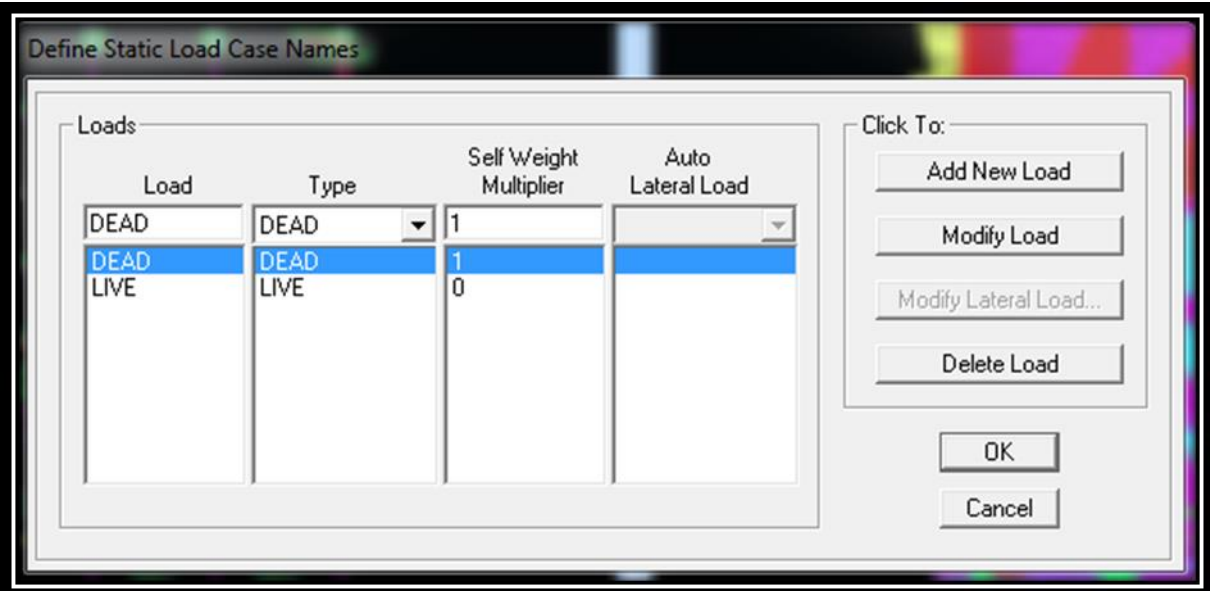

#### **Remarque**

En introduisant la valeur de 1 dans la case « Selt Weight Multiplier », le logiciel prend en compte le poids propre des éléments en le rajoutant automatiquement aux charges permanentes G.

#### **b. Charges statiques pour les éléments linéaires**

Pour introduire ces charges il faut :

. Sélectionner le ou les éléments linéaires en question (Poutres, poutrelles …).

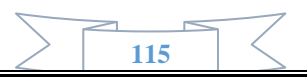

. Choisir le cas de charge.

. Introduire l'intensité des charges (G et/ou Q).

Plusieurs cas de charges sont disponibles :

#### **. Charges concentrées**

Pour l'introduction d'une charge concentrée la procédure à suivre est « **Assign Frame/Line** 

Loads Point » Par la suite, il faut introduire le type de charges (Permanente G ou d'exploitation Q, force ou moment), le point d'application de la charge, son intensité et sa direction.

#### **Charges réparties**

Pour l'introduction d'une charge répartie la procédure à suivre est « Assign Frame/Line **Loads ͢Distributed** » Par la suite, il faut introduire le type de charges (Permanente G ou d'exploitation Q, force ou moment), son intensité, sa direction et choisir entre une charge uniforme «**Uniform Load** » et une charge trapézoïdale «**Trapezoidal Loads** ».

#### **Charges thermiques**

Pour l'introduction d'une charge thermique la procédure à suivre est « **Assign Frame/Line Loads ͢ Temperature** »

#### **c. Charges statiques pour les éléments surfaciques**

Pour introduire ces charges il faut :

. Sélectionner le ou les éléments surfaciques en question (**Dalles pleines, plancher en corps creux** …).

. Choisir le cas de charge.

. Introduire l'intensité des charges (G et/ou Q).

Pour l'introduction d'une charge répartie la procédure à suivre est « **Assign Shell/Area** 

Loads \_Uniform<sup>""</sup>> Par la suite, il faut introduire le type de charges (Permanente G ou d'exploitation Q, force ou moment), son intensité et sa direction.

Pour l'introduction d'une charge thermique la procédure à suivre est « Assign Shell/Area Loads Temperature<sup>[5]</sup> »

#### **. Remarque**

Il est possible de visualiser graphiquement les différents cas de charges (Avec leurs intensités) grâce à l'instruction « **Display ͢ Show Loads** » puis choisir entre « **Joint/Point Loads** », « **Frame/Line Loads** » et « **Shell/Area Loads** » pour visualiser les charges voulues.

#### **2. Charges dynamiques (Sismiques)**

L'introduction du chargement dynamique (Sismique) passe par trois principales étapes

**1ère étape : Définition du spectre de réponse** 

Le spectre de réponse est définie grâce à l'application externe qui permet d'établir ce spectre sous forme de graphique ou de fichier Text en fonction des différents paramètres de la structure (Zone, groupe d'usage, coefficient de comportement, Facteur de qualité Q, Remplissage et Site l'implantation).

Après avoir été établie, le spectre de réponse est enregistré sous forme de fichier Text pour être importé dans ETABS par la suite.

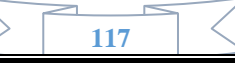

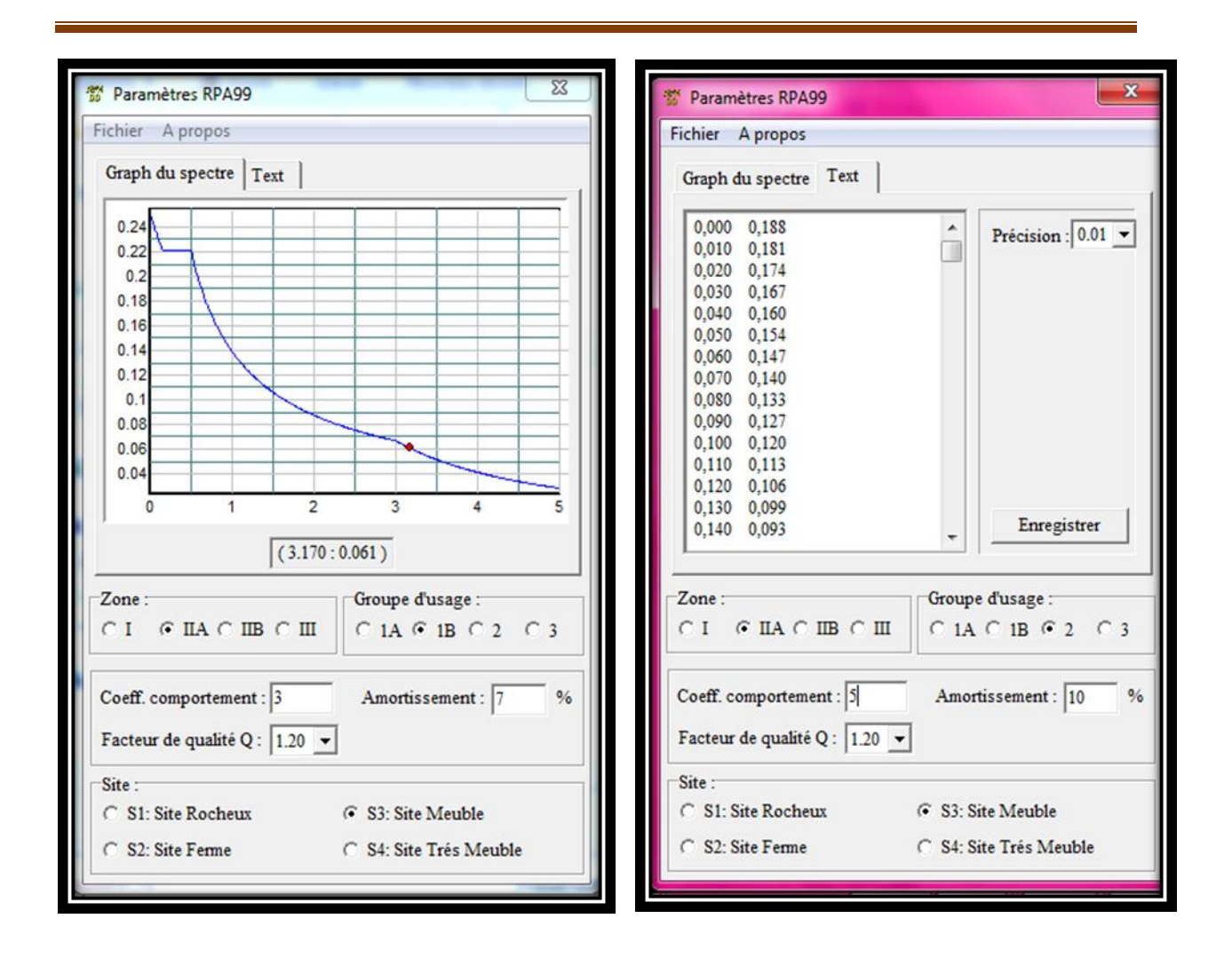

#### **2ème étape : Introduction du spectre**

L'introduction du spectre de réponse dans ETABS se fait suivant le cheminement suivant « **Define ͢Response Spectrum Functions** » ou grâce à l'icône « **Response Spectrum Functions**  $\mathbb{Z}$  » tel que les étapes à suivre sont les suivantes :

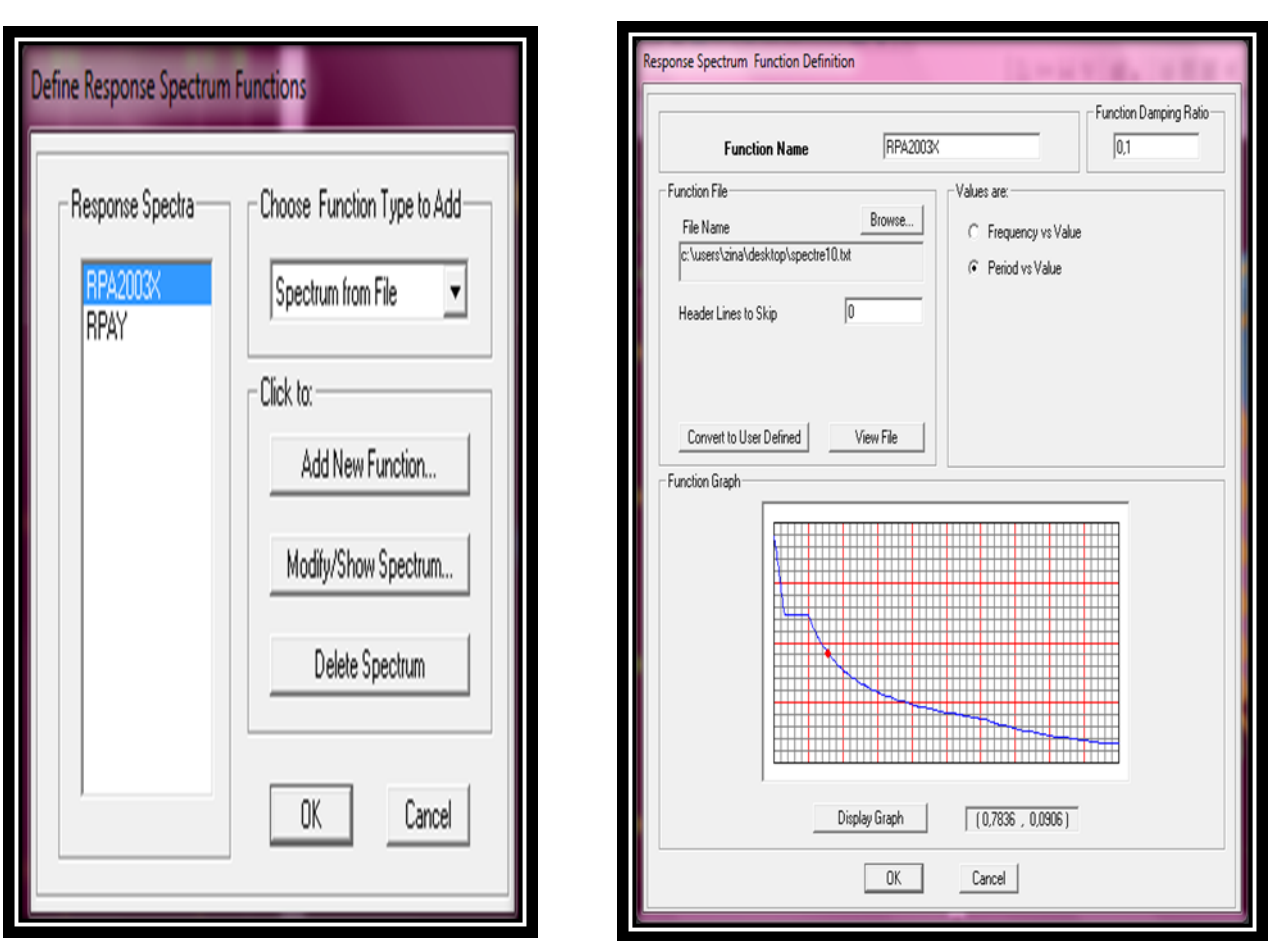

### **3ème étape : Définir la charge sismique**

Le séisme est défini par deux composantes horizontales suivant les axes X et Y et une composante verticale suivant l'axe Z (Négligée en Algérie). L'introduction de ces composantes se fait comme suit « **Define ͢Response Spectrum Cases** » ou avec l'icône « Response Spectrum Cases<sup>  $\Box$ </sup> » tel que les étapes à suivre sont les suivantes :

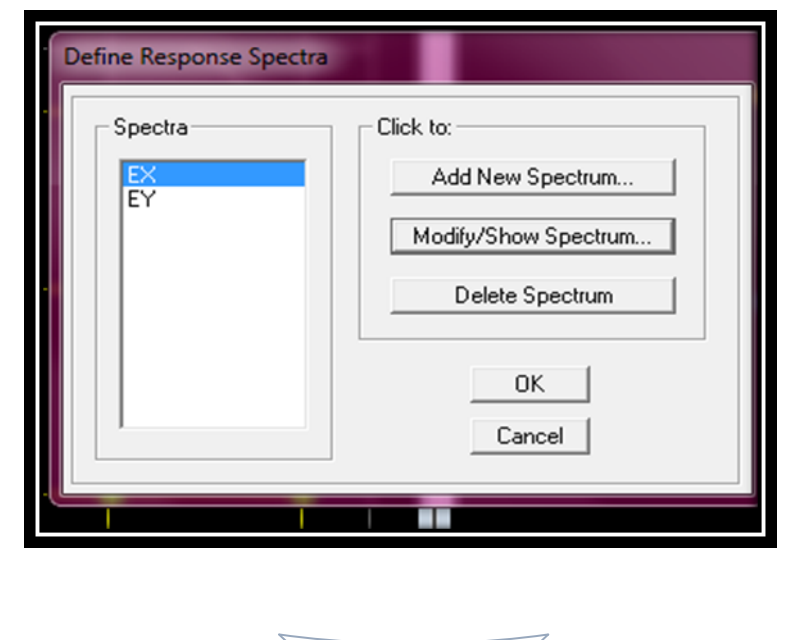

**119**

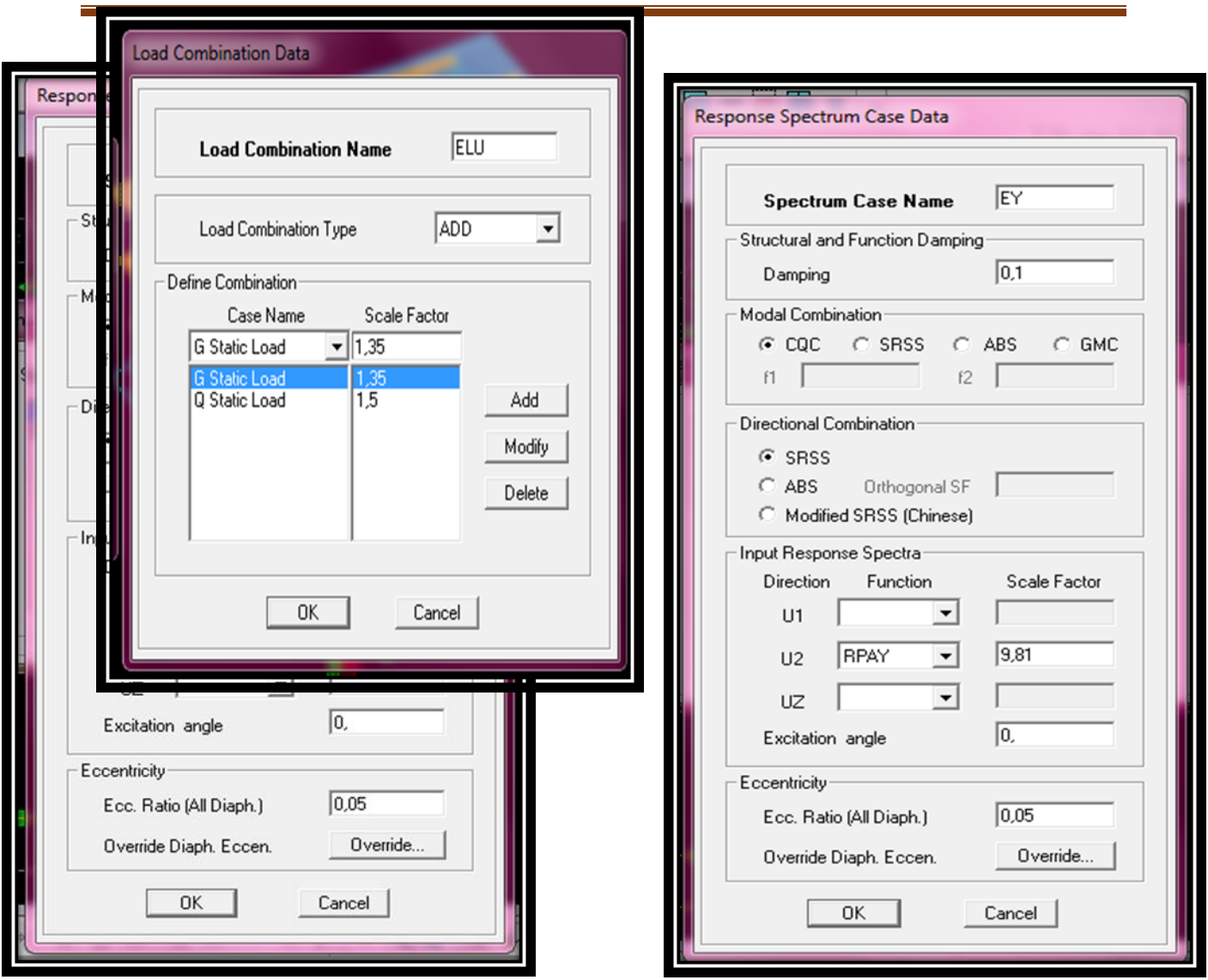

#### **3. Combinaisons de charges**

Il faut introduire les combinaisons de charges à l'ELU et l'ELS, les huit combinaisons de l'article 5.2 du RPA 99 et la combinaison poids de l'article 4.2.3 du RPA 99. Pour ce faire, il faut suivre le cheminement suivant « **Define \_Load Combinations** » ou en utilisant l'icône « **Load Combinations**  $\left| \frac{P_H L}{4E} \right|$ 

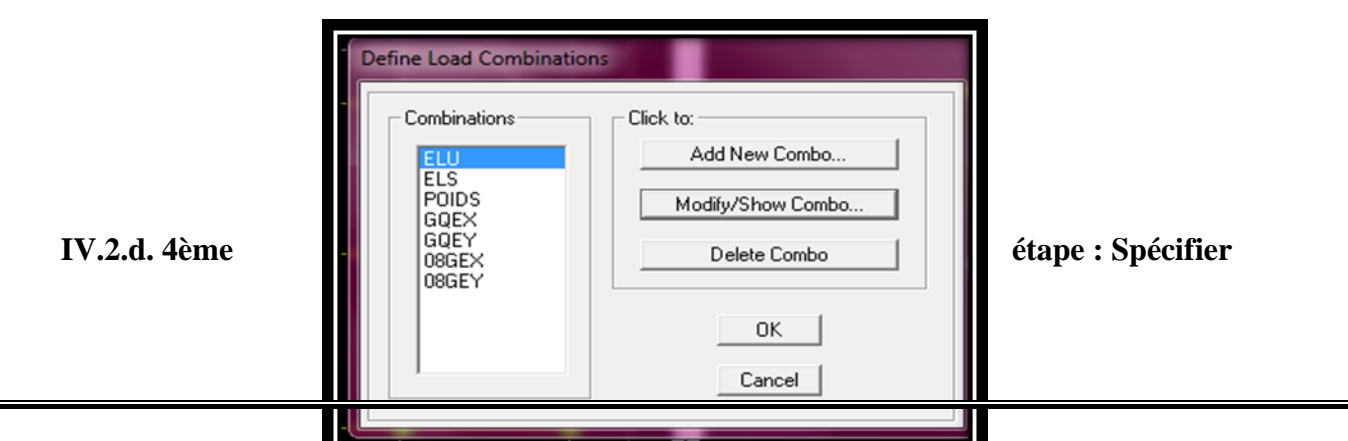

#### **les conditions aux limites**

#### **1. Appuis**

La méthode pour définir le type d'appuis (Appui libre, simple, double ou encastrement) est la suivante :

. Sélectionner les noeuds en question.

. « **Assign ͢Joint/Point͢ Restraints (Supports**) » ou en utilisant l'icône « **Assign Restraints (Supports)**  »

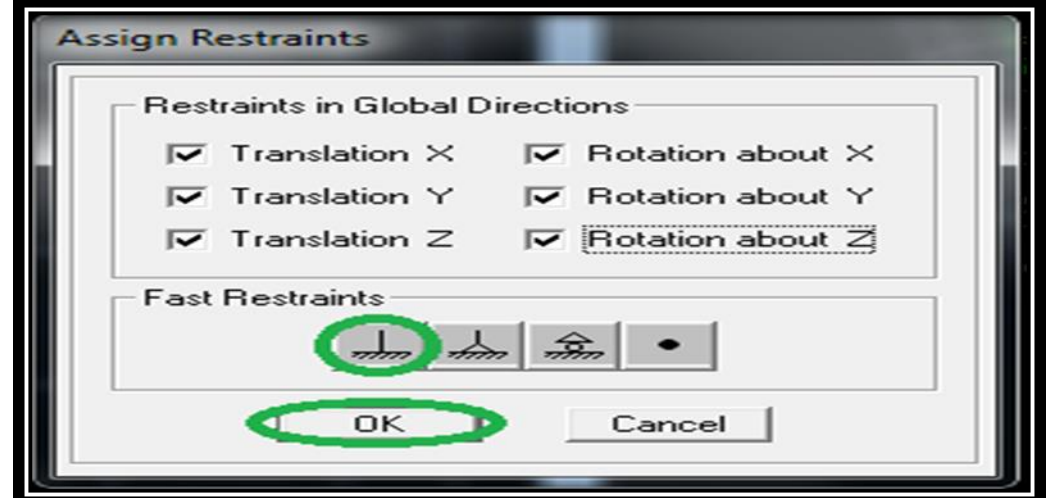

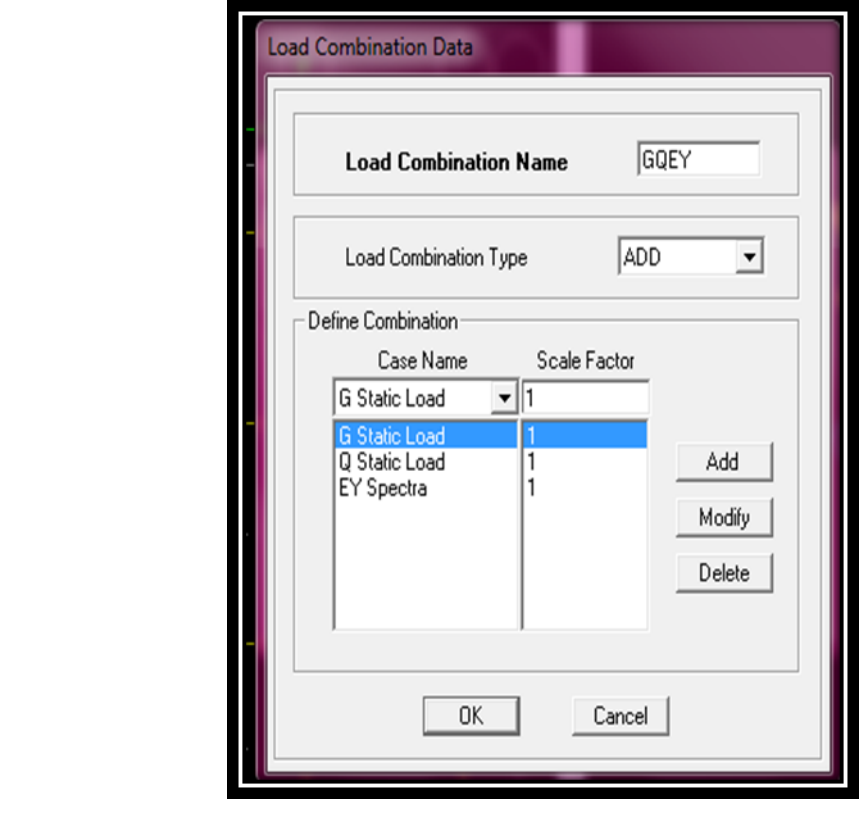

#### **Remarque**

**)**

Tous les noeuds au niveau de la base doivent être encastrés (Liaison entre les fondations et les

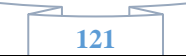

poteaux, voiles …).

#### **2. Diaphragmes**

Le diaphragme est définie grâce aux instructions suivantes « **Define Diaphragms** » ou avec l'icône « **Diaphragms** ». Sélectionner ensuite « **Add New Diaphragm** » puis cocher « **Rigid** ». Le logiciel défini automatiquement le « **noeud maître** ». La dernière étape est de sélectionner tous les autres noeuds du plancher, cliquer sur l'icône  $\|\mathcal{K}\|$  puis sur le diaphragme déjà défini. L'utilisateur visualisera l'apparition de liaisons entre le « **noeud maître** » et les « **noeuds esclaves** ».

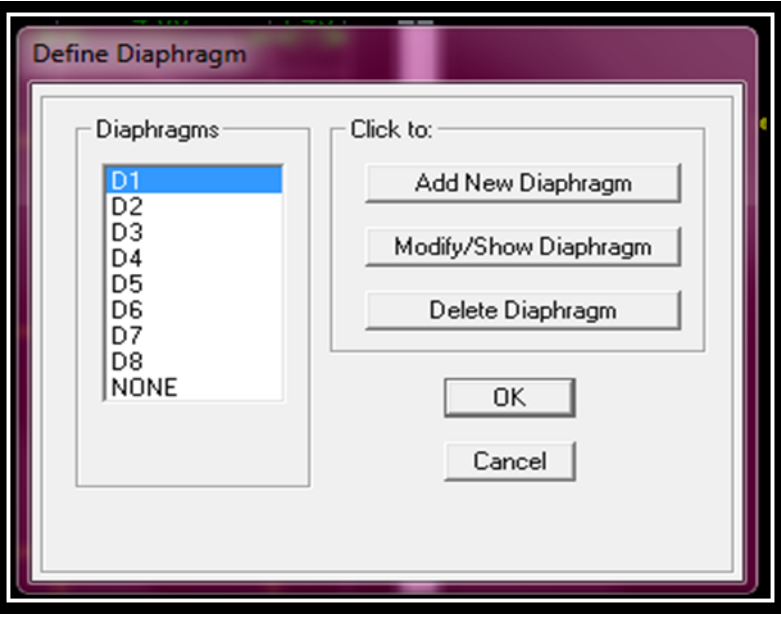

#### **IV.2.e. 5ème étape : Lancer l'analyse :**

Avant de lancer l'analyse, il y'a lieu de spécifier le nombre de modes, pour se faire, l'utilisateur doit suivre le cheminement suivant « **Analyze** Set Analysis Options Set **Dynamic Parameters** » puis entrer le nombre de modes dans la case « **Number of Modes** ». Aussi, dans la boite de dialogue « **Analysis Options** » cocher « Full 3D » pour une analyse en trois dimensions et « **Include P-Delta** » pour l'analyse du second ordre P-Delta. Pour vérifier le model, l'utilisateur doit procéder de la manière suivante « **Analyze Check Model** » cocher toutes les cases avant de cliquer sur OK.

Le lancement de l'analyse se fait dans « **Analyze \_ Run Analysis** », à l'aide de l'icône

« **Run Analysis** » ou avec la touche F5 du clavier.

*Chapitre VI : Ferraillage des éléments structuraux.*

### **Introduction :**

Les tremblements de terre ont présenté depuis toujours un des plus graves désastres pour l'humanité. Leur apparition brusque et surtout imprévue, la violence des forces mises en jeu, l'énormité des pertes humaines et matérielles ont marqué la mémoire des générations. Parfois, les dommages sont comparables à un budget national annuel pour un pays, surtout si ses ressources sont limitées.

Une catastrophe sismique peut engendrer une grave crise économique, ou au moins une brusque diminution du niveau de vie dans toute une région pendant une longue période. L'une des questions qui se posent est : Comment limiter les endommagements causés aux

constructions par le séisme ?

Il est donc nécessaire de construire des structures résistant aux séismes.

Cette partie du chapitre consiste donc à analyser et vérifier les exigences du RPA qui sont :

**1.** Le pourcentage de participation de la masse modale

- **2.** Justification du système de contreventement.
- **3.** L'effort normal réduit.
- **4.**L'effort tranchant à la base.
- **5.** Les déplacements
- **6.** Justification vis-à-vis de l'effet P-Delta.
- **7.** Stabilité au renversement

### **Choix de la méthode de calcul**

Le choix des méthodes de calcul et la modélisation de la structure doivent avoir pour objectif de reproduire au mieux le comportement réel de l'ouvrage le calcul des forces sismique peut être mené suivant deux méthodes :

- Par la méthode statique équivalente.
- Par la méthode d'analyse modale spectrale.
- Par la méthode d'analyse dynamique par accélérogrammes.

Le calcul des forces sismiques se fera avec la méthode d'analyse modale spectrale qui est

applicable sur tous les cas d' après les règles du RPA99 version 2003(article 4.1.3).

#### **Caractéristiques géométriques de la structure :**

Rappelons que notre structure Est : Classée dans le groupe d'usage 2. Le sol est de catégorie S3(Site meuble)

Se trouve dans une zone de moyenne sismicité Zone IIa.

**V**)- **Vérification de la structure selon les exigences du RPA 99 mod 2003 :**

#### **V.1)-La période fondamental obtenu et le Pourcentage de participation de la masse modale :**

La période maximale délivré par le logiciel ETABS est obtenue dans le mode 1 qui est 0.66s. Elle est obtenu de cette façon :

> **Display →show tables :** Un tableau s'affichera, et on coche les cases suivantes : **ANALYSIS RESULTS → modal information → Building Modal Information** →Modal Participating Mass Ratios →ok

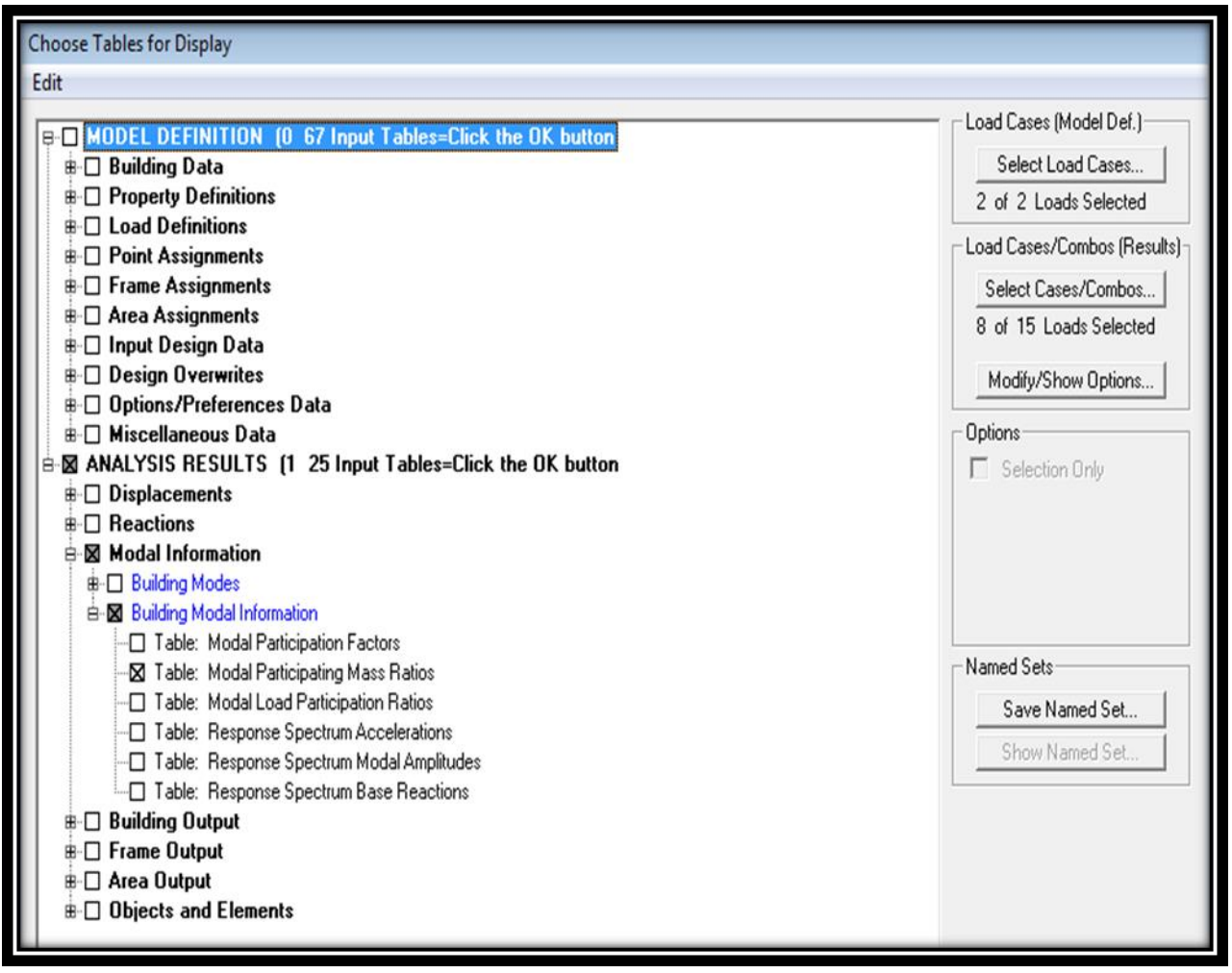

Les résultats s'afficheront comme suit :

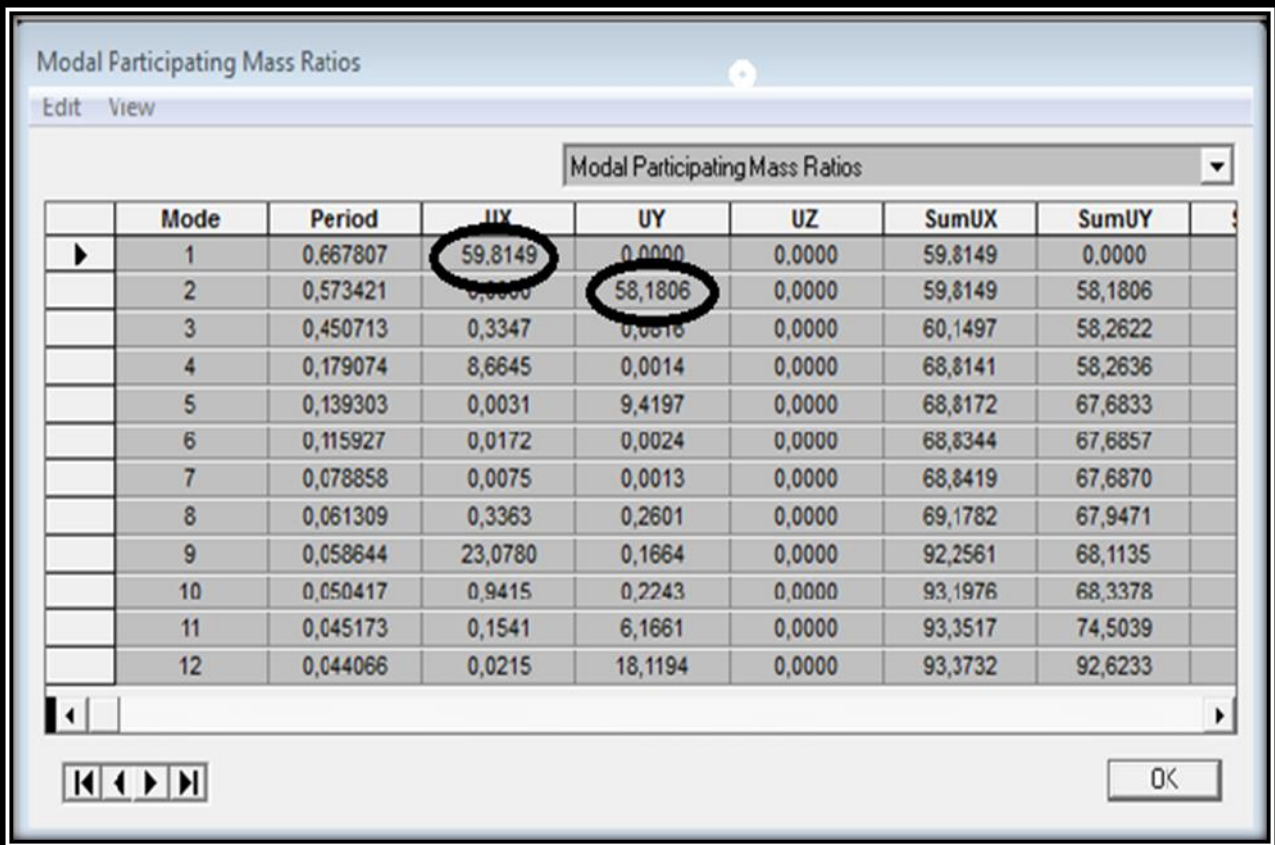

#### **Tableau Ⅴ.1 pourcentage de participation massique**

-Le premier mode de vibration est une translation suivant X , il mobilise 59,81 % de la masse modale de la structure.

-Le deuxième mode de vibration est une translation suivant Y, il mobilise 58,18% de la masse modale de

la structure. **Fig. V.2.1.Justification de la période el les masses participantes**

-le troisième mode de vibration est une torsion.

#### **V.2)- nombre de mode à considérer (Art 4.3.4 RPA 2003)**

Pour les structures représentées par des modèles plans dans deux directions orthogonales, le nombre de modes de vibration à retenir dans chacune des deux directions d'excitation doit être tel que :

- la somme des masses modales effectives pour les modes retenus soit égale à 90 % au moins de la masse totale de la structure.

- ou que tous les modes ayant une masse modale effective supérieure à 5% de la masse totale de la structure soient retenus pour la détermination de la réponse totale de la structure. Le minimum de modes à retenir est de trois (03) dans chaque direction considérée. . (Article 4.3.4 RPA99 version 2003).

Dans notre cas comme on peut le voir dans le tableau précédent : La somme des masses modales du **12éme mode** dépasse 90% de la masse totale du bâtiment dans les deux directions. avec : sens x-x **: 93.37 %** et sens y-y **: 92.62%.**

#### **V.3. Justification du système de contreventement**

**Etude de contreventement et calcul du coefficient de comportement R**

L'objectif dans cette étape est de déterminer les pourcentages relatifs des charges horizontales et verticales reprises par les voiles et les poteaux afin de justifier la valeur de R à considérer. Les efforts horizontaux repris par le système de contreventement sont donnés par ETABS en suivant les étapes ci-après : sens x-x-

View→set 3D view → une fenêtre apparait on sélectionne xz on met 0 pour aperture

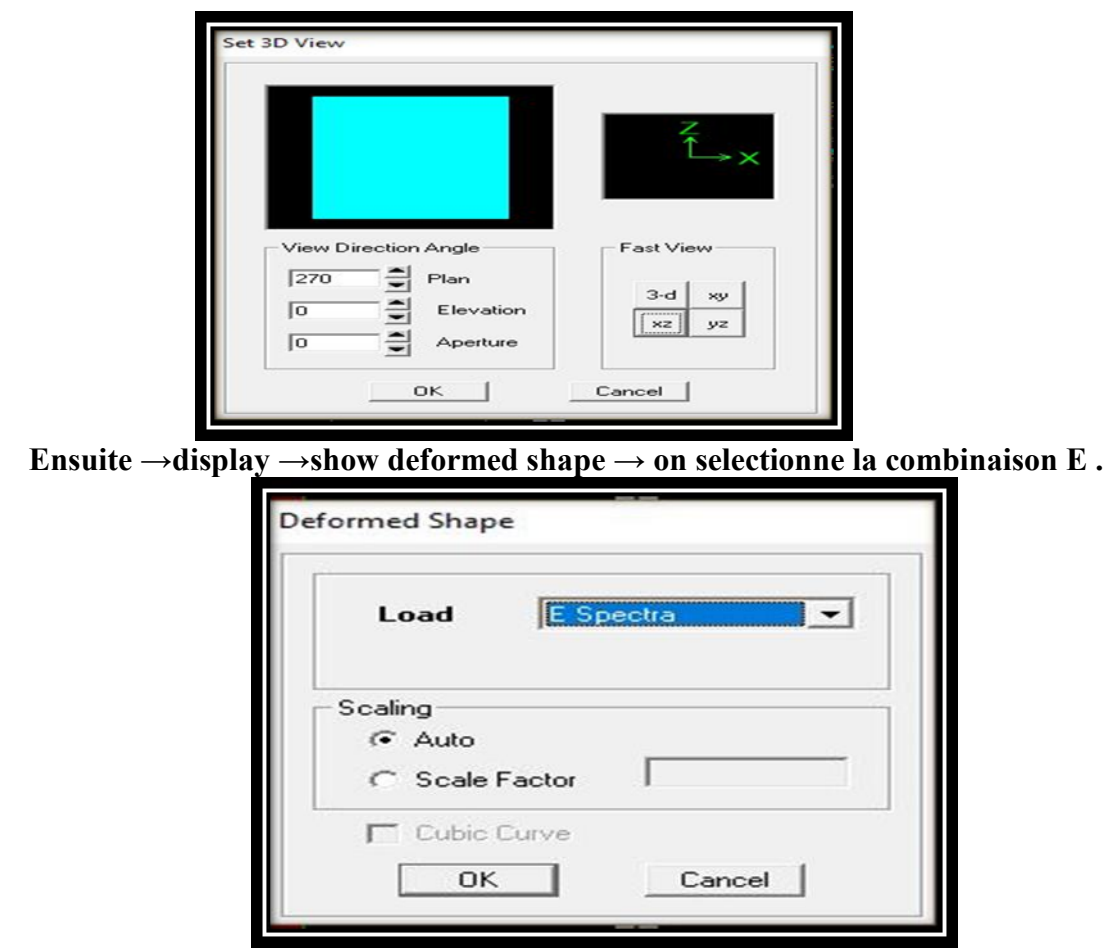

**Ensuite draw →draw section cut** →on dessine une ligne horizontale coupant les éléments de la structure a la base comme suit et on obtient cette fenêtre accompagnée Just a coté

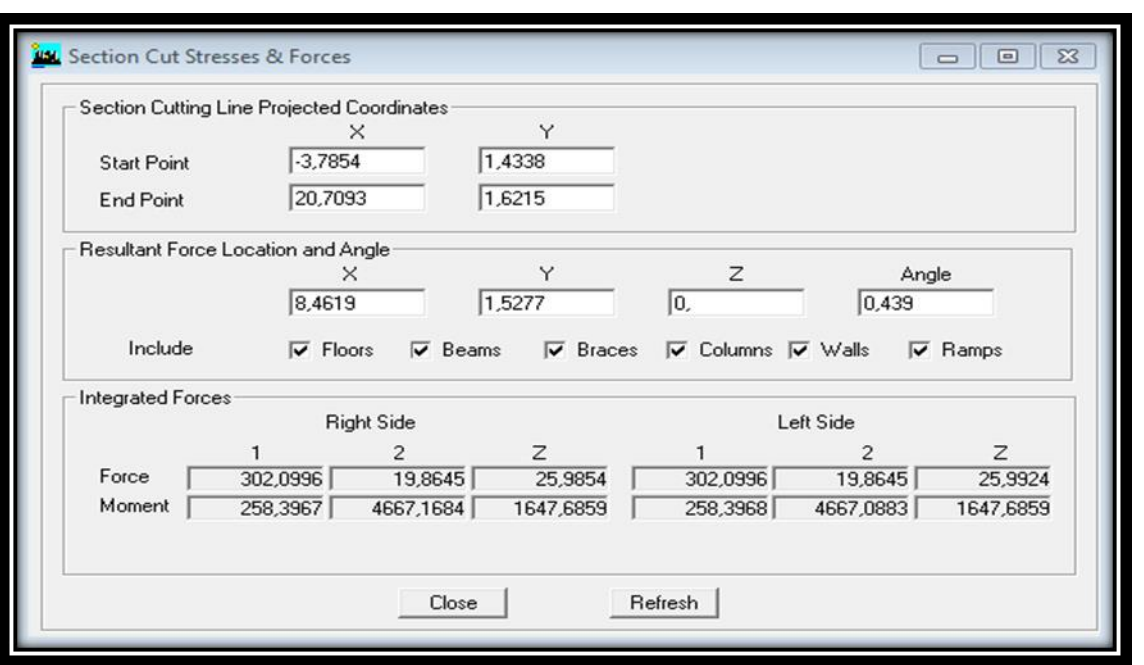

Pour avoir les efforts repris par les portiques on coche columns et on clic sur refresh on aura une nouvelle valeur dans force case 1

#### *Sens x-x :*

On a  $3190.7236 \longrightarrow 100\%$  $1605.7961 \longrightarrow X$ 

X : Etant le % des efforts repris par les portiques

 $X = \frac{1605.7961 \times 100}{1328.1116} = 50.32\%$ 

Donc:

Effort horizontal repris par les portiques=**50.32%**

*Sens y-y :* On a  $3493.2659$   $\longrightarrow$  100%  $998.7898$   $\longrightarrow$  X X : Etant le % des efforts repris par les portiques

 $X = \frac{998.7898 \times 100}{3493.2659} = 28.6\%$ Donc :

Effort horizontal repris par les portiques=**28.6%** Ainsi pour calculer le pourcentage de reprise des charges verticales, on choisit la combinaison poids puis on relève les valeurs sur la case (Force-Z).

**On a :**

Les portiques reprennent **83.24%** des forces verticales. Les voiles reprennent **16.76%** des forces verticales.

D'après les résultats obtenus Le système de contreventement du bâtiment est le Système de contreventement mixte assuré par des voiles et des portiques avec justification d'interaction portiques voiles donc **R=5** car d'une part , les voiles reprennent au plus 20% des sollicitations verticales, et d'autre part les portiques reprennent au moins 25% des sollicitations dues aux charges verticales.

#### **V.4)- Vérification de l'effort normal réduit dans les poteaux**

L'effort normal de compression de calcul (Effort normal réduit) est limité par la condition suivante :

$$
v=\frac{N_d}{B.f_{c28}}\leq 0,3.
$$

# *Avec :*

**Bc:** section du poteau.

Nd : effort normal max dans les poteaux sous :  $(0.8G+E et G + O \pm E)$ 

fc28 : La résistance caractéristique du béton

#### **Pour les poteaux de (40X40)**

909.98 KN  $V = \frac{909.98}{40 \times 40 \times 2.5} = 0.22 \le 0.3$  Condition vérifiée.

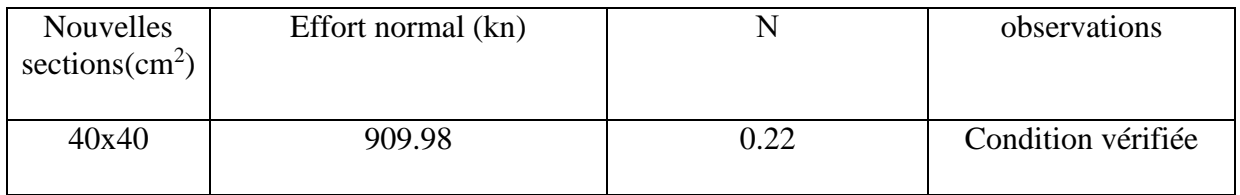

#### **Tableau V.2 : Vérifications sous sollicitations normales (Effort normal réduit).**

Donc, les sections de poteaux à retenir définitivement sont celles données dans le tableau ci dessus.

#### **V.5)-Vérification de l'effort tranchant à la base**

La résultante des forces sismiques à la base Vt obtenue par combinaison des valeurs modales ne doit pas être inférieure à 80 % de la résultante des forces sismiques déterminée par la méthode statique équivalente V pour une valeur de la période fondamentale donnée par la formule empirique appropriée.

Si Vt < 0.80 V, il faudra augmenter tous les paramètres de la réponse (forces, déplacements, moments,...) dans le rapport 0.8 V/Vt. (Article 4.3.6 RPA99/version 2003).

**V.5.1)-Calcul de l'effort tranchant par la méthode statique équivalente :**

*W R*  $V = \frac{A.D.Q}{D}$ **( formule 4-1 .article 4.2.3 RPA99/version 2003)**

**A** : coefficient d'accélération donne par le tableau des règles R P A en fonction de la zone sismique et du groupe d'usage.

**R**: facteur de comportement dépendant de type du système de contreventement de la structure.

**D:** facteur d'amplification dynamique moyen, fonction de la catégorie de site, du facteur de correction d'amortissement et de la période fondamentale de la structure.

**Q:** facteur de qualité, dépendant de la qualité du système structurel (régularité en plan, en élévation, control de la qualité des matériaux…..etc.).

**W** : poids de la structure.

#### **Application :**

\* **A : coefficient d'accélération de zone**, donné par le tableau 4.1 de RPA 2003 suivant la zone sismique et le groupe d'usage du bâtiment.

**A=0.15** 

 $\sqrt{ }$ 

\***R=5** (Système de contreventement mixte assuré par des voiles et des portiques) **\*D : facteur d'amplification dynamique moyen,** fonction de la catégorie de site, du facteur de correction d'amortissement (η) et de la période fondamentale de la structure (T).

$$
D = \begin{cases} 2.5\eta & \text{avec:} & 0 \le T \le T_2 \\ 2.5\eta \left(\frac{T_2}{T}\right)^{2/3} & \text{avec:} & T_2 \le T \le 3s \\ 2.5\eta \left(\frac{T_2}{3}\right)^{2/3} \left(\frac{3}{T}\right)^{5/3} & \text{avec:} & T \ge 3s \end{cases} \tag{4.2 RPA99/2003}
$$

**T<sup>2</sup>** : Période caractéristique, associée à la catégorie du site, donné par le tableau *(4.7 RPA/99).*

 $*T_2(S_3) = 0.5$  sec

: Facteur de correction d'amortissement donné par la formule :

$$
\eta = \sqrt{\frac{7}{2 + \zeta}} \ge 0.7 \qquad (4.3 \text{ RPA99/2003})
$$

Où  $\xi$  (%) est le pourcentage d'amortissement critique fonction du matériau Constitutif, du type de structure et de l'importance des remplissages. Valeurs du coefficient d'amortissement suivant le système structurel Nous avons un contreventement mixte donc on prend :  $\zeta = 8.5$  %

**D'où :**

 $\eta = 0.76 > 0.7$ 

#### **V.3.1.1)-Estimation de la période fondamentale de la structure**

La valeur de la période fondamentale (**T**) de la structure peut être estimée à partir des formules empiriques ou calculées par des méthodes analytiques ou numériques. (ART 4.24RPA99/version2003).

$$
T = \min (C_T \ h_n^{3/4} \ , \frac{0.09 h_n}{\sqrt{D}} \ )
$$

*h<sup>n</sup>* : Hauteur mesurée en mètres a partir de la base de la structure jusqu'au dernier niveau *N* dans notre cas  $h_{n=}$  26.33m.

*C<sup>T</sup>* : Coefficient fonction du système de contreventement, du type de remplissage et donné

par le tableau 4-6 du RPA99/version2003. Dans notre cas CT=0.05.

**D :** est la dimension du bâtiment mesurée à sa base dans la direction de calcul considérée. Dans notre cas  $D_x=15.82$ m et  $D_y=11.42$ m.

#### **\*application numérique**

1) 
$$
T = 0.05 \times 26.33^{\frac{8}{4}} = 0.58 \text{ s}
$$

2) 
$$
T_x = \frac{0.09 \times 26.33}{\sqrt{15.82}} = 0.59s
$$

3) 
$$
T_y = \frac{0.09 \times 11.42}{\sqrt{11.42}} = 0.70s
$$

$$
T = \min (0.58, 0.59, 0.70) = 0.58 s
$$

L'article 4.24 du RPA99 version 2003 postule que :

( Les valeurs de T, calculées à partir des formules de Rayleigh ou de méthodes numériques ne doivent pas dépasser celles estimées à partir des formules empiriques appropriées de plus de 30% . ) .

Pour mieux interpréter cet article , la période choisie pour le calcul du facteur D est déterminée suivant le tableau suivant :

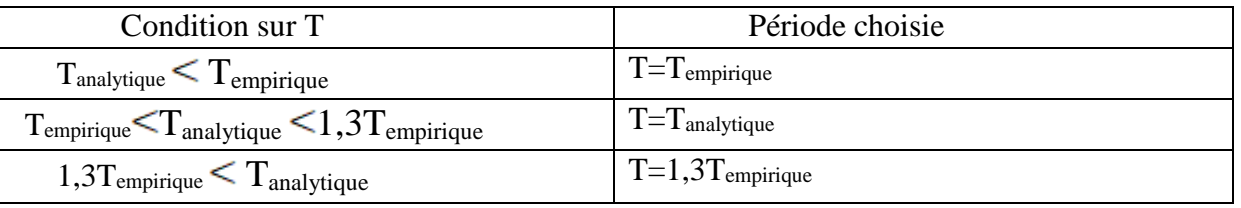

On est dans le 2eme cas :  $T_{analytique} = 0.66s$  $T=1,3$  T<sub>empirique</sub> =  $0.75s$
$T_{\text{empirique}} < T_{\text{analytique}} < 1,3T_{\text{empirique}}$ **Donc :**  $T=0.66s$ **On a:**

 $T_2 \le T \le 3.0 \text{ s } \rightarrow D = 2.5 \times 1.83 \left( \frac{0.5}{0.66} \right)^{\frac{2}{3}} = 3.8.$ 

### **V.5.2)-calcul du facteur de qualité Q**

Le facteur de qualité de la structure est fonction de :

- la redondance et de la géométrie des éléments qui la constituent.

- la régularité en plan et en élévation.

- la qualité du contrôle de la construction.

La valeur de Q est déterminée par la formule *:* 

$$
Q = 1 + \sum_{q=1}^{q=6} P_q
$$

**p<sup>q</sup>** : la pénalité à retenir selon que le critère de qualité **(q)** est satisfait ou non.

**Suivant x-x**

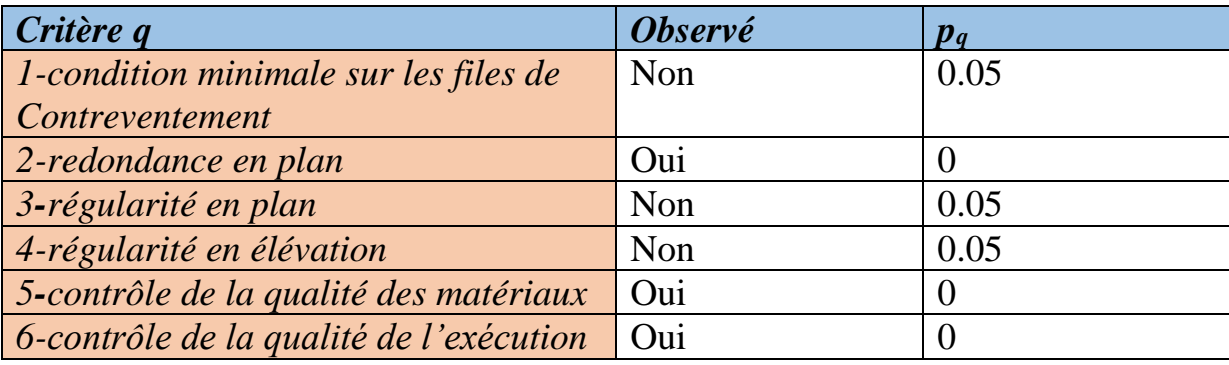

### **Suivant y-y**

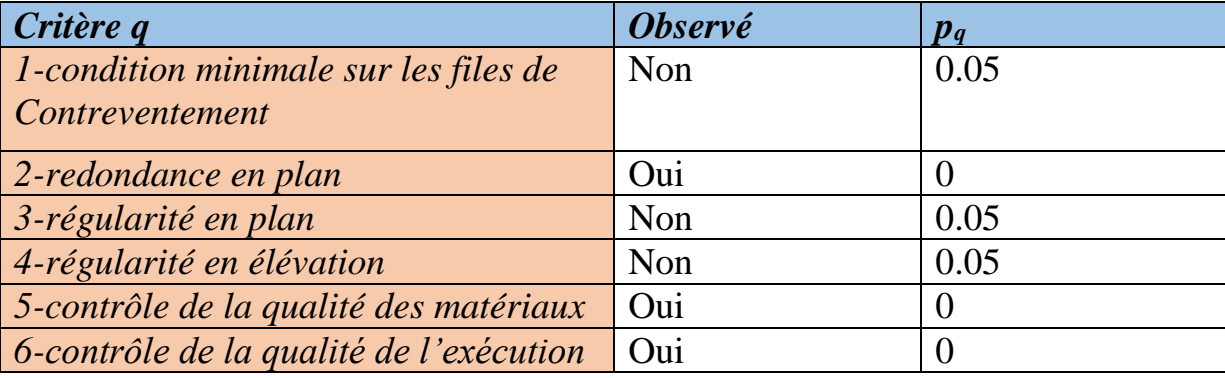

**Le tableau V.3. les valeurs des pénalités p<sup>q</sup> pour notre structure.**

**Selon x-x :**

 $Q_x = 1 + 0 + 0.05 + 0.05 + 0.05 + 0 + 0 = 1.15$ 

**Selon y-y :**

 $Q_y = 1+0.05+0.05+0+0+0+0=$ **1.15 V.5.3)-détermination du poids de la structure W**

Donc pour chaque niveau « i » on aura : *Wi=WGi+WQi* 

**d'où :**

 $W_T = \sum_{i=1}^{9} W_i$ 

**WGi :** Le poids de niveau i revenant a la charge permanente.

**WQi :** Le poids de niveau i revenant a la charge d'exploitation.

 : Coefficient de pondération fonction de la nature et de la durée de la charge d'exploitation et donné par le tableau 4-5 du RPA99,

Dans notre cas et pour bâtiment d'habitant  $\beta = 0,20$ .

W est tiré d'Etabs de cette façon :

**Display →show tables→on selectionne combinaison poids →building out put →story shear → poids s-sol bottom** 

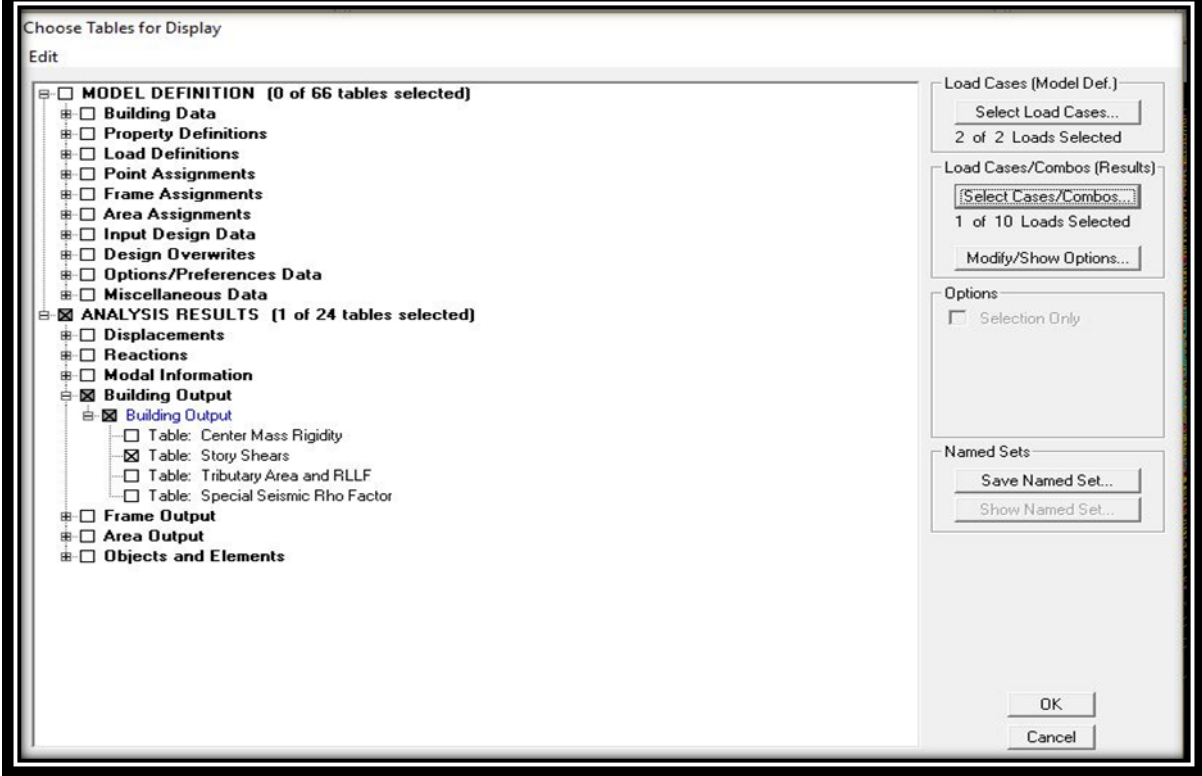

Un tableau s'affichera :

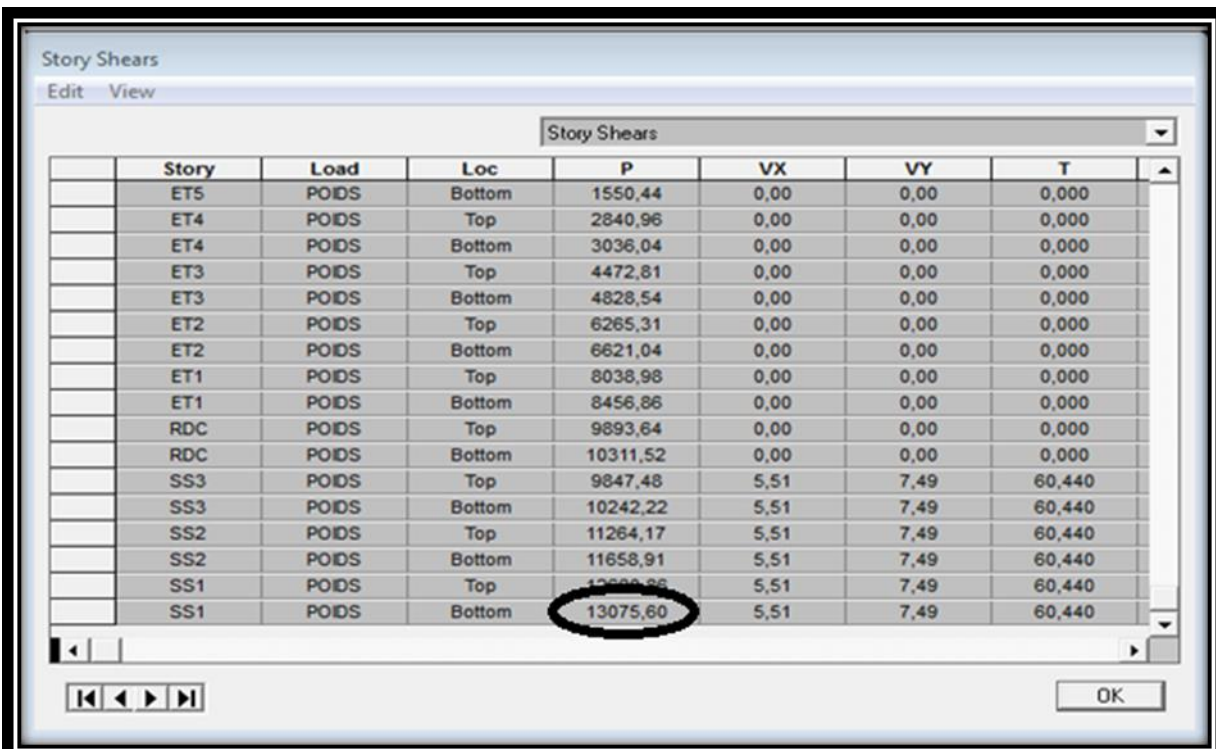

### **Tableau V.4. le poids de la structure**

#### **Donc :**

le poids de la structure est **: W= 13075.60 kn**

**Calcul de l'effort tranchant à la base**

$$
V_X = \frac{A \times D \times Q_X}{R} \times W_t = \frac{0.15 \times 1.57 \times 1.15}{5} \times 13075.60 \longrightarrow V_X = 708.23 \text{ km}
$$
  

$$
V_Y = \frac{A \times D \times Q_Y}{R} \times W_t = \frac{0.15 \times 1.57 \times 1.15}{5} \times 13075.60 \longrightarrow V_Y = 708.23 \text{ km}
$$

Les valeurs de V<sub>xlogiciel</sub> et V<sub>ylogieciel</sub> peuvent être lus dans le tableau suivant :

|      |                         |                | Response Spectrum Base Reactions |                |                |                |                |          |  |
|------|-------------------------|----------------|----------------------------------|----------------|----------------|----------------|----------------|----------|--|
| Spec | Mode                    | Dir            | F <sub>1</sub>                   | F <sub>2</sub> | F <sub>3</sub> | M <sub>1</sub> | M <sub>2</sub> | M3       |  |
| EX   | 10                      | U1             | 18,68                            | $-9,12$        | 0,00           | 35,404         | 113,270        | $-167,8$ |  |
| EX   | 11                      | U <sub>1</sub> | 3,12                             | 19,73          | 0,00           | $-113,846$     | 16,772         | 110,45   |  |
| EX   | 12                      | U1             | 0.44                             | 12,68          | 0,00           | $-75,693$      | 2,455          | 103,69   |  |
| EX   | All                     | All            | 751,05                           | 36,97          | 0,00           | 234,840        | 13000,830      | 5855,3   |  |
| EY   | 1                       | U <sub>2</sub> |                                  | 0,00           | 0,00           | $-0.008$       | 7,452          | $-2,75$  |  |
| EY   | $\overline{\mathbf{2}}$ | U <sub>2</sub> | 0,17                             | 620,08         | 0,00           | -13599,867     | 4,331          | 4737,9   |  |
| EY   | 3                       | U <sub>2</sub> | $-1,94$                          | 0.96           | 0,00           | $-23,785$      | $-31,051$      | 30,23    |  |
| EY   | 4                       | U <sub>2</sub> | $-1,31$                          | 0,02           | 0,00           | $-0.024$       | $-13,807$      | 13,11    |  |
| EY   | 5                       | U <sub>2</sub> | 2,14                             | 118,19         | 0,00           | $-1349,375$    | 22,647         | 824,09   |  |
| EY   | 6                       | U <sub>2</sub> | $-0.09$                          | 0,03           | 0,00           | $-0,536$       | $-0,228$       | 0,86     |  |
| EY   | 7                       | U <sub>2</sub> | 0,05                             | 0.02           | 0,00           | 0.075          | 6,283          | $-1,20$  |  |
| EY   | 8                       | U <sub>2</sub> | 5,58                             | 4,91           | 0,00           | $-131,863$     | 37,832         | $-7,67$  |  |
| EY   | $\overline{9}$          | U <sub>2</sub> | $-37,44$                         | 3,18           | 0,00           | $-29,856$      | $-224,678$     | 279,02   |  |
| EY   | 10                      | U <sub>2</sub> | $-9,12$                          | 4,45           | 0,00           | $-17,279$      | $-55,281$      | 81,90    |  |
| EY   | 11                      | U <sub>2</sub> | 19,73                            | 124,82         | 0,00           | $-720, 131$    | 106,088        | 698,68   |  |
| EY   | 12                      | U <sub>2</sub> | 12,68                            | 388.33         | 0,00           | $-2199,026$    | 71,323         | 3012,6   |  |
| EY   | All                     | All            | 36,97                            | 807,63         | 0,00           | 14026,157      | 214,258        | 6204,7   |  |
|      |                         |                |                                  |                |                |                |                | ١        |  |

**Tableau V.5. Les valeurs de Vx logiciel et Vy logiciel**

### **Donc :**

 $V_{xlogieciel} = 751.05$ kn  $V_{\text{vloyci}el} = 807.63$  kn **V.5.4)Vérification :** 

**Sens x-x**

**Vx**logiciel= 751.05 KN > 0.8 × 708.23 = 566.584 KN (condition vérifié)

### **Sens y-y**

 $V_{\text{ylogical}} = 807.63 \text{ KN} > 0.8 \times 708.23 = 566.584 \text{ KN}$  (condition vérifié)

### **V.6.Vérification des déplacements relatifs**

 D'après le RPA 99 (art 5.10), les déplacements relatifs latéraux d'un étage par rapport aux étages qui lui sont adjacents ne doivent pas dépasser *1%* de la hauteur d'étage. Le déplacement horizontal à chaque niveau (**K)** de la structure est calculé comme suit :

### $\delta_{\mathbf{K}} = \mathbf{R} \times \delta_{\mathbf{e}} \mathbf{K}$  (formule 4-19 de RPA)

 $\delta_{ek}$ : déplacement absolu dû aux forces sismiques F<sub>i.</sub>

R : coefficient de comportement.

**Le déplacement relatif** au niveau "k" par rapport au niveau "k-1" est égal à :

### $\Delta_k = \delta_k - \delta_{k-1}$  (formule 4-20 de RPA 99).

Pour déterminer les valeurs des déplacements relatifs dans le sens longitudinal par le logiciel, on suit les étapes suivantes :

*Display*  $\rightarrow$ *show tables* Un tableau s'affichera, et on coche les cases suivantes :

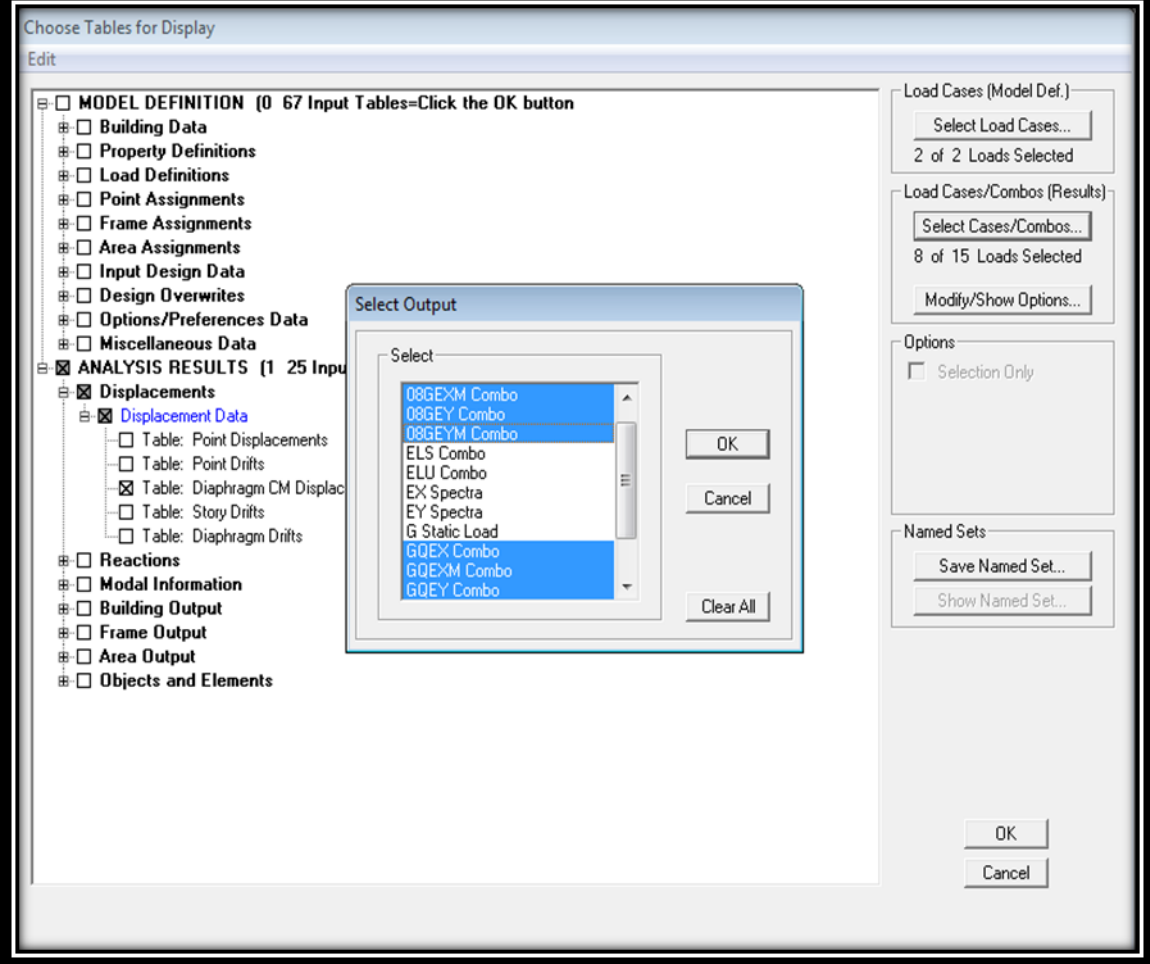

### Ensuite :

Les résultats du calcul sont regroupés dans le tableau suivant :

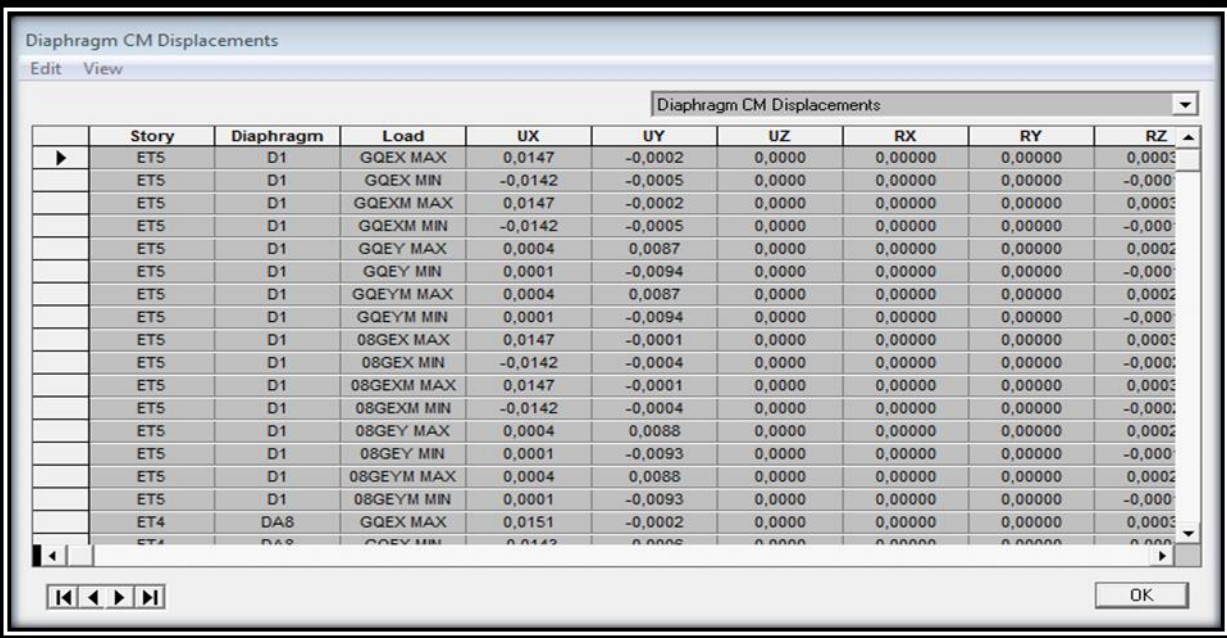

### **Tableau V.6: Déplacements absolu sous l'action Ex et Ey .**

Les résultats du calcul sont regroupés dans les tableaux suivants :

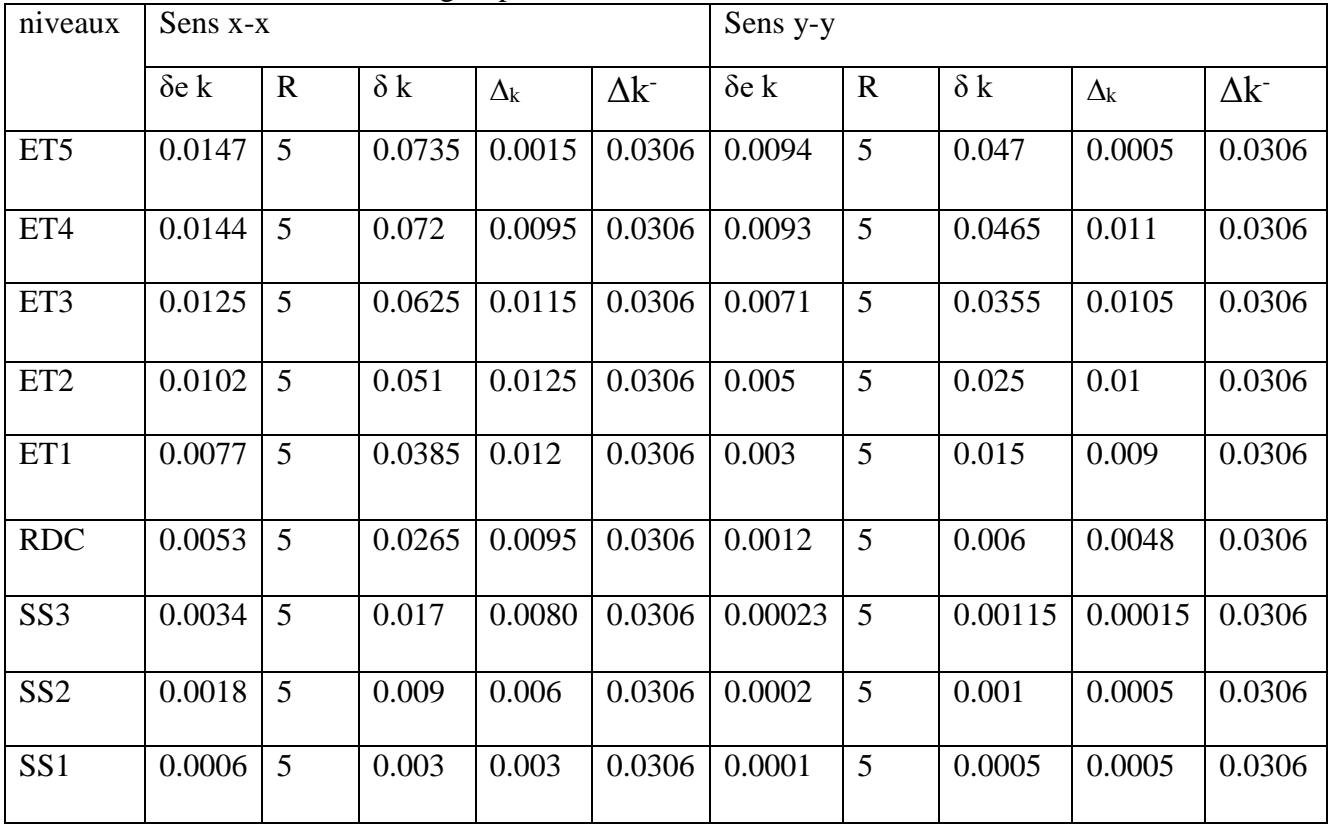

### **Tableau V.7 : Justification vis-à-vis des déformations.**

### **Conclusion**

les déplacements relatifs latéraux d'un étage par rapport aux étages qui lui sont adjacents ne dépasser pas 1% de la hauteur d'étage.

**V.7.Vérifications De l'effet P- Δ**

L'effet P-Delta est un effet de second ordre qui se produit dans chaque structure ou les éléments sont soumis a des charges axiales, cet effet est étroitement lie a la valeur de la force axiale appliquée(P) et au déplacement « Delta », la valeur de l'effet P-Delta dépend de : La valeur de la force axiale appliquée.

La rigidité ou la souplesse de la structure globale.

La souplesse des éléments de la structure.

En contrôlant la souplesse de structure, la valeur de l'effet P-Delta est souvent gérée de manière à ce qu'elle soit considérée « négligeable »et donc ignorée dans le calcul. Le règlement RPA99/v2003.préconise que les effets P-Delta peuvent être négligés dans le cas

des bâtiments si la condition suivante est satisfaite à tous les niveaux de la structure

$$
\theta = \frac{P_K \times D_K}{v_K \times h_k} < 0.1 \quad \text{RPA 2003 (Art 5,9)}
$$

Avec :

**Pk** : poids total de la structure et des charges d'exploitation associées au dessus du niveau « k » calculés suivant le formule ci-après.

**Vk** : effort tranchant d'étage au niveau « k ».

**k** : déplacement relatif du niveau « k » par rapport au niveau « k-1 ».

**hk** : hauteur de l'étage « k »

on a :

**Si**  $\theta_k < 0.10$  : les effets de 2eme ordre sont négligés.

**Si**  $0.10 < \theta_k < 0.20$  il faut augmenter les effets de l'action sismique calculés par un facteur égale à  $1/(1 - \theta_k)$ .

**Si**  $\theta_k > 0.20$  : la structure est potentiellement instable et doit être redimensionnée. L'évaluation de cet effet du 2eme ordre suivant les 2 sens (x-x) et (y-y) est résumée dans le tableau ci-après

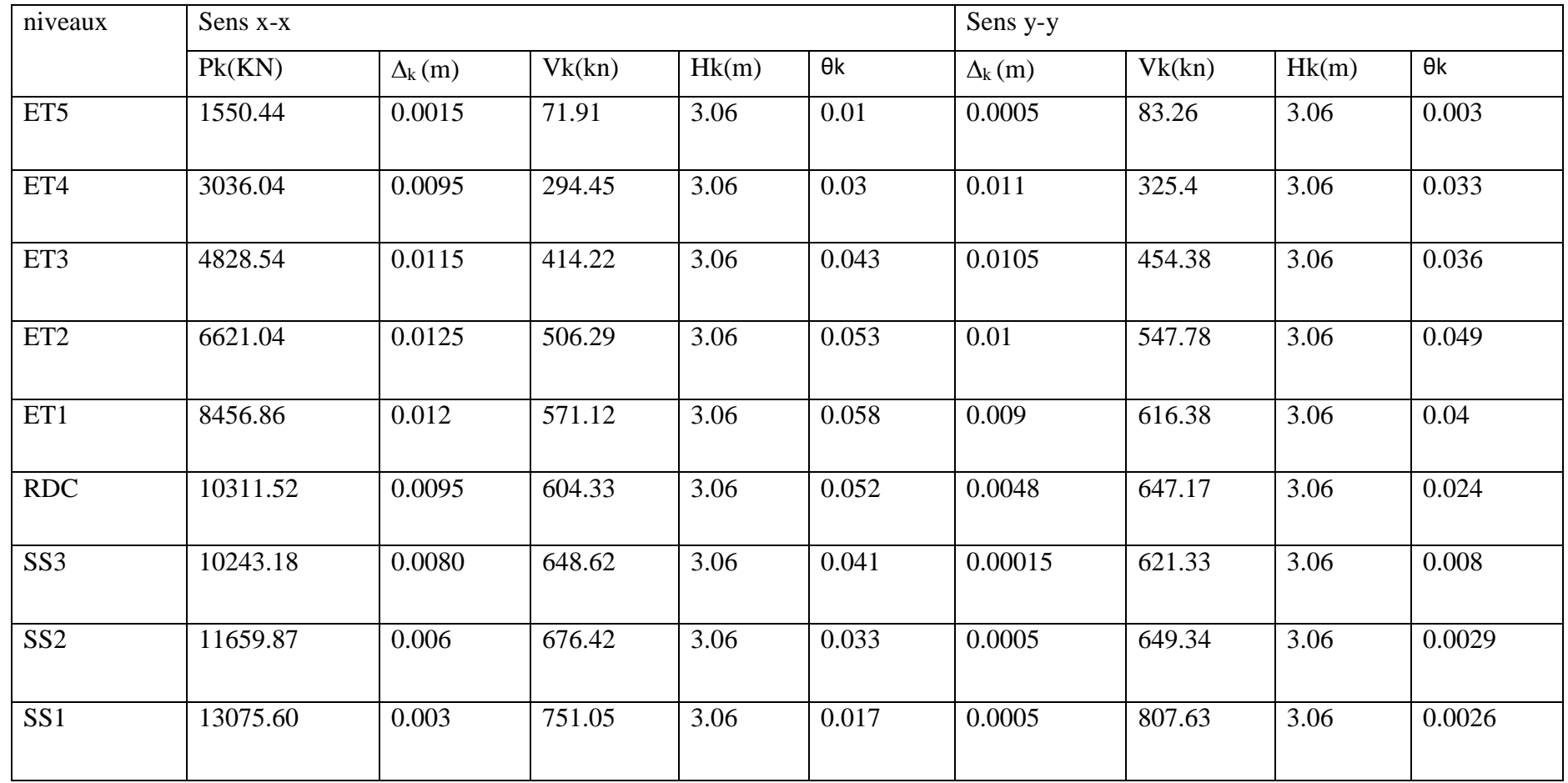

**Tableau V.8 : Vérifications De l'effet P- Δ**

Dans les deux sens on constate que l'effet p-delta est inferieur a 0.1 il peut être négligé.

### **V.8. Stabilité au renversement (Article 4.41)**

D'après l'article : « Le moment de renversement qui peut être causé par l'action sismique doit être calculé par rapport au niveau de contact sol-fondation. Le moment stabilisant sera calculé en prenant en compte le poids total équivalent au poids de la construction, au poids des fondations et éventuellement au poids du remblai. » (RPA 99 modifier 2003). **Avec :**

Moment stabilisant  $M_s = W.V$ .

### **où** :

W est le poids total de la structure et V la distance entre son CDG et la fibre la plus éloignée (Vx= 6.885 m et Vy= 5.56 m ; Déterminées grâce au logiciel AutoCAD)

- Moment de renversement Mr (Déduit du logiciel ETABS).
- Poids total de la structure  $\ll W \gg$

W total= W superstructure  $+$  W infrastructure. W superstructure = 13075.60 kN (Déduit d'ETABS). W infrastructure= 3705.566 + 0.2x7248.9= 2134.59 (Calculé dans le chapitre 7). W total= 17208.084 kN. **D'où : 1.5Mr < Ms**  $Ms-x= 17208.084x6.885 = 118477.65$  kN.m.  $Ms-v= 17208.084x5.56 = 94676.14 kN.m.$  $Mr-x = 13000.83$  kN.m.

- $Mr-y = 14026.157$  kN.m.
- Mr-x= 13000.83 kN.m x1.5=19500 < 118477.65 kN.m.
- $Mr-y = 14026.157$  kN.m  $x1.5=21039.23 < 94676.14$  kN.m.

Les moments stabilisants sont nettement supérieurs aux moments renversants dans les deux

directions principales, la structure est donc stable vis-à-vis du renversement et la condition de

l'article 4.41 du RPA 99/version 2003 est vérifiée.

## **Conclusions**

Par suite des résultats obtenus dans cette étude, toutes les exigences du RPA sont vérifiées, on peut dire que notre bâtiment est bien dimensionné et peut résister aux différentes sollicitations, tel que le séisme après un ferraillage correct. On peut donc passer à l'étape du ferraillage

*Chapitre VII : Etude de l'infrastructure*

# *Chapitre VI : Ferraillage des éléments*

*structuraux.*

### **VI.1. ferraillages des poteaux**

#### **1. Introduction**

Les poteaux sont calculés en flexion composée, à l'état limite ultime et au séisme, selon la combinaison la plus défavorable puis vérifiés à L'ELS en flexion composée, le calcul est effectué en considérant les efforts et moments fléchissant suivantes :

- Effort normal maximal et le moment correspondant.
- Effort normal minimal et le moment correspondant.
- Moment fléchissant maximal et l'effort normal correspondant.

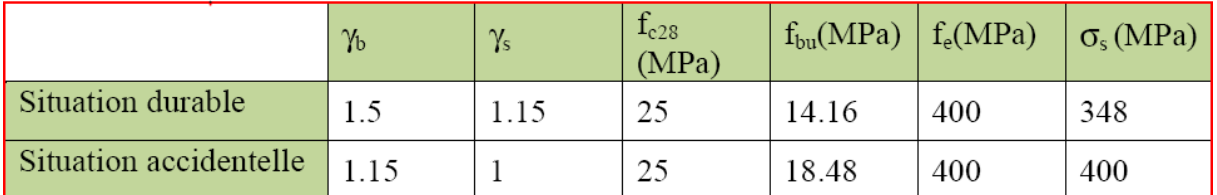

#### **Tableau VI.1.1 : caractéristiques de calcul en situation durable et accidentelle.**

#### **Différence de la convention de signes entre les deux logiciels**

La convention de signes entre « ETABS » et « SOCOTEC » est différente. En effet, les efforts normaux positifs sur « ETABS » représentent des tractions et les négatifs des compressions. Contrairement au « SOCOTEC », où les efforts normaux positifs représentent des compressions et les négatifs des tractions.

#### **Combinaisons des charges**

En fonction du type de sollicitations, nous distinguons les combinaisons suivantes :

Selon BAEL 91

E.L.U : Situation durable : 1,35 G +1,5 Q

Selon le R.P.A 99

Situation accidentelle **(Art 5.2)**  $G + Q \pm E$ 

 $0.8G \pm E$ 

#### **Recommandation du RPA 99/Version 2003**

### **a)Armatures longitudinales**

D'après le RPA99/version 2003 (**Art 7.4.2)**,les armatures longitudinales doivent être à haute adhérence, droites et sans crochets. Leur pourcentage en zone sismique **IIa** est limité à:

Le pourcentage minimal est de **0.8%** de la section du poteau.

Le pourcentage maximal est de **4%** en zone courante et **6%** en zone de

recouvrement.

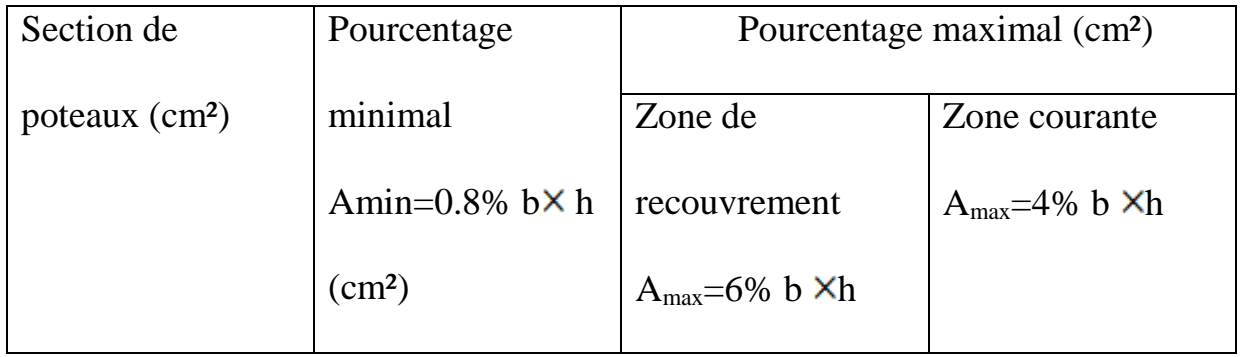

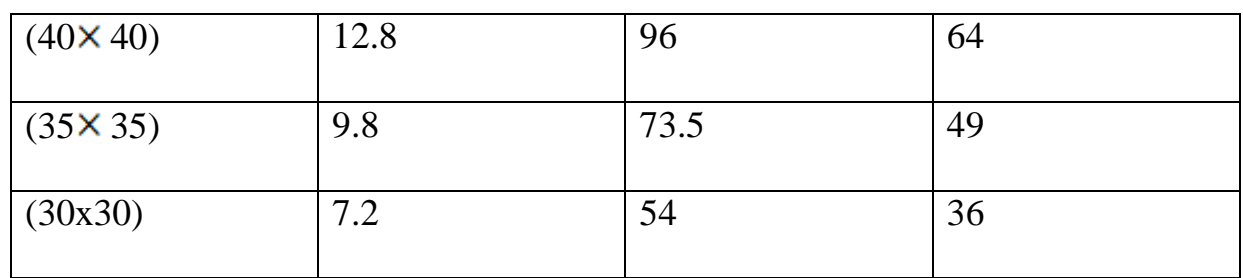

#### **Tableau VI.1.2 : Récapitulatif des sections d'acier recommandées par RPA.**

#### **b) Armatures transversales :**

Les armatures transversales des poteaux sont calculées à l'aide de la formule :

(RPA99/2003 : formule7.1)

$$
\frac{A_t}{S_t} = \frac{\rho_a V_u}{h_1 f_e}
$$

Avec :

**At** : section d'armature transversale

**Vu:** effort tranchant de calcul

**h<sup>1</sup> :** hauteur totale de la section brute

**fe :** contrainte limite élastique de l'acier d'armature transversale *fe= 400Mpa.*

**:** est un coefficient correcteur qui tient compte du mode fragile de la rupture par effort tranchant

$$
\rho_a = \frac{2.5 \rightarrow \lambda_g \geq 5}{3.75 \rightarrow \lambda_g < 5}
$$

Avec :

 $\lambda_g$ : l'élancement géométrique du poteau

$$
\lambda_g = \frac{l_f}{a} \text{ ou } \frac{l_f}{b}
$$

Avec

**a** et **b**, dimensions de la section droite du poteau dans la direction de déformation considérée,

**lf :** longueur de flambement du poteau.

L'expression de la longueur de flambement **lf** est donnée suivant l'article **B.8.3, 3** du

**BAEL91/99 :**

$$
\text{lr} = 0.7 \text{ he}
$$

**he** : c'est la hauteur du poteau

**St :** espacement des armatures transversales. La valeur maximale de cet espacement est fixée comme suit:

#### **En zone nodale**

 $S_t \leq \min (10 \phi, 15cm)$ 

#### **En zone courante**

 $S_t \le 15 \phi$  soit :

Avec Ø est le diamètre minimal des armatures longitudinales du poteau.

• La quantité d'armatures transversales minimale  $\frac{A_t}{b \times s_t}$  en % est donnée comme suit:

 $0.3\% \rightarrow \lambda g \geq 5$  $0.8\% \rightarrow \lambda g < 3$  $3<\lambda g < 5$   $\rightarrow$  interpoler entre les valeurs limites précédentes

### **Calcul du ferraillage des poteaux**

Le ferraillage est fait a l'aide du logiciel" **Socotec"**

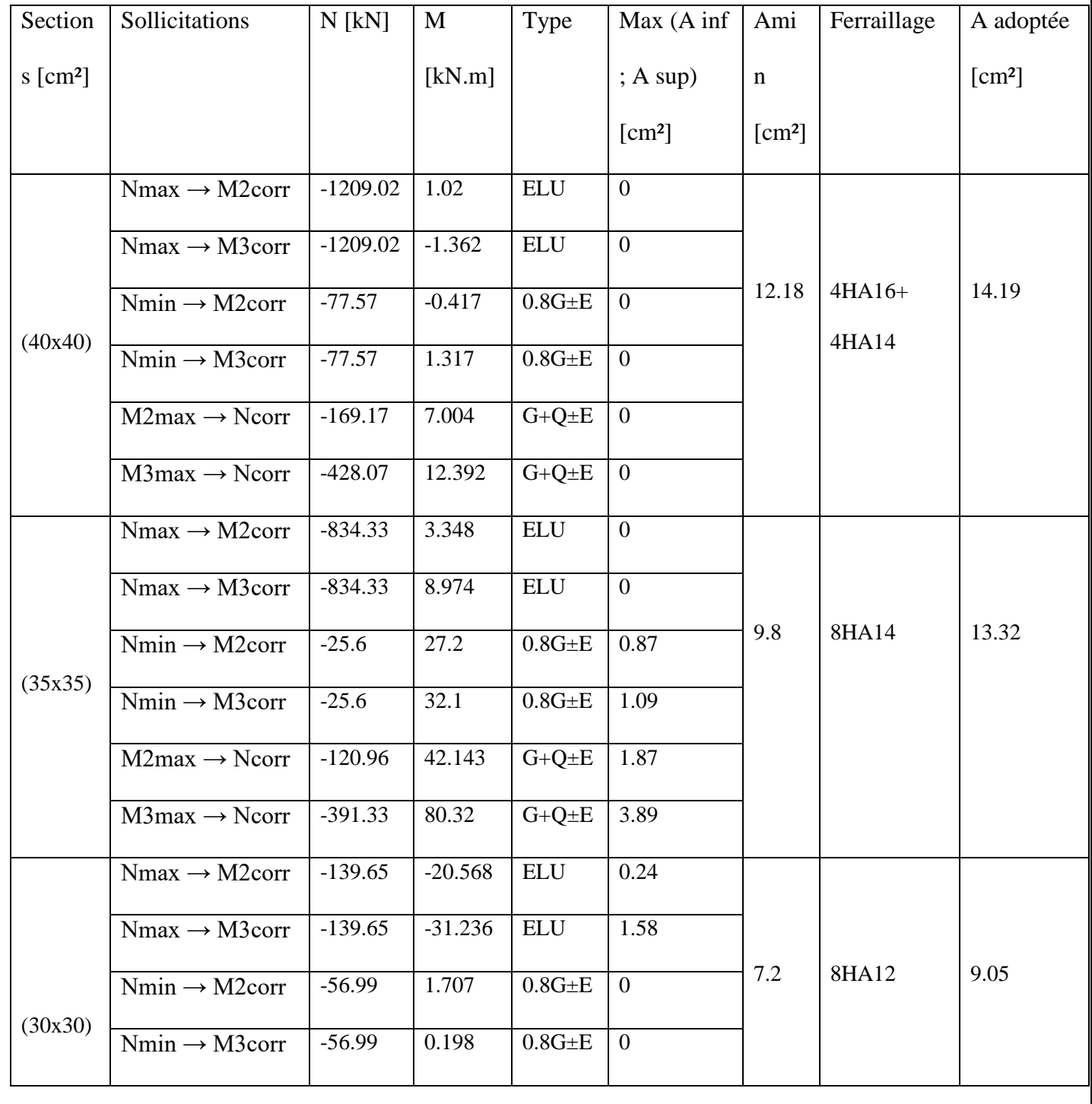

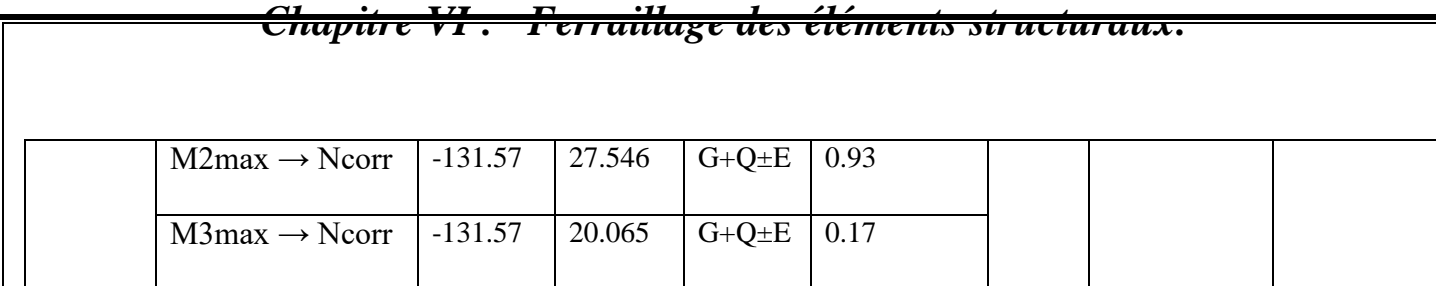

#### **Tableau VI.1.3 : Détermination des armatures longitudinales des poteaux.**

**4) Vérification à l'ELU** 

 $\triangleright$  Armatures transversales

Leur calcul se fait à l'aide de la formule.(RPA 99 révisé 2003/Art 7-4-2-2).

Elles sont calculées à l'aide de la formule suivante :

$$
\frac{A_t}{S_t} = \frac{\rho_a \times V_u}{h_1 \times f_e}
$$

#### **Espacement des armatures selon le RPA version 2003**

**-En zone nodale** 

 $St≤$  ≤ **min** (10×1,2;15cm)= 12cm soit : St = 10 cm .

**-En zone courante :**

 $St \le 15 \phi \text{ soit : } \longrightarrow St = 15 \text{ cm}.$ 

**L'élancement géométrique du poteau est donné par la relation** 

$$
\lambda_g = \frac{L_f}{a} \text{ ou } \frac{L_f}{b}
$$

### **Telle que :**

Lf : longueur libre du poteau.

Lf =  $0.7 \text{ l}_0$  et lo: c'est la hauteur du poteau

 $l_0 = 360$  L<sub>f</sub> = 0.7 ×3.06 = 2.14m

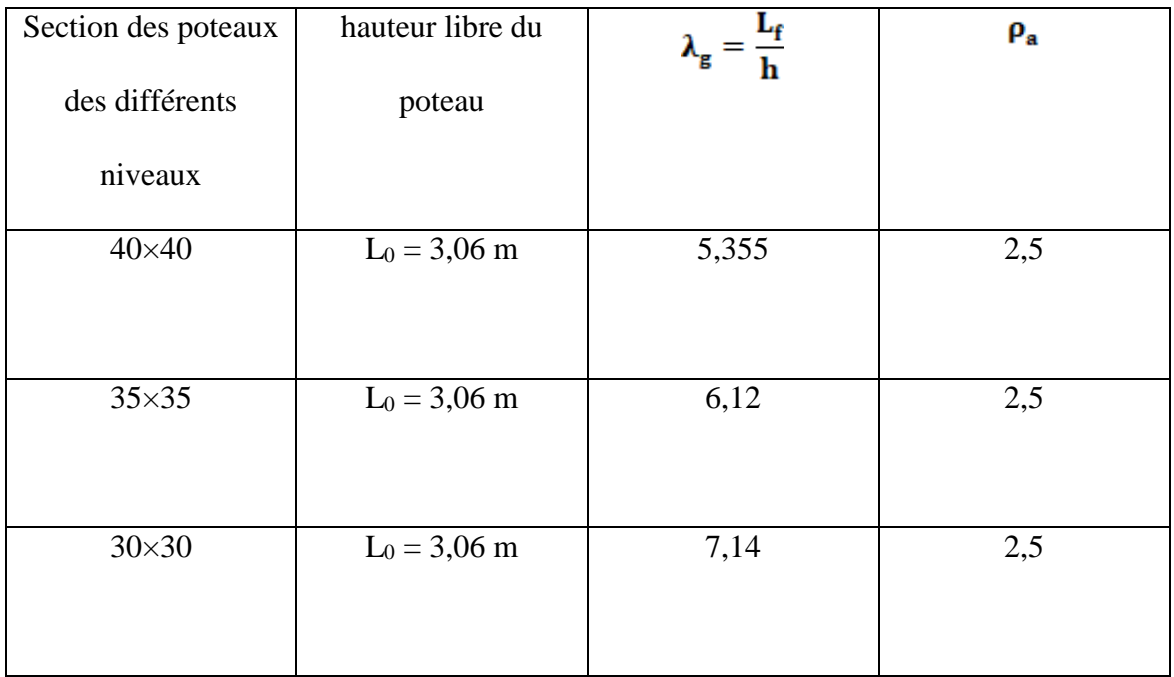

**Tableau VI.1.4 : Valeurs de « λg » et « ρa » pour les différentes sections des poteaux.**

**Détermination de la section minimale des armatures transversales**

**Poteau (40x40)** 

**Vu=12.89 kn**

 $\lambda_g = 5.355 > 5 \longrightarrow \rho = 2.5$ 

 $\blacksquare$  zone courante  $=$  Zone nodale

$$
A_{\min} = 0.003 \times 40 \times 10 = 1.2 \text{cm}^2
$$

$$
A_{t} = \frac{\rho_{a} \times v_{u}}{h_{1} \times f_{e}} \times S_{t} = \frac{2.5 \times 12.89}{40 \times 40} \times 10 = 0.20 \text{cm}^{2}
$$

$$
A_t = 0.20 \text{cm}^2 < A_{\text{min}} = 1.20 \text{ cm}^2.
$$

Le ferraillage se fera avec le Amin donc on adopte

:4HA8 
$$
\rightarrow
$$
 A<sub>t</sub>= 2.01 cm<sup>2</sup>.

**Poteau (35x35)** 

**Vu=38.77 kn**

 $\lambda_g = 6.12 > 5$   $\longrightarrow$   $\rho = 2.5$ 

 $\blacksquare$  zone courante = Zone nodale

 $A_{min} = 0.003 \times 35 \times 10 = 1.05 \text{cm}^2$ 

$$
A_{t} = \frac{\rho_{a} \times v_{u}}{h_{1} \times f_{e}} \times S_{t} = \frac{2.5 \times 38.77}{35 \times 40} \times 10 = 0.69 \text{cm}^{2}
$$

 $A_t = 0.69$ cm<sup>2</sup> <  $A_{min}$  = 1.05 cm<sup>2</sup>.

 $\triangleright$  Le ferraillage se fera avec le  $A_{min}$  donc on adopte :

$$
4HA8 \rightarrow A_t = 2.01 \text{ cm}^2.
$$

**Poteau (30x30)** 

**Vu=128.31 kn**

$$
\lambda_g = 7.19 > 5 \quad \longrightarrow_{\rho = 2.5}
$$

 $\blacksquare$  zone courante  $\blacksquare$  zone nodale

 $A_{min} = 0.003 \times 30 \times 10 = 0.9 \text{cm}^2$ 

$$
A_{t} = \frac{\rho_{a} \times v_{u}}{h_{1} \times f_{e}} \times S_{t} = \frac{2.5 \times 128.321}{40 \times 40} \times 10 = 0.26 \text{cm}^{2}
$$

 $A_t = 0.26$ cm<sup>2</sup> <  $A_{min} = 0.9$  cm<sup>2</sup>.

 $\triangleright$  Le ferraillage se fera avec le  $A_{min}$  donc on adopte :

 $4HAA8 \rightarrow A_1 = 2.01 \text{cm}^2$ .

**Longueur d'ancrage :** (B.A.E.L.99Article :A.6.1.221)

$$
l_{\rm s} = \frac{\phi \times f_e}{4 \times \tau_{su}}
$$

 $f_{128} = 0.6 + 0.06 f_{c28} = 0.6 + 0.006 \times 25 = 2.1$ 

 $\tau_{\text{su}} = 0.6 \times \psi^2 \times f_{t28}$ 

ψ **=** 1.5 pour les acier haute adhérence

 $\tau_{\text{su}} = 0.6 \times 1.5^2 \times 2.1 = 2.835 \text{ MPa}$ 

*Chapitre VI : Ferraillage des éléments structuraux.* **pour HA 12:**  $I_s = \frac{1.2 \times 400}{4 \times 2.835} = 11.34$  cm

• **Pour HA 14**: 
$$
ls = \frac{1.4 \times 400}{4 \times 2.835} = 49.38
$$
 cm

• **Pour HA 16 :** 
$$
l_s = \frac{1.6 \times 400}{4 \times 2.835} = 56.43
$$
 cm

### **Longueur de recouvrement**

Selon le RPA ;la longueur minimale de recouvrement est :  $L_r = 40 \times \phi$ Pour :

**HA12 :**  $L_r = 40 \times 1.2 = 48$  cm **HA14 :**  $L_r = 40 \times 1.4 = 56$  cm

**HA16 :**  $L_r = 40 \times 1.6 = 64$  cm

**Vérification au cisaillement** :(**RPA2003/Art7.4.3.2)**

$$
\tau_{\mathbf{b}} = \frac{v_{\mathbf{u}}}{\mathbf{b} \times \mathbf{d}} \le \tau_{\mathbf{b} \mathbf{u}} = \rho_{\mathbf{b}} \times f_{c28}
$$

Avec :

fc28=25MPa.

$$
\text{Et}\begin{cases} \lambda_g \ge 5 & d'ou & \rho_b = 0.075\\ \lambda_g < 5 & d'ou & \rho_b = 0.04 \end{cases}
$$

$$
\bullet \qquad \qquad \text{Pot } 40x40: : \lambda_g = 5.35 \rightarrow \rho_b = 0.075
$$

$$
\tau_b = \frac{12.89 \times 10^3}{400 \times 375} = 0.085 \text{ MPa}
$$

 $\tau_b = 0.085 \text{ MPa} \le \tau_{bu} = 0.075 \times 25 = 1.875 \text{ MPA } \longrightarrow \text{condition}$  vérifiée

$$
\text{Pot } 35x35 : \lambda_a = 6.12 \rightarrow \rho_b = 0.075
$$

$$
\tau_b = \frac{38.77 \times 10^2}{350 \times 325} = 0.34 \text{ MPa}
$$

= **0.34** MPa **=** 0.075 25 = **1.875 MPA condition vérifiée** 

$$
\text{Pot } 30x30 : \lambda_a = 7.14 \rightarrow \rho_b = 0.075
$$

 $\tau_b = \frac{128.31 \times 10^3}{300 \times 275} = 1.55 \text{ MPa}$ 

 $\tau_b = 1.55 \text{ MPa} \le \tau_{bu} = 0.075 \times 25 = 1.875 \text{ MPA} \longrightarrow \text{condition}$  vérifiée

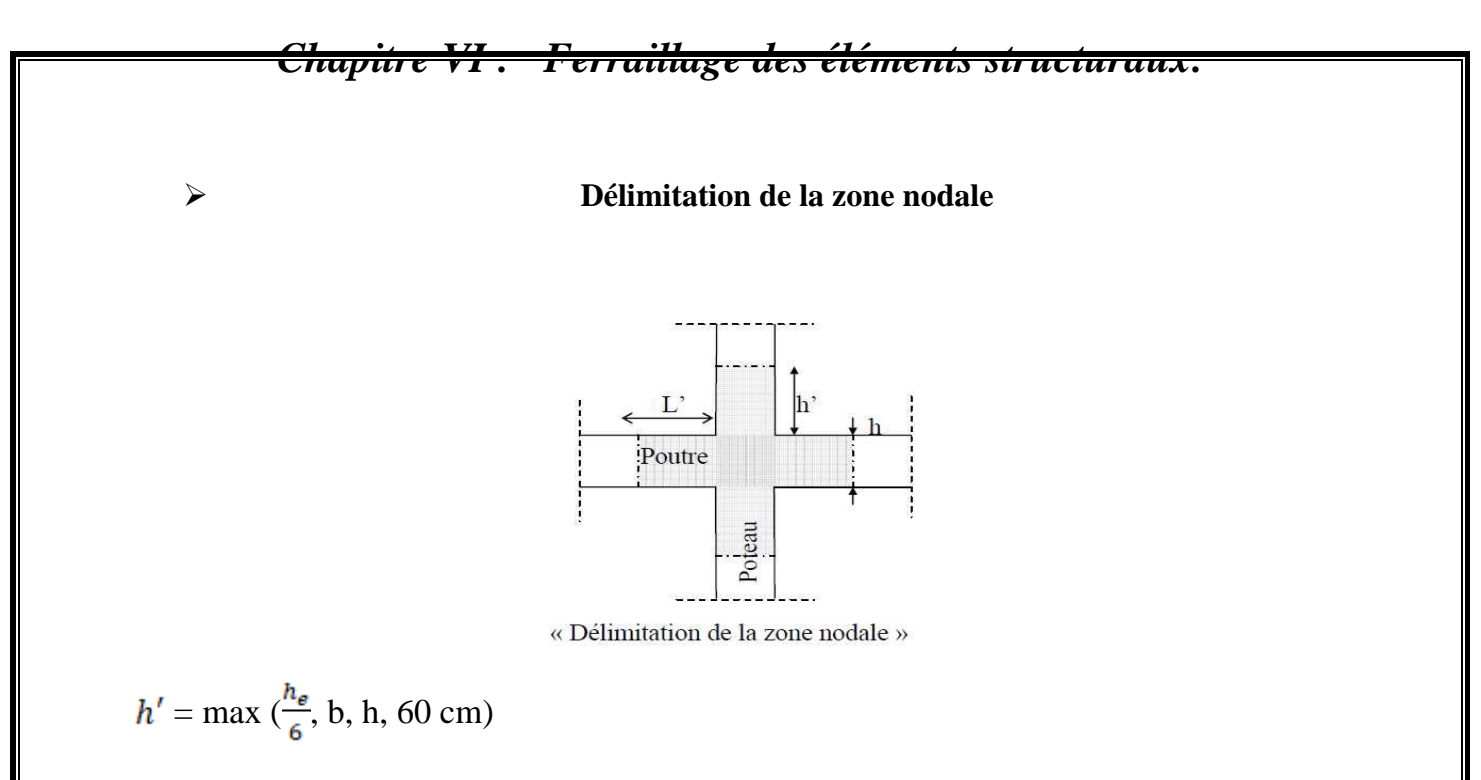

### **Poteau 40X40:**

h=3.06m

$$
h
$$
 =max  $\left(\frac{360-35}{6}, 40, 40, 60 \text{ cm}\right)$ 

On aura **:**  $h' = 60$  cm

### **Poteau 35x35:**

h=3.06m

$$
h
$$
 =max  $\left(\frac{360-35}{6}, 35, 35, 60 \text{ cm}\right)$ 

On aura **:**  $\mathbf{h}' = 60$  cm

### **Poteau 30X30:**

$$
h=3.06m
$$

$$
h = \max \left( \frac{360 - 35}{6}, 30, 30, 60 \text{ cm} \right)
$$

On aura **:**  $h' = 60$  cm

### **5) Vérification à L'ELS**

$$
\lambda
$$

**Condition de non fragilité :** (Art A.4.2,1/BAEL 91

Modifiée 99):

 $\text{A}_{\text{min}}\!=\!\frac{\text{0.23}\!\times\! b\!\times\! d\!\times\! f_\text{t28}}{f_e}\!\left[\!\frac{\text{e}_s\!-\!0.455d}{\text{e}_s\!-\!0.185d}\!\right]$ 

Les résultats sont résumés dans le tableau suivant :

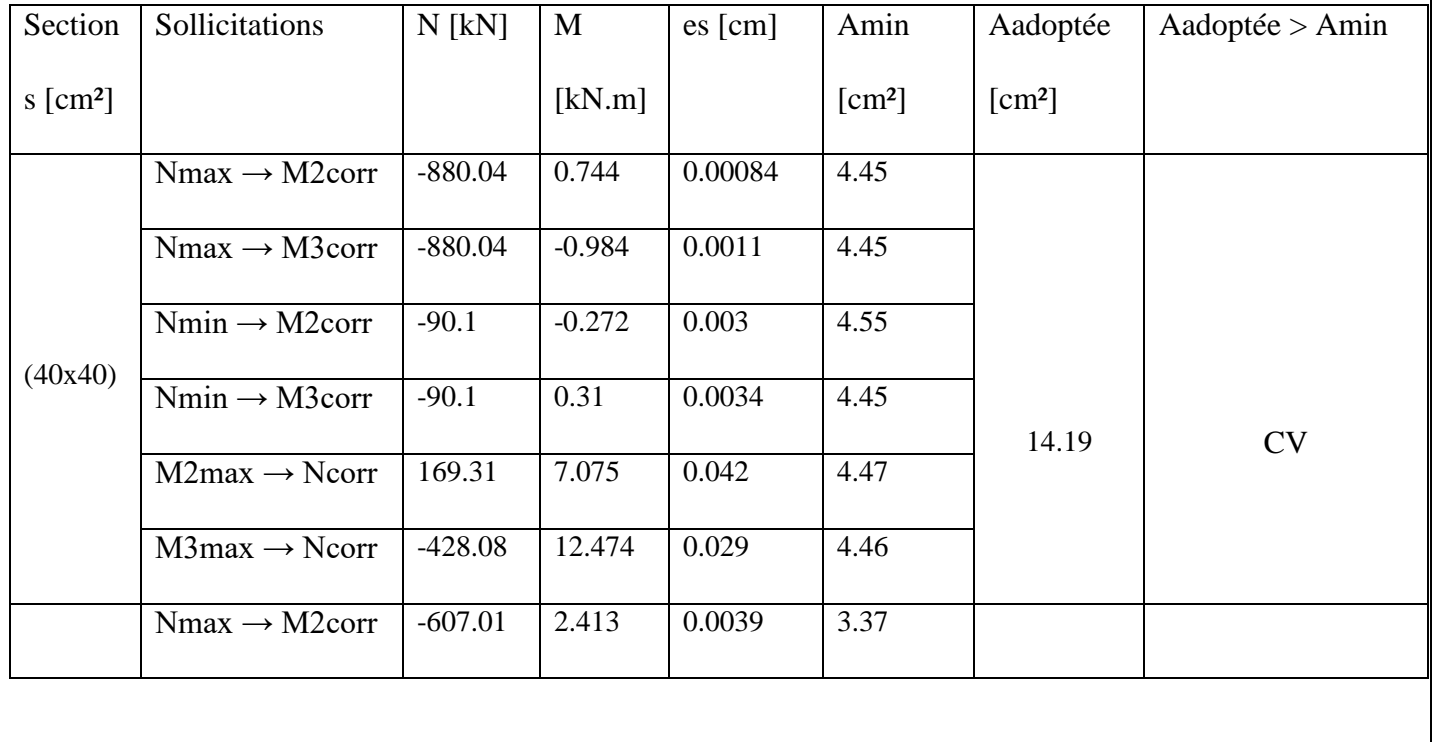

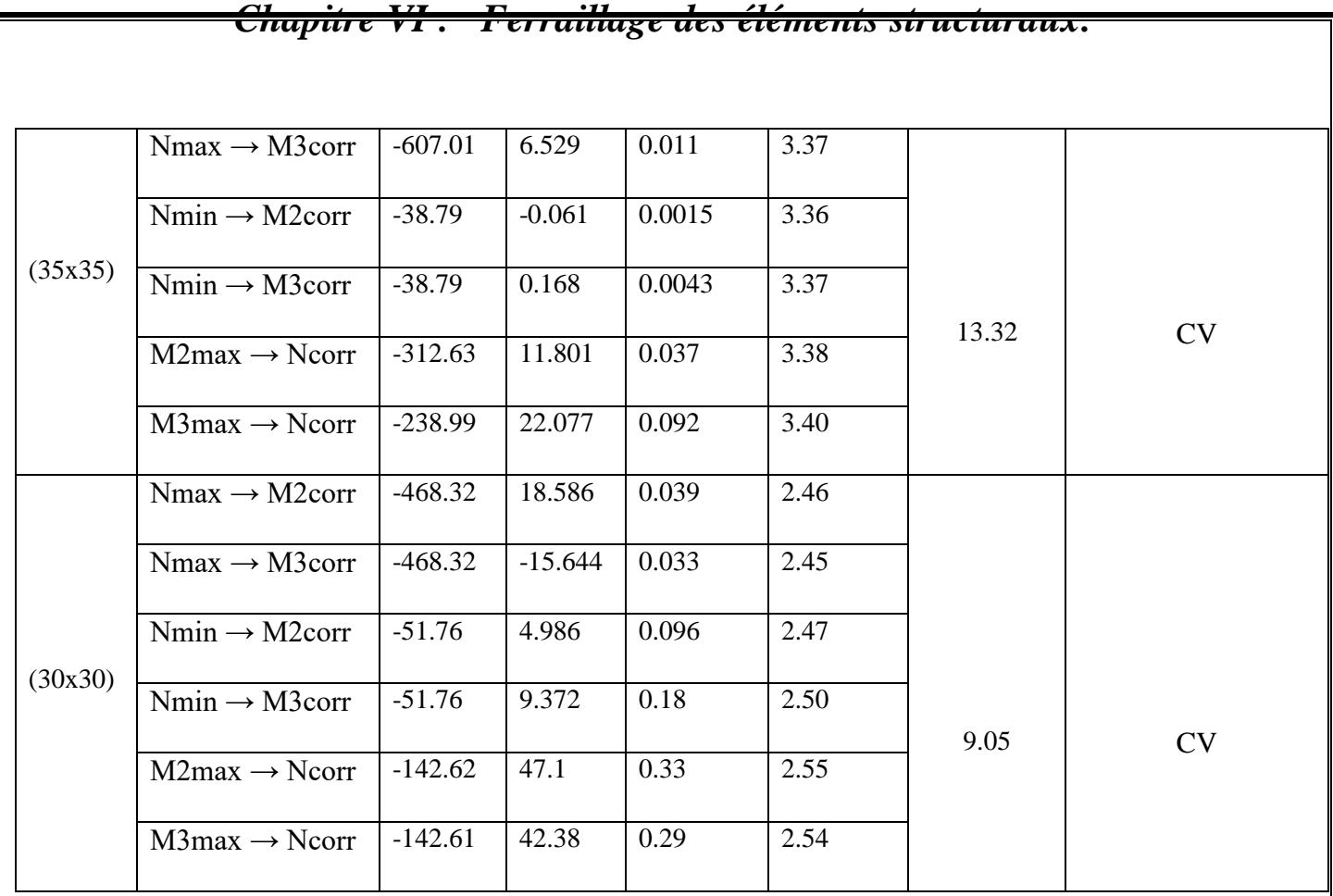

### **Tableau VI.1.5 : Vérification de la condition de non fragilité pour les poteaux.**

Toutes les sections adoptées sont supérieures aux sections minimales imposées par la condition de non fragilité, les exigences de l'article A.4.2 ,1 du BAEL 99 sont donc satisfaites.

### **a. Etat limite d'ouverture des fissures**

La fissuration est peu nuisible. Donc aucune vérification n'est nécessaire. (Article A.4.5,32 du BAEL 99).

### **b. Etat limite de compression du béton**

σbc < σ̅bc = 0.6fc28= 0.6 x 25= 15 MPa. Afin de se simplifier le calcul, cette vérification est effectuée à l'aide du logiciel de ferraillage SOCOTEC.

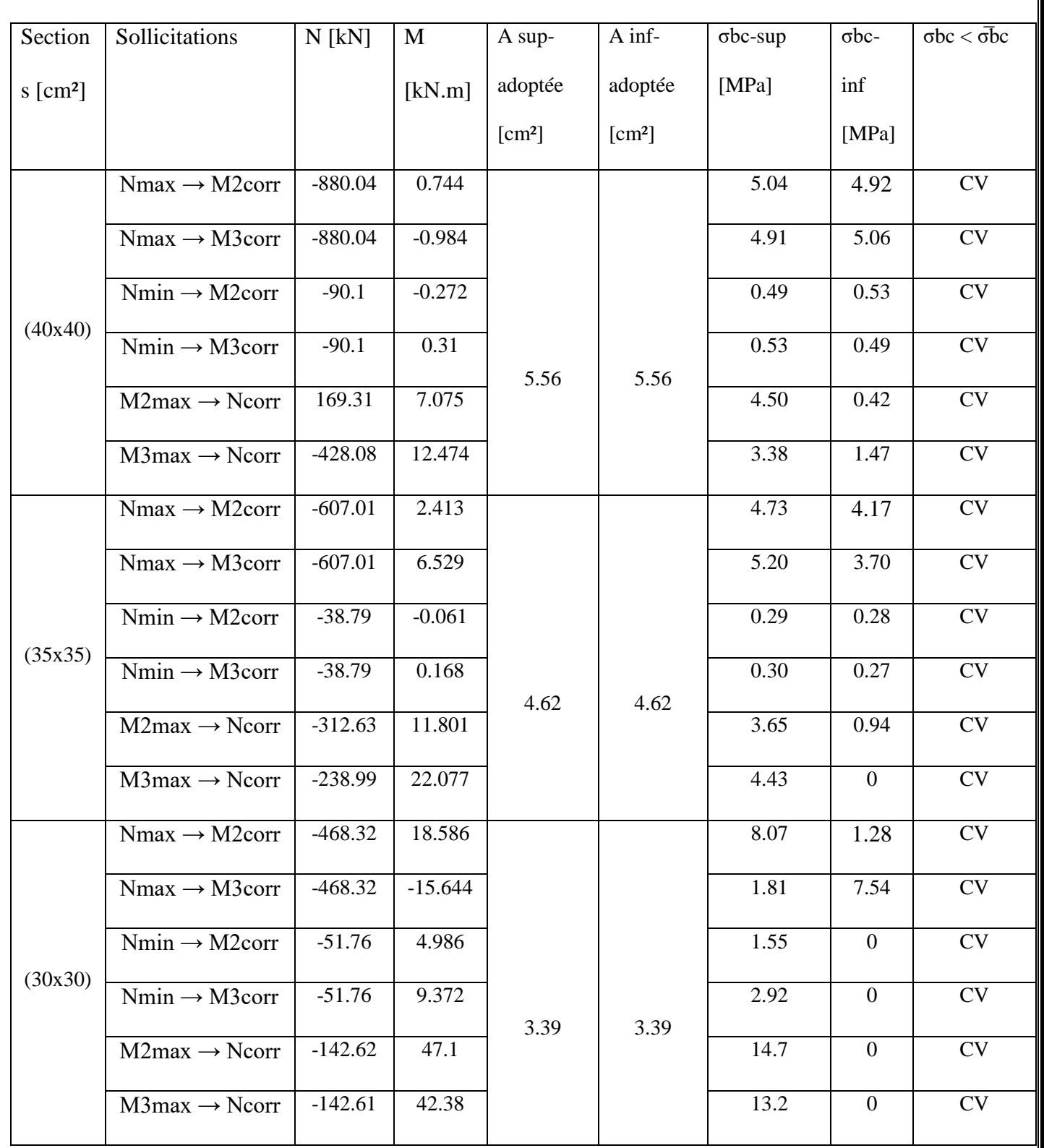

**Tableau VI.1.6 : Vérification de l'état limite de compression du béton dans les poteaux.**

### **6. Conclusion**

Le ferraillage retenu pour les poteaux est résumé dans le tableau suivant :

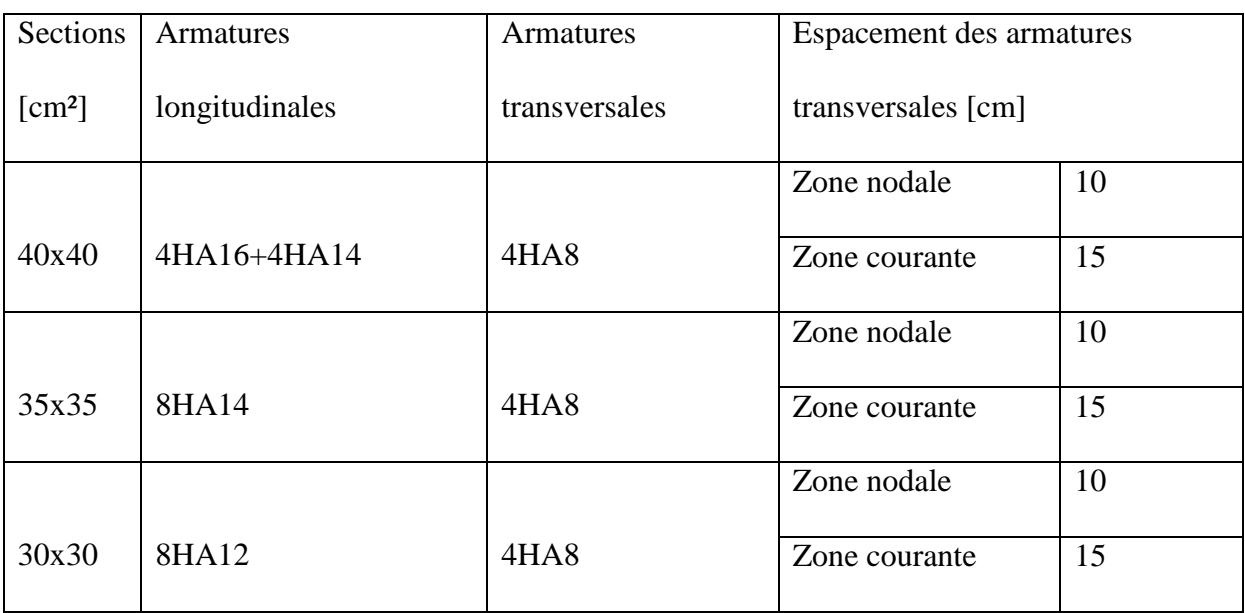

**Tableau VI.1.8 : Sections minimales des armatures transversales.**

### **VI.2-ferraillage des poutres**

#### **1. Introduction**

Les poutres principales et secondaires sont des éléments linéaires horizontaux non-exposées aux intempéries et sollicitées par des efforts tranchants et des moments fléchissant. Leur calcul se fait donc, en flexion simple et en considérant un état de fissuration peu nuisible. Les sollicitations les plus défavorables sont déterminées à l'aide des combinaisons suivantes :

 1.35G + 1.5Q (ELU) G + Q (ELS) G + Q ± E 0,8 G ± E **[Combinaisons d'actions sismiques (RPA 2003) BAEL 99**

#### **2. Recommandations du RPA 2003 pour le ferraillage des poutres (Article 7.5.2)**

#### **Armatures longitudinales (Article 7.5.2.1)**

Le pourcentage total minimum des aciers longitudinaux sur toute la longueur de la poutre est de 0,5% en toute section.

Le pourcentage total maximum des aciers longitudinaux est de :

. 4% en zone courante.

. 6% en zone de recouvrement.

Les poutres supportant de faibles charges verticales et sollicitées principalement par les forces latérales sismiques doivent avoir des armatures symétriques avec une section en travée au moins égale à la moitié de la section sur appui.

La longueur minimale de recouvrement est de :

### **. 40 φ en zone I et IIa.**

**. 50 φ en zone IIb et II**

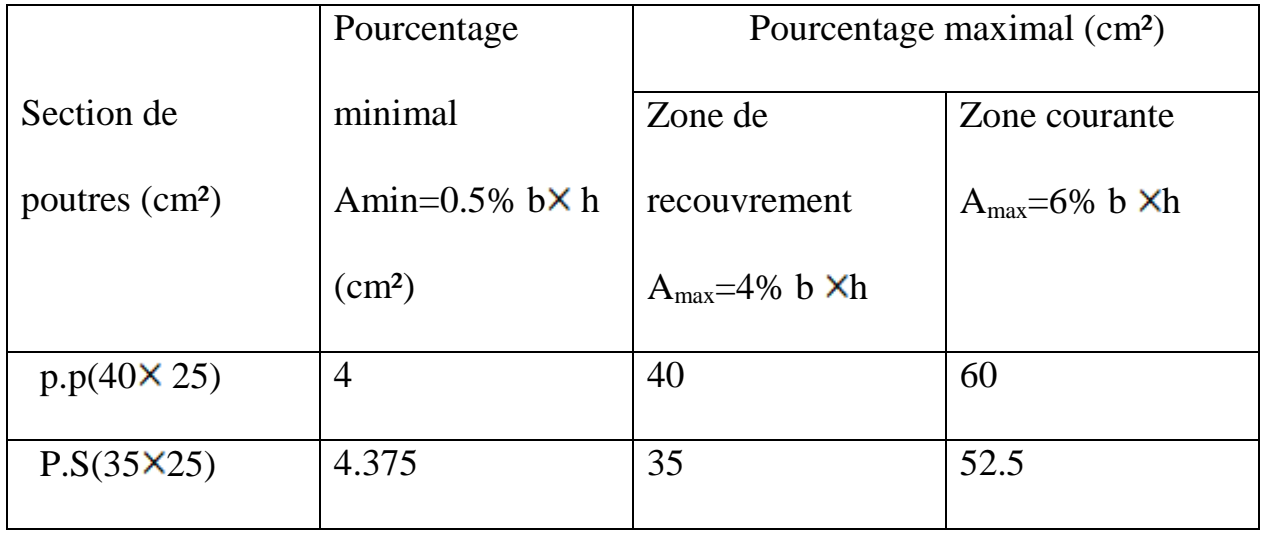

### **Tableau VI.2.1 : Pourcentage total des aciers longitudinaux des poutres.**

**Armatures transversales (Article 7.5.2.2)** 

La quantité d'armatures transversales minimales est donnée par :

$$
At=0.003. s.b
$$

L'espacement maximum entre les armatures transversales est déterminé comme suit :

Dans la zone nodale et en travée si les armatures comprimées sont nécessaires :

Minimum de  $(h/4, 12 \varphi)$ .

En dehors de la zone nodale :  $S \le h/2$ .

La valeur du diamètre φ des armatures longitudinales à prendre est le plus petit diamètre utilisé, et dans le cas d'une section en travée avec armatures comprimées, c'est le diamètre le plus petit des aciers comprimés.

Les premières armatures transversales doivent être disposées à 5 cm au plus du nu de l'appui ou de l'encastrement.

#### **3.Différence de la convention de signes entre les deux logiciels**

La convention de signes entre « ETABS » et « SOCOTEC » est différente. En effet, les efforts

normaux positifs sur « ETABS » représentent des tractions ceux en négatifs des compressions. Contrairement au « SOCOTEC », où les efforts normaux positifs représentent de compressions et ceux en négatifs des tractions.

#### **4.Bien prendre en compte les coefficients γb , γs et θ**

La valeur de ces derniers varie en fonction de la situation et de la durée d'application (t) de l'action considérée tel que :

- En situation courante et pour  $t > 24h$  (ELU et ELS) :  $\gamma b = 1.5$ ,  $\gamma s = 1.15$  et  $\theta = 1$ .
- En situation accidentelle et pour  $t \le 1$ h (Combinaisons sismiques) :  $\gamma b = 1.15$ ,  $\gamma s = 1$ et  $\theta$ = 0.85.
- **5. Calcul des armatures**

### **Armatures longitudinales**

Pour des raisons économiques, les sections d'armatures des poutres sont déterminées suivant quatre principaux groupes d'éléments qui sont :

- **P.P.1** : Poutres principales éloignées des voiles de contreventement .
- **P.P.2** : Poutres principales avoisinant des voiles de contreventement .
- **P.S.1** : Poutres secondaires éloignées des voiles de contreventement.
- **P.S.2** : Poutres secondaires avoisinant des voiles de contreventement .

Les sections d'armatures des poutres et des poteaux sont déterminées à l'aide du logiciel de calcul de ferraillage **« SOCOTEC »** qui se base sur les principes de calcul du BAEL 99. Toutefois,

L'utilisateur doit respecter quelques paramètres pour ne pas fausser les résultats :

**Poutres principales** 

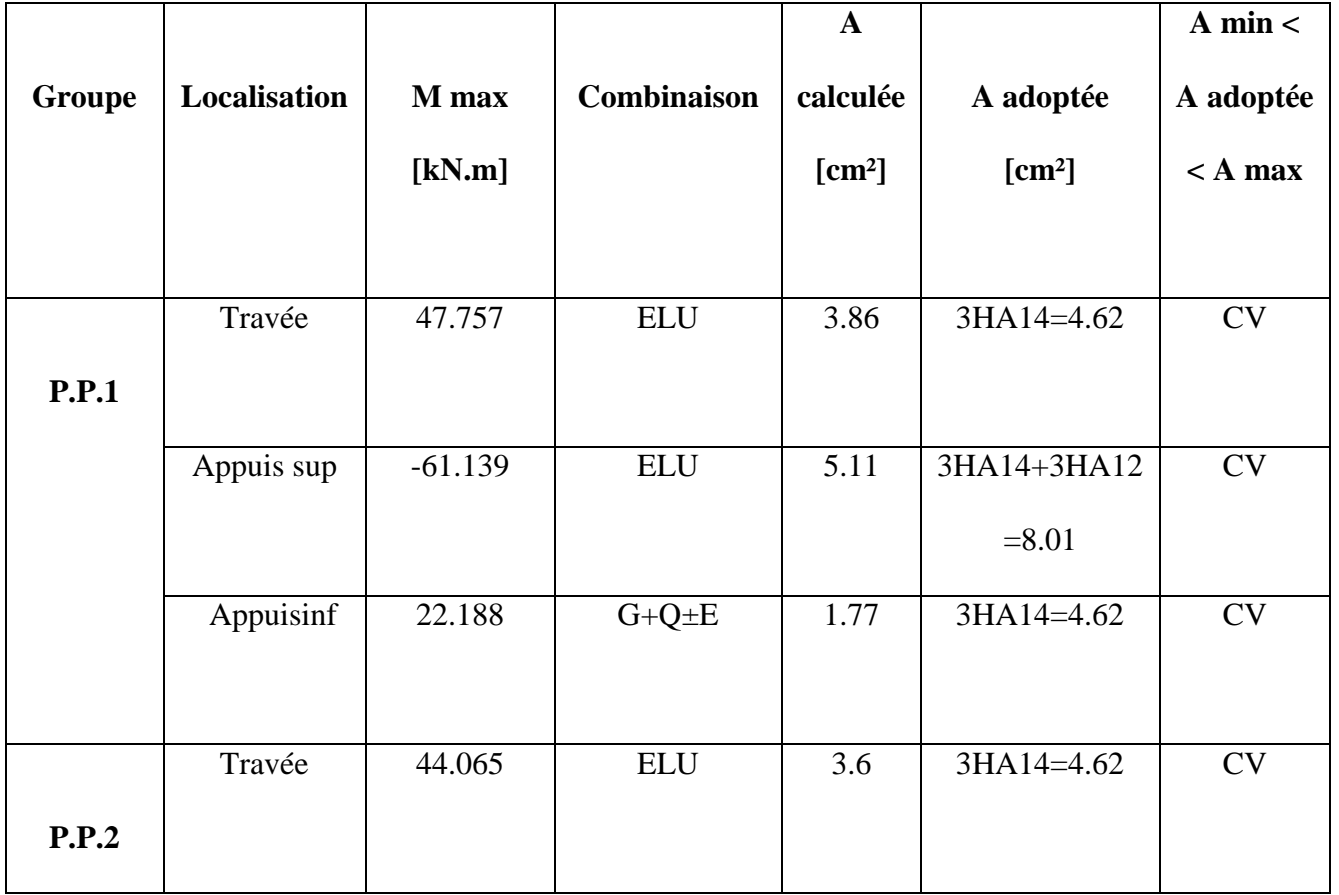

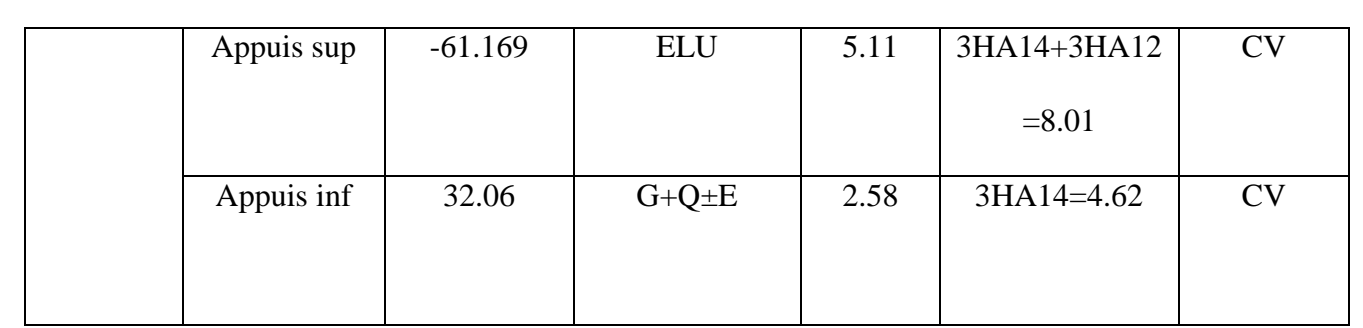

**Tableau VII.2.2 : Détermination des armatures longitudinales des poutres principales.**

### **Poutres secondaires**

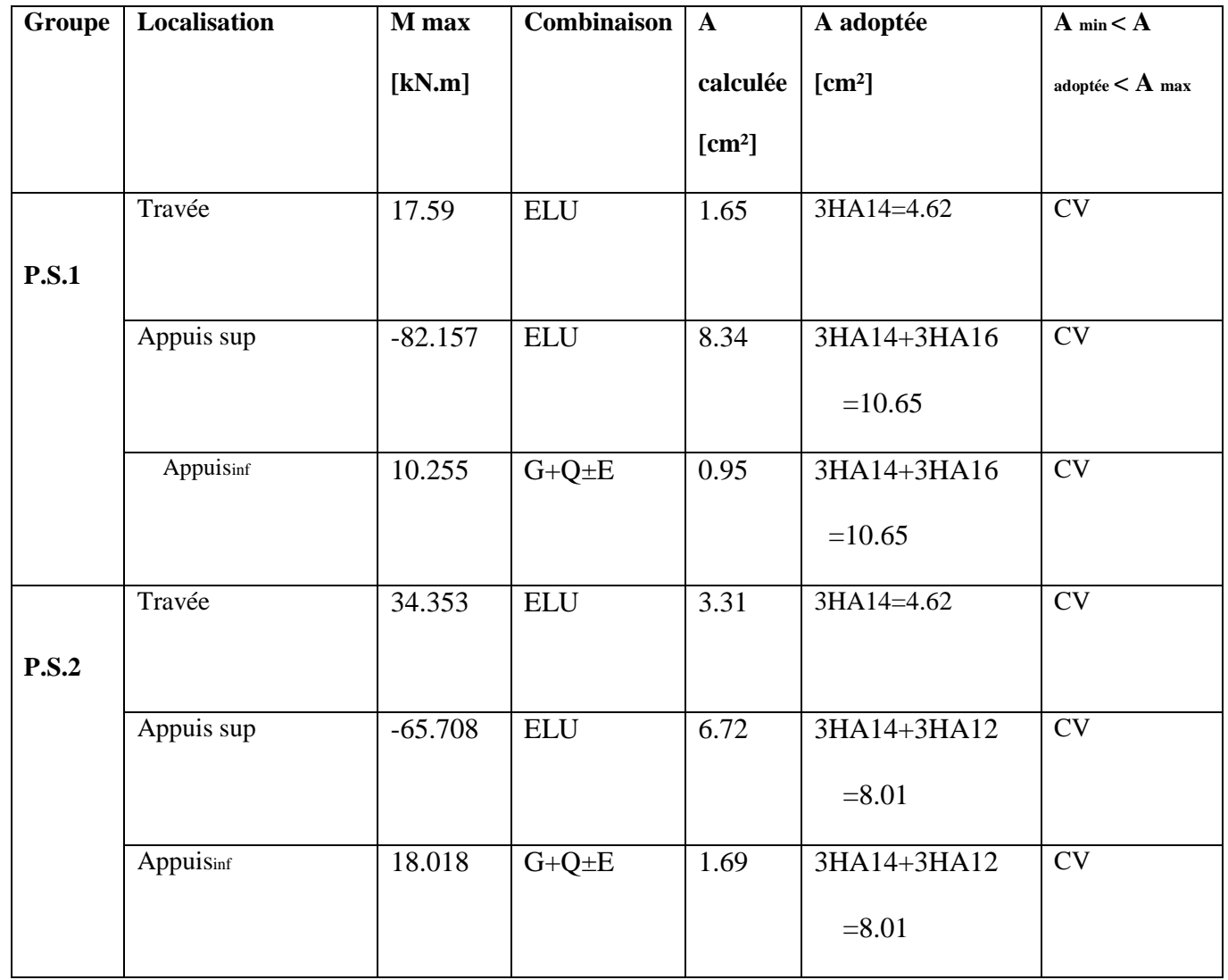

**Tableau VI.2.3 : Détermination des armatures longitudinales des poutres secondaires**.

**Armatures transversales**

 $\Phi_t \leq \min\left(\frac{h}{35}; \emptyset; \frac{b}{10}\right)$ 

#### **Poutre principales**

 $\phi_1 \leq$ min (1.14; 1.4; 2.5) = 1.14 cm

On prend  $\phi_t = 8$  mm

### **Poutre secondaires**

 $\phi_t \leq$ min (1; 1.4; 2.5) = 1 cm

On prend  $\phi_t = 8$  mm

. Espacement maximum entre les armatures transversales :

### **Poutres principales**

- . Zone nodale : St ≤ min(h/4, 12 φ)= min(40/4, 12x14)=  $\Rightarrow$  St= 10 cm.
- . Zone courante : St  $\leq h/2 = 40/2 = 20$  cm  $\Rightarrow$  St = 20 cm.

#### **D'où :**

- . Zone nodale : At= 0.003.s.b= 0.003X10x25= 0.75cm².
- . Zone courante : At= 0.003.s.b= 0.003x20x25= 1.5 cm².

Soit : At= 4HA 8**=**2.01 cm². **(un cadres et un etrier de φ8)**

**Poutres secondaires**

. Zone nodale : S'Max ≤ min(h/4, 12 φ)= min(35/4, 12x14)= ⇒ St= 8 cm.

. Zone courante : St  $\leq h/2 = 35/2 = 17.5$  cm  $\Rightarrow$  St = 15 cm.

### **D'où :**

 $\triangleright$  Zone nodale : At= 0.003.s.b= 0.003x8x25= 0.6 cm<sup>2</sup>.

 $\geq$  Zone courante : At= 0.003.s.b= 0.003x15x25= 1.125 cm<sup>2</sup>

Soit : At= 4HA 8= 2.01 cm**².(1 cadre en HA8+ étrier en HA8)**

### **Délimitation de la zone nodale**

La zone nodale pour le cas des poutres est délimitée dans la f**igure 7.2 du RPA 2003** en page 63 (Zone nodale) comme suit :

$$
l'=2.h
$$

#### **Avec :**

. l' : Longueur de la zone nodale.

. h : Hauteur de la poutre.

### **D'où :**

- . Poutres principales : l'= 2x40= 80 cm.
- . Poutres secondaires :  $l' = 2x35 = 70$  cm.

#### **5. Vérifications à l'ELU**

**a. Condition de non fragilité (BAEL 99 / Art. A.4.2.1)** 

$$
A_s \geq A_{min} = \, 0.23{\times}\,b{\times}d\,\frac{f_{\iota28}}{f_{\text{e}}}
$$

**Poutres principales** de  $(40 \times 25)$  cm<sup>2</sup>:  $A_{min} = 0$ ,  $23 \times 25 \times 37.5 \times 10^{11}$ 400  $\frac{2,1}{100}$  = 1,13 cm<sup>2</sup>

**Poutres secondaires** de (35×25) cm<sup>2</sup>: A<sub>min</sub> = 0,23 × 25 × 32.5 ×  $\frac{2,1}{100}$  = 400 2,1 0.98cm²

Toutes les sections adoptées sont supérieures à Amin, donc, la condition est vérifiée.

#### **b. Vérification de l'adhérence des barres (BAEL 99/ Art A.6.1 ,3)**

 $\overline{\tau}$ se=  $\Psi$ s. ft28

**Où :** 

. Ѱs : Coefficient de scellement (En fonction de la nuance d'acier)

. *Ѱ*s = 1.5 (Barres de haute adhérence).

**Donc :** 

 $\bar{z}$ **r**<sub>se</sub> = 1.5 x 2.1 = 3.15 MPa.

 $\tau_{se} = \frac{Vu}{(0.9 \text{ d }\Sigma \text{ Ui })}$ 

**Où :**

. Σμi : Somme des périmètres utiles des barres.

. **Poutres principales (P.P.1 et P.P.2)** :Σμi = n.π.φ= 3 X 3,14 X 14= 131.88 mm.

$$
\tau_{se} = \frac{89.27 \times 10^3}{0.9 \times 375 \times 131.88} = 2.01 MPa
$$

**τ**se = 2.01 MPa<**τ***̅*se = 3.15 MPa.

La condition est vérifiée, il n'y a pas de risque d'entraînement des barres .

**Poutres secondaires (P.S.1 et P.S.2)** :Σμi = n.π.φ= 3 X 3,14 X 14= 131.88mm.

$$
\tau_{se} = \frac{102.23 \times 10^3}{0.9 \times 325 \times 131.88} = 2.65 MPa
$$

 $\tau$ se = 2.65 MPa< $\tau$ <sup>*s*</sup><sub>se</sub> = 3.15 MPa.

La condition est vérifiée, il n'y a pas de risque d'entraînement des barres .

#### **c) Justification de l'effort tranchant**

Les poutres soumises à des efforts tranchants sont justifiées vis-à-vis de l'état limite ultime, cette justification est conduite à partir de la contrainte tangente « $\tau_u$ », prise conventionnellement égale à :

$$
\tau_{u} = \frac{T_{u}^{\max}}{bd}
$$
 T\_{u}^{\max} : Effort tranchant max à l'ELU.

$$
\bar{\tau}_u = \min \left\{ \frac{0.2}{\gamma_b} f c_{28}; 5 MPa \right\} = \min \{3,33 MPa, 5 MPa\} = 3,33 MPa
$$

**- Poutres principales (P.P.1 et P.P.2)** 250×375 89.27×10 u τ 3  $\times$  $=\frac{89.27\times10^3}{3.50\times10^{-7}}$  = 0.95 MPa. <  $\tau\bar{u}$  = 3.33 MPa.

**- Poutres secondaires (P.S.1 et P.S.2)** 250×325  $102.23 \times 10^3$  $\times$  $\tau_{\mu} = \frac{102.23 \times 10^3}{250 \times 325} = 1.25 \text{ MPa} < \tau \bar{\mathbf{u}} = 3.33 \text{ MPa}.$ 

**d. Ancrage des barres (BAEL 99/ Art 6.1 ,221)**

Pour les aciers à haute adhérence FeE400 et pour fc28= 25 MPa, la longueur de scellement droite ls est égale à :

$$
ls = 40\varphi
$$
- . Pour les HA 12 : ls= 40x1.2= 48 cm.
- . Pour les HA 14 : ls= 40x1.4= 56 cm.
- . Pour les HA 16 : ls= 40x1.6= 64 cm .

Ls dépasse la largeur des poteaux, il faut donc prévoir des crochets. La longueur de scellement mesurée hors crochets est de :

$$
Lc = 0.4Ls
$$

- . Pour les HA 12 : Lc= 0,4 x 48=19.2 cm.
- . Pour les HA 14 : Lc= 0,4 x 56= 22.4 cm.
- . Pour les HA 16 : Lc= 0,4 x 64= 25.6cm.

**Finalement** : La longueur Lc= 25 cm

**e. Influence de l'effort tranchant**

**Au niveau des appuis de rive (BAEL 99 / Art.A. 5.1,312)** 

$$
Ast \text{ adopt} \epsilon > Ast \text{ an} \text{core} = \frac{v \frac{\text{max}}{u} \cdot \gamma_s}{f_e}
$$

**Poutres principales (P.P.1 et P.P.2)** :  $\frac{1.13389.27110}{9.256666} = 2.56 \text{cm}^2$ 2 3 2.56 400.10  $\frac{1,15x89.27.10^3}{(1,15x89.27.10^3)} = 2.56cm^2 < \text{Ast adopté} = 8.01 \text{cm}^2$ 

Ast adoptée = 8.01cm² > 2.56 cm². La condition est vérifiée. Donc les armatures inférieures ancrées sont suffisantes.

- **Poutres secondaires** (P.S.1): 
$$
\frac{1,15.102.23.10^3}{400.10^2} = 2.93
$$
 cm<sup>2</sup> < 4st adopté = 10.65 cm<sup>2</sup>

Ast adoptée = 10.65 cm² > 2.93 cm². La condition est vérifiée. Donc les armatures inférieures ancrées sont suffisantes.

**-** Poutres secondaires (P.S.2) :  $\frac{1,13,102,23,10}{1,13,102,23,10} = 2.93cm^2$ 2 3 2.93 400.10  $\frac{1,15.102.23.10^3}{2}$  = 2.93cm<sup>2</sup> < Ast adopté = 8.01cm<sup>2</sup>

Ast adoptée = 8.01 cm² > 2.93 cm². La condition est vérifiée. Donc les armatures inférieures ancrées sont suffisantes.

**- Au niveau des appuis intermédiaire (BAEL 99 / Art. A.5.1, 321) :**

$$
\frac{2Vu}{b_0x0.9d} \le \frac{0.8fc_{28}}{\gamma_b} = 13.33 MPa
$$

**Poutres principales** (P.P.1 et P.P.2)  $: \frac{2Vu}{b_0 \times 0.9d} = \frac{2 \times 89.27 \times 10^8}{400 \times 0.9 \times 375} = 1.32 MPa$ 

1.32<13.33 **La condition est vérifiée**

**- Poutres secondaires** (P.S.1 et P.S.2) :  $\frac{2Vu}{b_0 x 0.9 d} = \frac{2x 102.23 x 10^3}{400 x 0.9 x 325} = 1.74 MPa$ 

1.32<13.33 MPa **La condition est vérifiée** 

**6. Vérifications à l'ELS**

### **Etat limite de compression du béton**

$$
\vec{abc} = 0.6 \text{fc} 28 = 0.6 \text{ x } 25 = 15 \text{ MPa}.
$$

$$
\sigma_{\rm bc} = \frac{\sigma_{\rm st}}{k1}
$$

$$
\sigma_{st}=\tfrac{M_{s}}{\beta_{1}.d.A}
$$

β1 et K1 sont obtenus à l'aide d'abaques en fonction de  $\rho_1 = \frac{100.A}{b_0.d}$ 

#### **Donc :**

### **Poutres principales**

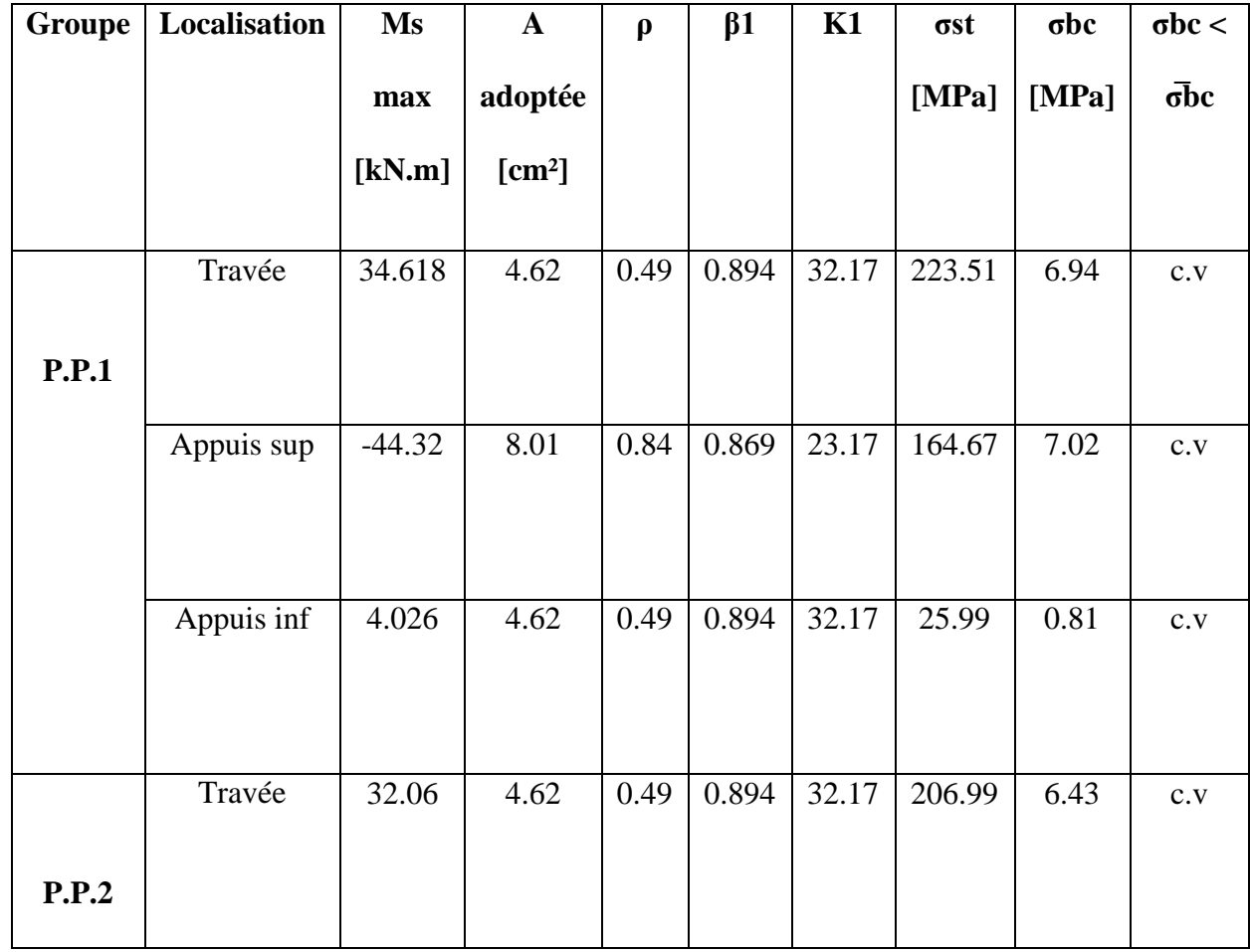

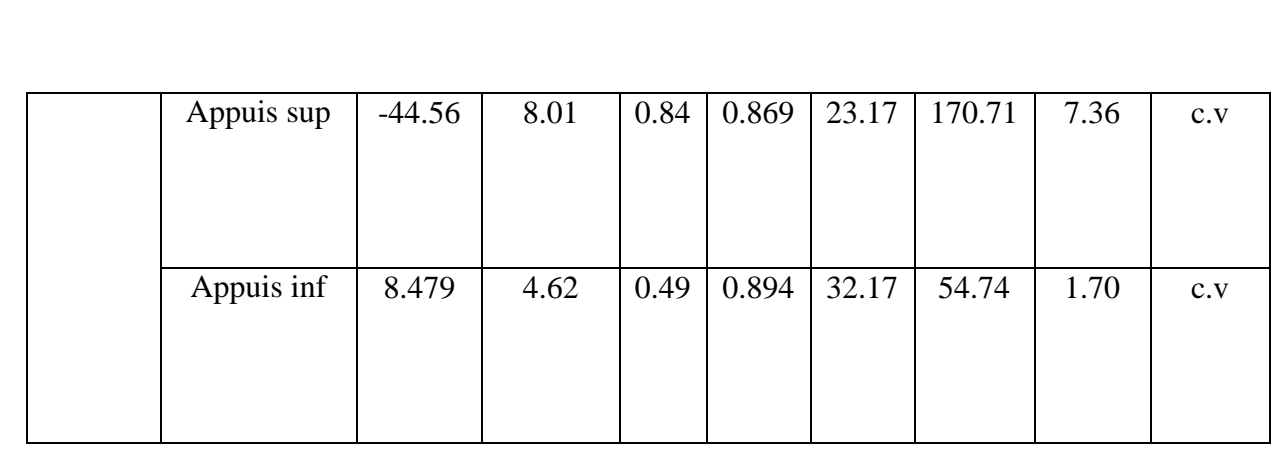

**Tableau VI.2.4** : Vérification de l'état limite de compression du béton pour les poutres

principales.

### **Poutres secondaires**

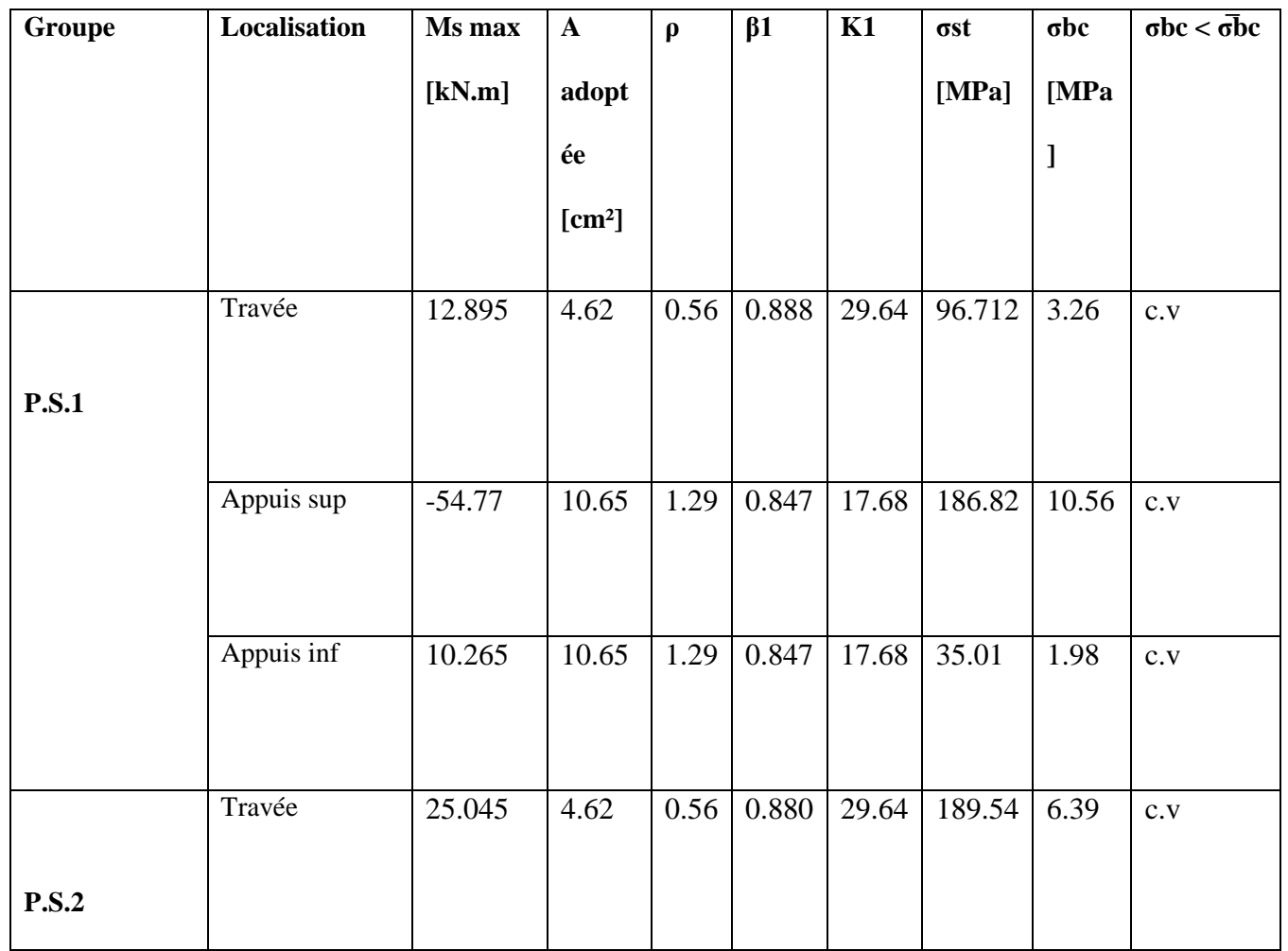

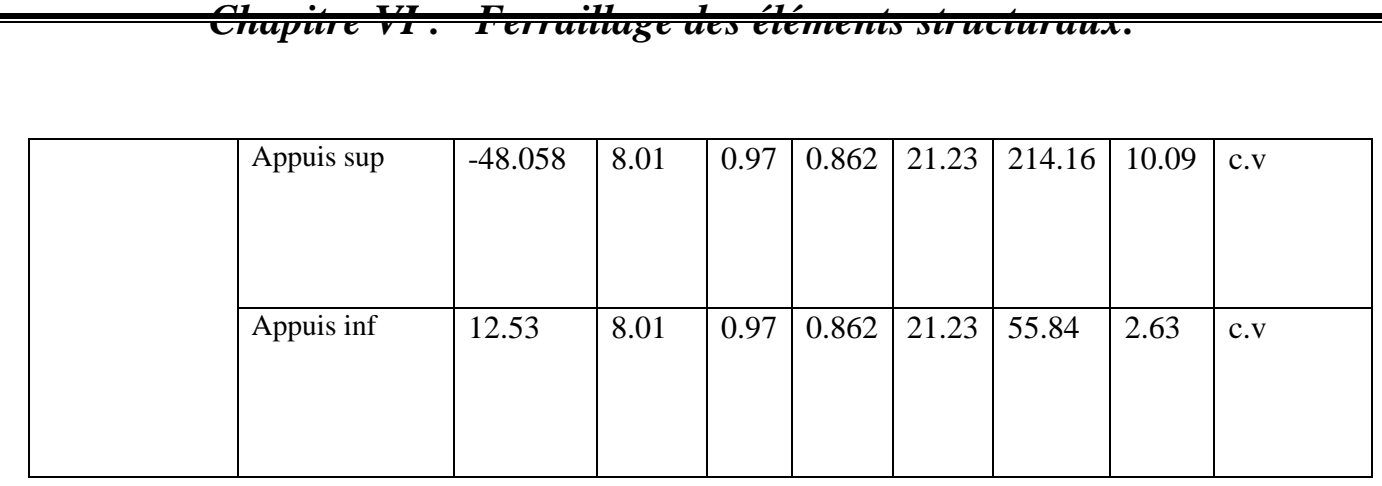

**Tableau VI.2.5** : **Vérification de l'état limite de compression du béton pour les poutres secondaires.**

### **Etat limite d'ouverture des fissures**

Les poutres ne sont pas exposées aux intempéries et aux milieux agressifs, ce qui veut dire que la fissuration est peu nuisible. Donc aucune vérification n'est nécessaire**. (Article** 

**A.4.5,32 du BAEL 99).** 

#### **Etat limite de déformation**

La flèche développée au niveau de la poutre doit rester suffisamment petite par rapport à la flèche admissible pour ne pas nuire à l'aspect et utilisation de la construction. On prend le cas le plus défavorable pour le calcul dans les deux sens :

#### **Calcul de la flèche**

Dans notre cas la flèche est donnée par L'ETABS

**. Poutres principales :***f*max= 0,025 cm

**Poutres secondaires :**  $f_{\text{max}} = 0.0155$  cm

**Valeurs limites de la flèche** 

L : La portée mesurée entre nus d'appuis.

**Poutres principales**

$$
\left\{\bar{f} = \frac{1}{500} = \frac{400}{500} = 0.8 \text{ cm} \implies f_{\text{ETABS}} = 0.025 \text{ cm} < \bar{f} = 0.8 \text{ cm} \implies \text{C. V}
$$

**Poutres secondaires**

$$
\left\{\bar{f} = \frac{1}{500} = \frac{432}{500} = 0,864 \text{ cm} \implies f_{\text{ETABS}} = 0,0155 \text{ cm} < \bar{f} = 0,864 \text{ cm} \implies C.V\right\}
$$

#### **7. Conclusion**

Le ferraillage retenu pour les poutres est résumé dans le tableau suivant :

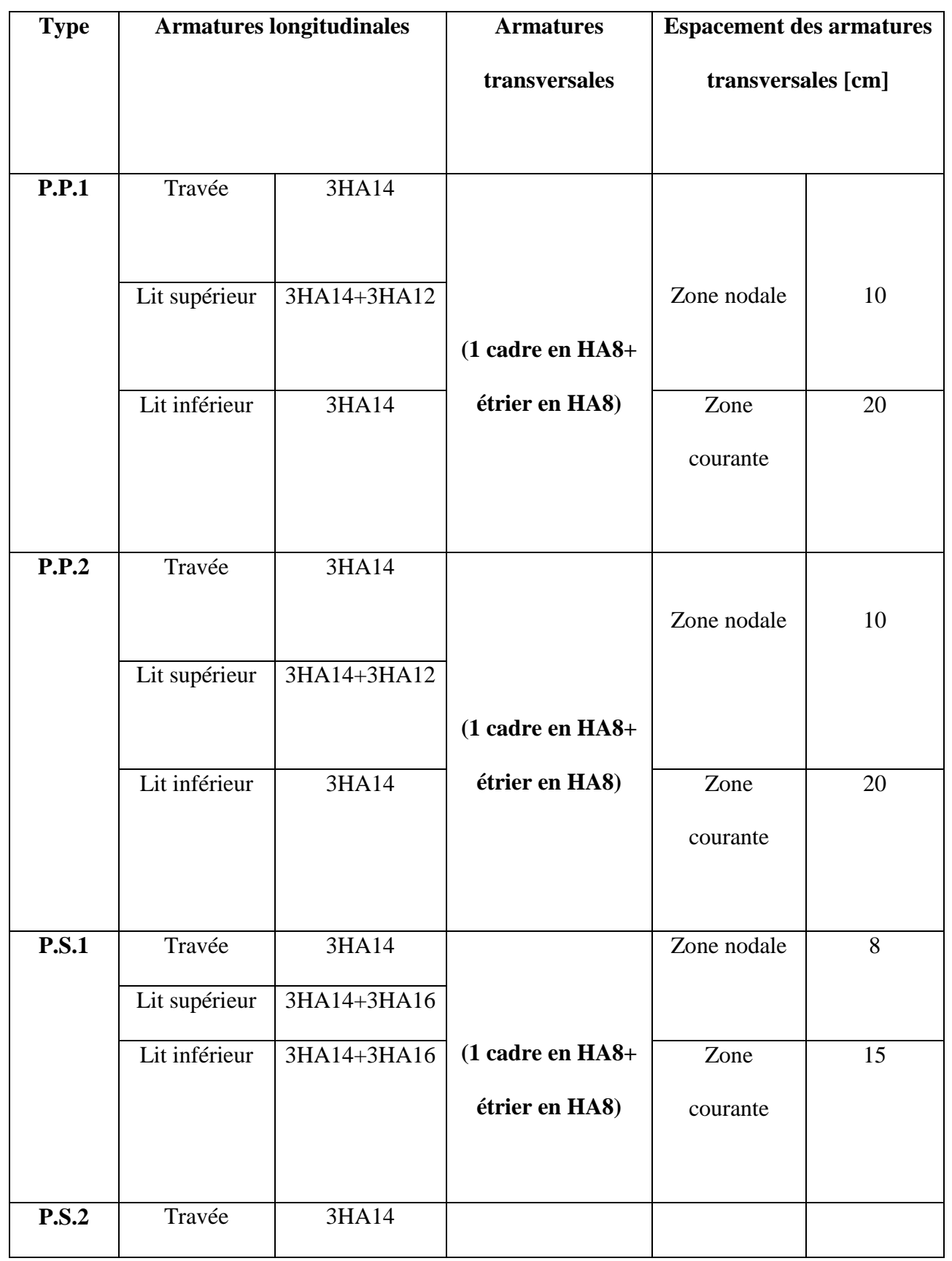

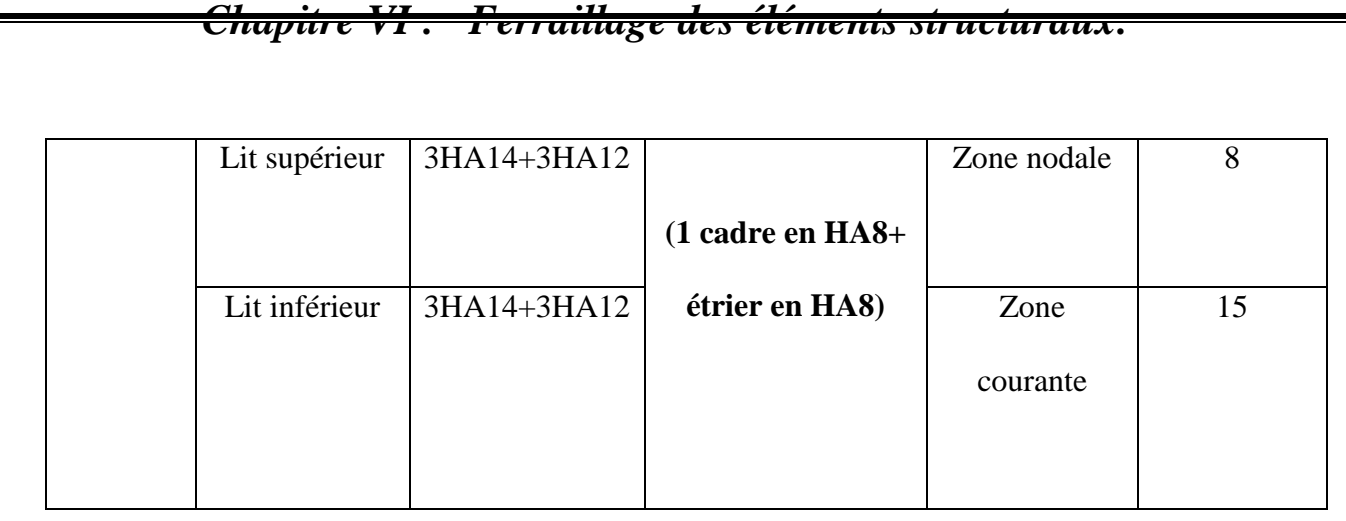

#### **Tableau VI.2.6 : Récapitulatif du ferraillage des poutres principales et secondaires**

## **VI.3Ferraillages des voiles**

### **1. Introduction**

 Le voile est un élément structural de contreventement, soumis à des forces verticales et des forces horizontales. Le ferraillage des voiles consiste à déterminer les armatures en flexion composée sous l'action des sollicitations verticales, dues aux charges permanentes (G) et aux surcharges d'exploitation (Q), ainsi que sous l'action des sollicitations horizontales dues au séisme

Pour faire face à ces sollicitations, on prévoit trois types d'armatures :

- Armatures verticales .
- Armatures horizontales.
- Armatures de montages.

### **2. Combinaison d'action**

Les combinaisons d'action sismiques et d'actions dues aux charges verticales à prendre en considération sont données ci-dessous.

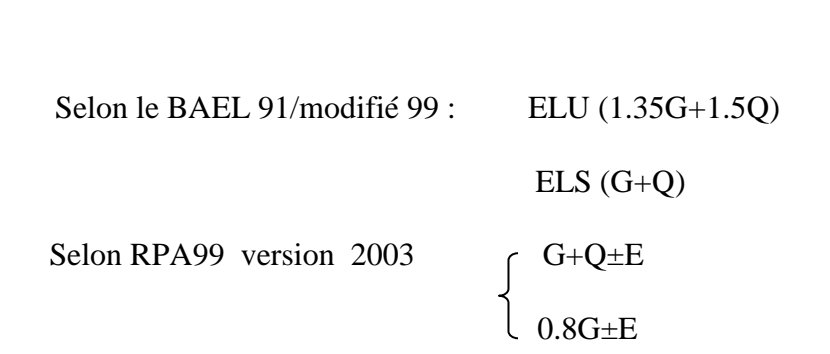

#### **3. Exposé de la méthode**

La méthode à utiliser pour le ferraillage des voiles est la méthode de **RDM.** Elle consiste à déterminer le diagramme des contraintes à partir des sollicitations les plus défavorables.

*Chapitre VI : Ferraillage des éléments structuraux.*

Les contraintes seront relevées du logiciel ETABS.

Le calcul se fera pour des bandes verticales de largeur (d) :

# ${\bf d} \leq \min\left(\frac{{\bf h}_{\rm e}}{{\bf z}}, \frac{2}{{\bf s}}{\bf L}_{\rm e}\right)$ [Art 7.7.4 RPA99/mod2003]

Avec :

- $\bullet$  **h**<sub>e</sub>:La hauteur entre nus de plancher du voile considéré.
- L<sub>c</sub>:La longueur de la zone comprimée.

$$
L_{\rm c} = \frac{\sigma_{\rm max}}{\sigma_{\rm max} + \sigma_{\rm min}} \times L
$$

- **L**: longueur du voile.
- L<sub>t</sub>:La longueur de la zone tendue.

# $\mathbf{L_t} = \mathbf{L} - \mathbf{L_c}$

### **4. Détermination des diagrammes de contraintes**

En fonction des contraintes agissant sur le voile, trois cas peuvent se présenter :

- Section entièrement comprimé (**S.E.C)**
- Section entièrement tendue (**S.E.T)**
- Section partiellement comprimé (**S.P.C)**

Les efforts normaux dans les différentes sections sont donnés en fonction des diagrammes des contraintes obtenues :

## **Section entièrement comprimée**

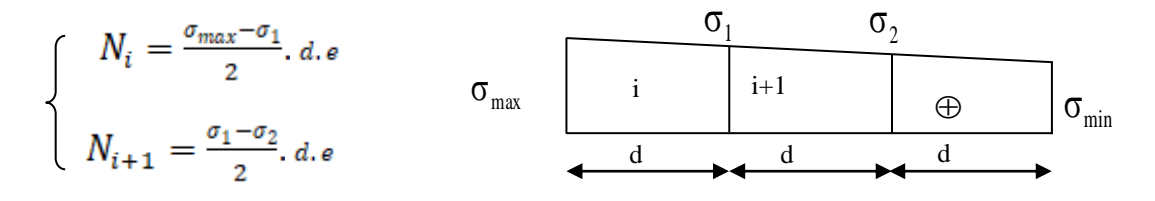

avec : e : épaisseur du voile

**FigureVI.1.Diagramme d'une section entièrement comprimé.**

## **Section partiellement comprimée**

$$
\begin{cases}\nN_i = \frac{\sigma_{min} - \sigma_1}{2} \cdot d \cdot e \\
N_{i+1} = \frac{\sigma_1}{2} \cdot d \cdot e\n\end{cases}
$$

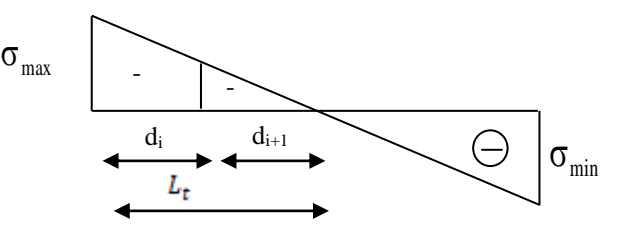

**Figure VI.2.Diagramme d'une section partiellement comprimé.**

## **Section entièrement tendue**

$$
N_i = \frac{\sigma_{max} - \sigma_1}{2}, d.e
$$

 $\sigma_{max}$ 

**Figure VI.3.Diagramme d'une section entièrement comprimé**.

## **5. Détermination des armatures**

### **a. Armatures verticales**

### **Armatures verticales : (Art 7.7.4.1/RPA99 version 2003)**

### **Section entièrement comprimée**

s2  $i$ <sup>T</sup>  $\mathbf{L}$ <sup>c</sup><sub>28</sub> v  $N_i + B \cdot f$ A  $\sigma$  $+ B \cdot$  $=\frac{N_1 + D_1}{28}$  Avec : B **:** section du voile

Situation accidentelle :  $\sigma_s = \frac{f_e}{\gamma_s} = 400 MPa$  avec :  $\gamma_s = 1$ 

Situation accidentelle :  $\sigma_b = \frac{0.85 \cdot f_{c28}}{y_s} = 21.25 \text{ MPa}$  avec :  $\gamma_s = 1$ 

## **Section partiellement comprimée**

$$
A_{vi}=\tfrac{N_i}{\sigma_g}
$$

**Section entièrement tendue** 

$$
A_{vi} = \frac{N_i}{\sigma_g}
$$

## **b.Armatures horizontales**

**Exigence du RPA**: (Art 7.7.4.1/RPA99 version 2003).

Les barres horizontales doivent être munies de crochets à  $135^{\circ}$  ayant une longueur de  $10\%$ 

La section des armatures horizontales doit être :  $A_H > 0.15$  %. B

Les barres horizontales doivent être disposées vers l'extérieur.

Le diamètre des barres verticales et horizontales des voiles ne devrait pas dépasser **1/10** de l'épaisseur du voile.

- **Exigence du BAEL** : (Art A.8.2,4/BAEL 91 modifiée99)
- $A_H = \frac{A_v}{4}$
- **Règles communes du RPA pour les aciers verticaux et horizontaux:** (Art 7.7.4.3/RPA 2003)

Le pourcentage minimal d'armatures verticales et horizontales est donné comme suit:

-Globalement dans la section du voile  $A_v$  et  $A_h \ge 0$ , **15** %. B

 $-$ Zone courante :  $A_v$  et  $A_h \ge 0$ , **10** % **B** 

### **Armatures transversales**

 Les armatures transversales sont perpendiculaires aux faces des refends Elles retiennent les deux nappes d'armatures verticales, ce sont généralement des épingles dont le rôle est d'empêcher le flambement des aciers verticaux sous l'action de la compression d'après l'article 7.7.4.3 du RPA99 révise 2003.

Les deux nappes d'armatures verticales doivent être reliées au moins par  $(04)$ épingles au mètre carré.

### **Armatures minimales**

#### **Section entièrement comprimée : (SEC)**

(ArtA.8.1,21/BAEL91modifiées 99)

$$
A_{min} \ge 4 \, cm^2/ml
$$
  

$$
0.2\% \le \frac{A_{min}}{B} \le 0.5\%
$$

**Section partiellement comprimée : (SPC)**

**Condition de non fragilité :** (Art. A.4.2, 1/BAEL91 modifiée 99)

$$
A_{min} \ge \frac{0.23.B.f_{t28}}{f_{\epsilon}}
$$
  

$$
A_{min} \ge 0.2\%
$$
.  
*B*

- **Section entièrement tendue (SET)**
- **Condition non fragilité :** (Art .4.2.1 /BAEL 91 modifiée 99)

$$
A_{min} \ge \frac{0.23.B.f_{t28}}{f_{\epsilon}}
$$
  

$$
A_{min} \ge 0.15\% .B
$$

**Diamètre minimum:** (art A7-7-4.3/ RPA2003)

Le diamètre des barres verticales et horizontales des voiles ne devrait pas dépasser

**1/10** de l'épaisseur du voile.

**Espacement :** (Art 7.7.4.3/RPA99version 2003)

L'espacement des barres horizontales et verticales doit être inférieur à la plus petite des

deux valeurs suivantes:  $s_t \leq min(1, 5e; 30 \, cm)$   $s_t \leq 30 \, cm$ 

A chaque extrémité du voile l'espacement des barres doit être réduit de moitié sur(1/10)de

la longueur du voile ,cet espacement d'extrémité doit être au plus égale à 15cm.

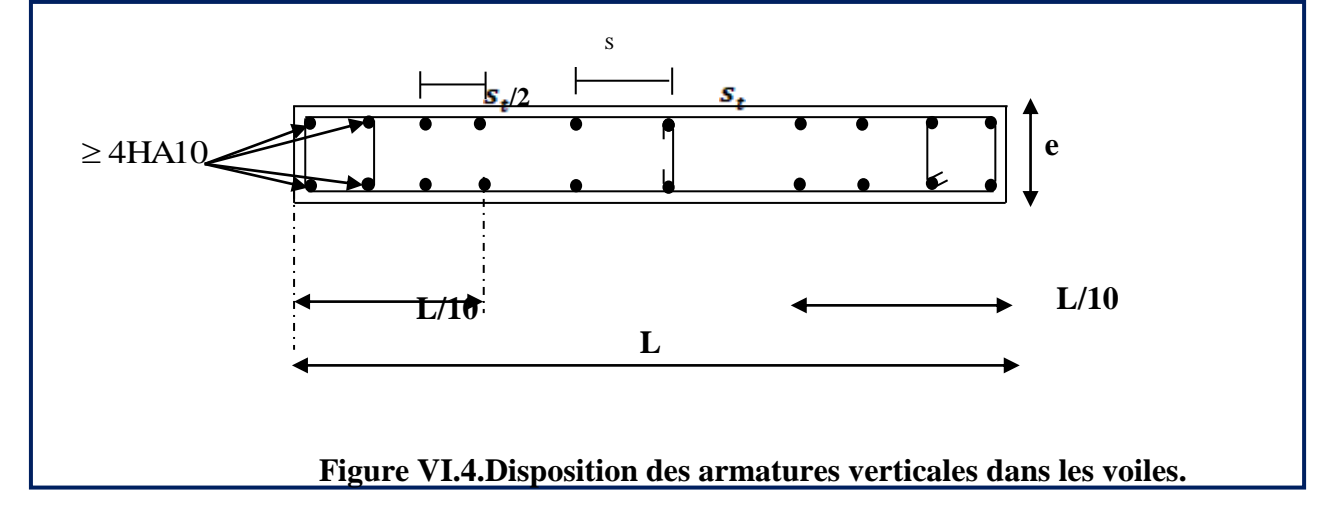

### **Longueur de recouvrement**

Elles doivent être égales à:

\***400** pour les barres situées dans les zones où le renversement du signe des efforts est possible .

\*200 pour les barres situées dans les zones comprimées sous l'action de toutes les combinaisons possibles de charges.

### **Armatures de coutures :** (art 7.7.4.3 R.P.A 99 version 2003)

Le long des joints de reprise de coulage, l'effort tranchant doit être repris par les aciers de coutures dont la section est donnée par la formule :

$$
\begin{cases}\nA_{vj} = 1.1 \frac{v}{f_e} & \text{Avec}: \text{ T}: \text{Effort tranchant calculé au niveau considéré.} \\
V = 1.4 \text{ T}\n\end{cases}
$$

### **Diamètre maximal**

Le diamètre des barres verticales et horizontales des voiles ne doit pas dépasser 1/10 de l'épaisseur du voile.

$$
\phi_{\text{max}} = \frac{e}{10} = 2cm
$$

### B. **Vérifications**

**Vérifications à l'ELS**

$$
\sigma_{bc} = \frac{N_S}{B + 15A} \le \overline{\sigma_{bc}} = 0, 6, f_{c28} = 15 MP_a
$$

**Avec** :  $\binom{N_s}{ }$ : Effort normal appliqué

B : Section du béton

A : Section d'armatures adoptée.

### **Vérification de la contrainte de cisaillement**

D'après le RPA2003 (Art 7.7.2. RPA 99 version 2003)

$$
\tau_u = \frac{v}{bd} \leq \overline{\tau_u} = 0.2 f_{c28} = 5 MPa
$$

**b**: Epaisseur du linteau ou du voile.

**Avec :**  $\left\{\right.$  d : Hauteur utile ( d =0,9 h )

h : Hauteur totale de la section brute.

D'après le BAEL99 modifier 2003 (Art 5.1, 1/BAEL91 modifiées 99)

$$
\tau_u \leq \overline{\tau_u}
$$

 $\tau_u = \frac{v}{b_d} \le \overline{\tau_u} = \min\left\{\frac{0.15 f_{c28}}{\gamma_b}; 4 \; MP_a \right\} = 3,3MP_a$  Pour la fissuration préjudiciable.

### **6. Exemple de calcul**

### **Ferraillage de voile longitudinal (SPC)**

**Caractéristiques géométriques**

avec :

$$
L = 1.5 \, m \quad ; \quad e = 0.20 \, m \quad ; \quad B = 0.3 \, m^2
$$

$$
\begin{cases}\n\sigma_{max} = 5379.6 \, KN/m^2. \\
\sigma_{min} = -4253.93 KN/m^2\n\end{cases}
$$

Selon les contraintes donnée par ETABS ; la section est partiellement comprimé

*Chapitre VI : Ferraillage des éléments structuraux.*

 **-Largeur de la zone comprimée**

$$
L_c = \frac{\sigma_{max}}{\sigma_{max} - \sigma_{min}} \times L = \frac{5379.6}{5379.6 + 4253.93} \times 1.50 = 0.84 \ m \ \text{mm} \quad L_c = 0.84 \ m \, .
$$

-**Largeur de la zone tendue** 

$$
L_t = L - L_c = 1.50 - 0.84 = 0.66 \, m \qquad \qquad \text{m} \qquad L_t = 0.66 \, m
$$

 **- Le découpage de diagramme est en deux bandes de longueur (d).**

 $d \leq min\left(\frac{h_e}{2}; \frac{2}{3} L_c\right) = d \leq min\left(\frac{3.06}{2}; \frac{2}{3} \times 0.84\right)$  masses  $d = 0.56$  m

### **1.Calcul des armatures**

## **Ferraillage de la partie tendue**

Soit un tronçon  $d = 0.33m$ 

### **a. Armatures verticales**

 $1<sup>ére</sup>$  bande:  $d = 0.56$  m

$$
\sigma_1 = \frac{\sigma_{min} (L_t - d)}{L_t} = \frac{4253,93 \times 0.33}{0.66} = 2126.96 \text{ KN/m}^2. \quad \text{where } \sigma_1 = 2126.96 \text{ KN/m}^2
$$
\n
$$
N_1 = \frac{\sigma_{min} + \sigma_1}{2}.d.e = \frac{4253,93 + 2126.96}{2} \times 0.33 \times 0.20 \quad \text{where } N_1 = 210.32 \text{ KN}.
$$
\n
$$
A_{v1} = \frac{N_1}{\sigma_s} = \frac{210.32}{40} = 5.25 \text{ cm}^2 \quad \text{where } A_{v1} = 5.25 \text{ cm}^2.
$$

#### **b. Armatures minimales**

 $A_{min} = max \left( 0.2\% B ; \frac{B.f_{t2B}}{f_e} \right)$  Avec : B = d.e  $A_{min} = max \left(0,002x56x20; \frac{33x20x2,1}{400}\right) = 3.46 \; cm^2$ 

 **c.Les armatures de coutures** 

$$
A_{Vj} = 1.1 \frac{T}{f_e} = 1.1 \times \frac{13.2 \times 1.4}{400 \times 10^{-1}} = 41.66 \text{cm}^2
$$

### **d. Ferraillage**

**Le ferraillage a adopté sur toute la surface de la bande du voile est** 

 $A_{v,colculo} = 5.25 \text{ cm}^2$  /bande

 $A_{v \, calculate} = 3.94 \, cm^2$  /bande/nappe

 $A_{v \, calculate} = 5.25/nappe$   $A_{adopté} = 2x4HA12 = 9.04 \, cm^2/nappe$ 

### **Armatures horizontales**

D'après le BAEL 91 :

$$
A_H = \max(\frac{A_v}{4}; 0.15\%B)
$$

$$
A_H = \frac{A_v}{4} = \frac{9.04}{4} = 2.26 \, \text{cm}^2
$$

D'après le RPA version 2003 :

 $A_H > 0.15$  %  $B = 0.0015(150x20) = 4.5cm^2$ 

Soit : 6HA12=6,78 cm<sup>2</sup> /1m de hauteur avec :  $S_t = 17$ cm

### **Armatures transversales**

Les deux nappes d'armatures verticales doivent être reliées au minimum par (04) épingles au mètre carré soit HA8.

**Vérification des contraintes**

**Vérification de la contrainte de cisaillement** 

**D'après le RPA2003 (Art 7.7.2. RPA 99 version 2003)**

 $\begin{cases} \tau_b = \frac{v}{e.d} = \frac{1.4 \times 97.98 \times 10^3}{200 \times 0.9 \times 1500} = 0.508 MPa \\ \tau_b = 0.2 f_{c28} = 5 MPa \end{cases}$ 

 $d'ou: \tau_u \leq \overline{\tau_u} MPa$  under Condition vérifiée

### **D'après le BAEL 99(Art 5.1, 1/BAEL91 modifiées 99)**

$$
\begin{cases}\n\tau_u = \frac{r}{e_d} = \frac{97.98 \times 10^3}{200 \times 0.9 \times 1500} = 0,363 \text{ MPa} \\
\frac{1}{\tau_u} = \min \left\{ \frac{0.15 f_{c2} g}{\gamma_b} : 4 \text{ MP}_a \right\} = 2.5 \text{ MP}_a ; \text{ (fissuration préjudiciable)}.\n\end{cases}
$$
\n
$$
d'ou: \tau_u \leq \overline{\tau_u} \qquad \text{non-constant}
$$
\nCondition vérifiée.

### **Vérifications à l'ELS**

$$
\sigma_{bc} = \frac{N_S}{B + 15A} = \frac{851.27 \times 10^3}{1500 \times 200 + 15 \times 16.08 \times 10^2} = 2.40 \text{ MP}_{a}
$$

$$
\overline{\sigma_{bc}} = 0.6 \text{xf}_{c28} = 15 \text{ MP}_{a}
$$

 $d'$ ou:  $\sigma_{bc} = 2.4 \text{ MPa} \leq \sigma_{bc} = 15 \text{ MPa}$  music  $\sim$  Condition vérifiée

### **Le reste du calcul est résumé dans les tableaux suivant**

Tableau VI.7 : Ferraillage des voiles longitudinaux (VL).

> Tableau VI.8 : Ferraillage des voiles transversaux (VT).

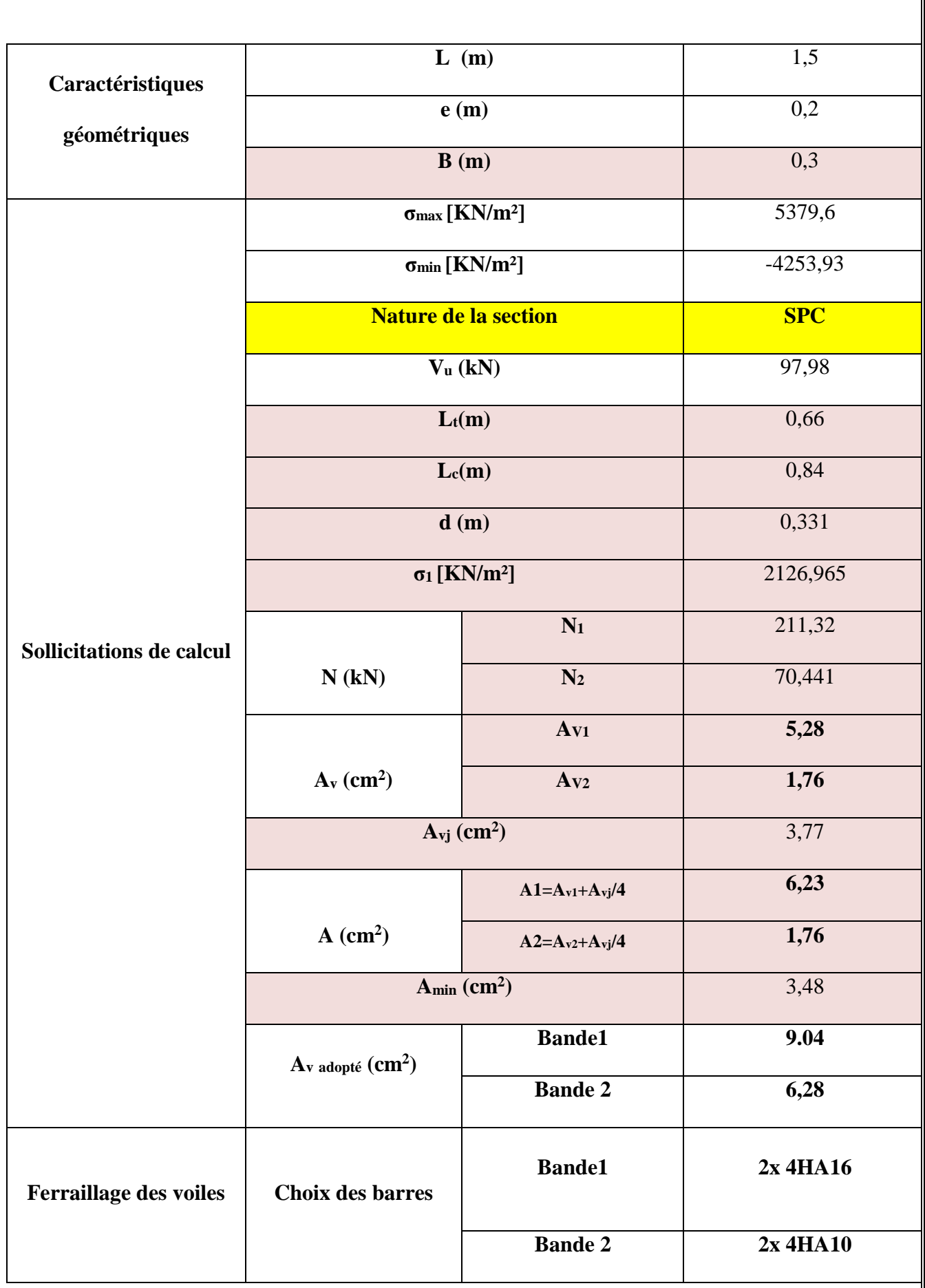

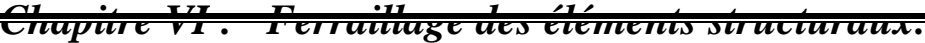

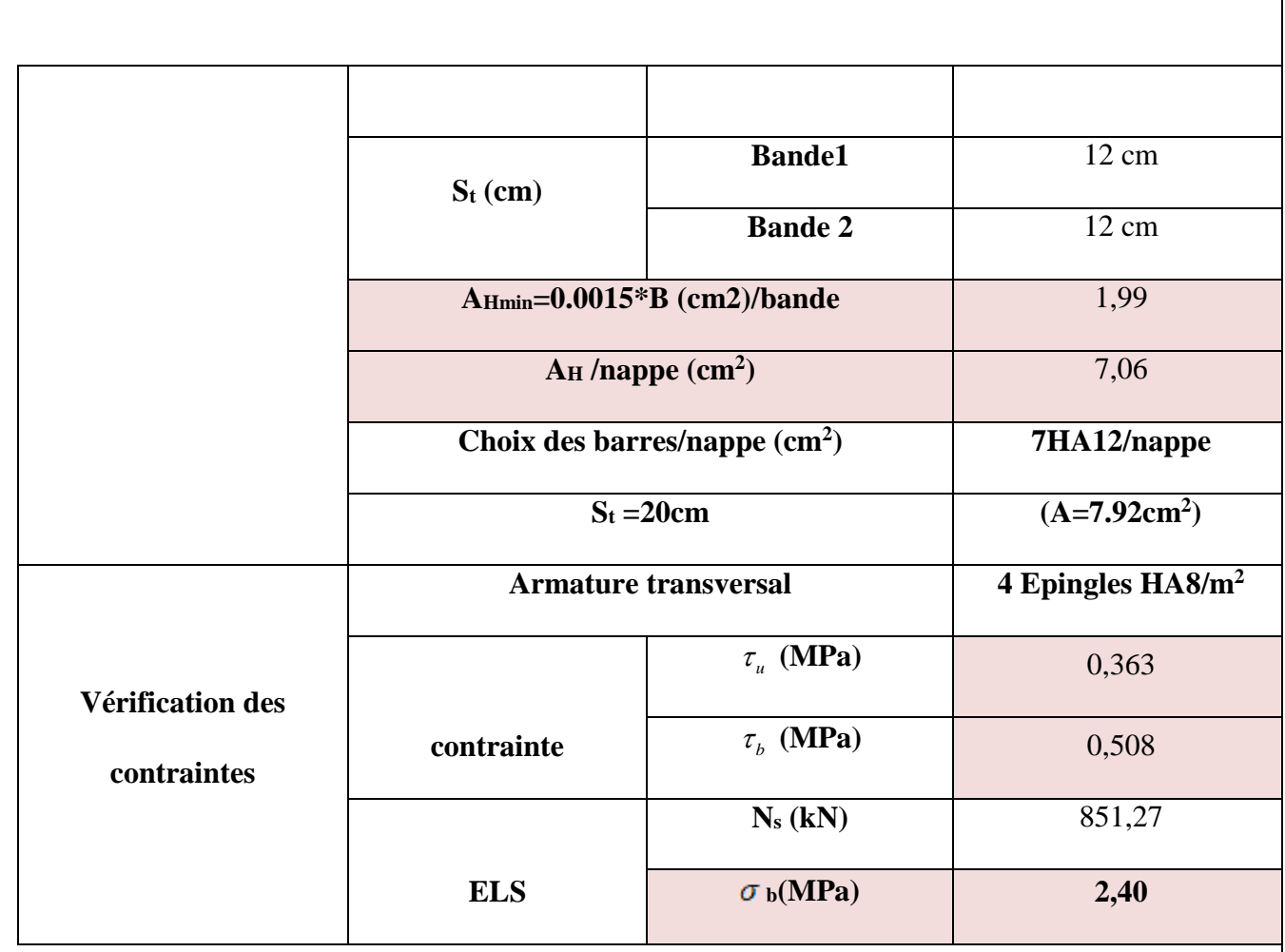

**Tableau VI.3.1.: Ferraillage des voiles longitudinaux (VL).**

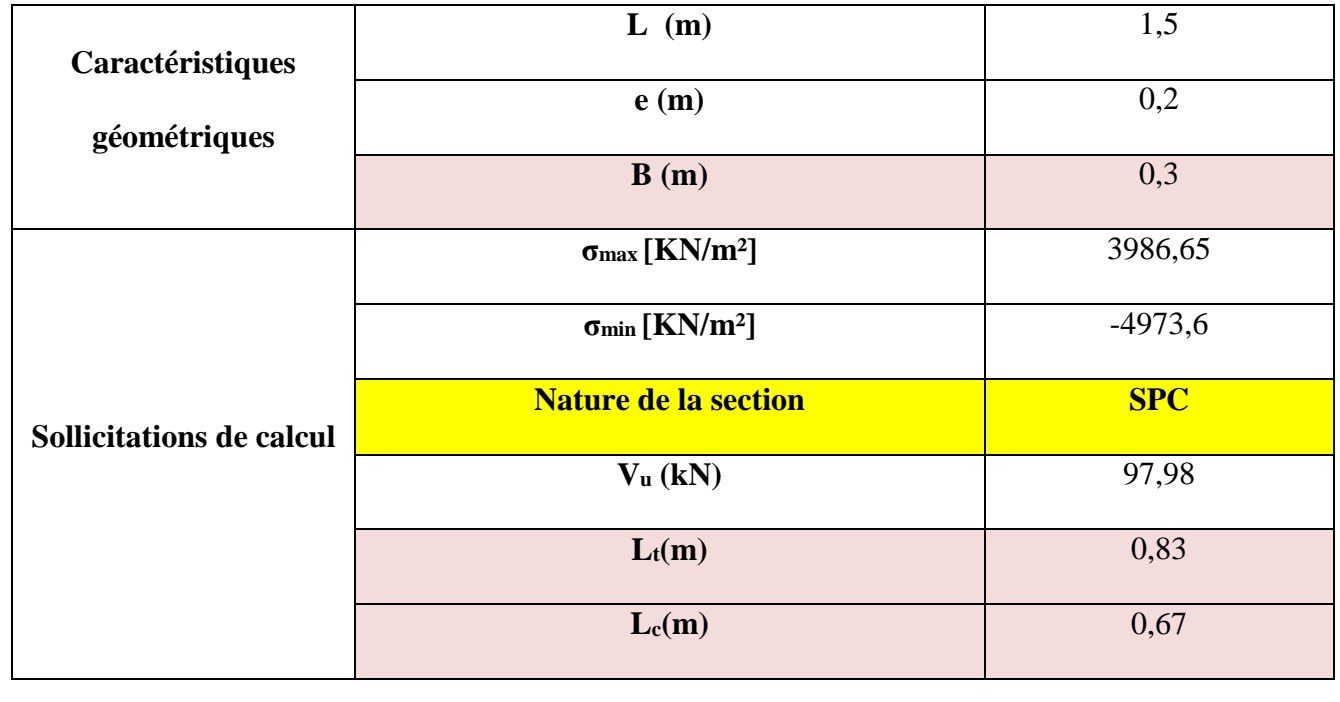

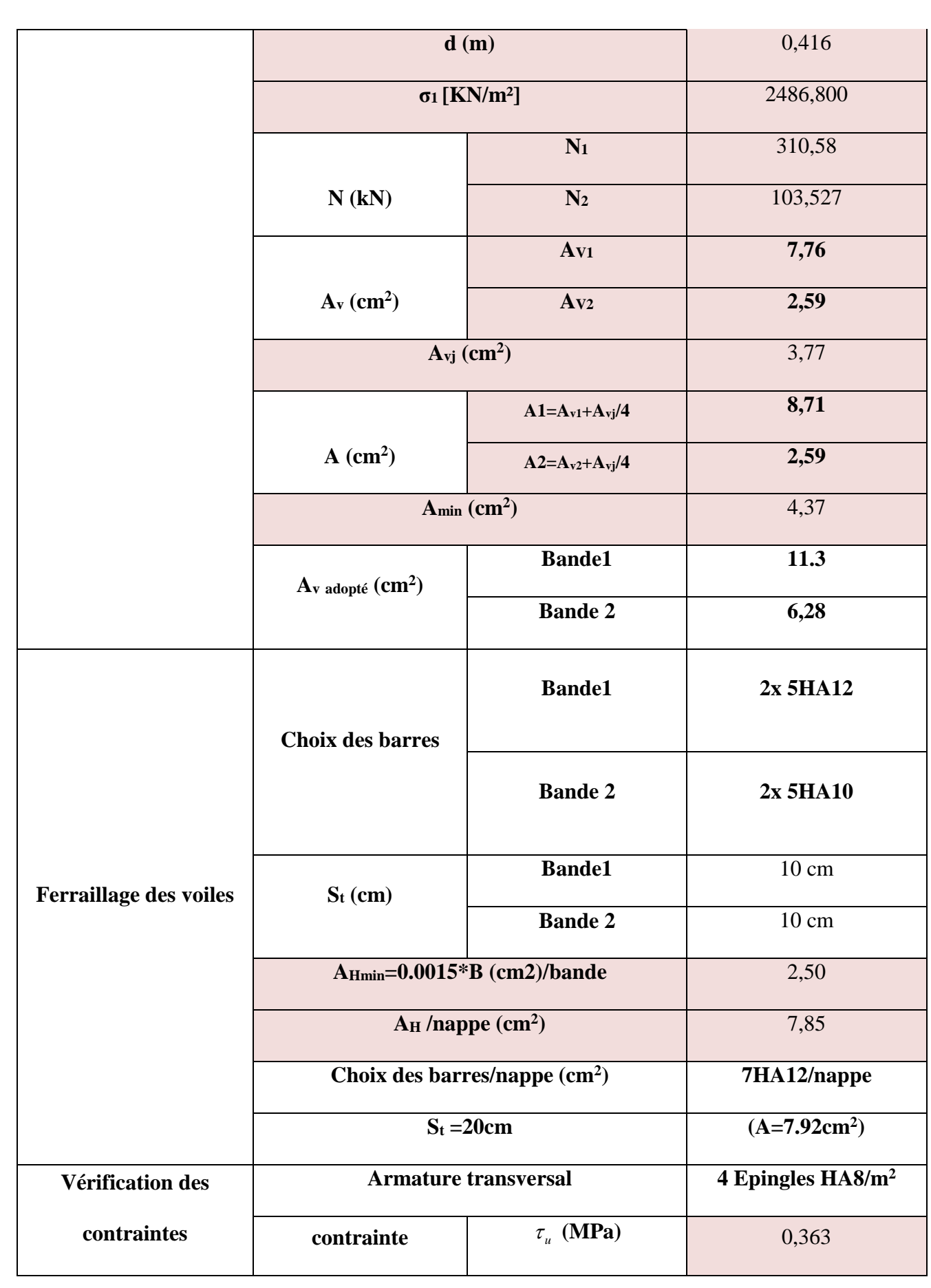

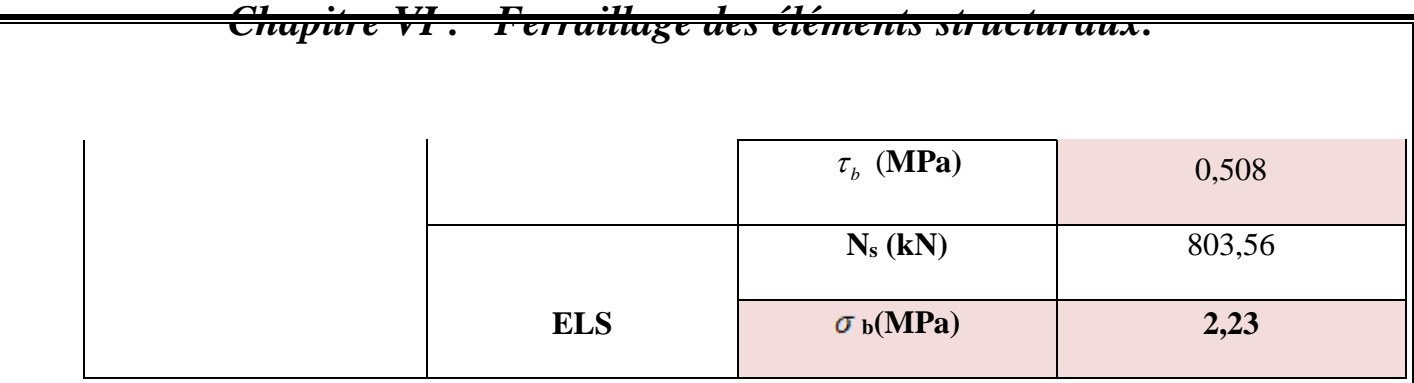

**Tableau VI.3.2 : Ferraillage des voiles transversaux (VT).**

*Chapitre VIII : Etude de mur plaque*

*Chapitre VII : Etude de l'infrastructure*

#### **VII.1. Introduction**

 On appelle infrastructure, la partie inférieure d'un ouvrage reposant sur un terrain d'assise auquel sont transmises toutes les charges engendrées par la superstructure, soit directement (Cas des fondations superficielles : semelles isolées, semelles filantes, radier général) soit par l'intermédiaire d'autres organes (Cas des fondations profondes : semelles sur pieux par exemple).

Le choix du type de fondations dépend essentiellement, des facteurs suivants :

- ❖ Capacité portante du sol  $(\frac{1}{\sigma}$  sol).
- Charges qui leurs sont transmises.
- Distance entre axes des poteaux.
- Profondeur du bon sol.

Les combinaisons de charges à prendre en considération pour le calcul des fondations sont les suivantes :

(Article **10.1.4.1 du RPA 2003**)

- $\cdot$  1.35G + 1.5Q (ELU).
- $\cdot$  G + Q  $\pm$  E
- $0.8G \pm E$

#### **VII.2 : Etude géotechnique du sol :**

 Le choix du type de fondation repose essentiellement sur une étude détaillée du sol qui nous renseigne sur la capacité portante de ce dernier. Les résultats de cette étude nous ont donné :

• Une contrainte admissible du sol  $\sigma_{Sol} = 2 \text{bars} \land 2m$  de profondeur.

#### **VII.3. Choix du type de fondations**

#### **a. Semelles isolées**

Les semelles isolées sont dimensionnées en utilisant la relation suivante :

$$
\frac{N_{s.max}}{S} \mathop{\leq_{\sigma}}^{\text{-}}_{sol}
$$

**Où :**

 . **Ns.max** : Effort normal à la base du poteau le plus sollicité à l'ELS (Déduit du logiciel ETABS).

. **S** : Surface d'appui de la semelle (S=AxB).

 . <sup>σ</sup> **sol** : Contrainte admissible du sol donnée par le rapport géotechnique de ce dernier.qui est égale à 2 bars.

**Homothétie des dimensions** 

$$
\frac{a}{b} = \frac{A}{B} \Rightarrow \frac{40}{40} = 1 = \frac{A}{B}
$$
. Donc : A= B.

**D'où :**

$$
B^2 \ge \frac{N_{s.max}}{\sigma_{sol}} \Rightarrow B = \sqrt{\frac{N_{s.max}}{\sigma_{sol}}} = \sqrt{\frac{879.84}{200}} = 2.09 \text{ m}.
$$

Vu que les dimensions des semelles sont très importantes, le risque de chevauchements est inévitable, il ya lieu donc d'opter pour des semelles filantes.

### **b. Semelles filantes**

**Semelles filantes sous voiles « S<sup>1</sup> »**

Les semelles filantes sous les voiles sont dimensionnées en utilisant la relation suivante :

$$
\frac{N_{s.max}}{S} \textcolor{red}{\leq_{\sigma}}^{\textcolor{red}{\leq_{\textcolor{blue}{\sigma}}}} \textcolor{blue}{B} \geq \frac{N_{s.max}}{\textcolor{red}{\sigma_{\textcolor{blue}{\textbf{sol}}} \textcolor{blue}{X} L}}
$$

« L » étant la longueur des semelles filantes sous voiles (qui est aussi la longueur des voiles). **D'où :**

**Détermination de la surface totale des semelles sous voiles :**

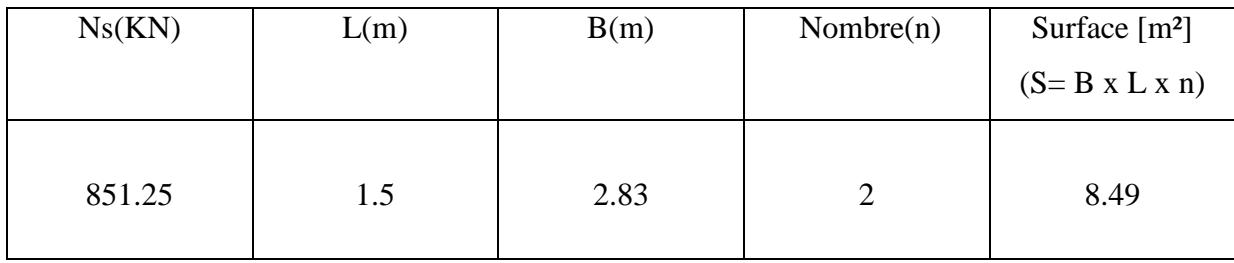

#### **Tableau VII.1** : semelles filantes sous voiles (sens longitudinal)

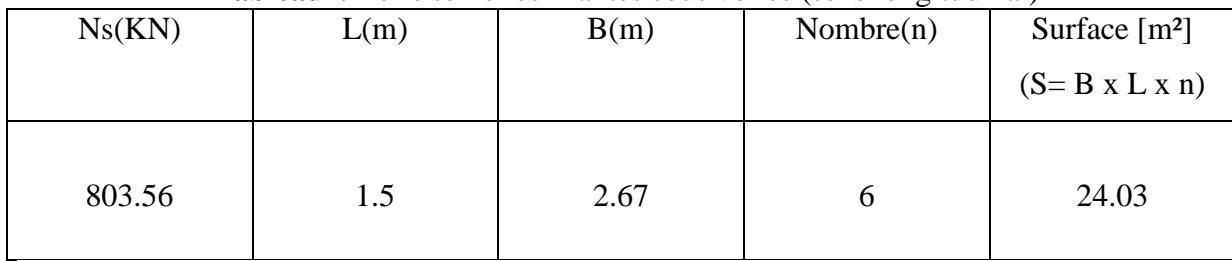

**Tableau VII.2** : semelles filantes sous voiles (sens transversal)  $S_V = \sum S_i = 32.51$  m<sup>2</sup>Avec : SV : Surface totale des semelles filantes sous voiles

### **Semelles sous poteaux « S<sup>2</sup> »**

### **Etapes de calcul**

. Déterminer la résultante des charges « R » (R=  $\Sigma$ N<sub>i</sub>), . Puis la coordonnée de cette résultante « e » (e= R  $\sum_{i=1}^{N} N_{i}e_{i} + \sum_{i=1}^{N} M_{i}$ , e<sub>i</sub> est la distance entre le CDG de la structure et le point d'application de la charge  $N_i$ ),

. Enfin, déduire la répartition (par mètre linéaire) des sollicitations de la semelle filante tel que :

- . Si e  $\leq$ 6  $\frac{L}{\cdot}$  ⇒ Répartition trapézoïdale.
- . Si e > 6  $\frac{L}{\cdot}$  ⇒ Répartition triangulaire.

Le calcul se fait pour les deux files les plus sollicitées tel que :

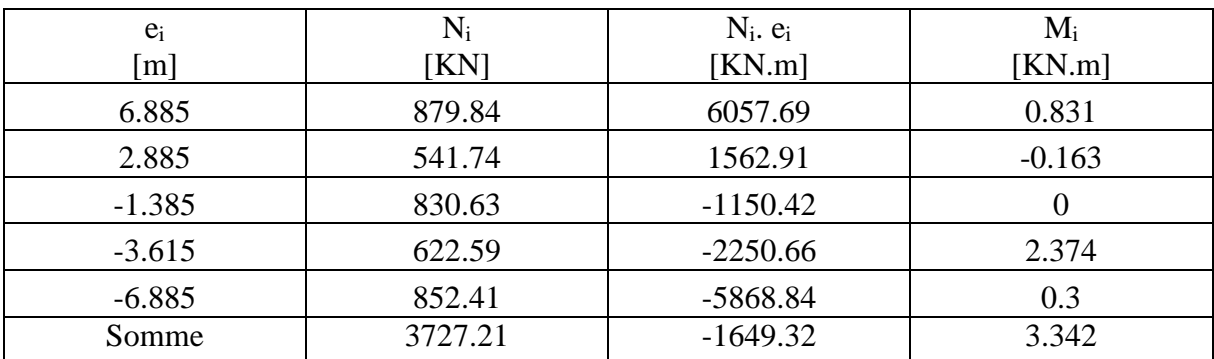

**Tableau VII.3** : Résultante des charges pour les semelles sous poteaux.

#### **D'où :**

$$
e = \frac{-1649.32 + 3.349}{3727.21} = -0.44 \text{ m} < \frac{L}{6} = \frac{13.77}{6} = 2.295 \text{ m}.
$$

La répartition des charges est donc trapézoïdale, **d'où :**

$$
B \geq \frac{q_{(L/4)}}{\bar{\sigma}_{sol}} = \frac{N_S\left(I + \frac{3.e}{L}\right)}{\bar{\sigma}_{sol} \times L} \text{ ; } \text{Avec}: N_s = \text{N}_\text{si}
$$

. **D'où :**

$$
B \ge \frac{3727.21x(1 + \frac{3(-0.44)}{13.77})}{200x13.77} = 1.22 \text{ m}.
$$

**Donc :**

La surface totale des semelles filantes sous poteaux est égale à :

 $S_{2\text{totale}} = 3(BxL) = 3x(1.22x13.77) = 50.39 \text{ m}^2$ .

**Surface totale des semelles filantes** 

S totale =  $S_1 + S_2 = 32.51 + 50.39 = 82.9$  m<sup>2</sup> = 54% de la surface totale de la structure (153.12 m<sup>2</sup>).

S S. filantes> 50%S Bâtiment

Il y a donc un risque certain de chevauchement des semelles filantes. Ce type de fondations n'est pas approprié pour l'ouvrage en question.

Finalement, le type de fondation qui convient le mieux à cette structure est un radier général.

#### **c. Radier général**

Un radier est un plancher renversé recevant du sol d'assise des charges réparties et ascendantes. Il assure une bonne répartition des charges sous le sol évitant ainsi, le tassement différentiel.

#### **1. Pré-dimensionnement**

#### **Epaisseur de la dalle du radier « h<sup>r</sup> »**

Elle est déterminée à l'aide de la relation suivante :  $h_r \geq$ 20  $\frac{\mathsf{L} \max}{\mathsf{L}}$  = 20  $\frac{497}{20}$  = 24.75 cm ⇒**h<sub>r</sub>** = 30 cm.

#### **Epaisseur des nervures « h<sup>n</sup> »**

Elle est déterminée à l'aide des deux relations suivantes :

$$
\frac{\mathsf{L}_{\max}}{8} \leq h_n \leq \frac{\mathsf{L}_{\max}}{5} \Rightarrow \frac{497}{8} = 62.12 \text{ cm} \leq h_n \leq \frac{497}{5} = 99.4 \text{ cm}.
$$
  
 
$$
\mathsf{L}_{e} = \sqrt[4]{\frac{4 \text{ E} \cdot \mathsf{L}}{K \cdot b}} \geq \frac{2}{\pi} . \mathsf{L}_{\max} \text{(Condition de la longueur élastique)}.
$$

**Où :**

. **L<sup>e</sup>** : Longueur élastique.

π

. **Lmax** : Distance entre axes maximale des poteaux.

- . **Evj** : Module de déformation longitudinale déférée (E= 10818.86 MPA).
- . **b** : Largeur de la nervure du radier.
- . **I** : Inertie de la section du radier (I= 12  $\frac{b.h^3}{a}$ ).

 . **K** : Coefficient de raideur du sol, rapporté à l'unité de surface. (K= 40MPA).  **Donc :**

$$
h_n^3 \geq \frac{3.K}{E} \frac{(2)^4}{\pi^4} \cdot (L_{max})^4 \Rightarrow h_n \geq \sqrt[3]{\frac{48.(L_{max})^4.K}{E.\pi^4}} = \sqrt[3]{\frac{48.(497)^4.40}{1081886.(3.14)^4}} = 103 \text{ cm} \Rightarrow h_n = 100 \text{ cm}.
$$

#### **Largueur des nervures « b<sup>n</sup> »**

Elle est déterminée à l'aide de la relation suivante :

0.4h<sub>n</sub> ≤ b<sub>n</sub> ≤ 0.7h<sub>n</sub> ⇒ 0.4x100= 40 cm ≤ b<sub>n</sub> ≤ 0.7x100= 70 cm ⇒b<sub>n</sub> = 40 cm.

**Epaisseur de la dalle flottante « h<sup>d</sup> »**

Elle est déterminée à l'aide de la relation suivante :

$$
\frac{\text{L}_{\text{max}}}{50} \le h_d \le \frac{\text{L}_{\text{max}}}{40} \Rightarrow \frac{497}{50} = 9.94 \text{ cm} \le h_d \le \frac{497}{40} = 12.42 \text{ cm}. \Rightarrow h_d = 10 \text{ cm}.
$$

#### **Conclusion**

.

Les dimensions définitives du radier sont les suivantes :

- **. Hauteur des nervures :**  $h_n = 10$  cm.
- **. Largeur des nervures :**  $b_n = 40$  cm.
- **. Hauteur de la dalle du radier :**  $h_r = 30$  cm.

**. Hauteur de la dalle flottante :**  $h_d = 10$  cm.

 **. Enrobage :** c= 3 cm (Article **A.7.1 du BAEL 91**).

#### **2. Détermination de la surface du radier**

$$
S_{\ \text{radier}}{\geq}\frac{N_s}{\sigma_{\text{sol}}}
$$

Où N<sub>s</sub> est l'effort normal à l'ELS induit par la superstructure tel que : N<sub>s</sub>=  $G_{ss} + Q_{ss}$ . Du logiciel ETABS :  $G_{ss}$  = 12775.07 KN et  $Q_{ss}$  = 1866.03 KN. Donc :  $N_s$  = 14641.1 KN. **D'où :**

$$
S_{\text{radier}} \ge \frac{14641.1}{200} = 73.20 \text{ m}^2.
$$

$$
S_{\ \rm{radier}} = 73.20 \ m^2 < S_{\ \rm{b\hat{a}timent}} = 153.12 \ m^2.
$$

Donc, la surface du radier est égale à celle de la structure (153.12 m²) à laquelle il faut ajouter un débord minimal calculé comme suit :

> ; 30 cm) = 50 cm. 2 ; 30 cm) = max (<mark><sup>100</sup></mark> 2 L<sub>débord</sub> ≥ max ( $\frac{h_n}{2}$  ; 30 cm) = max ( $\frac{100}{2}$  ; 30 cm) =

La surface du radier est donc égale à :

$$
S_{\text{radier}} = S_{\text{bâtiment}} + S_{\text{débord}}
$$

**3. Détermination des sollicitations à la base du radier** 

#### **Poids propre du radier « G radier »**

Le poids propre du radier est la somme des éléments suivants :

- . Poids propre de la dalle du radier « G<sup>1</sup> ».
- . Poids propre des nervures «  $G_2$  ».

.

- . Poids propre du remblai (Tout-venant d'oued) « G<sup>3</sup> ».
- . Poids propre de la dalle flottante « G<sup>4</sup> ».

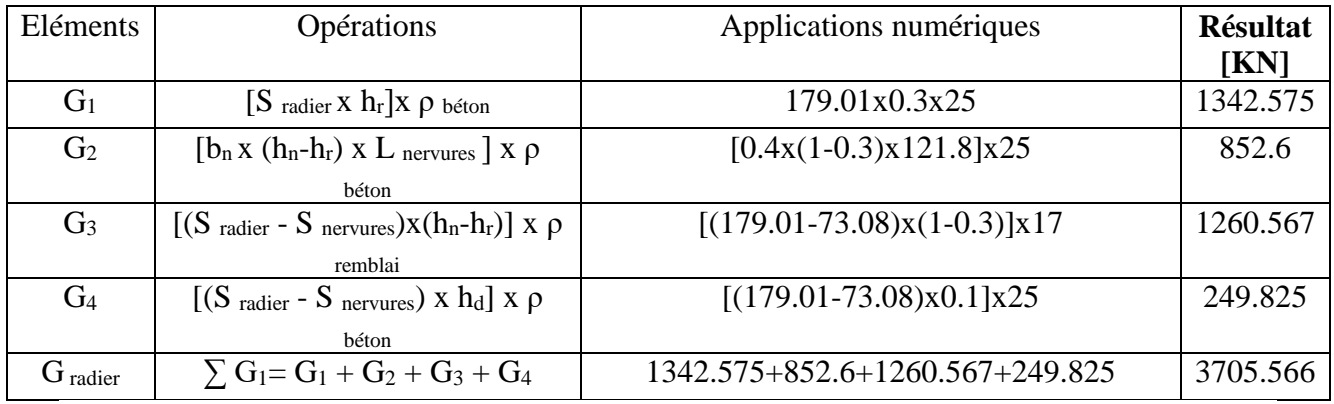

#### **Tableau VII.4** : Détermination du poids propre du radier

#### **Surcharges d'exploitation du radier**

Q radier= Qs sol x S radier= 1.5 x 179.01= 268.01 KN.

#### **Charges et surcharges totales de la structure**

 $G_{\text{total}} = G_{\text{ss}} + G_{\text{radier}} = 12775.07 + 3705.566 = 16480.636$  KN.  $Q_{\text{total}} = Q_{ss} + Q_{\text{radier}} = 1866.03 + 268.56 = 2134.59 \text{KN}$ 

#### **Combinaisons d'actions**

**. À l'ELU :**  $N_U$  = 1.35G total + 1.5Q total = 1.35x16480.636+ 1.5x2134.59 = 25450.74 KN.

 $\bf{A}$  **l'ELS :**  $\rm{N_S = G_{total} + Q_{total}} = 16480.636 + 2134.59 = 18615.22$  KN.

#### **4. Vérifications a. Vérification au cisaillement (BAEL 99/ Art A.5.1 ,211)**

La fissuration est préjudiciable, d'où :

$$
\tau_u = \frac{V_{\text{max}}}{b.d} < \overline{\tau_u} = \text{min} \{ \frac{0.15 \text{.fc28}}{\gamma b} \, ; \, 4 \text{ MPA} \} = 2.5 \text{ MPA}
$$

**Avec :** 

$$
V_{\text{max}} = q_u x \frac{L_{\text{max}}}{2} = \frac{N \omega x b}{S_{\text{radier}}} x \frac{L_{\text{max}}}{2} = \frac{2602625x1}{179.01} x \frac{4.97}{2} = 361.29 \text{ KN.}
$$

. b= 100 cm;  $d= 0.9h = 0.9x30 = 27$  cm. **Donc :**

$$
\tau_{\rm u} = \frac{361.29.10^3}{1000 \times 270} = 1.33 \text{ MPA} < \bar{\tau_{\rm u}} = 2.5 \text{ MPA}
$$

La condition est vérifiée, il n'y a pas de risque de cisaillement.

**b. Poinçonnement (BAEL 99 / Art. A.5.2,42)** 

$$
Q_u \leq 0{,}045. U_c.h.\tfrac{f_{cj}}{\gamma_b}
$$

**Avec :**

. Q<sup>u</sup> : La charge de calcul vis-à-vis de l'état limite ultime (Déduite d'ETABS).

. h : L'épaisseur totale des nervures (h= 1m).

. U<sup>c</sup> : Le périmètre du contour au niveau du feuillet moyen tel que :

#### **Sous poteau**

 $U_c = 2[U+V] = 2x[u+v+2h] = 2x[0.40+0.40+2x1] = 5.6$  m

#### **Sous voile**

 $U_c = 2[U+V] = 2x[u+v+2h] = 2x[0.2+1.5+2x1] = 7.4 m$ 

**Donc :**

#### **Sous poteau**

Nu= 1207.24 KN < 0.045 x 5.6x 1 x 1.5  $\frac{25000}{1000}$  = 4200 KN. La condition est vérifiée.

**Sous voile**

 $N_u$  = 1974.95 KN < 0.045 x 7.4 x 1 x 1.5  $\frac{25000}{25500}$  = 5550 KN. La condition est vérifiée.

### **c)Vérification de la stabilité du radier**

La vérification de la stabilité du radier consiste à la vérification des contraintes du sol sous le radier qui est sollicité par les efforts suivants :

-Un effort normal (N) dû aux charges verticales.

-Un effort de renversement (M) dû au séisme dans le sens considéré.  $M=M_0+T_0h$ 

Avec :  $\int M_0$ : Moment sismique à la base de la structure

h : profondeur de l'infrastructure

 $\sigma_1$ 

T0: Effort tranchant à la base de la structure

Le diagramme trapézoïdal des contraintes nous donne

$$
\sigma_m = \frac{3 \cdot \sigma_1 + \sigma_2}{4}
$$
 Avec:  $\sigma_2 = \sigma_{\min}$  et  $\sigma_1 = \sigma_{\max}$ 

Calcul du centre de gravité du radier : 6.88m  $\sigma$ I **Fig.VIII.6 : Diagramme des Avec**:  $S_i$ : Aire du panneau considéré **contraintes sous le radier** $X_i$ ;  $Y_i$ : Centre de gravité du panneau considéré Moment d'inertie du radier :<br>  $\int I_{xx} = \frac{b \cdot h^3}{12} = \frac{13.77 \times 11.12^3}{12} = 1577.85 m^4$  $\begin{cases}L_{yy} = \frac{h \cdot b^3}{12} = \frac{11.12 \times 13.77^3}{12} = 2419.49m^4\\2 \times \text{Calcul des moments}: \end{cases}$  $M_{0x}$ =13000.83 KN.m et T<sub>0x</sub>=751.05 KN ;(ETABS)  $M_{0y}$  =14026.157 KN.m et T<sub>0y</sub> =807.63 KN ; (ETABS)  $\int M_{xx} = M_{0x} + T_{0x} h_n = 13000.83 + (751.05 \text{ x1}) = 13751.88 \text{KN} \cdot \text{m}$ *M*<sub>yy</sub>=  $M_{0y}$ +T<sub>0y</sub> h<sub>n</sub> = 14026.157 + (807.63 x1)=14833.78KN.m ➦ **Sens longitudinal**  ELU :<br>  $\sigma_1 = \frac{N_U}{S_{rad}} + \frac{M_x}{I_{XX}} Y_G = \frac{25450.74}{179.01} + \frac{13751.88}{1577.85} \times 5.56 = 190.63 \text{ KN/m}^2$ <br>
ELU :<br>  $\sigma_2 = \frac{N_U}{S_{rad}} - \frac{M_x}{I_{XX}} Y_G = \frac{25450.74}{179.01} - \frac{13751.88}{1577.85} \times 5.56 = 93.71 \text{KN/m}^2$ D'où :  $\sigma_m = \frac{3. \sigma_1 + \sigma_2}{4} = \frac{3 \times 190.63 + 93.71}{4} = 166.4 KN/m^2$ ELS : **D'où** :  $\sigma_m = \frac{3.\sigma_1 + \sigma_2}{4} = \frac{3 \times 152.44 + 55.53}{4} = 128.21 K N/m^2$ ➦ **Sens transversal**

ELU: 
$$
\begin{cases}\n\sigma_1 = \frac{N_U}{S_{rad}} + \frac{M_Y}{l_{YY}} X_G = \frac{25450.74}{179.01} + \frac{14833.78}{2419.49} \times 6.88 + 184.35 KN/m^2 \\
\sigma_2 = \frac{N_U}{S_{rad}} - \frac{M_Y}{l_{YY}} X_G = \frac{25450.74}{179.01} - \frac{14833.78}{2419.49} \times 6.88 = 99.98 KN/m^2\n\end{cases}
$$
\n
$$
D' \text{où}: \sigma_m = \frac{3. \sigma_1 + \sigma_2}{4} = \frac{3 \times 184.35 + 99.98}{4} = 163.25 KN/m^2
$$
\n
$$
ELS: \int_{\sigma_2} = \begin{cases}\n\sigma_1 = \frac{N_S}{S_{rad}} + \frac{M_Y}{l_{YY}} X_G = \frac{18615.22}{179.01} + \frac{14833.78}{2419.49} \times 6.88 = 146.33 KN/m^2 \\
\sigma_2 = \frac{N_S}{S_{rad}} - \frac{M_Y}{l_{YY}} X_G = \frac{18615.22}{179.01} - \frac{14833.78}{2419.49} \times 6.88 = 61.96 KN/m^2\n\end{cases}
$$
\n
$$
D' \text{où}: \sigma_m = \frac{3. \sigma_1 + \sigma_2}{4} = \frac{3 \times 146.33 + 61.96}{4} = 125.23 KN/m^2
$$
\n
$$
d) \text{Vérification de la condition de résistance}
$$
\n
$$
\succ \text{Sens longitudinal}
$$
\n
$$
\begin{cases}\nELU: \sigma_m = 166.4 \frac{KN}{m^2} < 1.33 \overline{\sigma}_{sol} = 266 KN/m^2 \\
\text{ELS}: \sigma_m = 128.21 \frac{KN}{m^2} < \overline{\sigma}_{sol} = 200 KN/m^2\n\end{cases} \text{ condition } \text{veffiée}
$$
\n
$$
\begin{cases}\nELU: \sigma_m = 163.25 \frac{KN}{m^2} < \overline
$$

#### **e )Poussée hydrostatique**

Il faut s'assurer que :

$$
P \ge F_s \; x \; h \; x \; S_{\text{ radier}} \; x \; \gamma_w
$$

**Avec :**

**. P** : Poids total à la base du radier (P = 13139.27 KN).

 **. F<sup>s</sup>** : Coefficient de sécurité vis-à-vis du soulèvement (Fs = 1,5).

. **γ<sup>w</sup>** : Poids volumique de l'eau (γw= 10 KN/m²).

 **. h** : Profondeur de l'infrastructure (h = 1 m).

 **. S** : Surface du radier (S = 179.01 m²).

#### **Donc :**

P=  $17699.24$  KN  $> 1.5x1x179.01x10 = 2685.15$  KN.

La condition est vérifiée, il n'y a pas de risque de soulèvement de la structure sous l'effet de la pression hydrostatique.

#### **VII.5. Ferraillage du radier**

#### **1. Ferraillage de la dalle du radier**

Le radier est calculé comme un plancher en dalle pleine renversé et sollicité à la flexion simple causée par la réaction du sol. Le ferraillage est déterminé pour le panneau de dalle le plus sollicité. Ce ferraillage est ensuite généralisé pour tout le reste du radier (Tout les panneaux).

**Dimensions du panneau le plus sollicité** 

.  $l_x = L_x - b_n = 4 - 0.40 = 3.6$  m.

**D'où** :  $0.4 \leq$ y x l  $\frac{1}{2}$  = 0.9  $\leq$  1. Le panneau travail dans les deux sens.

.  $l_y = L_y - b_n = 4.32 - 0.40 = 3.92$  m. **Moments « M<sup>x</sup> » et « M<sup>y</sup> » agissant sur le panneau**

y

Au centre du panneau et pour une bande de largeur unitaire (1 m) la valeur des moments est :

. Sens  $l_x$  (Petite portée) :  $M_{ox} = \mu_x.p.l_x^2$ 

. Sens  $l_v$  (Grande portée) :  $M_{ov} = \mu_v.M_{ox}$ 

$$
\mathbf{O}\grave{\mathbf{u}}:
$$

 . μ<sup>x</sup> et µ<sup>y</sup> : Coefficients données par le tableau de **l'annexe E.3 du BAEL 91** en fonction du rapport  $\alpha = \rho =$ x l  $\frac{1}{x}$ , donc:

. Pour 
$$
\frac{I_x}{I_y} = 0.9
$$
 :  $\mu_x = 0.046$  et  $\mu_y = 0.778$ 

. p : Contrainte maximale à laquelle il faut soustraire la contrainte due au poids propre du radier, cette dernière étant directement reprise par le sol d'assise. Donc : Les contraintes prises en compte dans le calcul sont :

$$
\left\{\n\begin{array}{ll}\n\text{A} \text{PELU:} q_{u=} & \sigma_m(ELU) - \frac{G_{rad}}{S_{rad}} = 163.25 - \frac{3505.566}{179.01} = 143.66 \text{KN/m} \\
\text{A} \text{PELS:} \quad q_{s=} & \sigma_m(ELS) - \frac{G_{rad}}{S_{rad}} = 125.23 - \frac{3505.566}{179.01} = 105.64 \text{KN/ml}\n\end{array}\n\right.
$$

#### **À l'ELU**

.  $M_{xU}=[\mu_{x}.p_{u}.l_{x}^{2}].1ml = [0.046x143.66x3.6^{2}].1ml = 85.64$  KN.m.

- .  $M_{\text{vU}} = [\mu_{\text{v}}. M_{\text{ox}}].1 \text{ ml} = [0.788 \times 85.64].1 \text{ ml} = 67.48 \text{ KN.m.}$ 
	- **À l'ELS**

.  $M_{xS} = [\mu_x.p_s.l_x^2].1ml = [0.046x105.64x3.6^2].1ml = 62.97 KN.m.$ 

.  $M_{vS} = [\mu_{v}.M_{ox}]$ . 1 ml = [0.778x62.97]. 1 ml = 48.99N.m.

#### **Correction des moments**

Afin de tenir compte des semi encastrement du panneau au niveau de son pourtour, les moments obtenus sont affectés d'un coefficient de (0.85) en travée, de (-0.5) aux appuis intermédiaires et de (-0.3) aux appuis de rives. Donc :

### **À l'ELU**

### **. En travée**

 $\cdot$  M $\frac{t}{y}$  $x_{\mathsf{x}}^{\mathsf{t}} = 0.85 \times 85.64 = 72.79 \text{ KN.m.}$ 

 $\cdot$  M $_{\rm t}^{\rm t}$  $y = 0.85x67.48 = 57.35$  KN.m.

**Aux appuis**

.  $M_1 \frac{a}{x}$  $x_{\rm x}^{\rm d}$  = - 0.5x85.64 = -42.82 KN.m.

.  $M_2 \frac{a}{x}$  $x_{\rm x}^{\rm d}$  = - 0.3x85.64 = -25.69 KN.m. .  $M_1 \frac{a}{v}$  $y_{y}^{a}$  = - 0.5x67.48 = -33.74 KN.m.  $\cdot$  M<sub>2</sub> $\frac{a}{v}$  $y^2 = -0.3x67.48 = -20.24$  KN.m. **À l'ELS . En travée**  $\cdot$  M $\frac{t}{y}$  $X_{\rm x} = 0.85 \times 62.97 = 53.52$  KN.m.  $\cdot$  M $_{\rm t}^{\rm t}$  $y = 0.85x48.99 = 41.64$  KN.m. **Aux appuis** .  $M_1 \frac{a}{x}$  $\frac{\text{a}}{\text{x}}$  = - 0.5x53.52 = -26.76 KN.m. .  $M_2 \frac{a}{x}$  $\frac{\text{a}}{\text{x}}$  = - 0.3x53.52 = -16.05 KN.m. .  $M_1 \frac{a}{v}$  $y^2 = -0.5x41.64 = -20.82$  KN.m.

 $\cdot$  M<sub>2</sub> $\frac{a}{v}$  $y^2 = -0.3x41.64 = -12.49$  KN.m.

**Calcul des armatures**

Le calcul se fait en flexion simple pour une bonde de longueur unité (1m), les résultats sont résumés dans le tableau suivant :

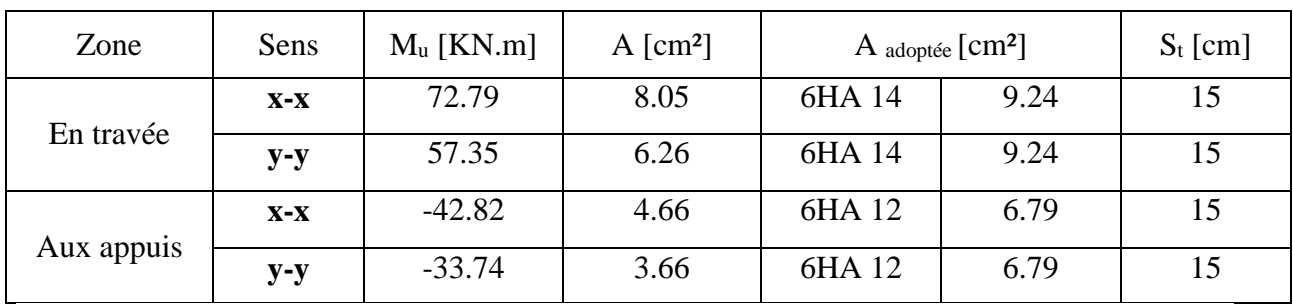

**Tableau VII.5** : Résultats du calcul des armatures du panneau de dalle du radier.

#### **2. Vérifications à l'ELU**

**a. Condition de non fragilité du béton (Art B.7.4 BAEL 91 modifiée 99)** 

Ferraillage minimal **:**  $A_{\min} = \rho_0 \times b \times h \times \frac{3-\rho}{2}$ 

Avec :  $\rho_0$  = 0.0008 pour les aciers à haute adhérence de classe FeE400  $\delta$ o:Taux des armatures minimales

**Sens x-x**

$$
A_{\text{xmin}} = 0,0008 \times 100 \times 30 \times \frac{3 - 0.9}{2} = 2.52 \text{ [cm}^2\text{/ml]}
$$

 $A_x = 9.24$ cm<sup>2</sup> >  $A_{y,min} = 2.52$  cm<sup>2</sup>. La condition est vérifiée.

**Sens y-y**

 $A_{\text{vmin}} = 0.0008 \times 100 \times 30 = 2.40$  [cm<sup>2</sup>/ml]

 $A_y = 6.79 \text{cm}^2 > A_{y,min} = 2.40 \text{ cm}^2$ . La condition est vérifiée.

#### **b.Diamètre maximal des barres (BAEL 99 / Art. A.7.2,1)**

D'après l'article, le diamètre des barres employées comme armatures de dalles doit être au plus égale au dixième de l'épaisseur de l'élément, donc :

$$
\varphi_{\text{max}} \le \frac{h}{10} = \frac{300}{10} = 30 \text{ mm}.
$$

 $\varphi_{\text{adopté}} = 14 \text{ mm} < 30 \text{ mm}$ . La condition est vérifiée.

#### **c.Espacements des barres (BAEL 99/ Art. A.8.2, 42)**

Pour des charges réparties seulement :

**. Direction**  $(x-x)$ **:**  $S_t = 15cm < min (3h; 33 cm) = 33 cm$ . La condition est vérifiée.

**. Direction**  $(y-y)$  :  $S_t = 15$  cm < min (4h ; 45 cm) = 45 cm. La condition est vérifiée.

#### **3. Vérification des contraintes à l'ELS**

La fissuration est considérée comme préjudiciable ou très préjudiciable. **Donc :**

**a. Contraintes dans les aciers**

$$
\sigma_{st} \leq \sigma_{st} = \min\left\{\frac{2}{3}f_{\epsilon} : 110\sqrt{\eta f_{t28}}\right\} = \min\left\{\frac{2}{3}400 : 110\sqrt{1.6 \times 2.1}\right\}
$$

$$
= min\{266.6 ; 201.63\} = 201.63
$$

$$
\sigma_{st} = \frac{M_s}{\beta_1 d.A}
$$

#### **b.Contraintes dans le béton :**

$$
\bar{\sigma_{bc}} = 0.6 f_{c28} = 0.6 \text{ x } 25 = 15 \text{ MPA } \ge \sigma_{bc} = \frac{\sigma_{st}}{K_1}
$$

**Où** :  $K_1$  et  $\beta_1$  sont déterminés à l'aide d'abaques en fonction de  $\rho =$ b.d  $100.A.$ 

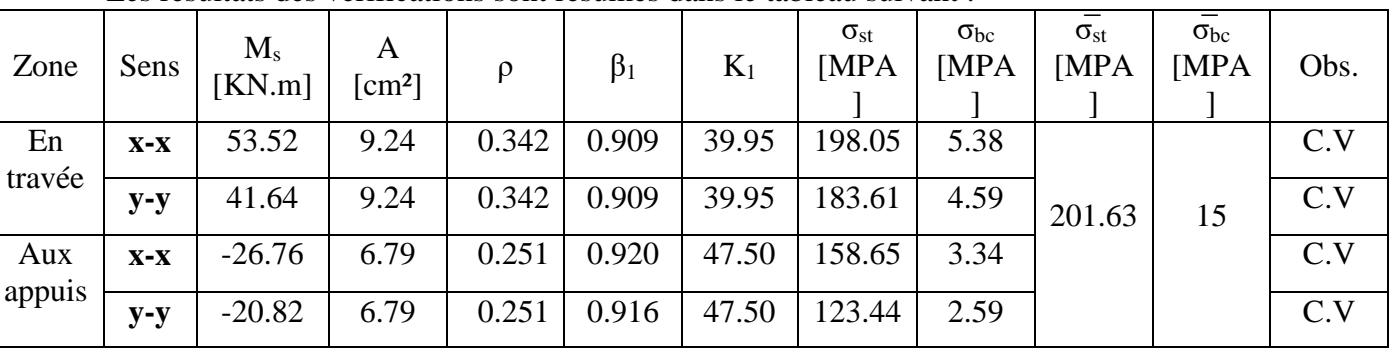

Les résultats des vérifications sont résumés dans le tableau suivant :

**TableauVII.6:** Vérification des contraintes à l'ELS pour la dalle du radier.

#### **VII.6. Ferraillage du débord**

Le débord est assimilé à une console rectangulaire soumise à une charge ascendante uniformément repartie. Le calcul se fait en flexion simple pour une bonde de longueur unité

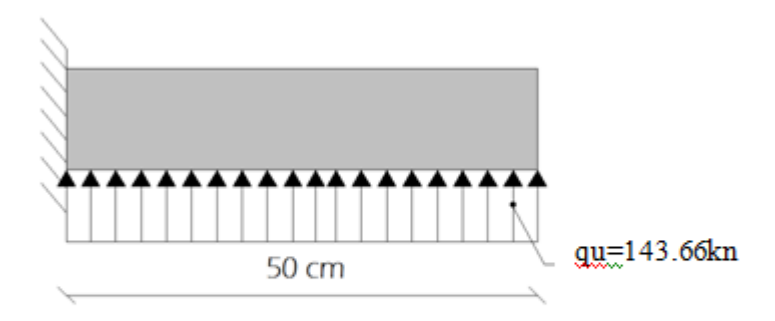

**Figure VII.2 :**schéma statique de calcul du débord du radier

**Calcul du moment fléchissant (à l'encastrement)**

 $M_{u}$ = -2 *qu*.*l*²  $=-\frac{1+3.00}{2}$  $\frac{143.66x0.5^2}{2} = -17.95$  KN.m. **Calcul des armatures** 

M = 17.95.10<sup>6</sup>  $= 0.017 < \mu = 0.392$ .

**μ**=  $b.d^2.f_{bc}$  $1000x2709x14,2$ *x x*

À partir des abaques et pour une valeur de **μ** = 0.017 : **β**= 0.992.

$$
A_{t} = \frac{M_{t}}{\beta \cdot d \cdot \sigma_{st}} = \frac{17.95.10^{3}}{0.992.27.348} = 1.92 \text{ cm}^{2}.
$$
  
\n
$$
\triangleright \text{Remarque}
$$

La section d'armature d'un panneau de dalle du radier est largement supérieure à celle du débord, alors, le ferraillage du débord est la continuité de celui du radier (Prolongement des barres).

### **VII.7 : Calcul des nervures**

#### **1 : Ferraillage des nervures**

Afin d'éviter tout risque de soulèvement du radier (vers le haut), celui-ci est sera muni de nervures (raidisseurs) dans les deux sens. Pour le calcul des sollicitations, la nervure sera assimilée à une poutre continue sur plusieurs appuis et les charges revenant à chaque nervure seront déterminées en fonction du mode de transmission des charges (triangulaires ou trapézoïdales) vers celle-ci.
#### **a) Chargement simplifié admis**

Les nervures seront considérées comme des poutres doublement encastrées à leurs extrémités afin de ramener les charges appliquées sur les nervures à des charges uniformément reparties on doit calculer le chargement simplifié et cela consiste à trouver la largeur de la dalle correspondante a un diagramme rectangulaire qui donnerait le même moment (largeur lm) et le même effort tranchant (largeur lt) que le diagramme trapézoïdal/triangulaire pour la détermination des efforts, on utilise le logiciel ETABS.

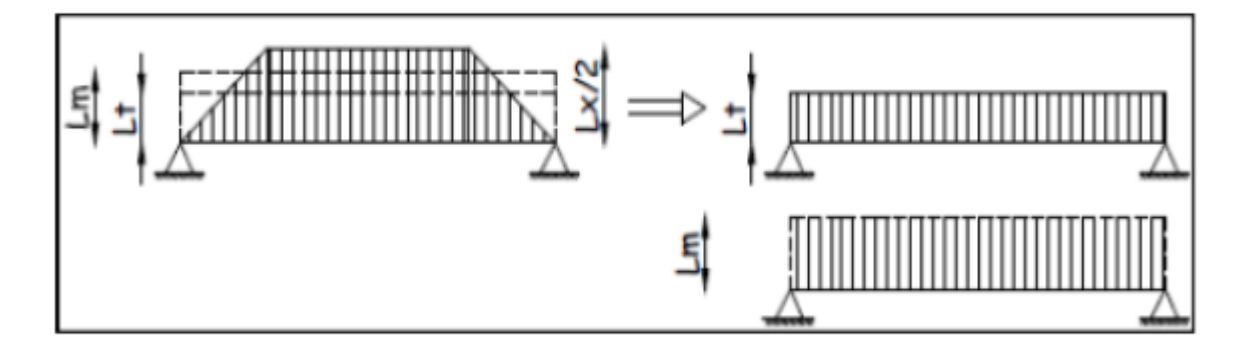

**Figure VII.3 :** Présentation des charges simplifiées.

#### **Remarque**

Les réactions du sol sont transmises aux nervures sous forme de charge triangulaire et trapézoïdale.

#### **a-1) Charge trapézoïdale**

Moment fléchissant :

$$
L_m = L_x \times \left(0.5 - \frac{\rho_x^2}{6}\right)
$$

Effort tranchant :  $L_t = L_x \times (0.5 - \frac{\rho_x^2}{4})$ 

#### **a-2) Charge triangulaire**

Moment fléchissant : Lm = 0,333×Lx.

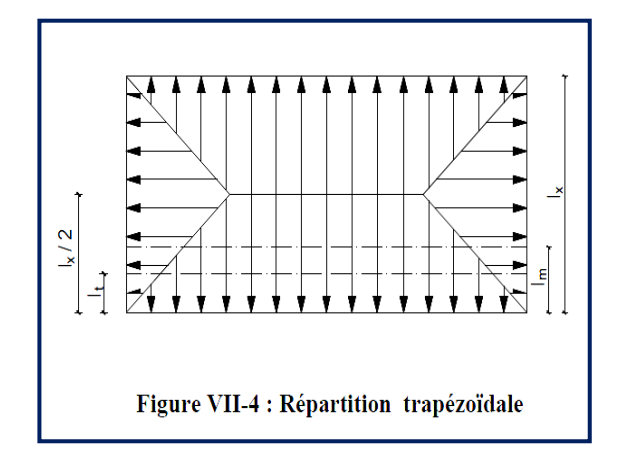

#### Effort tranchant :  $Lt = 0,25 \times Lx$ .

#### **b) Charges à considérer**

#### **Pour les moments fléchissant**

$$
\left\{\begin{aligned}&Q_{Mu^=q_u.}\;L_m\\&Q_{Ms^=q_s.}\;L_m\end{aligned}\right.
$$

**Pour les efforts tranchants** 

$$
\begin{cases} Q_u = q_u. \ L_t \\ Q_s = q_s. \ L_t \end{cases}
$$

Le calcul se fait pour les nervures les plus sollicitées suivant les deux sens.

#### **Détermination des sollicitations**

#### **a. Sens des petites portées (Charges triangulaires)**

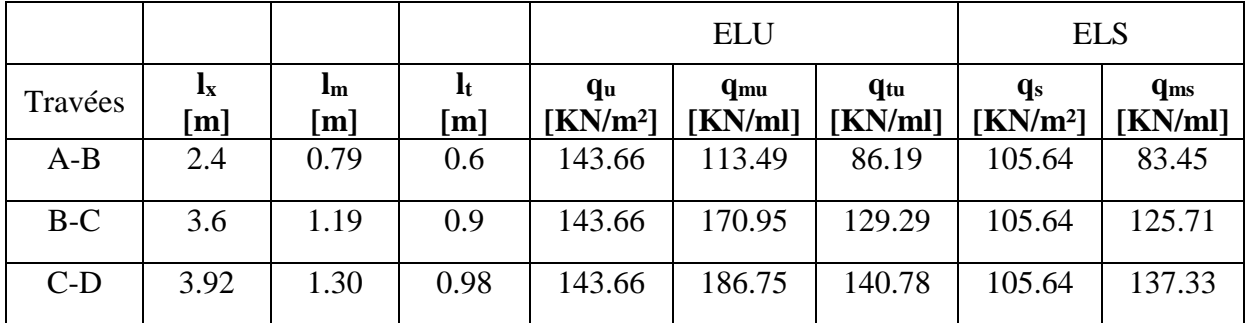

**Tableau VII.7. :** Détermination des charges uniformes (simplifiées) dans le sens des petites portées.

#### **b. Sens des grandes portées (Charges trapézoïdales)**

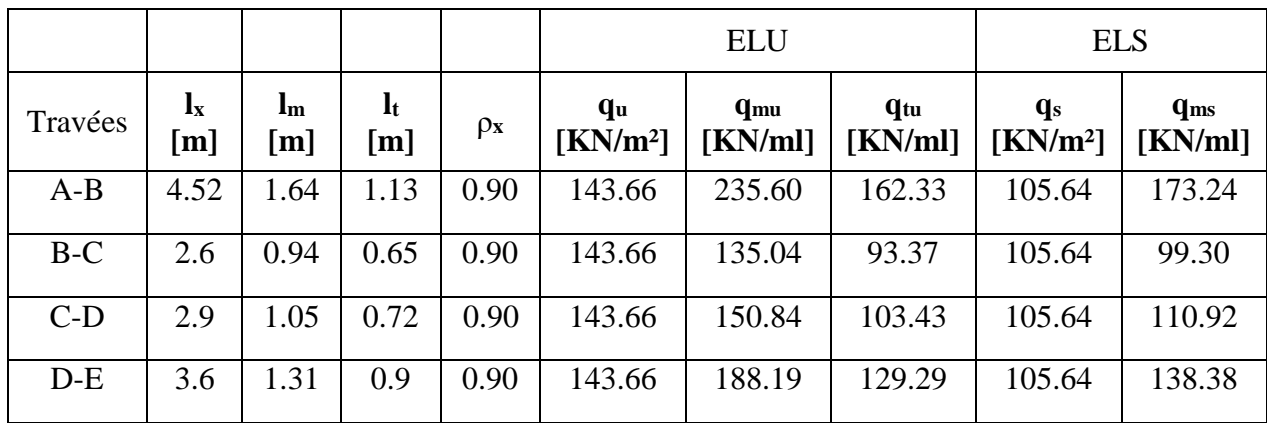

**Tableau VII.8.**Détermination des charges uniformes (simplifiées) dans le sens des grandes portées.

#### **Remarque**

Les charges q<sub>mu</sub>, q<sub>tu</sub> et q<sub>ms</sub> agissant sur les nervures trouvées dans les tableaux ci-dessus sont celles engendrées par un seul panneau. Étant donné que les nervures les plus sollicitées sont les nervures intermédiaires (Du milieu), il faut multiplier ces charges ( $q_{mu}$ ,  $q_{tu}$  et  $q_{ms}$ ) par 2 (Car les panneaux ont les mêmes dimensions et le même chargement) .

#### **Calcul des efforts internes**

Le calcul se fait à l'aide du logiciel ETABS. Les résultats sont illustrés dans les diagrammes suivants :

# ASE BASE

#### **Sens des petites portées**

**Figure VII.5.** : Diagramme des efforts internes à l'ELU (Sens des petites portées).

**Sens des grandes portées**

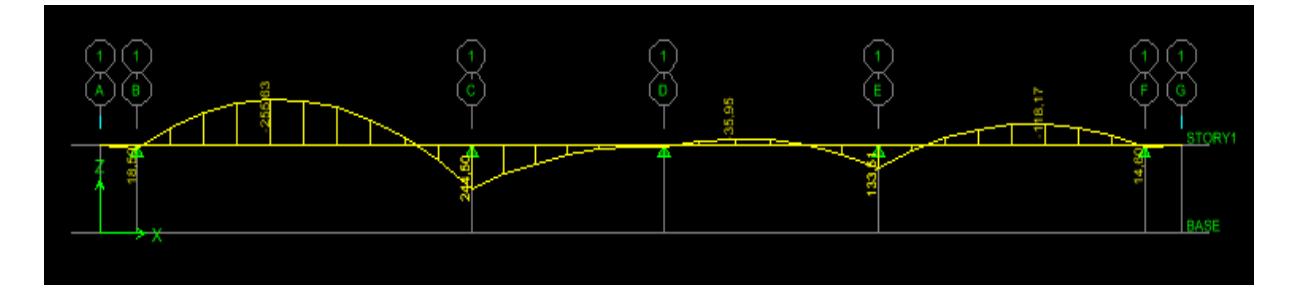

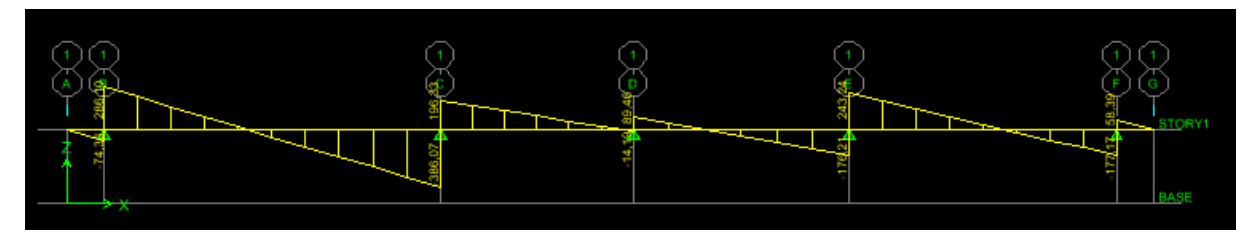

**Figure VII.6.** : Diagramme des efforts internes à l'ELU (Sens des grandes portées). Le calcul se fait en flexion simple, les résultats sont résumés dans le tableau suivant :

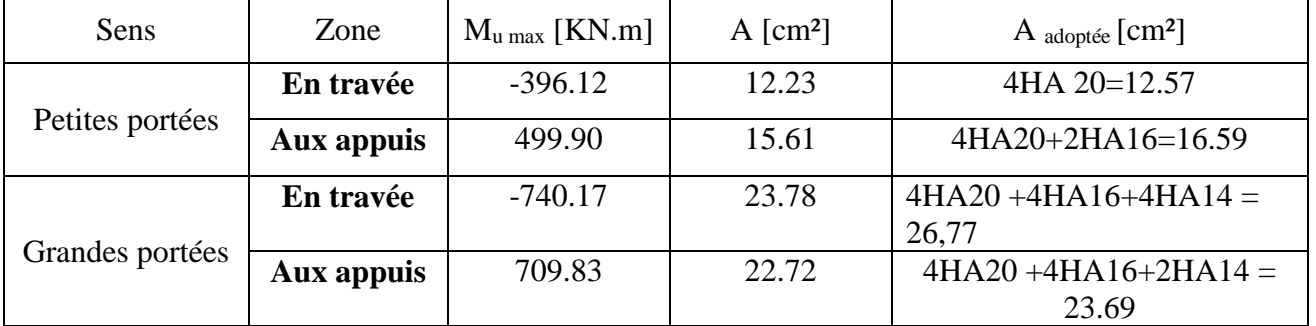

**Tableau VII.9** : Résultats du calcul des armatures des nervures.

#### **2. Vérifications à l'ELU**

**a. Condition de non fragilité (BAEL 99 / Art. A.4.2.1)** 

$$
A_{min} \ge 0,23.b_0.d. \frac{fc_{28}}{f_e} = 0,23(40)(97) \frac{2,1}{400} = 4.68 \text{ cm}^2.
$$

Toutes les sections d'armatures adoptées sont supérieures à Amin. La condition est donc vérifiée.

#### **b. Vérification au cisaillement (BAEL 99/ Art A.5.1 ,211)**

La fissuration est préjudiciable, d'où :

$$
\tau_u = \frac{V_{\text{max}}}{b.d} {<} \bar{t_u} = \min \ \{ \ \frac{0.15 \text{.fc28}}{\gamma \text{b}} \ \ ; \ 4 \ \text{MPA} \} = 2.5 \ \text{MPA}
$$

#### **Sens des petites portées**

$$
\tau_{u} = \frac{780.62.10^{3}}{400x970} = 2.01 \text{ MPA} < \overline{\tau_{u}} = 2.5 \text{ MPA}.
$$

#### **Sens des grandes portées**

$$
\tau_u = \frac{828.72.10^3}{400x970} = 2.13 \text{MPA} < \bar{\tau_u} = 2.5 \text{ MPA}
$$

La condition est vérifiée, il n'y a pas de risque de cisaillement.

#### **c. Vérification de l'adhérence des barres (BAEL 99 / Art A.6.1 ,3)**

$$
\vec{\tau_{se}} = \varPsi_s \cdot f_{t28}
$$

#### **Où :**

 $\mathcal{L}$   $\mathcal{Y}_s$  : Coefficient de scellement (En fonction de la nuance d'acier)

 $\mathcal{L}_s = 1.5$  (Barres de haute adhérence).

**Donc :** 

$$
\overline{\tau_{se}} = 1.5 \times 2.1 = 3.15 \text{ MPA}
$$

$$
\tau_{se}\!\!=\!\frac{V_\text{max}}{0.9d\!\sum\mu_i}
$$

**Où :**

. ∑µ<sup>i</sup> : Somme des périmètres utiles des barres.

#### **Sens des petites portées**

$$
\sum \mu_i = n.\pi.\varphi = 6X \ 3,14 \ X \ 20 = 376.8 \text{ mm.}
$$

$$
780.62.10^3
$$

$$
\tau_{se} = \frac{780.62.10^3}{0.9x970.x376.8} = 2.37 \text{ MPA} < \tau_{se} = 3.15 \text{ MPA}
$$

**Sens des grandes portées**

$$
\sum \mu_i = n.\pi.\varphi = 5 \text{ X } 3,14 \text{ X } 20 = 314 \text{ mm.}
$$

$$
\tau_{\text{se}} = \frac{828.72.10^3}{0.9 \times 970 \times 314} = 3.02 \text{ MPA } < \tau_{\text{se}} = 3.15 \text{ MPA}
$$

La condition est vérifiée, il n'y a pas de risque d'entraînement des barres.

**d. Calcul des armatures transversales (BAEL99 Art. A.7.2,2)** 

 $\Phi_1 \le \min(\frac{h}{35}$ ;  $\frac{b}{10}$ ;  $\phi_1$  =  $\min(2.86; 4; 2)$  = 2 cm.

En guise d'armatures transversales, le choix se porte sur un cadre et un étrier en φ10  $(A_t = 3.14$  cm<sup>2</sup>).

 $A_t = 4HA10 = 3.14cm^2$ .

**e. Armatures transversales minimales (Art. 7.5.2.2 du RPA 2003)** 

 $A_{t \text{ min}} = 0.003 \text{ x }$  St x b= 0.003 x 15 x 40= 1.8 cm<sup>2</sup>  $A_{t \text{ adoptee}} = 3.14 \text{ cm}^2$ . La condition est vérifiée.

**f. Espacement des armatures transversales**

#### **1. Article A.5.1,23 du BAEL 99**

Pour équilibrer l'effort tranchant au nu de l'appui la section des armatures transversales doit satisfaire la condition suivante :

o.St t  $b_0 S_1$  $\frac{\mathsf{A}\scriptscriptstyle\rm t}{\scriptscriptstyle\rm \odot\!.5\scriptscriptstyle\rm t}\!\geq\!\frac{\mathsf{y}\scriptscriptstyle\rm s\!.(\mathsf{\tau}\scriptscriptstyle\rm u\scriptscriptstyle\rm -0.3)}{0.9\mathsf{f}\scriptscriptstyle\rm e}$ s (τu - U 3Ttj 0.9f  $\frac{\gamma_{\textrm{s}}\left(\mathbf{\tau}\omega\cdot\mathbf{0.3f}_{\textrm{ij}}\right)}{0.9\mathrm{f}\mathrm{e}}$   $\Rightarrow$   $\mathrm{S_{t}}\text{=}\frac{0.9\mathrm{f}\mathrm{e.A_{t}}}{\gamma_{\textrm{s}}\left(\mathbf{\tau}\omega\cdot\mathbf{0.3f}_{\textrm{ij}}\right)\mathrm{b.o}}$ 'e At  $(r_u. 0.3f_{tj}).b$  $0.9.f<sub>e</sub>.A$ γs(τu -**=**  1.15.(1.61 - 0,3.2,1).40 0,9.3,14.400 - **=** 25.07 cm.

#### **2. Article 7.5.2.2 du RPA 2003**

**Zone nodale**

 $S_t$  min (h/4 ; 12 $\phi$ ) = min (25 ; 24) = 24 cm.

**Donc :**

 $S<sub>t max</sub>= min (25.07 cm ; 24 cm) = 24 cm.$ 

 $\Rightarrow$ S<sub>t</sub>= 25 cm.

**Zone courante**

 $S_t \le h/2 = 100/2 = 50$  cm.  $\Rightarrow$  S<sub>t</sub>= 20 cm.

**g. Espacement maximal des armatures transversales (BAEL 99 / Art. A.5.1 ,22)** 

 $S_t^{max} \leq min(0.9d; 40cm) = min(87.3cm; 40cm) = 40cm.$  $S_t$ <sub>max adopté</sub> = 20 cm <  $S_t$ <sup>max</sup> = 40 cm. La condition est vérifiée.

#### **h. Délimitation de la zone nodale**

La zone nodale pour le cas des poutres (nervures) est délimitée dans la figure **7.2 du RPA 2003** en **page 63** (Zone nodale) comme suit :

 $l'=2.h$ 

**Avec :**

. l' : Longueur de la zone nodale.

. h : Hauteur de la poutre.

**D'où :**

$$
1'= 2x100=200
$$
 cm.

#### **i. Armatures de peau (BAEL 99 / Art. A.8.3) [14]**

« Des armatures dénommées ''armatures de peau'' sont réparties et disposées parallèlement à la fibre moyenne des poutres de grande hauteur ; leur section est d'au moins 3 cm² par mètre de longueur de paroi mesurée perpendiculairement à leur direction. » . **D'où** :

A 
$$
peau = 2HA
$$
 14 = 3.08 cm<sup>2</sup>

#### **3. Vérification des contraintes à l'ELS**

Le calcul des moments fléchissant à l'ELS se fait à l'aide du logiciel ETABS. Les résultats sont illustrés dans les diagrammes suivants :

**Sens des petites portées**

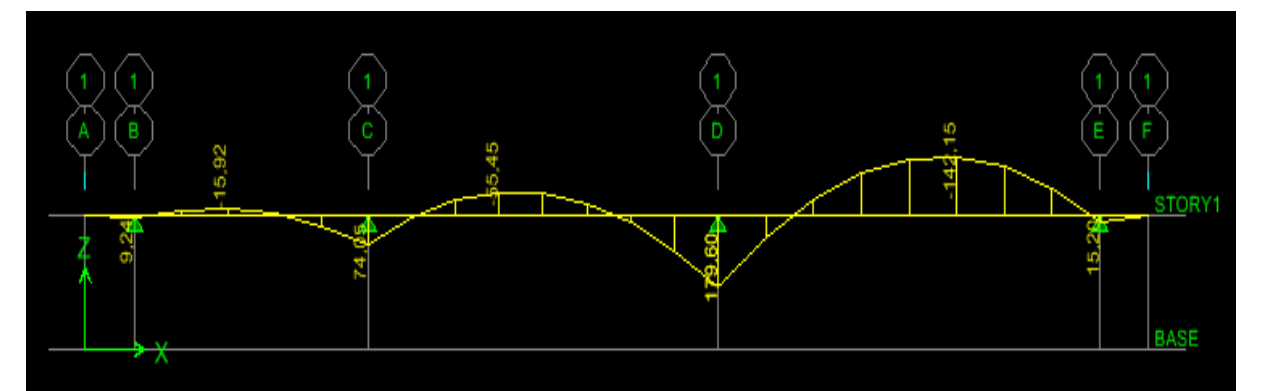

**Figure VII.7** : Diagramme des moments fléchissant à l'ELS (Sens des petites portées). **Sens des grandes portées**

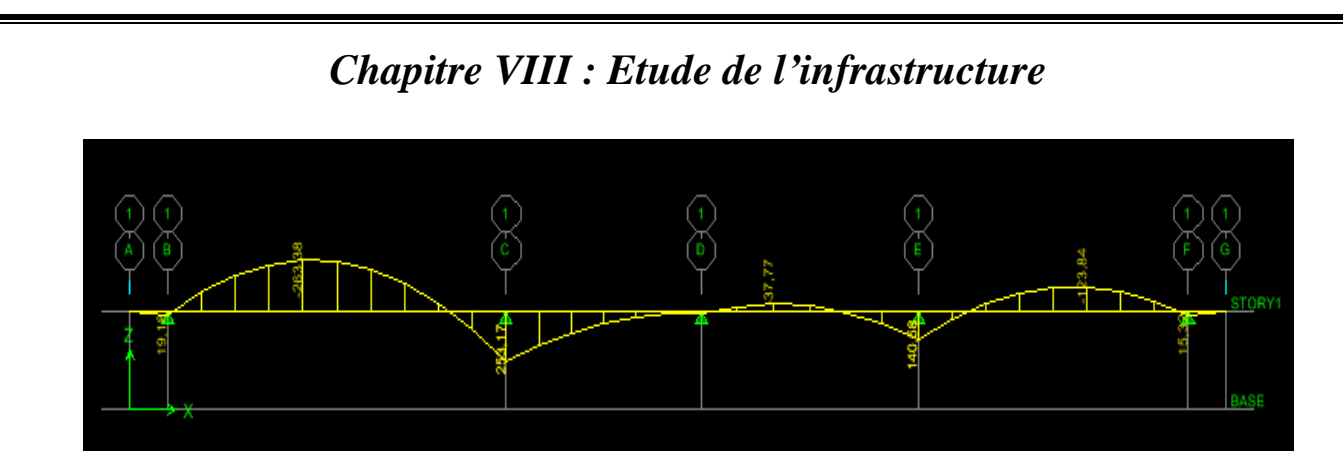

**Figure VII.8** : Diagramme des moments fléchissant à l'ELS (Sens des grandes portées).

La fissuration est considérée comme préjudiciable ou très préjudiciable. **Donc :**

**1. Contraintes dans les aciers**

$$
\sigma_{st} \le \sigma_{st} = \min\left\{\frac{2}{3}f_{\epsilon} : 110\sqrt{\eta f_{t28}}\right\} = \min\left\{\frac{2}{3}400 : 110\sqrt{1.6 \times 2.1}\right\}
$$

$$
= \min\{266.6 : 201.63\} = 201.63
$$

$$
\sigma_{\rm st} = \frac{M_s}{\beta_{1.d.A}}
$$

#### **2. Contraintes dans le béton**

$$
\overline{\sigma}_{bc} = 0.6f_{c28} = 0.6 \text{ x } 25 = 15 \text{ MPA} \ge \sigma_{bc} = \frac{\sigma_{st}}{K_1}
$$

**Où :**  $K_1$  et  $\beta_1$  sont déterminés à l'aide d'abaques en fonction de  $\rho = \frac{100.A}{...}$ . b.d Les résultats des vérifications sont résumés dans le tableau suivant :

| Sens    | Zone   | $\rm M_s$<br>KN.m        | A<br>$\lceil$ cm <sup>2</sup> $\rceil$ | $\mathbf{P}$ | $\beta_1$ | $K_1$ | $\sigma_{\rm st}$<br>[MPA] | $\sigma_{bc}$<br><b>[MPA</b> | $\sigma_{\rm st}$<br><b>[MPA</b> | $\sigma_{bc}$<br><b>[MPA</b> | Obs. |
|---------|--------|--------------------------|----------------------------------------|--------------|-----------|-------|----------------------------|------------------------------|----------------------------------|------------------------------|------|
|         | En     | $\overline{a}$           | 12.23                                  | 0.315        | 0.912     | 41.82 | 131.38                     | 3.14                         |                                  |                              | C.V  |
| Petites | travée | 142.15                   |                                        |              |           |       |                            |                              |                                  |                              |      |
| portées | Aux    | 179.60                   | 15.61                                  | 0.402        | 0.902     | 36.02 | 131.49                     | 3.65                         |                                  |                              | C.V  |
|         | appuis |                          |                                        |              |           |       |                            |                              |                                  | 15                           |      |
|         | En     | $\overline{\phantom{0}}$ | 23.78                                  | 0.612        | 0.884     | 28.10 | 131.86                     | 4.69                         | 201.63                           |                              | C.V  |
| Grandes | travée | 268.88                   |                                        |              |           |       |                            |                              |                                  |                              |      |
| portées | Aux    | 253.17                   | 22.72                                  | 0.585        | 0.887     | 29.25 | 129.51                     | 4.42                         |                                  |                              | C.V  |
|         | appuis |                          |                                        |              |           |       |                            |                              |                                  |                              |      |

**Tableau VII.10 :** Vérification des contraintes à l'ELS pour les nervures.

### *Chapitre VIII : Etude de mur plaque*

#### **VIII –1 - Introduction**

Les murs de soutènement, sont des ouvrages en béton armé. Destinés à reprendre les poussées des terres qui provoquent leur glissement.

 Dans notre cas, un mur plaque simple est prévu pour retenir la totalité des poussées des terres.

#### **VIII –2 - P redimensionnement des murs plaques**

L'épaisseur minimale imposée par le **RPA 2003 (Art 10.1.2)**, est de : e = 15 cm. Pour notre cas nous avons opté pour une épaisseur de 20 cm.

#### **VIII –3 - Les caractéristiques mécaniques et physiques du sol**

Les caractéristiques mécaniques et physiques du sol sont données par le manuscrit de **M.** 

#### **BELAZOUGUI** « **CALCUL des OUVRAGES en BETON ARME** » **(**en **page 239)**.

- $\triangleright$  Poids volumique du sol :  $\gamma = 17kN/m3$
- $\triangleright$  Angle de frottement interne :  $\varphi = 35^{\circ}$
- $\triangleright$  Cohésion :  $c = 0$
- $\triangleright$  Charge d'exploitation éventuelle :  $q = 10kN/m2$
- $\triangleright$  Contrainte admissible du sol :  $\sigma$ sol = 200 kN/m2

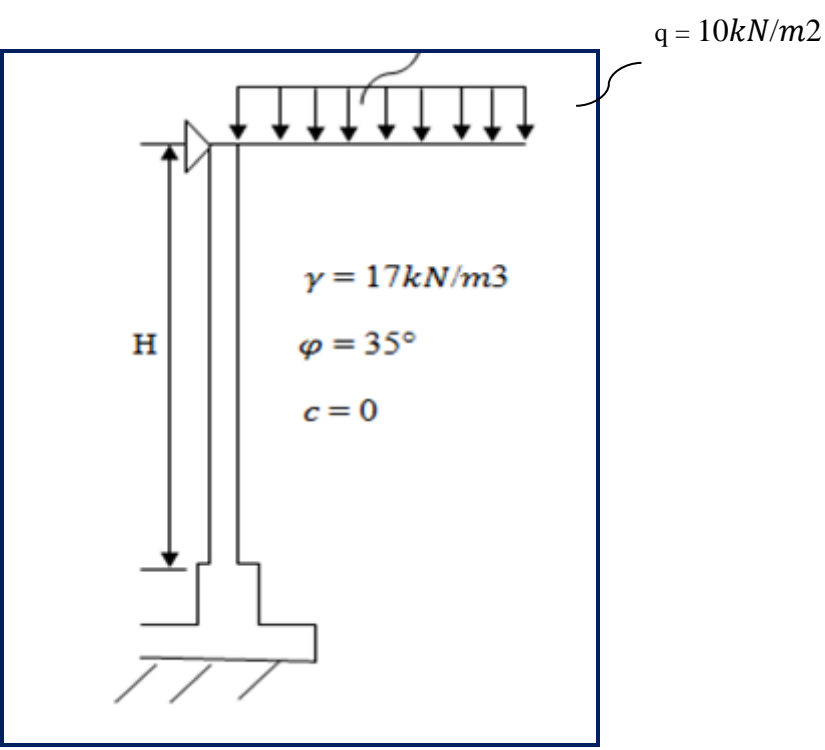

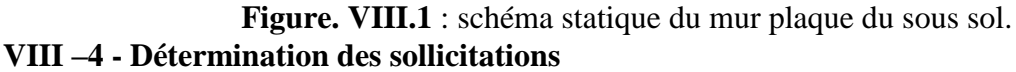

Les contraintes qui s'exercent sur la face du voile sont :

 $\sigma_H$ : Contrainte horizontale

 $\sigma_V$ : Contrainte verticale

**Avec :**

$$
\sigma_{\mathbf{h}} = \mathbf{K}_{\mathbf{a}} \cdot \sigma_{\mathbf{v}}
$$

**Avec :**

**Ka** : coefficient de poussée des terres au repos.

 $Ka = \cos \beta \frac{\cos \beta - \sqrt{\cos \beta^2 - \cos \varphi^2}}{\cos \beta + \sqrt{\cos \beta^2 - \cos \varphi^2}}$ 

Pour un sol horizontal( **β = 0 ) donc** 

$$
\mathbf{K}_a = t g^2 \left( \frac{\pi}{4} - \frac{\phi}{2} \right) = 0.27
$$

**A-Calcul à l'ELU**\n
$$
\triangleright
$$
 Calcul des contraintes

 $\sigma_h = K_a x \quad \sigma_v = K_0 (1.35. \gamma \cdot h + 1.5. q)$ 

**Pour :**

h=0 m 
$$
\rightarrow \sigma_{h1} = 0.27 \times 1.5 \times 10 = 4.05 \text{ KN/m}^2
$$
  
h=3.06 m  $\rightarrow \sigma_{h2} = (1.35 \times 17 \times 3.06 + 1.5 \times 10) 0.27=23.01 \text{ KN/m}^2$ 

**B-Calcul à l 'ELS :**  $\triangleright$  Calcul des contraintes

 $\sigma_h = K_a x \quad \sigma_v = K_0 (\gamma h + q)$ **Pour :**

h= 0  $\longrightarrow \sigma_{h1} = 0.27 \times 10 = 2.7 \text{ KN/m}^2$ h=3.06 m  $\longrightarrow \sigma_{h2} = (17 \times 3.06 + 10) 0.27=16.74 \text{ KN/m}^2$ 

#### **VIII –4-1 : Diagramme des contraintes**

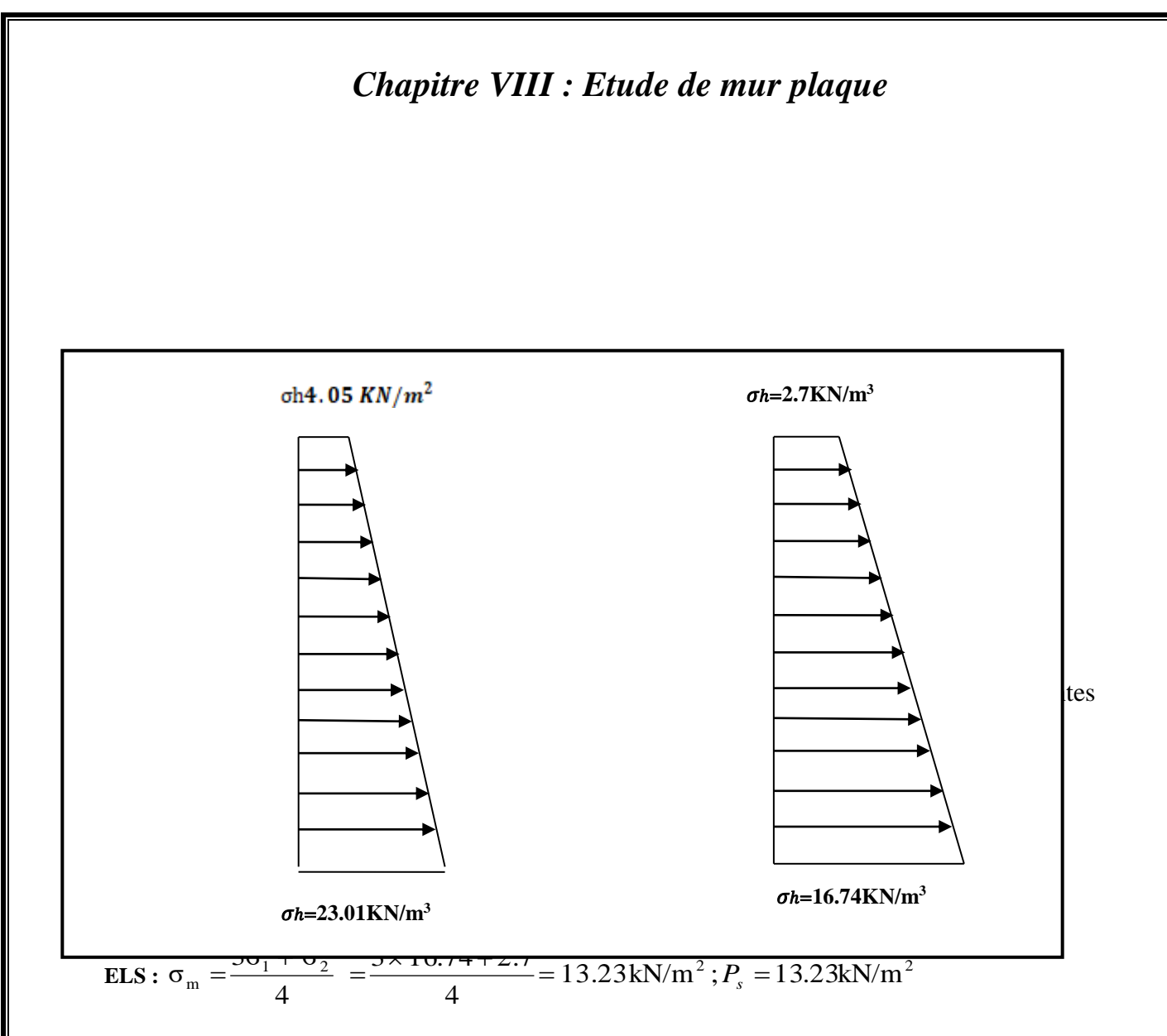

#### **VIII –5 –calcul du moment sollicitant**

#### **Méthode de calcul**

Le mur plaque sera calculé comme un panneau simplement appuyé sur 3 cotés et encastrée a sa base, aux dimensions  $b = 3.06m$ ,  $a = 5.12m$ .

$$
b \le a \text{ donc } \frac{a}{b} = \frac{5.12}{3.06} = 1.7.
$$

On tire du tableau les coefficients suivant : **(Aide-mémoire DUNOD).**

 $\beta = -0.115$  $\beta$ 1=0.026 <br> Par interpolation  $\beta$ 2=0.0572 **a )Calcul du moment sollicitant**

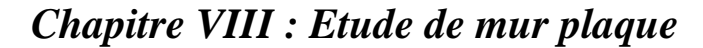

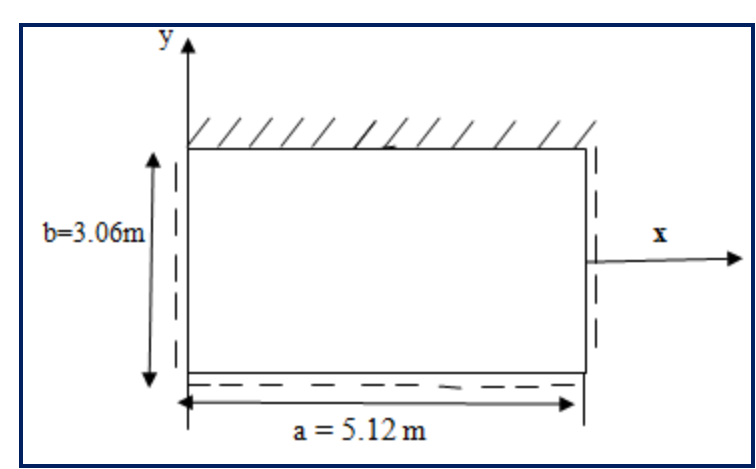

**Fig.VIII.4 :** plaque rectangulaire uniformément chargée ;un coté encastré ; les trois autres simplement appuyés.

**Calcul à l'ELU**

 $H=20cm$ 

 $M_x = \beta_1 x P_u x b^2$  $= 0.026$  x 18.27 x(3.06)<sup>2</sup>  $M_x = 4.45$  Kn.m  $M_v = \beta x P_u x b^2$  $= -0.115 \times 18.27 \times (3.06)^2$  $M_v$ = -19.67 Kn.m **Calcul à l'ELS**

 $M_x = \beta_1 x P_s x = 0.026 x 13.23 x (3.06)^2$  $M_x = 3.22$  Kn.m  $M_v = \beta x P_s x b^2$  $= -0.115 \times 13.23 \times (3.06)^2$  $M_v$  = -19.67 Kn.m

b=100cm

**b) calcul du ferraillage** 

Le calcul se fera pour une bande de 1m.

$$
\mu = \frac{M_u}{b d^2 f_{bu}} \qquad A_{st} = \frac{M_u}{\beta d \sigma s}
$$

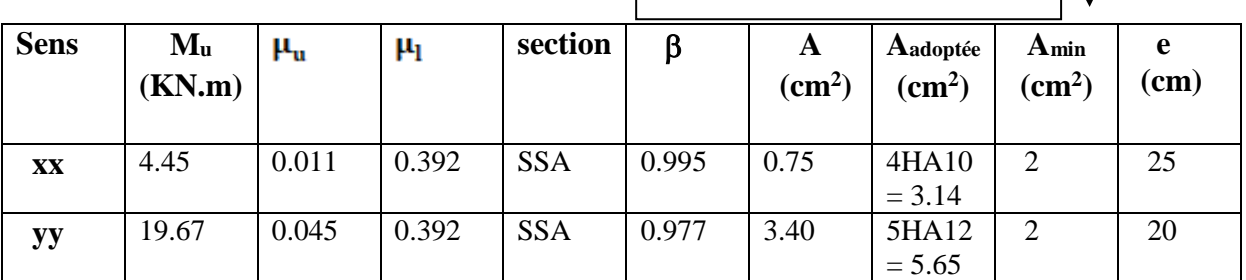

#### **Tableau VIII.1: Ferraillage du mur plaque.**

#### **VIII –6- Recommandations du RPA**

Le mur plaque doit avoir les caractéristiques suivantes :

- Les armatures sont constituées de deux nappes
- Le pourcentage minimum des armatures est de 0,10℅B dans les deux sens (horizontal et vertical)

- A  $\geq 0.001$  b h =  $0.001 \times 100 \times 2 = 2$  cm<sup>2</sup>
- $\bullet$  **A**<sub>adoptée</sub> = 5.65 cm<sup>2</sup> > A<sub>min</sub>= 2cm<sup>2</sup>  $\rightarrow$  CV
- Les deux nappes sont reliées par des épingles/m<sup>2</sup> en HA8.

#### **VIII –7- Vérification à l'ELS**

#### **Vérification des contraintes dans le béton**

On doit vérifier que :  $\sigma_{bc} \leq \overline{\sigma}_{bc} = 0.6$  f<sub>c28</sub> = 15 MPa

On peut se disposer de cette vérification si l'inégalité suivante est vérifiée :

$$
\alpha \langle \frac{\gamma - 1}{2} + \frac{f_{c28}}{100}; \, \text{avec } \, \gamma = \frac{M_U}{M_s}
$$

#### **Sens x - x :**

 $\gamma = \frac{4.45}{3.22} = 1.38$  et  $\mu = 0.011 \rightarrow \alpha = 0.0126$  $\alpha = 0.0126 <$ 100 25 2  $\frac{1.38-1}{1.38} + \frac{25}{1.38} = 0.44$ Donc la condition est vérifiée. **Sens Y - Y :**

> $\gamma = \frac{19.67}{14.25} = 1.38 \text{ et}$   $\mu = 0.045 \quad \alpha = 0.0575$  $\alpha = 0.0575 <$ 100 25 2  $\frac{1.38-1}{2} + \frac{25}{1.08} = 0.44$  **Donc :** la condition est vérifiée.

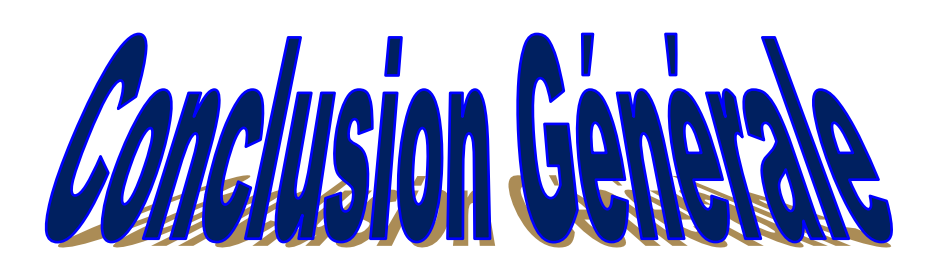

Dans le cadre de ce modeste travail, nous avons pu prendre connaissances des principales étapes à mener lors de l'étude d'un projet de construction, et nous avons pu aussi nous initier au travail avec le logiciel ETABS 9.6.

Cette étude nous a permis d'enrichir les connaissances acquises tout au long de notre cursus universitaire, et de faire un certain nombre de conclusions.

Les difficultés rencontrées au cours de l'étude, nous ont conduit à nous documenter et à étudier des méthodes et des règlements que nous n'avons pas eu la chance d'étudier durant le cursus(DTR,RPA…….), cela nous a permis d'approfondir d'avantage nos connaissances en génie civil.

 Le séisme en tant que chargement dynamique reste l'une des plus importantes et dangereuses actions à considérer dans la conception et le calcul des structures

Le choix de la disposition des voiles est une étape très importante pour assurer un bon comportement dynamique du bâtiment lors d'un séisme visent à minimiser les déplacements et à limiter les risques de torsion car les bâtiments résiste mal à la torsion.

L'ingénieur en génie civil n'est pas un calculateur seulement, mais il faut proposer des solutions raisonnables et efficaces sur le terrain ; d'une manière générale une conception justifier doit prendre en compte, premièrement la sécurité pour éviter carrément les dégâts humain et matériel, sans oublier l'économie et le temps d'exécution.

Enfin ce travail n'est qu'une petite partie de notre parcours dans le domaine du génie civil, qui nous espérons nous suivra dans le futur proche de notre vie professionnelle.

# BIBLIOGRAPHIE

#### Règlements :

- Règles parasismiques Algériennes RPA 99/ version 2003.
- BAEL 91 règles techniques de conception et de calcul des ouvrages de construction en béton armé suivant la méthode des états limites.
- Béton armé « BAEL 91 modifié 99 et DTU associés (Jean- Pierre Mougin).
- Document technique réglementaire (DTR B.C 2.2) : Charge permanentes et charges d'exploitation.

#### OUVRAGE :

- Mohamed, BELAZOUGUI. « CALCUL des OUVRAGES en BETON ARME ». Office des publications universitaires.
- $\triangleright$  BENYAHI, Karim. « Etude d'une tour (R+12) avec recherche de la position optimale des voiles ». Mémoire d'ingénieur d'état en génie civil. Université Mouloud Mammeri de TiziOuzou. 2010.
- BENYAHI, Karim. « Présentation du logiciel ETABS ». Tizi Ouzou, 2017.
- Jean Goulet-jean-Pierre Boutin . « Résistance des matériaux ». Aide mémoire DUNOD.

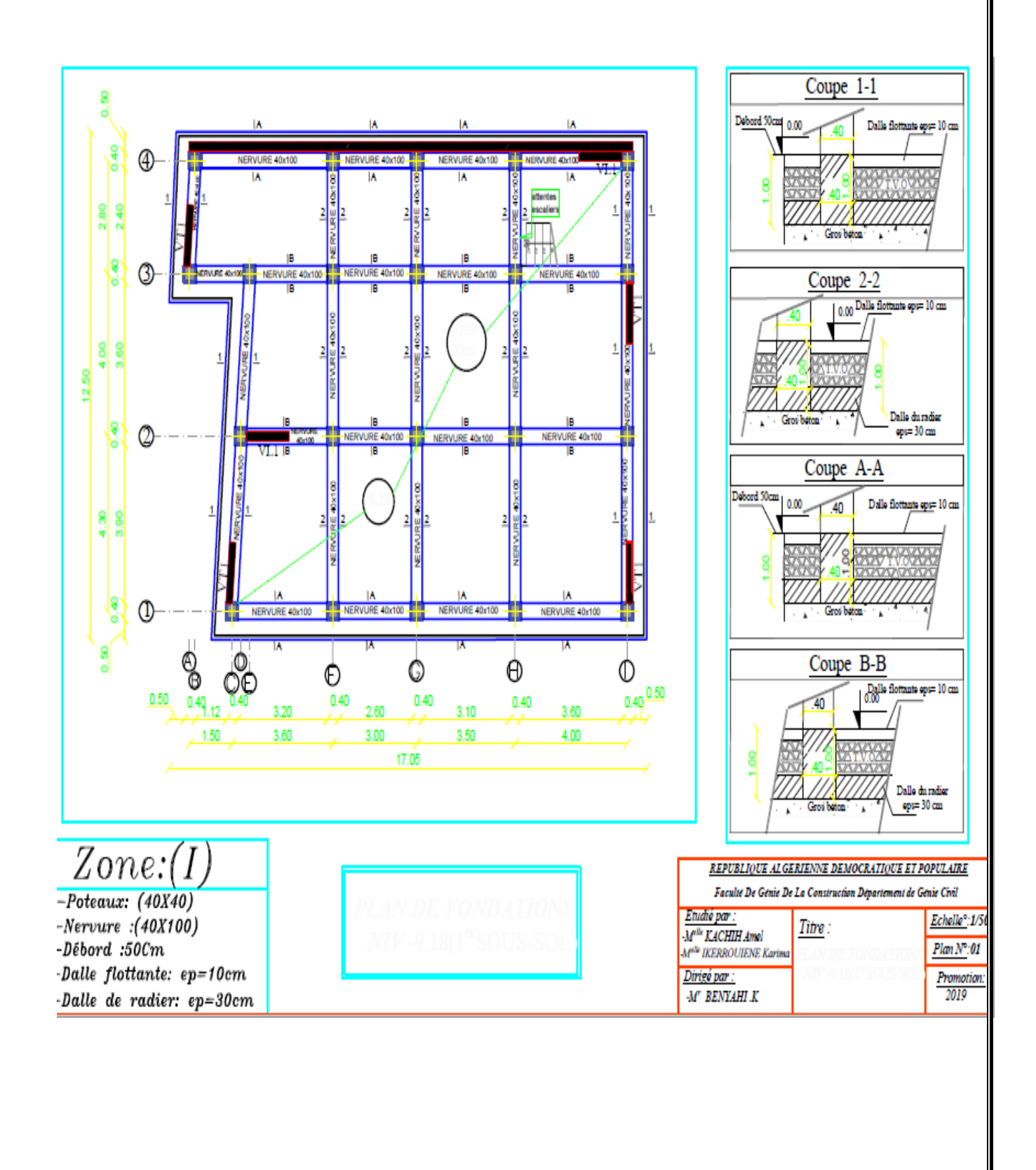

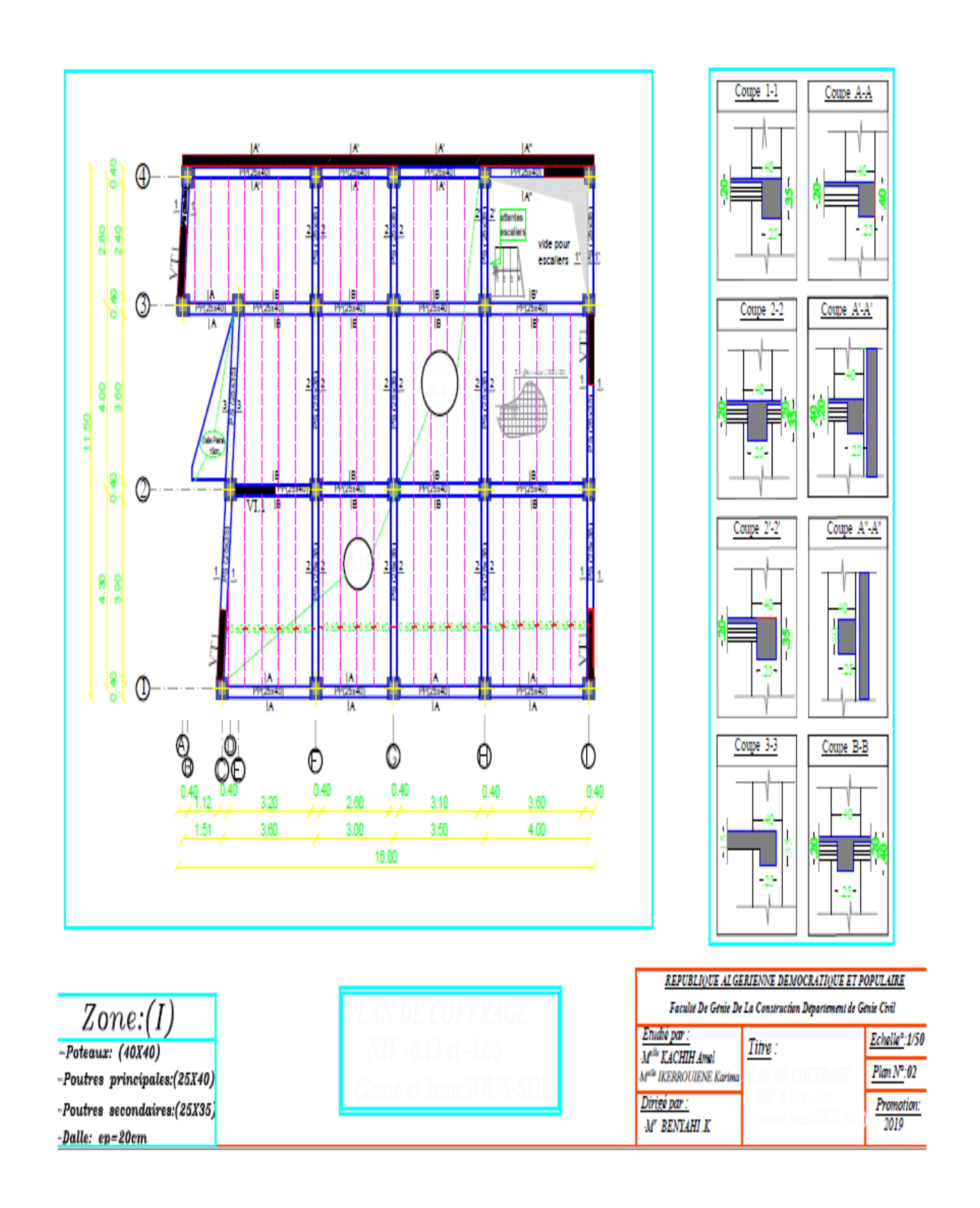

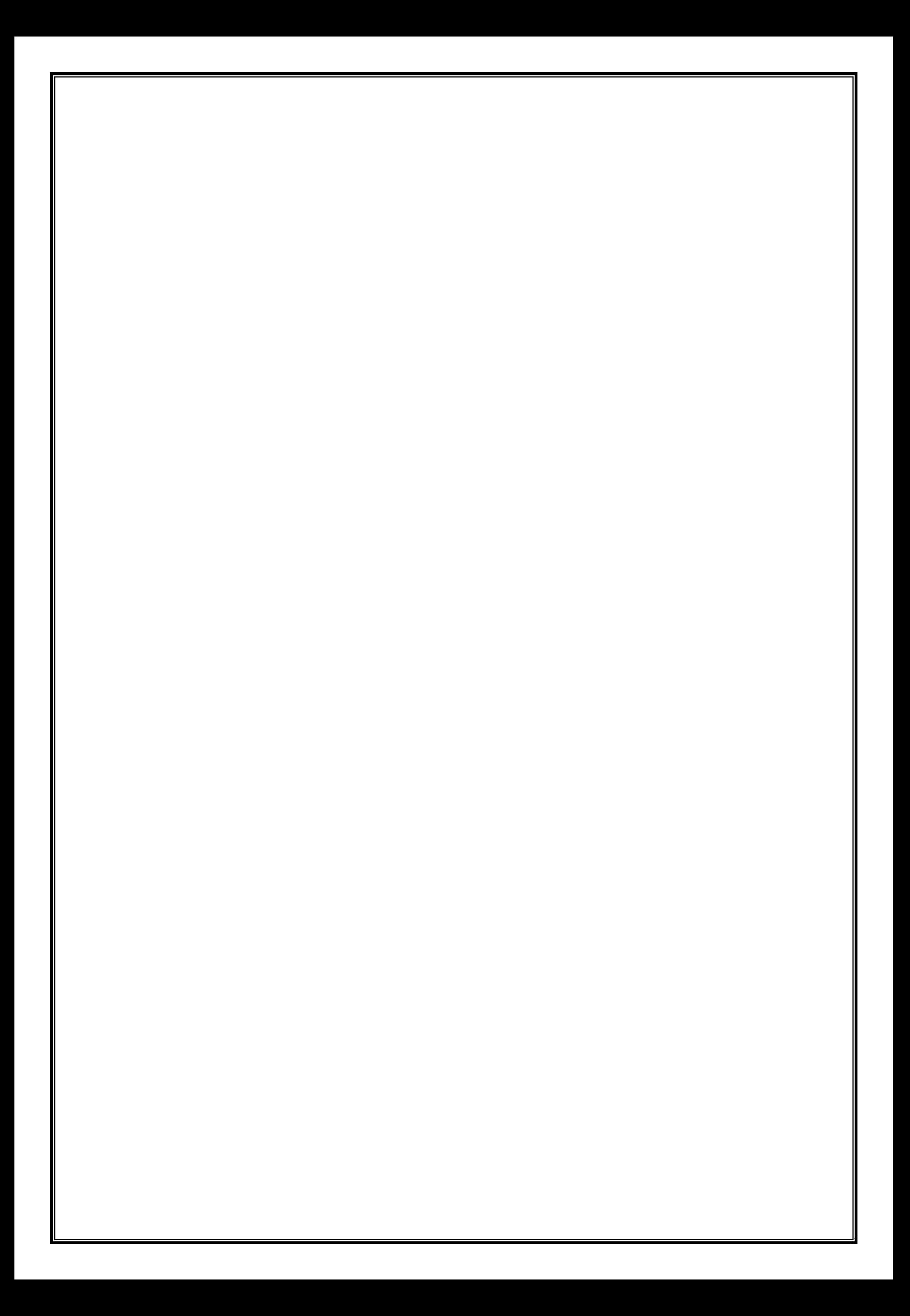

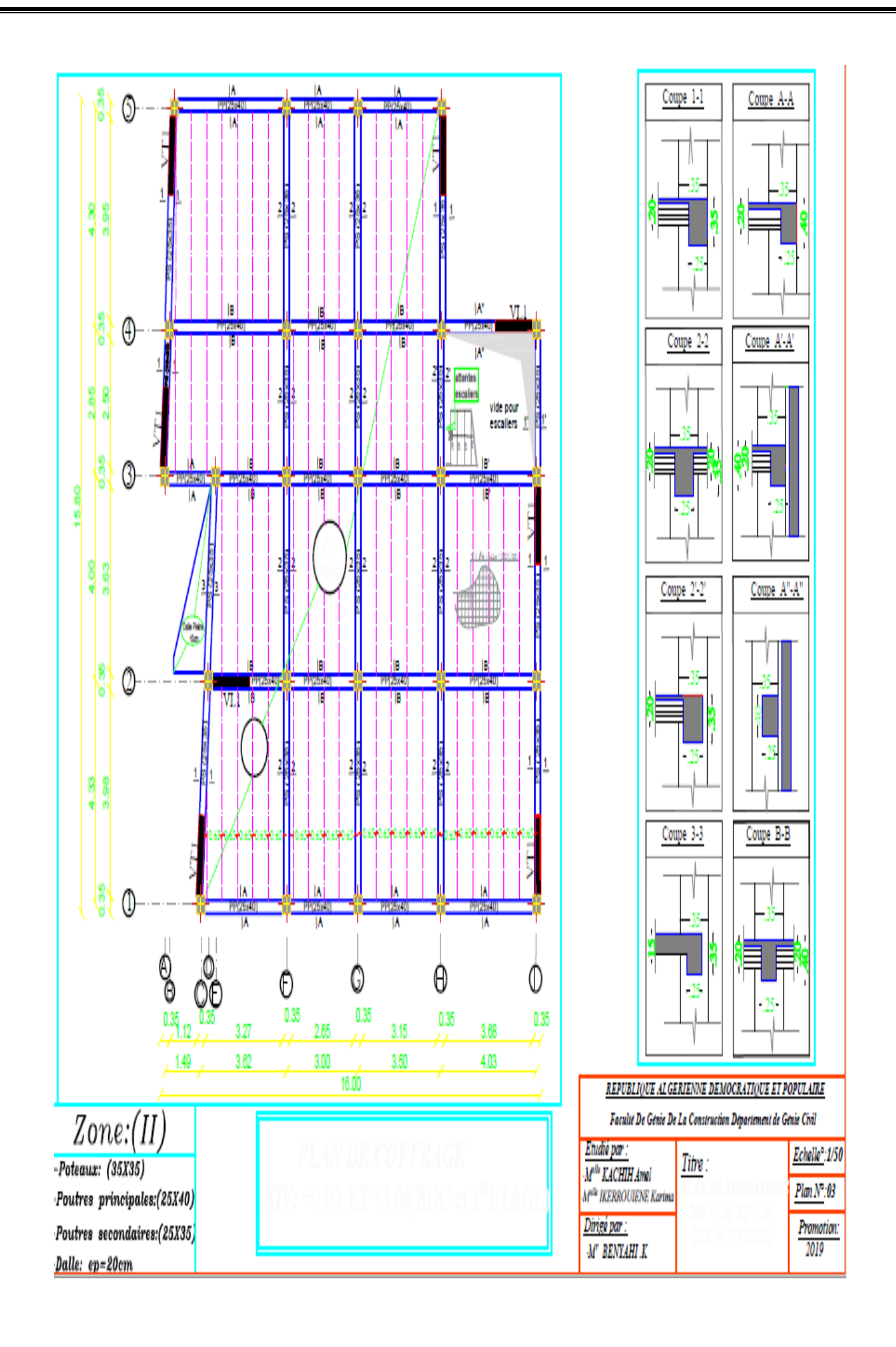

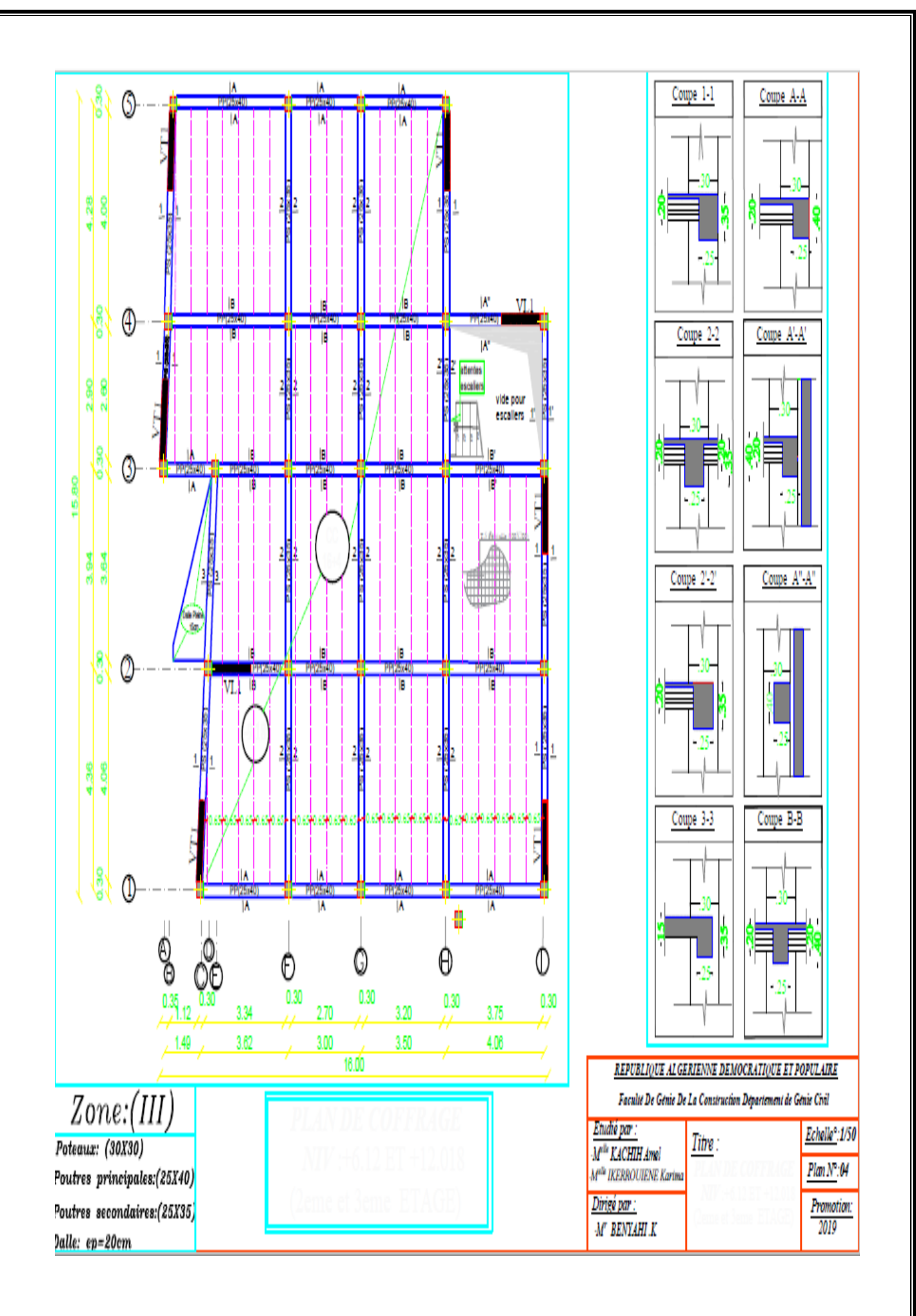

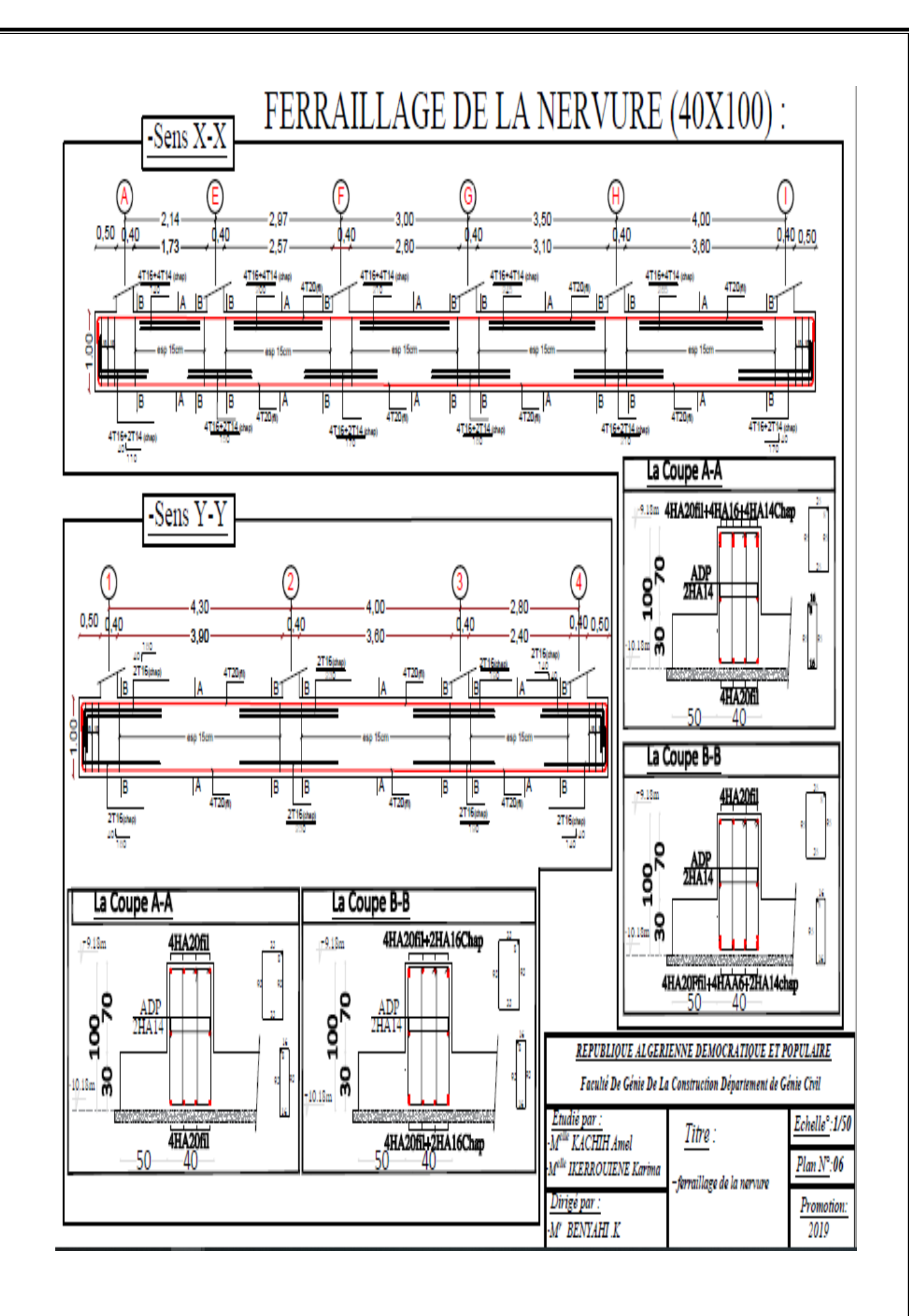

## FERRAILLAGE DE LA DALLE DU RADIER EP=30cm:

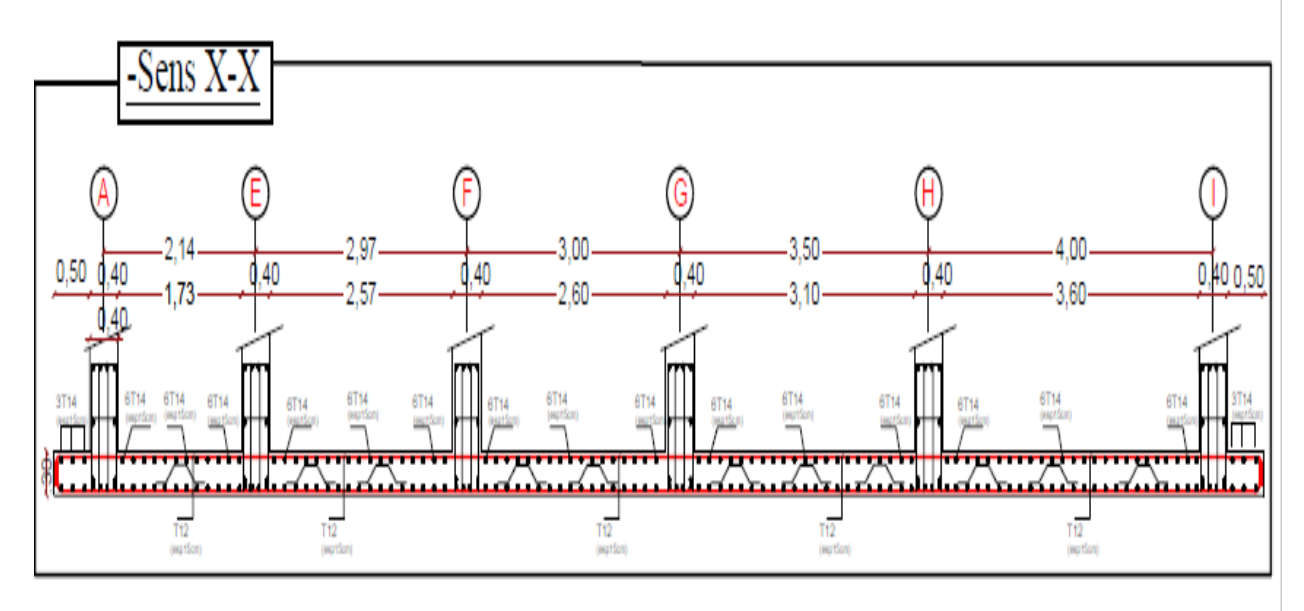

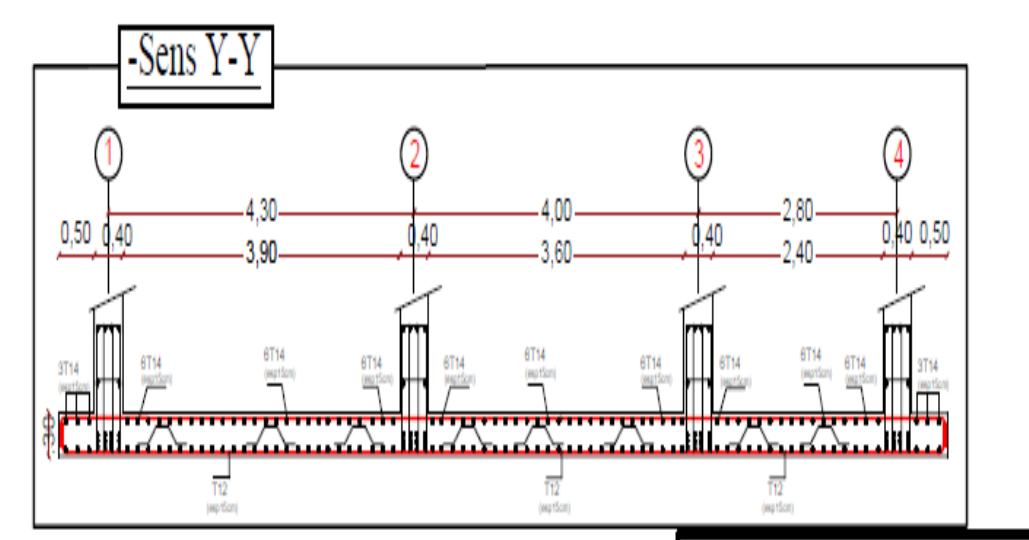

REPUBLIQUE ALGERIENNE DEMOCRATIQUE ET POPULAIRE

Faculté De Génie De La Construction Département de Génie Civil

| Etudié par<br>M <sup>elle</sup> KACHIH Amel | Titre :                           | Echelle <sup>o</sup> : 1/50 |
|---------------------------------------------|-----------------------------------|-----------------------------|
| Melle IKERROUIENE Karima                    | -ferraillage de la dall du radier | Plan N°:07                  |
| )irigé par :<br><b>BENYAHI K</b>            |                                   | Promotion:<br>2019          |

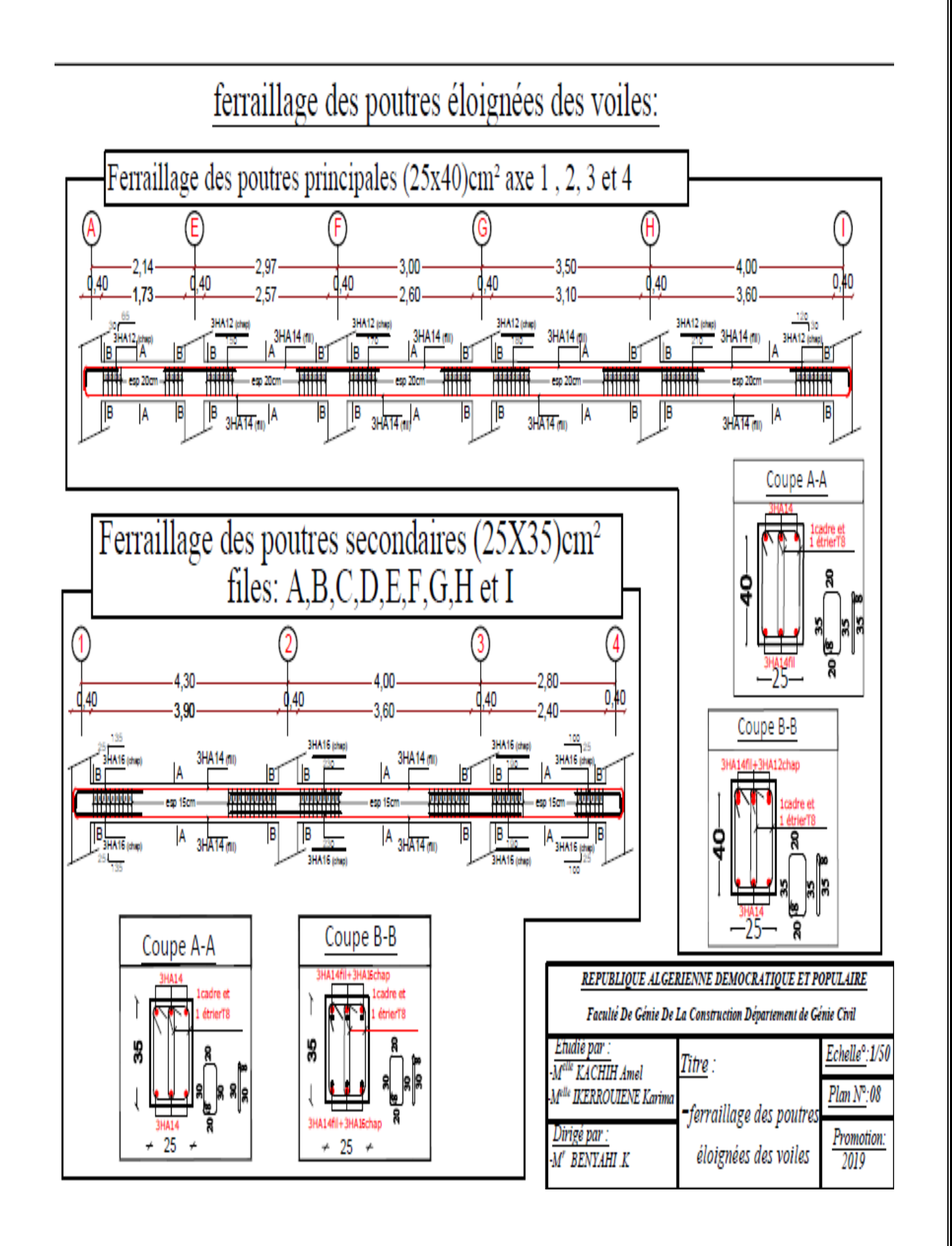

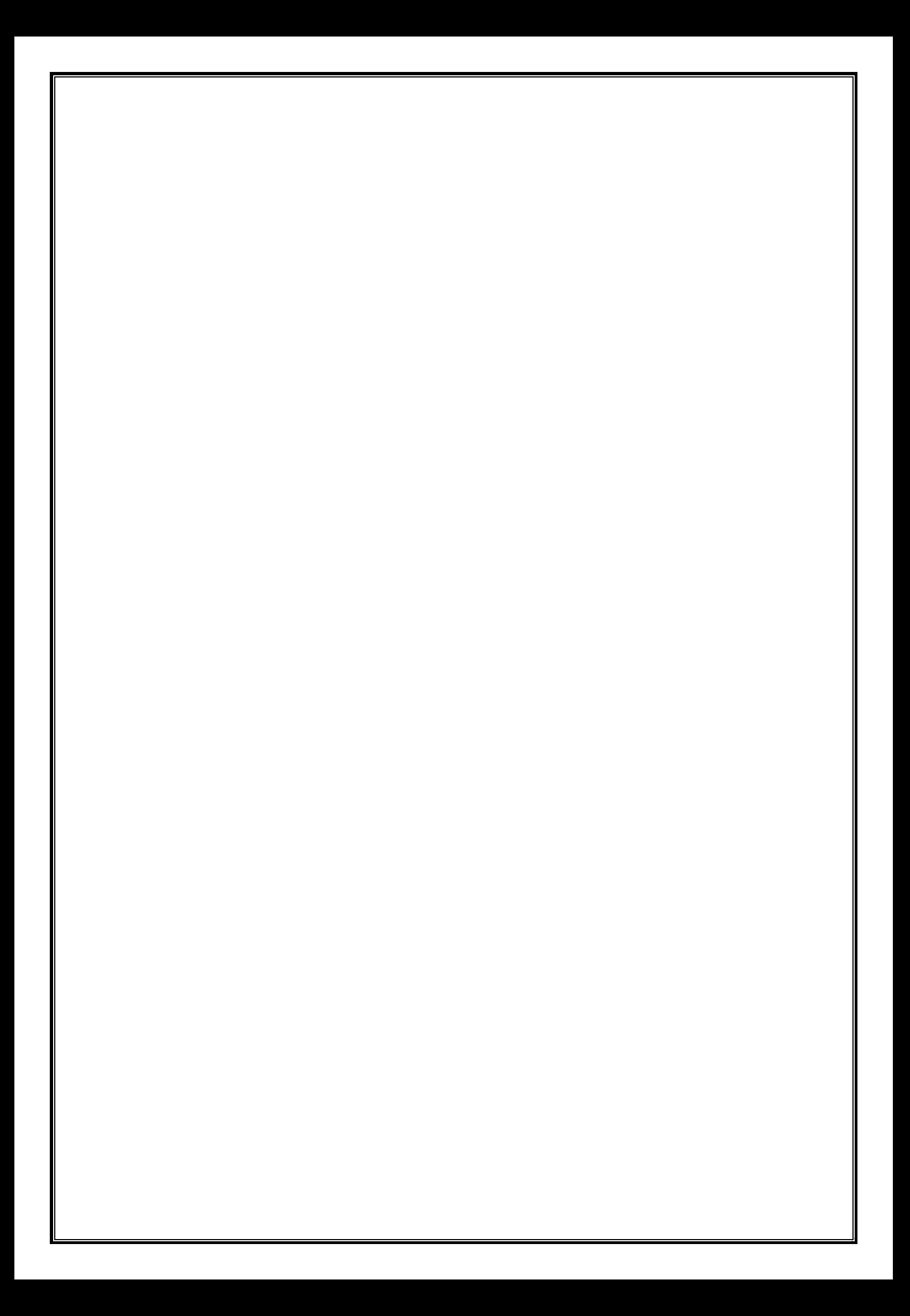

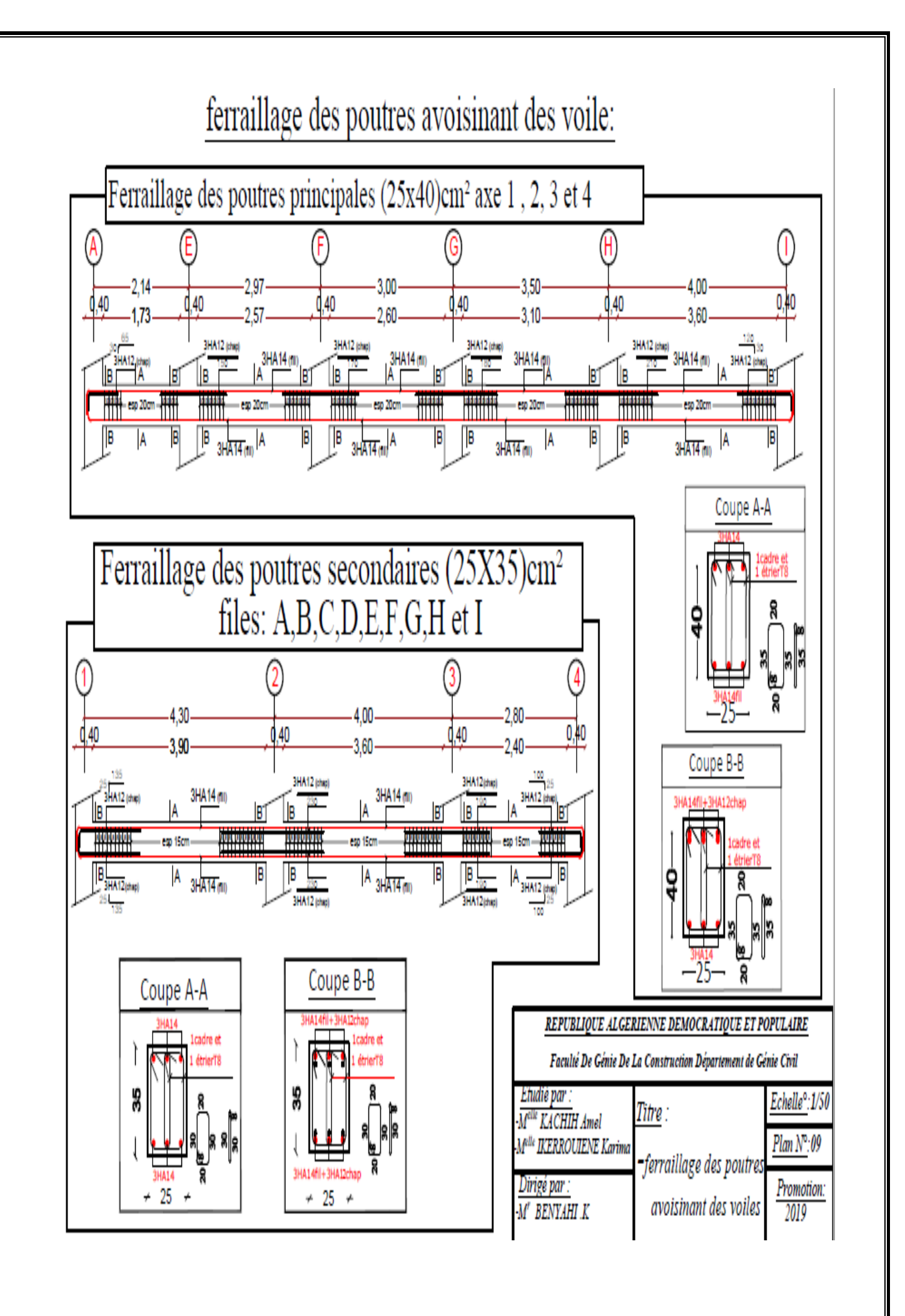

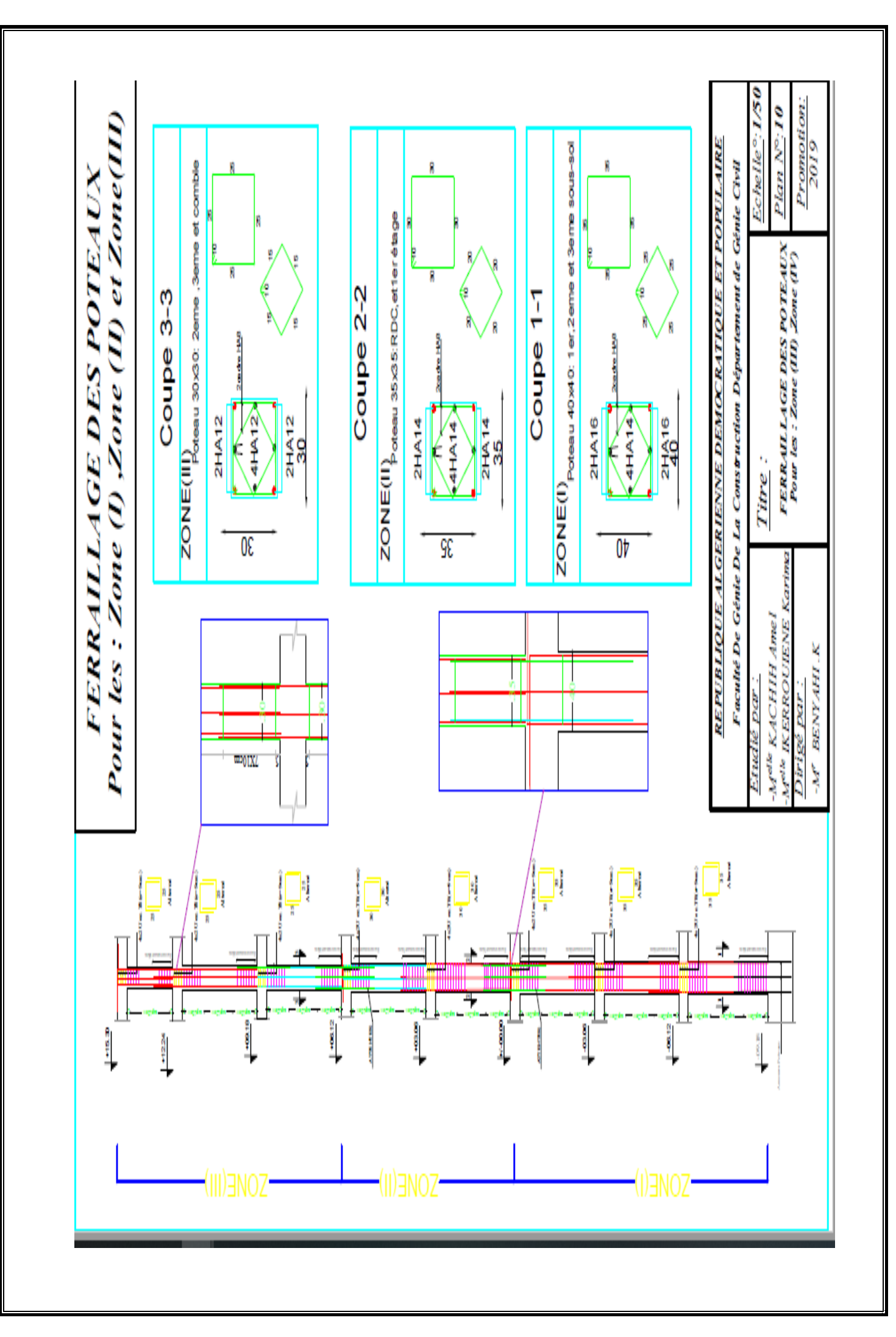

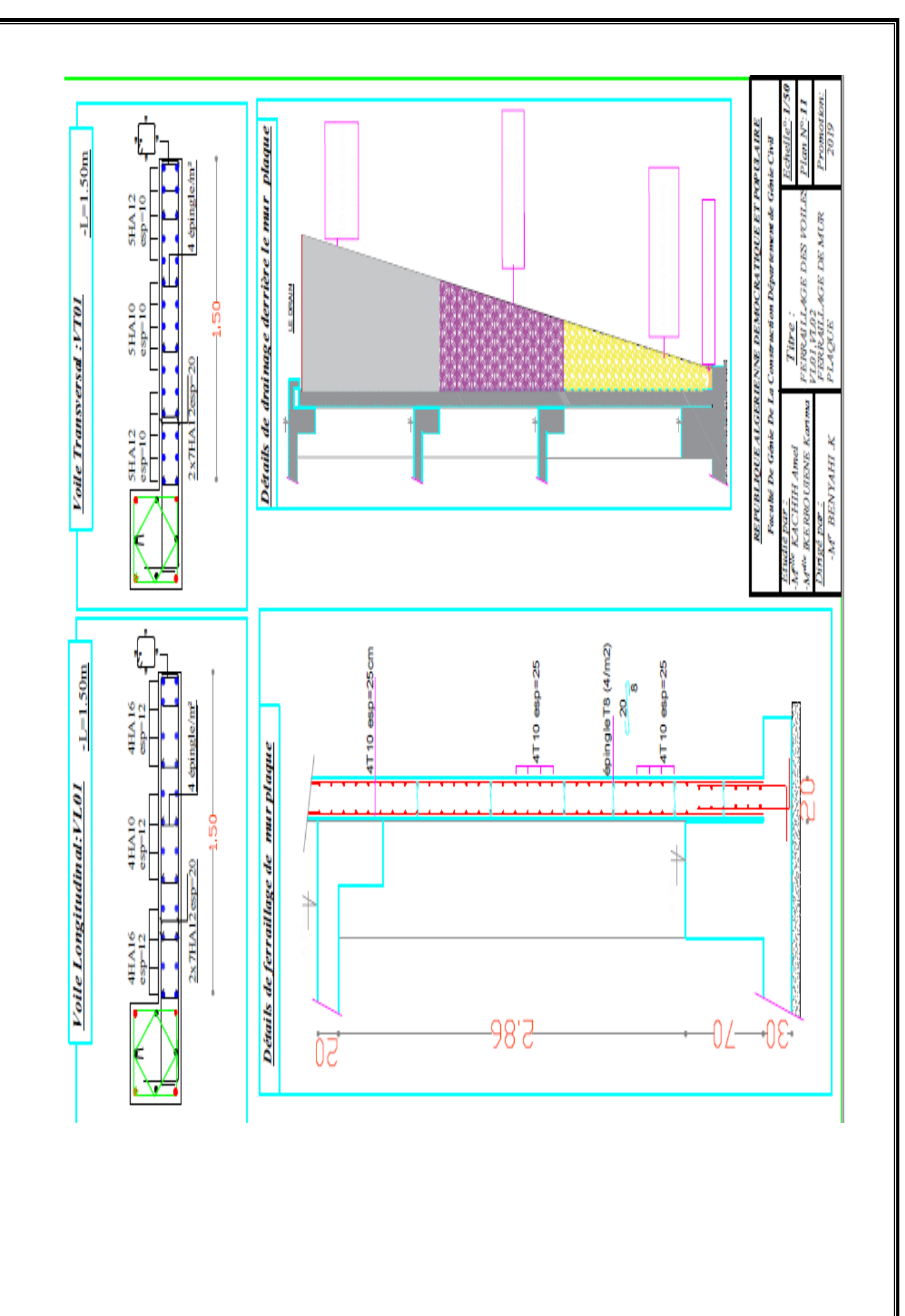

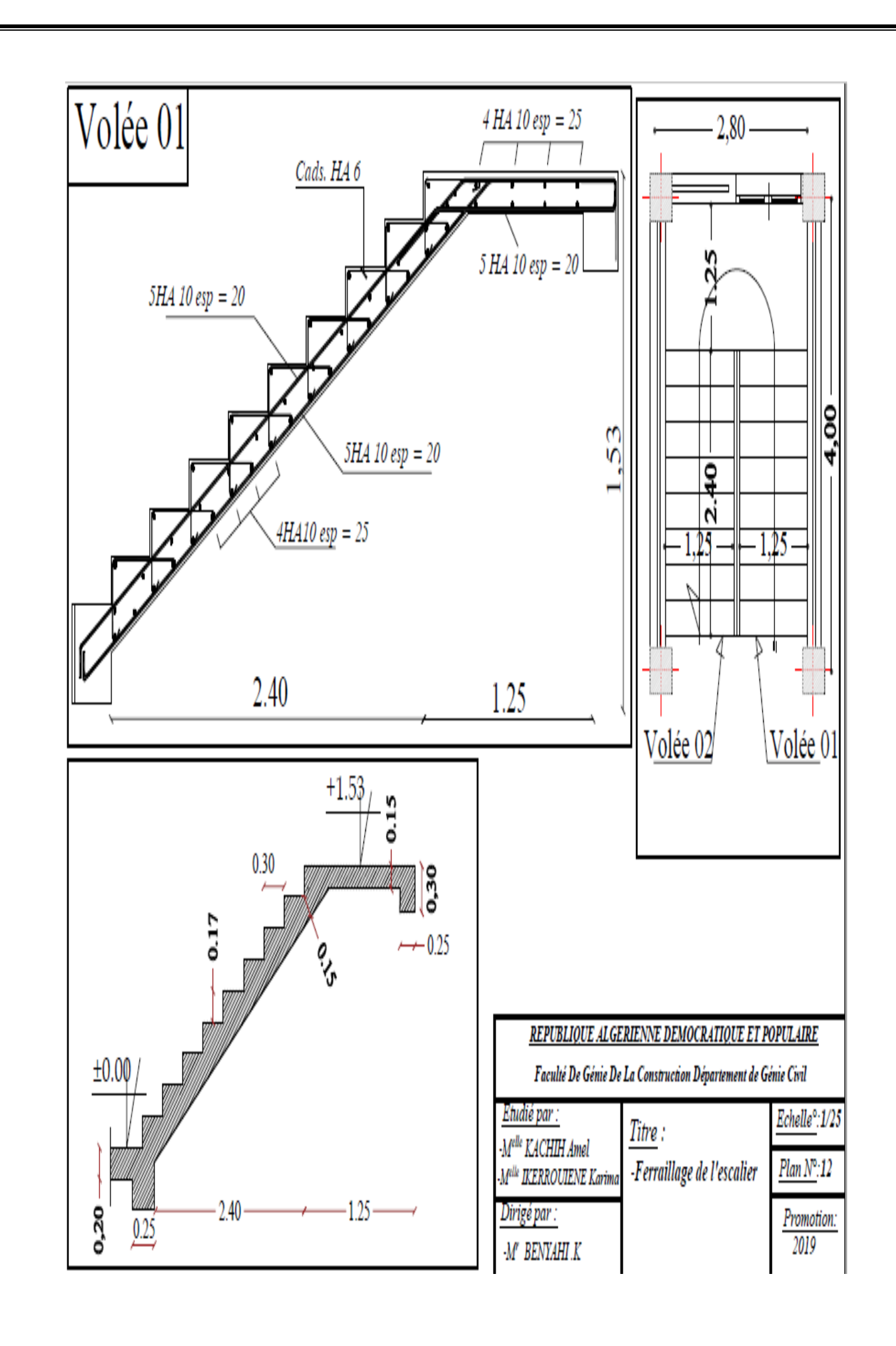

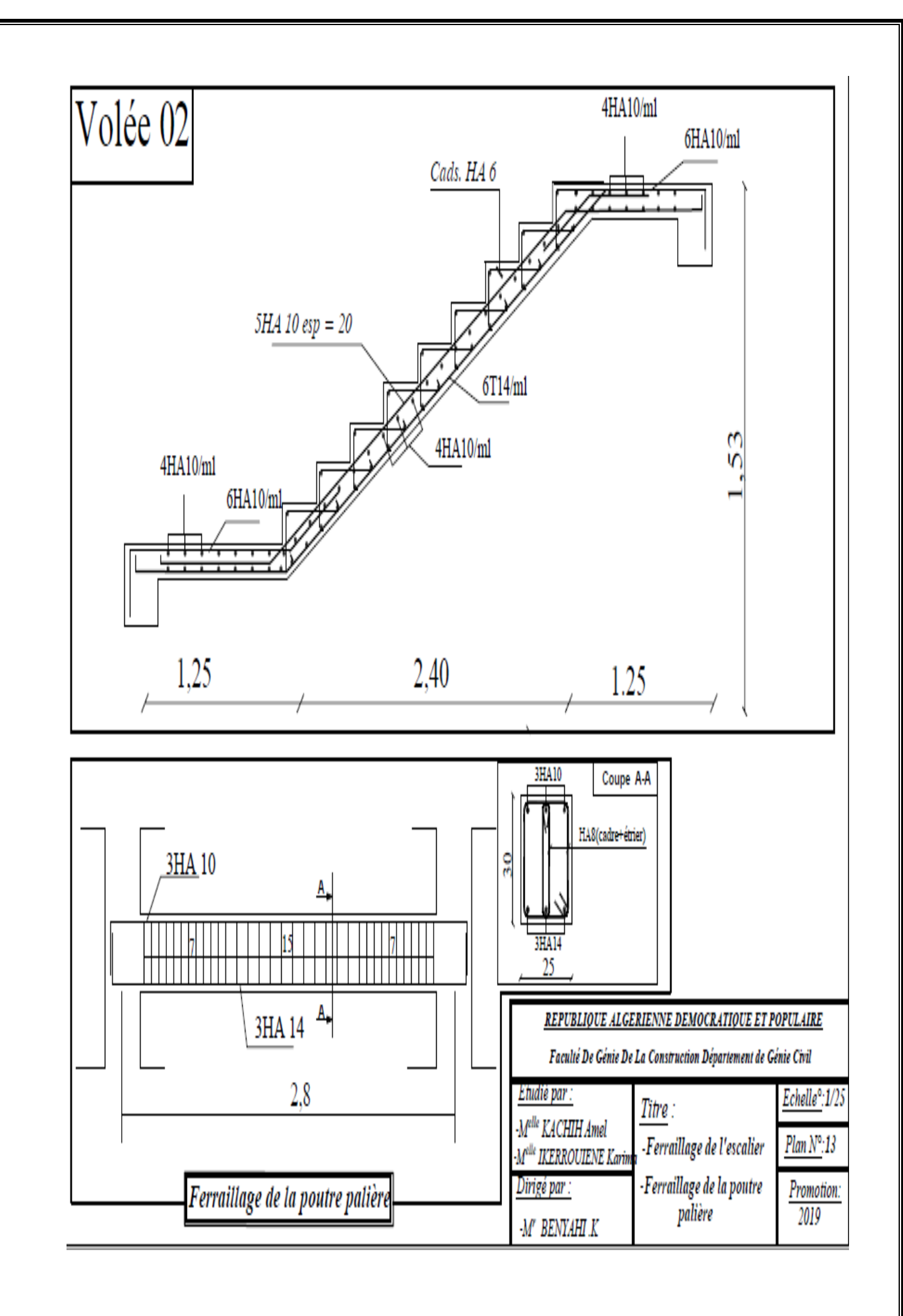

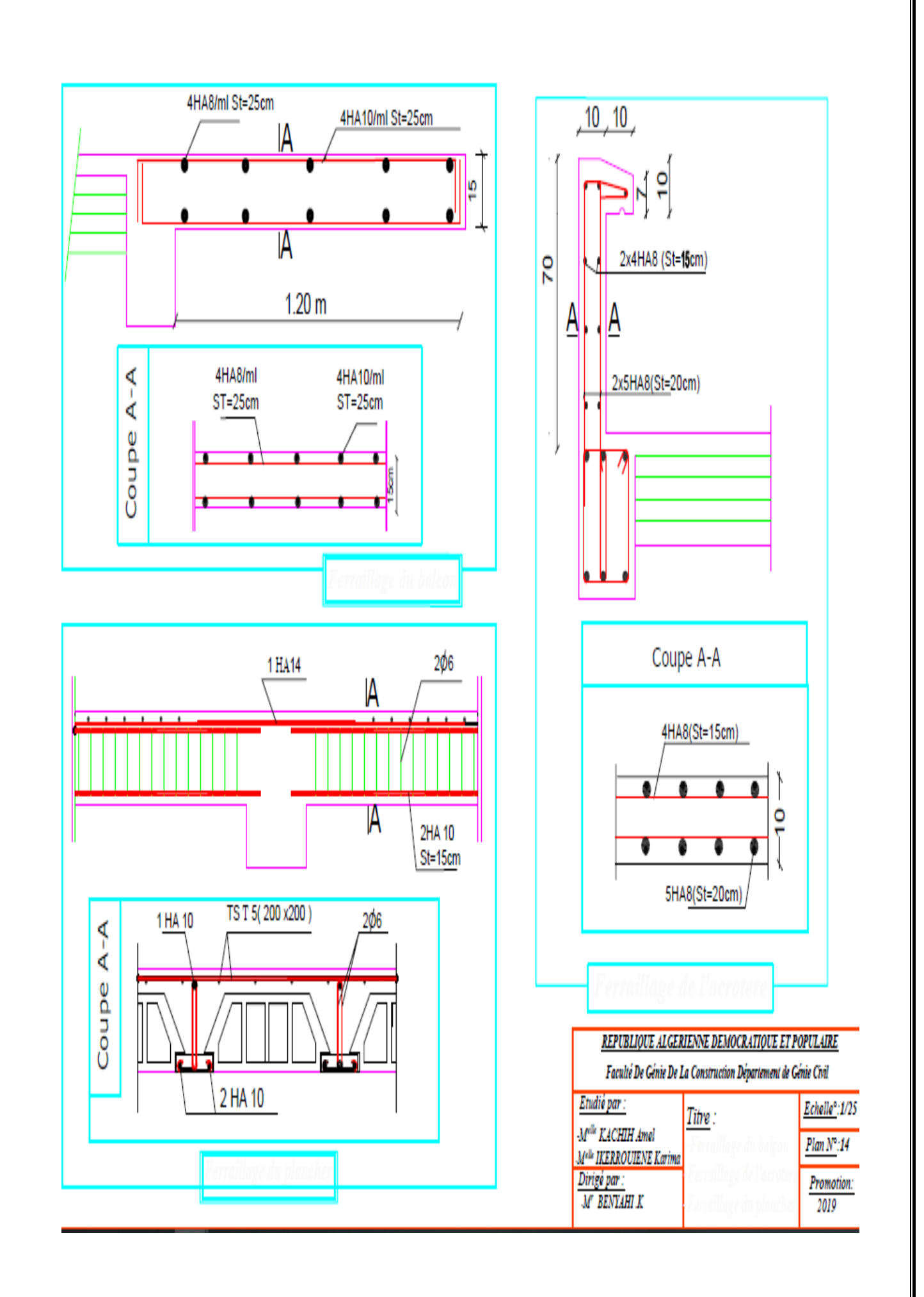